**IBM WebSphere Business Integration Adapters**

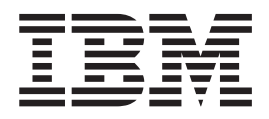

# **Adapter for SAP Exchange Infrastructure (SAP XI)** ユーザーズ・ガイド

*V 2.0.x*

**IBM WebSphere Business Integration Adapters**

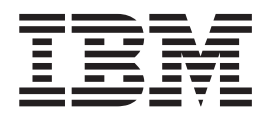

# **Adapter for SAP Exchange Infrastructure (SAP XI)** ユーザーズ・ガイド

*V 2.0.x*

お願い -

本書および本書で紹介する製品をご使用になる前に、 197 [ページの『特記事項』に](#page-206-0)記載されている情報をお読みください。

本書は、IBM WebSphere Business Integration Adapter for SAP Exchange Infrastructure (SI) (5724-G84) バージョン 2.0.x に適用されます。

本マニュアルに関するご意見やご感想は、次の URL からお送りください。今後の参考にさせていただきます。 http://www.ibm.com/jp/manuals/main/mail.html

なお、日本 IBM 発行のマニュアルはインターネット経由でもご購入いただけます。詳しくは

http://www.ibm.com/jp/manuals/ の「ご注文について」をご覧ください。

(URL は、変更になる場合があります)

お客様の環境によっては、資料中の円記号がバックスラッシュと表示されたり、バックスラッシュが円記号と表示さ れたりする場合があります。

 原 典: IBM WebSphere Business Integration Adapters Adapter for SAP Exchange Infrastructure (SAP XI) User Guide V 2.0.x

発 行: 日本アイ・ビー・エム株式会社

担 当: ナショナル・ランゲージ・サポート

第1刷 2004.7

この文書では、平成明朝体™W3、平成明朝体™W9、平成角ゴシック体™W3、平成角ゴシック体™W5、および平成角 ゴシック体™W7を使用しています。この(書体\*)は、(財)日本規格協会と使用契約を締結し使用しているものです。 フォントとして無断複製することは禁止されています。

注∗ 平成明朝体™W3、平成明朝体™W9、平成角ゴシック体™W3、 平成角ゴシック体™W5、平成角ゴシック体™W7

**© Copyright International Business Machines Corporation 2003, 2004. All rights reserved.**

© Copyright IBM Japan 2004

# 目次

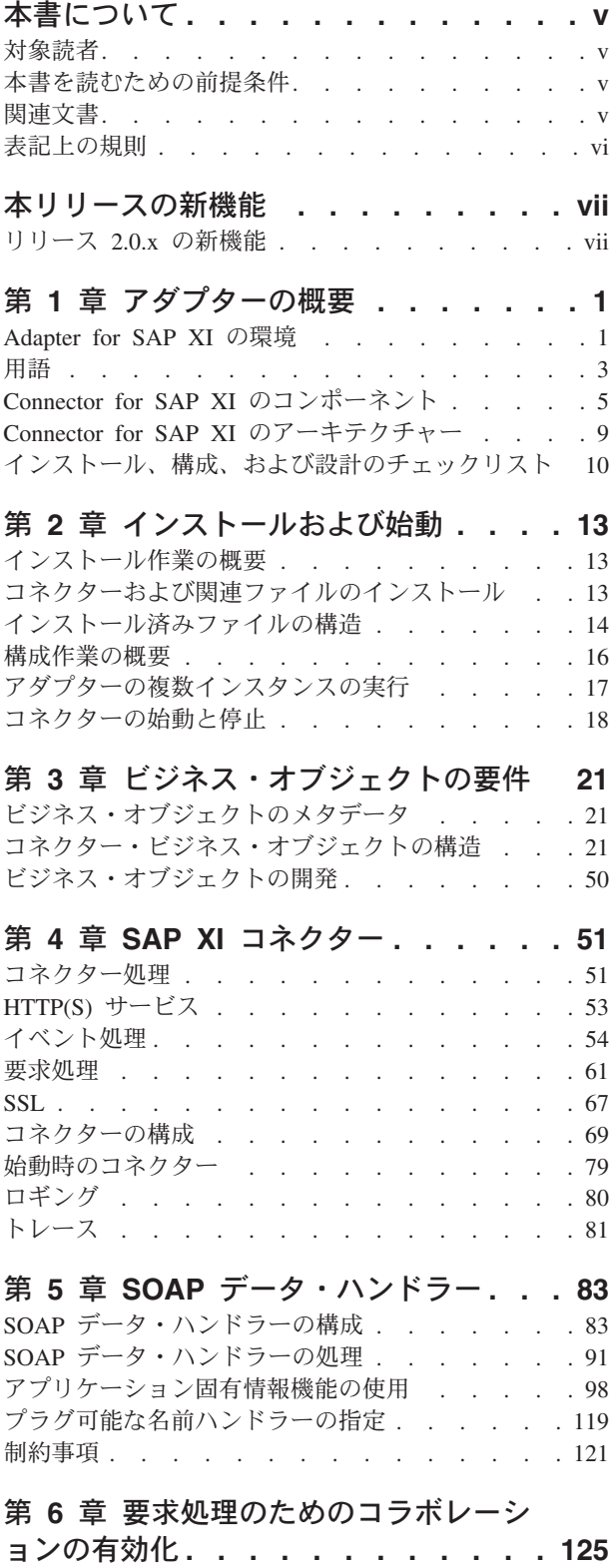

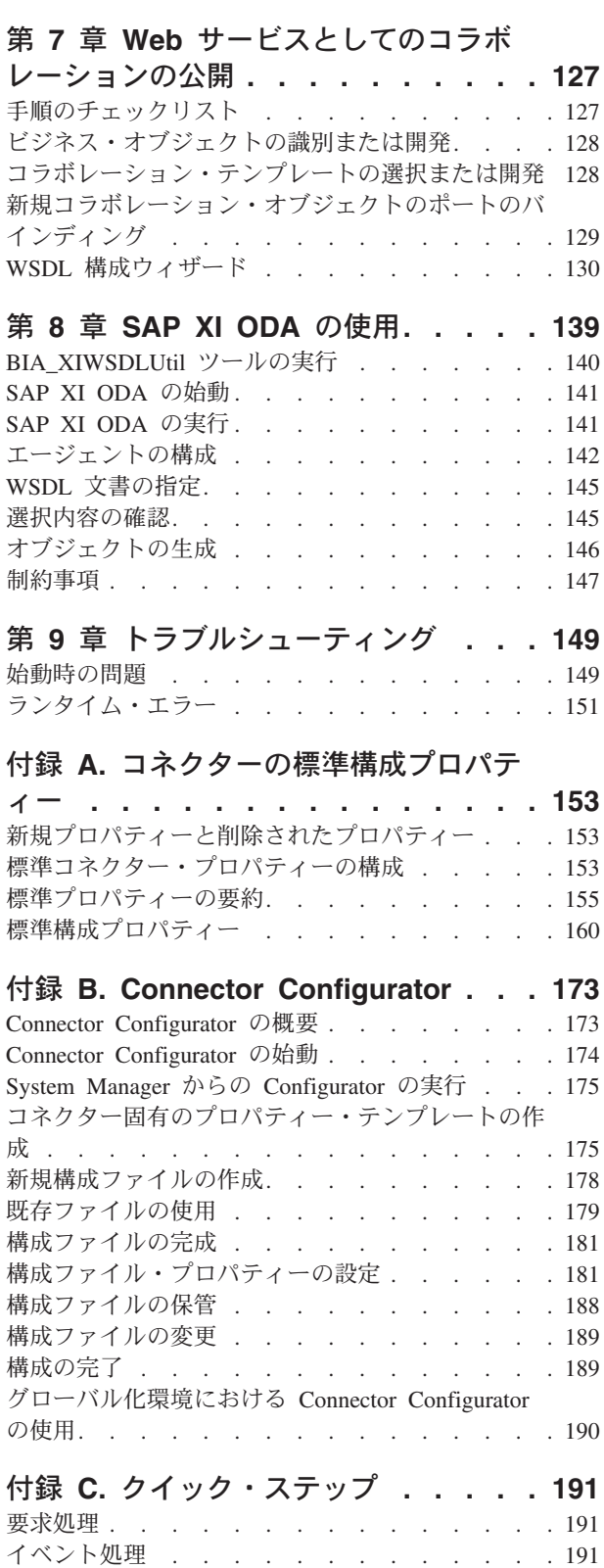

[要求処理コラボレーションのチェックリスト](#page-134-0) . . . [125](#page-134-0)

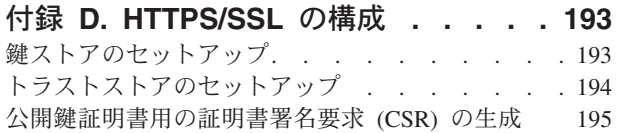

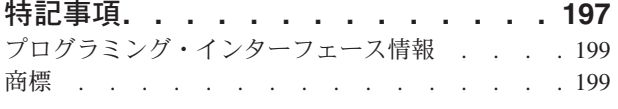

# <span id="page-6-0"></span>本書について

IBM(R) WebSphere(R) Business Integration Adapter ポートフォリオは、先進の e-business テクノロジーやエンタープライズ・アプリケーションに統合コネクティビ ティーを提供します。本書では、Web サービス用アダプターのインストール、構 成、およびビジネス・オブジェクト開発について説明します。

#### 対象読者

本書の対象読者は、IBM WebSphere の顧客、コンサルタント、開発者など、 WebSphere Business Integration Adapter for SAP Exchange Infrastructure (SI) をイン プリメントする人々です。

# 本書を読むための前提条件

本書の中では、いろいろな前提条件が挙げられています。その多くは、Web サービ スに関する情報が掲載された Web サイトや Web サービスのためのリソースが提供 されている Web サイトへの参照です。また、WebSphere Business Integration シス テムのインプリメントに関する知識も必要です。最初に「テクニカル入門 *(IBM WebSphere InterChange Server)*」を読むことをお勧めします。この資料には、詳細な 情報が記載された文献に関する相互参照が示されています。

#### 関連文書

この製品と共に提供される資料の完全なセットには、すべての WebSphere アダプタ ー・インストールに共通の機能およびコンポーネントの説明と、個別のコンポーネ ントの参考資料が含まれています。

以下のサイトから、関連資料をインストールすることができます。

- v 一般的なアダプター情報については、以下のサイトを参照してください。
	- http://www.ibm.com/websphere/integration/wbiadapters/infocenter
- アダプターを InterChange Server とともに使用する場合は、以下のサイトを参照 してください。
	- http://www.ibm.com/websphere/integration/wicserver/infocenter
	- http://www.ibm.com/websphere/integration/wbicollaborations/infocenter

上記のサイトには資料のダウンロード、インストール、および表示に関する簡単な 説明が記載されています。

注**:** 本書の発行後に公開されたテクニカル・サポートの技術情報や速報に、本書の 対象製品に関する重要な情報が記載されている場合があります。これらの情報 は、WebSphere Business Integration Support Web サイト (http://www.ibm.com/software/integration/websphere/support/) にあります。関心の

あるコンポーネント・エリアを選択し、「Technotes」セクションと「Flashes」

セクションを参照してください。また、IBM Redbooks (http://www.redbooks.ibm.com/) にもその他の有効な情報があることがあります。

# <span id="page-7-0"></span>表記上の規則

本書では、以下の規則を使用します。

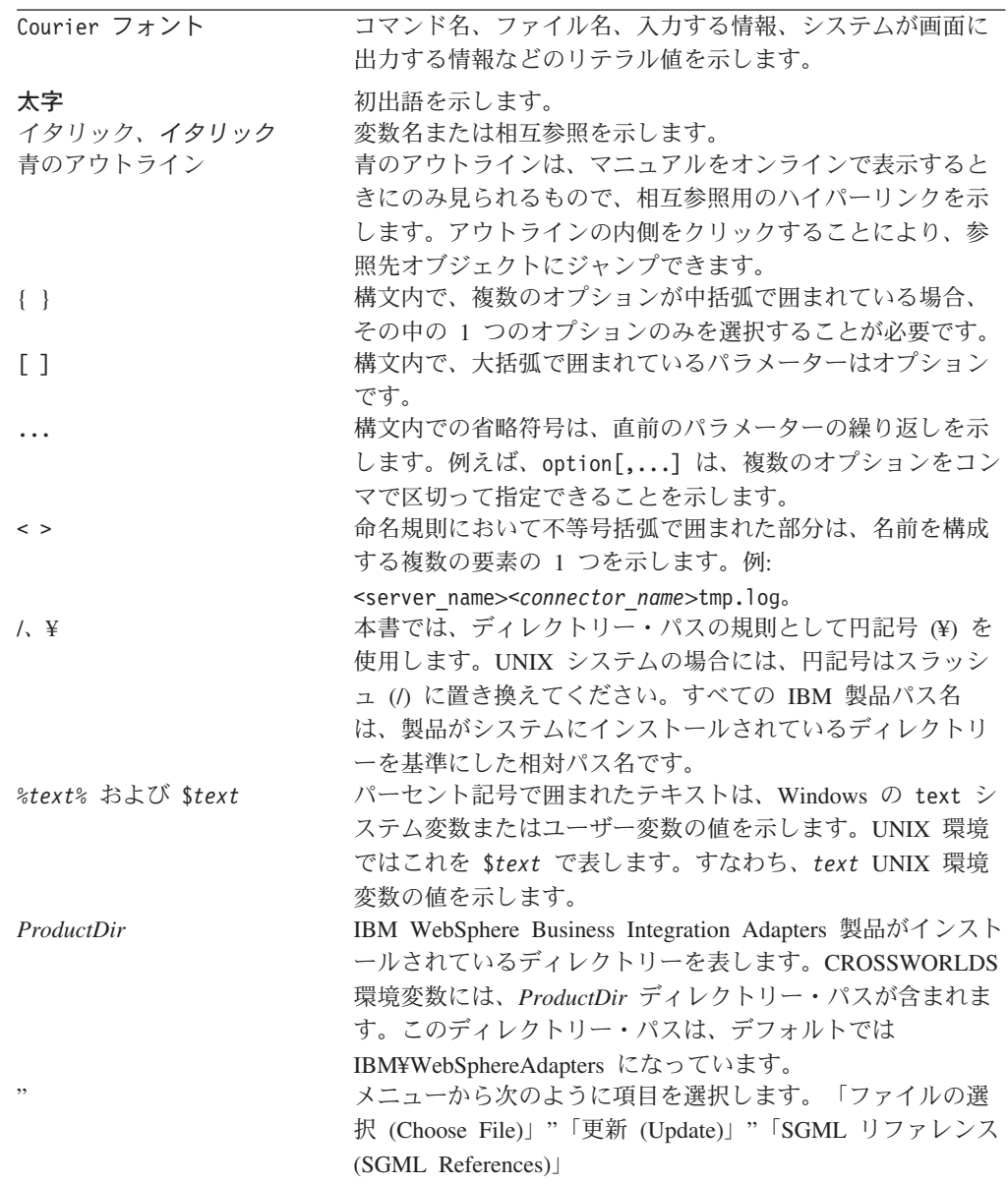

# <span id="page-8-0"></span>本リリースの新機能

# リリース **2.0.x** の新機能

このリリースには、以下の機能拡張が含まれます。

- アダプターは JMS トランスポートを使用しなくなりました。代わりに、HTTP(S) トランスポートおよび SOAP データ・ハンドラーを使用します。
- SAP XI Object Discovery Agent (ODA) を実行してビジネス・オブジェクト定義 を生成する前に SAP XI WSDL ファイルを変換するには、WSDL 変換プログラ ム・ユーティリティー (BIA\_XIWSDLUtil) を使用します。

アダプターは Solaris 7.0 プラットフォームをサポートしなくなりました。

# <span id="page-10-0"></span>第 **1** 章 アダプターの概要

- v 『Adapter for SAP XI の環境』
- v 3 [ページの『用語』](#page-12-0)
- v 5 ページの『[Connector for SAP XI](#page-14-0) のコンポーネント』
- 9 ページの『Connector for SAP XI [のアーキテクチャー』](#page-18-0)
- v 10 [ページの『インストール、構成、および設計のチェックリスト』](#page-19-0)

コネクターは、WebSphere Business Integration Adapter for SAP Exchange Infrastructure (XI) のランタイム・コンポーネントです。コネクターを使用すると、 各企業は、自社の組織内部や取引先で使用するための SAP XI メッセージを集約、 公開、および利用することができます。この資料で説明されているコネクターやそ のほかのコンポーネントは、HTTP プロトコルおよび HTTPS プロトコルを介して 転送できるメッセージの本文に記述されているビジネス・オブジェクトの情報を交 換するために必要な機能を提供します。

この章では、WebSphere Business Integration Adapter for SAP XI のインプリメント に必要なスコープ、コンポーネント、設計ツール、およびアーキテクチャーについ て説明します。また、本書で述べられている SAP XI コンポーネントをインストー ルおよび構成するために行う必要のあるタスクについても概説します。コンポーネ ントのインストールおよび構成については、 10 [ページの『インストール、構成、お](#page-19-0) [よび設計のチェックリスト』を](#page-19-0)参照してください。

注**:** Adapter for SAP XI は標準 Adapter Framework API を実装しています。このた め、アダプターは Framework がサポートする任意の統合ブローカーと連動して 動作します。ただし、アダプターが提供する機能は、厳密には IBM WebSphere InterChange Server (ICS) 統合ブローカーをサポートするように設計されていま す。

# **Adapter for SAP XI** の環境

アダプターをインストール、構成、および使用する前に、アダプターの環境要件を 理解しておく必要があります。

- v 『ブローカーの互換性』
- v 2 [ページの『ソフトウェア前提条件』](#page-11-0)
- v 2 [ページの『アダプターのプラットフォーム』](#page-11-0)
- v 2 [ページの『規格および](#page-11-0) API』
- 3 [ページの『ロケール依存データ』](#page-12-0)

#### ブローカーの互換性

アダプターが使用するアダプター・フレームワークは、アダプターと通信する統合 ブローカーのバージョンとの互換性を備えている必要があります。Adapter for SAP XI バージョン 2.0 は、以下のアダプター・フレームワークと統合ブローカーでサ ポートされています。

- <span id="page-11-0"></span>v アダプター・フレームワーク: WebSphere Business Integration Adapter Framework の以下のバージョン:
	- $-2.2.0$
	- $-2.3.0$
	- $-2.3.1$
	- $-2.4.0$
- WebSphere InterChange Server のみ、以下のバージョン:
	- $-4.2$
	- 4.2.1
	- $-4.2.2$

例外については、「リリース情報」を参照してください。

### ソフトウェア前提条件

Connector for SAP XI をインストールするには、その前に以下の前提事項およびソ フトウェア要件をよく確認してください。

- v HTTPS/SSL を使用する場合は、鍵ストアおよびトラストストアを作成するため に、ユーザー独自のサード・パーティー・ソフトウェアが必要になります。
- コネクターは、SAP Exchange Infrastructure 2.0 SR1 および SAPDB 7.3 と連携し て使用する目的で設計されています。
- 次のサード・パーティー・アプリケーションが必要です。
	- Java WebStart 1.0
	- Microsoft Internet Explorer 5.01、Service Pack 1 以上

# アダプターのプラットフォーム

アダプターは、以下のプラットフォーム (オペレーティング・システム) 上で動作し ます。

- Microsoft Windows 2000
- v Solaris 8 または AIX 5.1、5.2 または HP-UX 11i

## 規格および **API**

さまざまな規格や技術の機能には、ネットワークを介してアクセスできます。

アダプターが使用する規格は、以下のとおりです。

• HTTP 1.0

アダプターが使用する API は、以下のとおりです。

 $\cdot$  IBM JSSE 1.0.2

構成によっては、追加のソフトウェアをインストールする必要がある場合もありま す。構成別の要件については、以下のセクションで説明します。

#### **SSL**

SSL の使用を計画している場合は、鍵ストア、証明書、および鍵生成を管理するた めに、サード・パーティーのソフトウェアを使用する必要があります。鍵ストア、

証明書のセットアップ、または鍵生成用のツールは提供されていません。Keytool (IBM JRE に同梱) の使用を選択して、自己署名証明書を作成し、鍵ストアを管理す ることもできます。詳しくは、 67 [ページの『](#page-76-0)SSL』を参照してください。

# <span id="page-12-0"></span>ロケール依存データ

コネクターは、2 バイト文字セットをサポートできるようにグローバル化対応され ています。コネクターがある文字コード・セットを使用する場所から別の文字コー ド・セットを使用する場所にデータを転送する場合、文字変換を行ってデータの意 味を保持します。

Java 仮想マシン (JVM) 内での Java ランタイム環境は、Unicode 文字コード・セッ トでデータを表します。Unicode には、ほとんどの既知の文字コード・セット (1 バ イト系とマルチバイト系を含む) の文字に対応できるエンコード方式が組み込まれ ています。WebSphere Business Integration システムのほとんどのコンポーネントは Java で記述されています。したがって、ほとんどの統合コンポーネントの間でデー タが転送されても、文字変換の必要はありません。

注**:** コネクターは、国際化対応されていません。このことは、トレースおよびロ グ・メッセージが変換されないということを意味します。

#### **SAP XI** コネクター

このセクションでは、グローバリゼーションとコネクターについて説明します。

イベント通知*:* コネクターは、プラグ可能なプロトコル・リスナーを使用してイベ ント通知を行います。プロトコル・リスナーはトランスポートからメッセージを抽 出し、メッセージのメタデータに指定したデータ・ハンドラーを呼び出します。リ スナー処理の詳細については、 55 ページの『HTTP および HTTPS [プロトコル・リ](#page-64-0) [スナー処理』を](#page-64-0)参照してください。

要求処理*:* コネクターは、プラグ可能な HTTP-HTTPS プロトコル・ハンドラー・ フレームワークを使用して、要求を処理します。プロトコル・ハンドラーはデー タ・ハンドラーを呼び出します。詳しくは、 62 ページの『[HTTP-HTTPS](#page-71-0) プロトコ [ル・ハンドラー処理』を](#page-71-0)参照してください。

#### データ・ハンドラー

SOAP データ・ハンドラーを使用するには、SAP XI Adapter を構成します。デー タ・ハンドラー構成の概要については、 11 ページの『SOAP [データ・ハンドラーの](#page-20-0) [構成』を](#page-20-0)参照してください。

## 用語

本書では、以下の用語を使用します。

- v **ASI (**アプリケーション固有情報**)** は、特定のアプリケーションまたはテクノロジ ーに合わせて調整されたコードです。ASI は、ビジネス・オブジェクト定義の属 性レベルとビジネス・オブジェクト・レベルの両方のレベルで存在します。
- v **ASBO (**アプリケーション固有ビジネス・オブジェクト**)** ASI を含めることのでき るビジネス・オブジェクト。
- v **BIA\_XIWSDL** 変換プログラム・ユーティリティー SAP XI によって生成された WSDL 文書を、標準に準拠した文書に変換するツール。このツールは、SAP XI ODA を実行する前に使用します。
- v **BO (**ビジネス・オブジェクト**)** ビジネス・エンティティー (Customer など) およ びデータへの処置 (作成または更新操作など) を表す属性の集合。IBM WebSphere システムのコンポーネントは、情報を交換したりアクションを起動し たりするためにビジネス・オブジェクトを使用します。
- v **Content-Type** タイプ/サブタイプ およびオプショナル・パラメーターが含まれ る HTTP プロトコル・ヘッダー。例えば、Content-Type 値 text/xml;charset=ISO-8859-1 では、text/xml はタイプ/サブタイプであり、 charset=ISO-8859-1 はオプションの Charset パラメーターです。
- v **ContentType** Content-Type ヘッダー値のタイプ/サブタイプ 部分のみを指しま す。例えば、Content-Type 値 text/xml;charset=ISO-8859-1 の text/xml は、本 書では、ContentType とみなされます。
- v **GBO (**汎用ビジネス・オブジェクト**)** ASI を含まず、どのアプリケーションとも 関連していないビジネス・オブジェクト。
- **MO DataHandler Default** コネクター・エージェントが、どのデータ・ハンドラ ーのインスタンスを生成するかを決定するために使用するデータ・ハンドラー・ メタオブジェクトです。これは、コネクターの DataHandlerMetaObjectName 構成 プロパティーで指定されます
- **MO DataHandler DefaultSOAPConfig** SOAP データ・ハンドラー固有の子デー タ・ハンドラー・メタオブジェクトです。
- v プロトコル構成 **MO** HTTP-HTTPS プロトコル・ハンドラーは、要求の処理中に プロトコル構成 MO を使用して宛先を決定します。イベント処理時にコラボレー ションを公開する場合、コネクターはプロトコル構成 MO を使用して、メッセー ジ・ヘッダー情報を HTTP/HTTPS プロトコル・リスナーからコラボレーション へ転送します。
- v **SAP XI ODA (Object Discovery Agent)** ビジネス・オブジェクトを生成するた めの自動化ツール。詳細については、 141 ページの『[SAP XI ODA](#page-150-0) の始動』を参 照してください。
- v **SOAP** ビジネス・オブジェクト SOAP ビジネス・オブジェクトは TLO の子で あり、SOAP 要求、SOAP 応答、および SOAP 障害ビジネス・オブジェクトのい ずれかになります。SOAP ビジネス・オブジェクトには、SOAP 構成 MO (SOAP ビジネス・オブジェクトの子) などの、SOAP データ・ハンドラーによる処理の ために必要な情報が含まれ、また、SOAP ヘッダー・コンテナー・ビジネス・オ ブジェクトも含まれています。
- v **SOAP** 構成 **MO (**構成メタオブジェクト**)** データ・ハンドラーは、(例えば SOAP メッセージから SOAP ビジネス・オブジェクトなどへの) 単一の変換に関する構 成情報を含むオブジェクトを必要とします。この情報は、SOAP ビジネス・オブ ジェクトの子にメタデータとして保管されます。この子オブジェクトが SOAP 構 成 MO です。
- v **SOAP** ヘッダー子ビジネス・オブジェクト SOAP メッセージ内の単一のヘッダ ー要素を表すビジネス・オブジェクト。ヘッダー要素は、SOAP メッセージの SOAP-Env:Header 要素の直接の子です。ヘッダー・コンテナー・ビジネス・オブ ジェクトのすべての属性は、この型に属しています。これらのビジネス・オブジ

<span id="page-14-0"></span>ェクトには、actor および mustUnderstand 属性が割り当てられることがありま す。これらの属性は、SOAP ヘッダー要素の actor および mustUnderstand 属性に 対応しています。

- v **SOAP** ヘッダー・コンテナー・ビジネス・オブジェクト SOAP メッセージのヘ ッダーに関する情報が格納されているビジネス・オブジェクト。このビジネス・ オブジェクトには 1 つ以上の子ビジネス・オブジェクトが含まれます。それぞれ の子ビジネス・オブジェクトは、SOAP メッセージのヘッダー項目を表します。 SOAP データ・ハンドラー・ビジネス・オブジェクトには、SOAP ヘッダー・コ ンテナー・ビジネス・オブジェクトと同じタイプの属性が割り当てられることが あります。この属性は、SOAP ヘッダー属性とも呼ばれます。このような属性 は、 83 ページの『第 5 章 SOAP [データ・ハンドラー』で](#page-92-0)述べるように、特別な アプリケーション固有情報を必要とします。この属性は、SOAP ビジネス・オブ ジェクトの直接の子でなければなりません。
- v トップレベル・ビジネス・オブジェクト トップレベル・ビジネス・オブジェクト には、1 つの要求、1 つの応答 (オプション)、および 1 つ以上の障害 (オプショ ン) ビジネス・オブジェクトが含まれます。TLO は、コネクターがイベント処理 および要求処理の両方で使用します。
- v **UDDI (Universal Description, Discovery and Integration)** とは、Web サービ スに関する情報の公開方法や検索方法を定義する仕様のことです。UDDI 仕様で は、XML ベースのインターフェース (API) を提供することにより、UDDI 登録 情報に対して、方針に基づいたアクセスが可能になります。SOAP は、これらの API の基盤となる RPC 機能です。
- v **WSDL (Web** サービス記述言語**)** とは、Web サービス向けのソフトウェア・イン ターフェースを定義する XML 用語のことです。WSDL では、プログラミング・ レベルでの自動的な統合に必要な Web サービス技術の詳細がすべて系統化され ています。また、WSDL は、IBM WebSphere コラボレーションを Web サービ スとして公開するときにも使用します。WSDL と Web サービスとの関係は、 IDL と CORBA オブジェクトとの関係に相当します。

WSDL について詳しくは、次の URL にアクセスしてください。

<http://www.w3.org/TR/wsdl>

### **Connector for SAP XI** のコンポーネント

[図](#page-15-0) 1 には、Connector for SAP XI が、プロトコル・ハンドラー・フレームワークと プロトコル・リスナー・フレームワークを含む形で図示されています。

<span id="page-15-0"></span>

| Connector for SAP XI          |                                                                 |  |  |
|-------------------------------|-----------------------------------------------------------------|--|--|
| プロトコル・ハンドラー・<br>フレームワーク       | プロトコル・リスナー・<br>フレームワーク                                          |  |  |
| HTTP-HTTPS<br>プロトコル・<br>ハンドラー | <b>HTTP</b><br><b>HTTPS</b><br>プロトコル・<br>プロトコル・<br>リスナー<br>リスナー |  |  |
| SOAP<br>データ・<br>ハンドラー         |                                                                 |  |  |

図 *1. Connector for SAP XI*

以下のコンポーネントは、相互に作用することにより、インターネットを介したデ ータ交換を可能にします。

- v SOAP データ・ハンドラーおよびプロトコルのリスナーとハンドラーを含む、 SAP XI サービス・コネクター
- SAP XI 対応のコラボレーション
- v ビジネス・オブジェクトおよび HTTP(S) メッセージ
- WebSphere Business Integration InterChange Server

### **Connector for SAP XI**

コネクターは、要求の処理中にビジネス・オブジェクトを要求メッセージに変換 し、指定の宛先に転送することによって、コラボレーション・サービス呼び出しに 応答します。オプションで (同期要求処理の場合)、コネクターは、応答メッセージ を 応答ビジネス・オブジェクトに変換し、これらをコラボレーションに戻します。

イベント処理中に、コネクターは、要求メッセージを要求ビジネス・オブジェクト に変換し、それらを処理するためにコラボレーションに引き渡すことによって、ク ライアントからの要求メッセージを処理します。コネクターは、オプションで応答 ビジネス・オブジェクトをコラボレーションから受け取ります。これらの応答ビジ ネス・オブジェクトは、応答メッセージに変換されてから、クライアントに戻され ます。

詳しくは、 51 ページの『第 4 章 SAP XI [コネクター』を](#page-60-0)参照してください。

注**:** この資料でコネクターと言う場合、特に指定のないかぎり、SAP XI コネクター のことを指します。

#### プロトコル・リスナーおよびハンドラー

コネクターには、以下のプロトコル・リスナーおよびハンドラーが組み込まれてい ます。

- <span id="page-16-0"></span>v HTTP プロトコル・リスナー
- v HTTPS プロトコル・リスナー
- v HTTP-HTTPS プロトコル・ハンドラー

プロトコル・リスナーは、SAP XI クライアントからの HTTP 形式または HTTPS 形式のイベントを検出します。プロトコル・リスナーは、コラボレーションによる 処理が必要なイベントをコネクターに通知します。その後、プロトコル・リスナー は、ビジネス・オブジェクト・レベルおよび属性レベル ASI、コネクター・プロパ ティー、およびプロトコル構成オブジェクトに組み込まれた変換規則を読み取っ て、コラボレーション、データ・ハンドラー、処理モード (同期/非同期)、および トランザクションのトランスポート固有の性質を判別します。プロトコル・リスナ ー処理の詳細な説明については、 54 [ページの『プロトコル・リスナー』を](#page-63-0)参照して ください。

プロトコル・ハンドラーは、HTTP 形式または HTTPS 形式の SAP XI サービスを コラボレーションの代わりに呼び出します。HTTP(S) プロトコル・ハンドラーは、 TLO ASI と、プロトコル構成オブジェクトに組み込まれた変換規則を読み取って、 要求の処理方法 (同期または非同期)、メッセージからビジネス・オブジェクトへの 変換 (およびその逆の変換) に使用するデータ・ハンドラー、および (要求ビジネ ス・オブジェクトであるプロトコル構成 MO の Destination 属性から) 宛先を決定 します。同期トランザクションの場合、プロトコル・ハンドラーは、応答メッセー ジを処理して、応答ビジネス・オブジェクトに変換し、コラボレーションに戻しま す。

プロトコル・ハンドラーについて詳しくは、 62 [ページの『プロトコル・ハンドリン](#page-71-0) [グ』を](#page-71-0)参照してください。

# **SOAP** データ・ハンドラー

SOAP データ・ハンドラーは、SOAP ビジネス・オブジェクトから SOAP メッセー ジへの変換およびその逆の変換を行います。SOAP データ・ハンドラーについて詳 しくは、 83 ページの『第 5 章 SOAP [データ・ハンドラー』を](#page-92-0)参照してください。

詳しくは、 83 ページの『第 5 章 SOAP [データ・ハンドラー』を](#page-92-0)参照してくださ い。

#### 構成ツール

SAP XI Adatper を配置するには、SAP XI を呼び出すコラボレーション、または SAP XI の宛先として公開されているコラボレーションを使用します。

要求処理のためにコラボレーションを使用可能にする場合は、BIA\_XIWSDLUtil 変 換プログラム・ユーティリティーと SAP XI Object Discovery Agent (ODA) を使用 して TLO を生成します。要求処理および SAP XI ODA について詳しくは、 [125](#page-134-0) ページの『第 6 [章 要求処理のためのコラボレーションの有効化』を](#page-134-0)参照してくだ さい。

コラボレーションを Web サービスとして公開する場合は、WSDL 構成ウィザード を使用します。このウィザードは、後で、例えば、UDDI レジストリーを介して公 開する、コラボレーション用の WSDL 文書の生成に役立ちます。コネクターは、 この情報を公開するためのツールを備えていません。コラボレーションを SAP XI

メッセージの宛先として公開する方法については、 127 [ページの『第](#page-136-0) 7 章 Web サ [ービスとしてのコラボレーションの公開』を](#page-136-0)参照してください。

#### コネクターの配置

SAP XI コネクターには、外部クライアントからの着信メッセージ、または外部ク ライアントへの発信メッセージを管理するためのゲートウェイまたはフロントエン ドが組み込まれていません。ユーザー独自のゲートウェイを構成および配置する必 要があります。コネクターは、*DMZ* 内またはファイアウォールの外側ではなく、エ ンタープライズ内でのみ配置する必要があります。

# <span id="page-18-0"></span>**Connector for SAP XI** のアーキテクチャー

上位レベルのコンポーネントのアーキテクチャーを示すため、このセクションで は、2 つのデータ・フローについて説明します。図 2 に 2 つのシナリオを示しま す。これら 2 つのコンポーネントについて、以下で説明します。

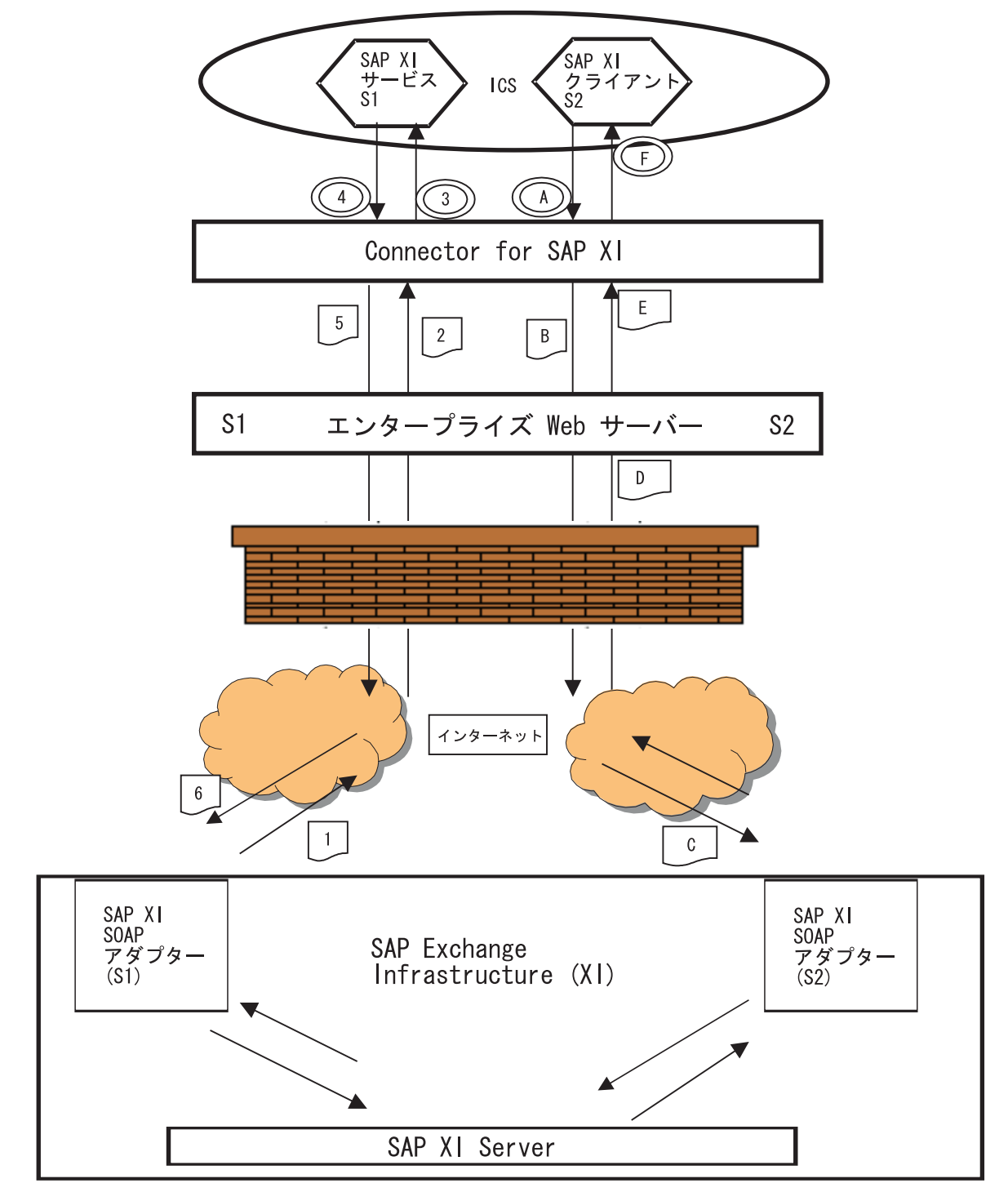

図 *2. SAP XI* メッセージの流れ

<span id="page-19-0"></span>要求処理は、コラボレーションがコネクターに対してサービス呼び出し要求を実行 したときに発生するイベントの順序を表しています。このシナリオでは、コラボレ ーションの果たす役割はクライアントであり、要求をサーバーに送信しています。

- A コラボレーションはサービス呼び出し要求をコネクターに送信し、コネクタ ーは SOAP データ・ハンドラーを呼び出してビジネス・オブジェクトを要 求メッセージに変換します。
- B コネクターは要求メッセージを送信して、エンタープライズ Web サーバー の URL を呼び出します。
- C エンタープライズ Web サーバーは、SAP XI SOAP アダプターの URL を 呼び出します。これにより、要求メッセージは SAP XI サーバー (S2) に転 送されます。
- D SAP XI サーバー S2 は、要求を処理して応答を戻します。応答は、同じ接 続の一部として戻されます。
- E エンタープライズ Web サーバーは、応答メッセージをアダプターに戻しま す。
- F コネクターは応答 (または障害) メッセージを受信すると、SOAP データ・ ハンドラーを呼び出して、メッセージをビジネス・オブジェクトに変換し、 コラボレーションに戻します。

イベント処理は、コラボレーションが SAP XI クライアントに呼び出されたときに 発生する、イベントの順序を表しています。このシナリオでは、コラボレーション はサーバーの役割を果たし、クライアント (外部または内部) からの要求を受け入れ て、必要に応じて応答します。

- 1 SAP XI SOAP アダプター (クライアント) (S1) は、宛先 (コラボレーショ ン) に要求メッセージを送信します。
- 2 ゲートウェイは、メッセージを受信してコネクターに転送します。
- 3 コネクターはメッセージをビジネス・オブジェクトに変換するために、 SOAP データ・ハンドラーに送信します。コネクターはコラボレーションを 呼び出します。
- 4 コラボレーションは、応答 (または障害) ビジネス・オブジェクトを戻しま す。
- 5 コネクターは、SOAP データ・ハンドラーを呼び出して、応答 (または障 害) ビジネス・オブジェクトを応答メッセージに変換します。コネクター は、応答をゲートウェイに戻します。
- 6 ゲートウェイは応答メッセージを SAP XI SOAP アダプター (S1) に転送し ます。

# インストール、構成、および設計のチェックリスト

このセクションでは、SAP XI Adapter のインストール、構成、および設計時に実行 が必要な作業について要約します。各セクションでは、作業を簡単に説明したうえ で、その作業の実行方法や背景情報を説明する、本書中の該当セクションへのリン ク (および関連資料への相互参照) を提供します。

# <span id="page-20-0"></span>アダプターのインストール

何をどこにインストールする必要があるのかについては、 13 [ページの『第](#page-22-0) 2 章 イ [ンストールおよび始動』を](#page-22-0)参照してください。

## コネクター・プロパティーの構成

コネクターには、2 種類の構成プロパティーがあります。標準の構成プロパティー と、コネクター固有の構成プロパティーです。これらのプロパティーの一部には、 デフォルト値が設定されていて、その値を変更する必要はありません。また、コネ クターを実行する前に値を設定しなければならないプロパティーもあります。詳し くは、 51 ページの『第 4 章 SAP XI [コネクター』を](#page-60-0)参照してください。

#### プロトコル・ハンドラーおよびプロトコル・リスナーの構成

プロトコル・ハンドラーおよびプロトコル・リスナーの構成は、これらのコンポー ネントの振る舞いを制御するコネクター構成プロパティーに値を割り当てるときに 行います。詳しくは、 51 ページの『第 4 章 SAP XI [コネクター』を](#page-60-0)参照してくだ さい。

#### **SAP XI** サービス向けコラボレーションの使用可能化

コラボレーションを SAP XI サービスで使用可能にするには、SAP XI サービスを 呼び出すことのできるコラボレーション、あるいは SAP XI サービスとして公開す ることのできるコラボレーションを作成してください。また、ビジネス・オブジェ クトの作成あるいは改造も行ってください。関連する作業の概要については、 7 [ペ](#page-16-0) [ージの『構成ツール』を](#page-16-0)参照してください。

#### **SAP XI** サービスとしてのコラボレーションの公開

手順の説明については、 127 ページの『第 7 章 Web [サービスとしてのコラボレー](#page-136-0) [ションの公開』を](#page-136-0)参照してください。

#### **SAP XI** サービスを呼び出すコラボレーションの使用可能化

手順の説明については、 125 ページの『第 6 [章 要求処理のためのコラボレーショ](#page-134-0) [ンの有効化』を](#page-134-0)参照してください。

# **SOAP** データ・ハンドラーの構成

データ・ハンドラー・メタオブジェクト内の情報は、製品ファイルをインストール してから始動するまでの間に構成してください。カスタム名ハンドラーを追加しな いのであれば、デフォルトの SOAP データ・ハンドラー構成を使用して時間を節約 することができます。ただし、それぞれのデータ・ハンドラーを変換するたびに特 定のメタオブジェクト情報を構成しなければなりません。この情報は SOAP 構成 MO に収納されます。SOAP 構成 MO は、ビジネス・オブジェクトの作成時に指定 します。この作業の大半は、SAP XI サービス (要求処理) を呼び出すコラボレーシ ョンを開発するときに自動的に行われます。SOAP メッセージ用のビジネス・オブ ジェクトを生成するために BIA\_XIWSDLUtil と SAPXI ODA を使用すると、SOAP 構成 MO が自動的に生成されます。

データ・ハンドラーの構成に関する詳細については、 83 [ページの『第](#page-92-0) 5 章 SOAP [データ・ハンドラー』を](#page-92-0)参照してください。

# <span id="page-22-0"></span>第 **2** 章 インストールおよび始動

- v 『インストール作業の概要』
- v 『コネクターおよび関連ファイルのインストール』
- v 16 [ページの『構成作業の概要』](#page-25-0)
- 17 [ページの『アダプターの複数インスタンスの実行』](#page-26-0)
- v 18 [ページの『コネクターの始動と停止』](#page-27-0)

この章では、Connector for Web Services をインプリメントするためのコンポーネン トのインストール方法について説明します。ICS システムの一般的なインストール 方法については、使用プラットフォームの「システム・インストール・ガイド」を 参照してください。

# インストール作業の概要

ブローカーの互換性、アダプター・フレームワーク、ソフトウェア前提条件、依存 関係、および標準と API については、 1 ページの『[Adapter for SAP XI](#page-10-0) の環境』 を参照してください。

Connector for Web Services をインストールするには、以下の作業を実行する必要が あります。

# **ICS** のインストール

この作業にはシステムのインストールと ICS の始動が含まれますが、これについて は、「システム・インストール・ガイド」に記述されています。ICS は、バージョ ン 4.2 をインストールする必要があります。

リポジトリーにファイルをロードするには、「*WebSphere InterChange Server* システ ム・インプリメンテーション・ガイド」を参照してください。

# コネクターおよび関連ファイルのインストール

この作業の内容は、ソフトウェア・パッケージからコネクター (および関連コンポ ーネント) のファイルを使用システムにインストールすることです。『コネクター および関連ファイルのインストール』を参照してください。

# コネクターおよび関連ファイルのインストール

WebSphere Business Integration Adapter 製品のインストールについては、 「*WebSphere Business Integration Adapters* インストール・ガイド」を参照してくだ さい。この資料は、次の Web サイトの WebSphere Business Integration Adapters Infocenter にあります。

http://www.ibm.com/websphere/integration/wbiadapters/infocenter

# <span id="page-23-0"></span>インストール済みファイルの構造

このセクションの表では、インストール済みファイルの構造を示します。

# **Windows** コネクターのファイル構造

インストーラーにより、コネクターに関連付けられている標準のファイルがシステ ムにコピーされます。

ユーティリティーにより、コネクターがインストールされ、コネクター・エージェ ントのショートカットが「スタート」メニューに追加されます。

表 1 には、コネクターが使用する Windows ファイルの構造が説明されており、イ ンストーラーによるコネクターのインストールを選択したときに自動的にインスト ールされるファイルが示されています。

表 *1.* アダプター用のインストール済み *Windows* ファイルの構造

| ProductDir のサブディレクトリー                                     | 説明                                             |
|-----------------------------------------------------------|------------------------------------------------|
| ¥connectors¥SAPXI¥start_SAPXI.bat                         | コネクター始動ファイル                                    |
| ¥ODA¥SAPXI¥start SAPXIODA.bat                             | ODA 始動ファイル                                     |
| connectors¥SAPXI¥CWSAPXI.jar                              | SAP XI コネクター                                   |
| bin¥Data¥App¥SAPXIConnectorTemplate                       | SAP XI コネクターのテンプレート                            |
| connectors¥SAPXI¥dependencies¥soap.jar                    | SAP XI コネクター、SOAP データ・ハンドラー、                   |
|                                                           | WSDL 構成ウィザード、および SAP XI ODA に                  |
|                                                           | 必要な Apache SOAP API                            |
| connectors¥messages¥SAPXIConnector.txt                    | コネクター・メッセージ・ファイル                               |
| ODA¥SAPXI¥SAPXIODA.jar                                    | SAP XI および SAP XI ODA に関連したファイル                |
| ODA¥messages¥SAPXIODAAgent.txt                            | SAPXI ODA のメッセージ・ファイル                          |
| DataHandlers¥CwSAPXIDataHandler.jar                       | SOAP データ・ハンドラー                                 |
| repository\DataHandlers\MO DataHandler SOAP.txt           | SOAP データ・ハンドラーの関連ファイル                          |
| connectors¥SAPXI¥dependencies¥LICENSE                     | Apache ライセンス・ファイル                              |
| connectors¥SAPXI¥dependencies¥mail.jar                    | JavaMail API                                   |
| connectors\SAPXI\dependencies\activation.jar              | Java Activation Framework                      |
| connectors\SAPXI\dependencies\ibmjsse.jar                 | IBM 製の JSSE (Java Secure Socket Extension) API |
| connectors¥SAPXI¥dependencies¥jms.jar                     | Java Messaging Service                         |
| connectors\SAPXI\dependencies\uddi4j-wsdl.jar             | SAP XI ODA に必要                                 |
| connectors\SAPXI\dependencies\uddi4jv2.jar                | SAP XI ODA に必要                                 |
| connectors¥SAPXI¥dependencies¥IPL10.txt                   | SAP XI ODA に必要なライセンス・ファイル                      |
| connectors¥SAPXI¥dependencies¥wsdl4j.jar                  | SAP XI ODA に必要                                 |
| connectors\SAPXI\dependencies\CPL10.txt                   | SAP XI ODA に必要なライセンス・ファイル                      |
| connectors¥SAPXI¥dependencies¥qname.jar                   | SAP XI ODA に必要                                 |
| connectors¥SAPXI¥dependencies¥j2ee.jar                    | SAP XI ODA に必要                                 |
| connectors\SAPXI\dependencies\wswb2.1.1\common.jar        | SAP XI ODA に必要                                 |
| connectors\SAPXI\dependencies\wswb2.1.1\ecore.jar         | SAP XI ODA に必要                                 |
| connectors\SAPXI\dependencies\wswb2.1.1\xercesImpl.jar    | SAP XI ODA に必要                                 |
| connectors\SAPXI\dependencies\wswb2.1.1\xmlParserAPIs.jar | SAP XI ODA に必要                                 |
| connectors\SAPXI\dependencies\wswb2.1.1\xsd.jar           | SAP XI ODA に必要                                 |
| connectors/SAPXI/dependencies/wswb2.1.1¥xsd.resources.jar | SAP XI ODA に必要                                 |
| connectors/SAPXI/dependencies/IBMReadme.txt               | 使用権                                            |
| connectors/SAPXI/dependencies/Notices.txt                 | サード・パーティーのライセンス                                |
| connectors/SAPXI/dependencies/wswb2.1.3/AL20.txt          | サード・パーティーのライセンス                                |
| connectors¥SAPXI¥BIA XIWSDLTransformer.jar                | BIA XIWSDL 変換プログラム・ツール                         |
| connectors¥SAPXI¥BIA XIWSDLUtil.bat                       | BIA XIWSDL 変換プログラム・ツールの始動スク<br>リプト             |
| ODA¥SAPXI¥SAPHeader.xsd                                   | SAP XI ODA ヘッダー・スキーマ                           |
| ODA¥SAPXI¥SAPXISystemError.xsd                            | SAP XI ODA エラー・メッセージ                           |
| ODA¥SAPXI¥SAPXIRFCHeaders.xsd                             | SAP XI RFC ヘッダー・スキーマ                           |

注**:** すべての製品パス名は、製品がシステムにインストールされているディレクト リーを基準にした相対パス名です。

# **UNIX** コネクターのファイル構造

インストーラーにより、コネクターに関連付けられている標準のファイルがシステ ムにコピーされます。

表 2 には、コネクターが使用する UNIX ファイルの構造が説明されており、インス トーラーによるコネクターのインストールを選択したときに自動的にインストール されるファイルが示されています。

表 *2.* アダプター用のインストール済み *UNIX* ファイルの構造

| <i>ProductDir のサブディレクトリー</i>                              | 説明                                                |
|-----------------------------------------------------------|---------------------------------------------------|
| /connectors/SAPXI/start SAPXI.sh                          | コネクター始動ファイル                                       |
| /ODA/SAPXI/start SAPXIODA.bat                             | ODA 始動ファイル                                        |
| connectors/SAPXI/CWSAPXI.jar                              | SAP XI コネクター                                      |
| bin/Data/App/SAPXIConnectorTemplate                       | SAP XI コネクターのテンプレート                               |
| connectors/SAPXI/dependencies/soap.jar                    | SAP XI コネクター、SOAP データ・ハンドラ                        |
|                                                           | ー、WSDL 構成ウィザード、および SAP XI                         |
|                                                           | ODA に必要な Apache SOAP API                          |
| connectors/messages/SAPXIConnector.txt                    | コネクター・メッセージ・ファイル                                  |
| ODA/SAPXI/SAPXIODA.jar                                    | SAP XI および SAP XI ODA に関連したファ<br>イル               |
| ODA/messages/SAPXIODAAgent.txt                            | SAPXI ODA のメッセージ・ファイル                             |
| DataHandlers/CwSAPXIDataHandler.jar                       | SOAP データ・ハンドラー                                    |
| repository/DataHandlers/MO DataHandler SOAP.txt           | SOAP データ・ハンドラーの関連ファイル                             |
| connectors/SAPXI/dependencies/LICENSE                     | Apache ライセンス・ファイル                                 |
| connectors/SAPXI/dependencies/mail.jar                    | JavaMail API                                      |
| connectors/SAPXI/dependencies/activation.jar              | Java Activation Framework                         |
| connectors/SAPXI/dependencies/ibmjsse.jar                 | IBM 製の JSSE (Java Secure Socket Extension)<br>API |
| connectors/SAPXI/dependencies/jms.jar                     | Java Messaging Service                            |
| connectors/SAPXI/dependencies/uddi4j-wsdl.jar             | SAP XI ODA に必要                                    |
| connectors/SAPXI/dependencies/uddi4jv2.jar                | SAP XI ODA に必要                                    |
| connectors/SAPXI/dependencies/IPL10.txt                   | SAP XI ODA に必要なライセンス・ファイル                         |
| connectors/SAPXI/dependencies/wsdl4j.jar                  | SAP XI ODA に必要                                    |
| connectors/SAPXI/dependencies/CPL10.txt                   | SAP XI ODA に必要なライセンス・ファイル                         |
| connectors/SAPXI/dependencies/gname.jar                   | SAP XI ODA に必要                                    |
| connectors/SAPXI/dependencies/j2ee.jar                    | SAP XI ODA に必要                                    |
| connectors/SAPXI/dependencies/wswb2.1.1/common.jar        | SAP XI ODA に必要                                    |
| connectors/SAPXI/dependencies/wswb2.1.1/ecore.jar         | SAP XI ODA に必要                                    |
| connectors/SAPXI/dependencies/wswb2.1.1/xercesImpl.jar    | SAP XI ODA に必要                                    |
| connectors/SAPXI/dependencies/wswb2.1.1/xmlParserAPIs.jar | SAP XI ODA に必要                                    |
| connectors/SAPXI/dependencies/wswb2.1.1/xsd.jar           | SAP XI ODA に必要                                    |
| connectors/SAPXI/dependencies/wswb2.1.1/xsd.resources.jar | SAP XI ODA に必要                                    |
| connectors/SAPXI/dependencies/IBMReadme.txt               | 使用権                                               |
| connectors/SAPXI/dependencies/Notices.txt                 | サード・パーティーのライセンス                                   |
| connectors/SAPXI/dependencies/wswb2.1.3/AL20.txt          | サード・パーティーのライセンス                                   |
| connectors/SAPXI/BIA XIWSDLTransformer.jar                | BIA XIWSDL 変換プログラム・ツール                            |
| connectors/SAPXI/BIA XIWSDLUtil.sh                        | BIA_XIWSDL 変換プログラム・ツールの始動ス<br>クリプト                |
| ODA/SAPXI/SAPHeader.xsd                                   | SAP XI ODA ヘッダー・スキーマ                              |
| ODA/SAPXI/SAPXISystemError.xsd                            | SAP XI ODA エラー・メッセージ                              |
| ODA/SAPXI/SAPXIRFCHeaders.xsd                             | SAP XI RFC ヘッダー・スキーマ                              |

注**:** すべての製品パス名は、製品がシステムにインストールされているディレクト リーを基準にした相対パス名です。

# <span id="page-25-0"></span>構成作業の概要

インストールしたら、始動する前に、コンポーネントを以下のように構成する必要 があります。

#### コネクターの構成

この作業の内容は、コネクターのセットアップと構成です。 69 [ページの『コネクタ](#page-78-0) [ーの構成』を](#page-78-0)参照してください。

#### ビジネス・オブジェクトの構成

ビジネス・オブジェクトの構成手順は、製品スイートのインプリメント方法をどの ように選択するかによって異なります。

- 要求処理 以下の内容に対応するビジネス・オブジェクトを作成する必要がありま す。
	- 各 SAP XI Web サービスへ送信される要求メッセージ
	- 要求に対して考えられる応答 (障害の場合も含む)

詳しくは、 21 ページの『第 3 [章 ビジネス・オブジェクトの要件』を](#page-30-0)検討してか ら、 125 ページの『第 6 [章 要求処理のためのコラボレーションの有効化』を](#page-134-0)参 照してください。

v イベント処理 TLO または非 TLO ビジネス・オブジェクトを使用できます。 詳しくは、 21 ページの『第 3 [章 ビジネス・オブジェクトの要件』を](#page-30-0)検討してか ら、 127 ページの『第 7 章 Web [サービスとしてのコラボレーションの公開』を](#page-136-0) 参照してください。

#### データ・ハンドラーの構成

インストールが終了したら、SOAP データ・ハンドラーのメタオブジェクトを構成 する必要があります。さらに、それぞれの SOAP ビジネス・オブジェクトごとに、 SOAP 構成 MO を構成する必要があります。データ・ハンドラーを構成するには、 83 ページの『第 5 章 SOAP [データ・ハンドラー』を](#page-92-0)参照してください。

### コラボレーションの構成

- 要求処理 処理の一部として Web サービスを呼び出すコラボレーションの場合に は、SAP XI ODA を使用してビジネス・オブジェクトを生成してから、コラボレ ーション・オブジェクトのポートをそのコネクターにバインドします。ステップ ごとの手順などの、詳しい説明については、 125 ページの『第 6 [章 要求処理の](#page-134-0) [ためのコラボレーションの有効化』を](#page-134-0)参照してください。
- イベント処理 SAP XI クライアントの宛先として公開されるコラボレーションの 場合は、WSDL 構成ウィザードを使用して WSDL 文書を生成し、潜在的な顧客 がその文書を利用できるようにしてから、顧客がコラボレーションを呼び出せる ようにコラボレーション・オブジェクトのポートを構成する必要があります。ス テップごとの手順などの、詳しい説明については、 127 [ページの『第](#page-136-0) 7 章 Web [サービスとしてのコラボレーションの公開』を](#page-136-0)参照してください。

# <span id="page-26-0"></span>アダプターの複数インスタンスの実行

コネクターの複数のインスタンスを作成する作業は、いろいろな意味で、カスタ ム・コネクターの作成と同じです。以下に示すステップを実行することによって、 コネクターの複数のインスタンスを作成して実行するように、ご使用のシステムを 設定することができます。次のようにする必要があります。

- v コネクター・インスタンス用に新規ディレクトリーを作成します。
- v 必要なビジネス・オブジェクト定義が設定されていることを確認します。
- v 新規コネクター定義ファイルを作成します。
- v 新規始動スクリプトを作成します。

### 新規ディレクトリーの作成

それぞれのコネクター・インスタンスごとにコネクター・ディレクトリーを作成す る必要があります。このコネクター・ディレクトリーには、次の名前を付けなけれ ばなりません。

ProductDir¥connectors¥connectorInstance

ここで connectorInstance は、コネクター・インスタンスを一意的に示します。

コネクターに、コネクター固有のメタオブジェクトがある場合、コネクター・イン スタンス用のメタオブジェクトを作成する必要があります。メタオブジェクトをフ ァイルとして保管する場合は、次のディレクトリーを作成して、ファイルをそこに 格納します。

ProductDir¥repository¥connectorInstance

#### ビジネス・オブジェクト定義の作成

各コネクター・インスタンスのビジネス・オブジェクト定義がプロジェクト内にま だ存在しない場合は、それらを作成する必要があります。

- 1. 初期コネクターに関連付けられているビジネス・オブジェクト定義を変更する必 要がある場合は、適切なファイルをコピーし、Business Object Designer を使用 してそれらのファイルをインポートします。初期コネクターの任意のファイルを コピーできます。変更を加えた場合は、名前を変更してください。
- 2. 初期コネクターのファイルは、次のディレクトリーに入っていなければなりませ ん。

ProductDir¥repository¥initialConnectorInstance

作成した追加ファイルは、ProductDir¥repository の適切な connectorInstance サブディレクトリー内に存在している必要があります。

#### コネクター定義の作成

Connector Configurator 内で、コネクター・インスタンスの構成ファイル (コネクタ ー定義) を作成します。これを行うには、以下のステップを実行します。

- 1. 初期コネクターの構成ファイル (コネクター定義) をコピーし、名前変更しま す。
- 2. 各コネクター・インスタンスが、サポートされるビジネス・オブジェクト (およ び関連メタオブジェクト) を正しくリストしていることを確認します。

<span id="page-27-0"></span>3. 必要に応じて、コネクター・プロパティーをカスタマイズします。

#### 始動スクリプトの作成

始動スクリプトは以下のように作成します。

1. 初期コネクターの始動スクリプトをコピーし、コネクター・ディレクトリーの名 前を含む名前を付けます。

dirname

- 2. この始動スクリプトを、 17 [ページの『新規ディレクトリーの作成』で](#page-26-0)作成した コネクター・ディレクトリーに格納します。
- 3. 始動スクリプトのショートカットを作成します (Windows のみ)。
- 4. 初期コネクターのショートカット・テキストをコピーし、新規コネクター・イン スタンスの名前に一致するように (コマンド行で) 初期コネクターの名前を変更 します。

これで、ご使用の統合サーバー上でコネクターの両方のインスタンスを同時に実行 することができます。

カスタム・コネクター作成の詳細については、「コネクター開発ガイド *(C++* 用*)*」 または「コネクター開発ガイド *(Java* 用*)*」を参照してください。

### コネクターの始動と停止

重要**:** この章で前述したように、コネクター、ビジネス・オブジェクト、SOAP デ ータ・ハンドラーのメタオブジェクト、およびコラボレーションは、適正な 動作を保証するために、インストールしたらコネクターを始動する前に構成 しておく必要があります。これらの作業の要約については、 16 [ページの『構](#page-25-0) [成作業の概要』を](#page-25-0)参照してください。さらに、絶対にコネクターのポーリン グを使用不可にしないでください (コネクター・ポーリングはデフォルトで使 用可能になっています)。

コネクターは、コネクター始動スクリプトを使用して明示的に始動する必要があり ます。始動スクリプトは、次に示すようなコネクターのランタイム・ディレクトリ ーに存在していなければなりません。

*ProductDir*¥connectors¥*connName*

ここで、*connName* はコネクターを示します。始動スクリプトの名前は、表 3 に示 すように、オペレーティング・システム・プラットフォームによって異なります。

表 *3.* コネクターの始動スクリプト

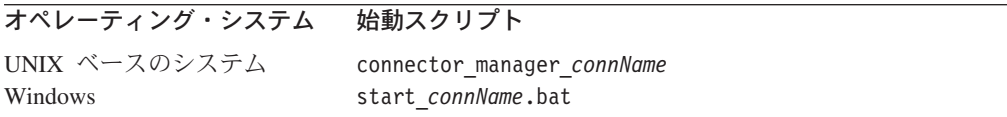

コネクター始動スクリプトは、以下に示すいずれかの方法で起動することができま す。

• Windows システムで「スタート」メニューから。

「プログラム」**>**「**IBM WebSphere Business Integration Adapters**」**>**「アダ プター」**>**「コネクター」 を選択します。デフォルトでは、プログラム名は 「IBM WebSphere Business Integration Adapters」となっています。ただし、これ はカスタマイズすることができます。あるいは、ご使用のコネクターへのデスク トップ・ショートカットを作成することもできます。

- コマンド行から。
	- Windows システム:

start\_*connName connName brokerName* [-c*configFile* ]

– UNIX ベースのシステム:

connector\_manager\_*connName* -start

ここで、*connName* はコネクターの名前であり、*brokerName* は以下のようにご使 用の統合ブローカーを表します。

- WebSphere InterChange Server の場合は、*brokerName* に ICS インスタンスの 名前を指定します。
- WebSphere Message Brokers (WebSphere MQ Integrator、WebSphere MQ Integrator Broker、または WebSphere Business Integration Message Broker) また は WebSphere Application Server の場合は、*brokerName* にブローカーを示す ストリングを指定します。
- 注**:** Windows システム上の WebSphere Message Broker または WebSphere Application Server の場合は、-c オプションに続いてコネクター構成ファイ ルの名前を指定しなければなりません。ICS の場合は、-c はオプションで す。
- Adapter Monitor から (WebSphere Business Integration Adapters 製品のみ)。 Adapter Monitor は System Manager 始動時に起動されます。

このツールを使用して、コネクターのロード、アクティブ化、非アクティブ化、 休止、シャットダウン、または削除を行うことができます。

• System Monitor から (WebSphere InterChange Server 製品のみ)。

このツールを使用して、コネクターのロード、アクティブ化、非アクティブ化、 休止、シャットダウン、または削除を行うことができます。

v Windows システムでは、Windows サービスとして始動するようにコネクターを構 成することができます。この場合、Windows システムがブートしたとき (自動サ ービスの場合)、または Windows サービス・ウィンドウを通じてサービスを始動 したとき (手動サービスの場合) に、コネクターが始動します。

コマンド行の始動オプションなどのコネクターの始動方法の詳細については、以下 の資料のいずれかを参照してください。

- WebSphere InterChange Server については、「システム管理ガイド」を参照してく ださい。
- v WebSphere Message Brokers については、「*WebSphere Message Brokers* 使用アダ プター・インプリメンテーション・ガイド」を参照してください。
- v WebSphere Application Server については、「アダプター実装ガイド *(WebSphere Application Server)*」を参照してください。

# <span id="page-30-0"></span>第 **3** 章 ビジネス・オブジェクトの要件

- v 『ビジネス・オブジェクトのメタデータ』
- v 『コネクター・ビジネス・オブジェクトの構造』
- v 22 [ページの『同期イベント処理](#page-31-0) TLO』
- v 32 [ページの『非同期イベント処理](#page-41-0) TLO』
- v 35 [ページの『イベント処理の非](#page-44-0) TLO』
- v 36 [ページの『同期要求処理](#page-45-0) TLO』
- v 36 [ページの『同期要求処理](#page-45-0) TLO』
- v 47 [ページの『非同期要求処理](#page-56-0) TLO』
- v 50 [ページの『ビジネス・オブジェクトの開発』](#page-59-0)

この章では、コネクター・ビジネス・オブジェクトの構造、要件、および属性につ いて説明します。

# ビジネス・オブジェクトのメタデータ

Connector for SAP XI は、メタデータ主導型のコネクターです。ビジネス・オブジ ェクトでは、メタデータはアプリケーションに関するデータのことです。このデー タはビジネス・オブジェクト定義に格納されており、コネクターとアプリケーショ ンとの対話に役立ちます。メタデータ主導型のコネクターは、コネクター内にハー ドコーディングされている命令ではなく、ビジネス・オブジェクト定義内にエンコ ードされているメタデータに基づいて、コネクター自身がサポートしている各ビジ ネス・オブジェクトを処理します。

ビジネス・オブジェクトのメタデータには、ビジネス・オブジェクトの構造、その 属性プロパティーの設定値、およびそのアプリケーション固有情報の内容が含まれ ています。コネクターは、メタデータ主導型なので、新規や変更後のビジネス・オ ブジェクトを処理する場合にコネクター・コードを変更する必要がありません。た だし、コネクターの構成済みデータ・ハンドラーでは、そのビジネス・オブジェク トの構造、オブジェクトの基数、アプリケーション固有のテキストのフォーマッ ト、およびビジネス・オブジェクトのデータベース表現について前提事項が存在し ます。そのため、Web サービスのビジネス・オブジェクトを作成または変更する場 合、その変更内容は、コネクターが従うべきルールに適合している必要がありま す。適合していないと、コネクターは新規または変更済みのビジネス・オブジェク トを正しく処理できません。

メタデータ、メタオブジェクト、ならびにこれらの構成およびビジネス・オブジェ クトや SOAP メッセージとの相互作用については、 83 [ページの『第](#page-92-0) 5 章 SOAP [データ・ハンドラー』を](#page-92-0)参照してください。

### コネクター・ビジネス・オブジェクトの構造

コネクターは、以下の 2 種類のビジネス・オブジェクトを処理します。

<span id="page-31-0"></span>v **TLO** SOAP XI のトップレベル・ビジネス・オブジェクト (TLO) には、要求ビ ジネス・オブジェクトと、オプションとして応答ビジネス・オブジェクトおよび 障害ビジネス・オブジェクトが含まれます。これらの子オブジェクトには、内容 データおよび SOAP 構成 MO、およびオプションでプロトコル構成 MO も含ま れています。TLO、要求オブジェクト、応答オブジェクト、および障害オブジェ クトのほかに、アプリケーション固有情報、属性、および要求とイベント処理に 関する要件について、以下のセクションで説明および図解します。

注**:** *TLO* は、要求処理およびイベント処理のために使用されます。

v 非 **TLO** これらは、TLO 以外の汎用ビジネス・オブジェクト (GBO) およびアプ リケーション固有ビジネス・オブジェクト (ASBO) ですが、WSDL 生成時の WSDL 構成ウィザードで使用されています。コネクターは、イベント処理中に、 非 TLO を処理できます。これらのオブジェクトについては、以下の 35 [ページ](#page-44-0) [の『イベント処理の非](#page-44-0) TLO』で説明します。詳しくは、 130 [ページの『](#page-139-0)WSDL [構成ウィザード』を](#page-139-0)参照してください。

注**:** 非 *TLO* は、イベント処理のみに使用されます。

注**:** SOAP ヘッダー・コンテナー、ならびに要求、応答、および障害の各ビジネ ス・オブジェクトに含まれるヘッダー・ビジネス・オブジェクトは、この章で は説明しません。SOAP ヘッダー・コンテナーおよびヘッダー・ビジネス・オ ブジェクトについての詳細は、 83 ページの『第 5 章 SOAP [データ・ハンドラ](#page-92-0) [ー』を](#page-92-0)参照してください。

#### 同期イベント処理 **TLO**

イベント処理のために、コネクターでは、同期および非同期の 2 種類の TLO を使 用することが可能です。このセクションでは、同期イベント処理 TLO について説 明します。

23 [ページの図](#page-32-0) 3 は、同期イベント処理のためのビジネス・オブジェクト階層を示し ています。要求オブジェクトおよび応答オブジェクトは必須であり、障害オブジェ クトはオプションです。

<span id="page-32-0"></span>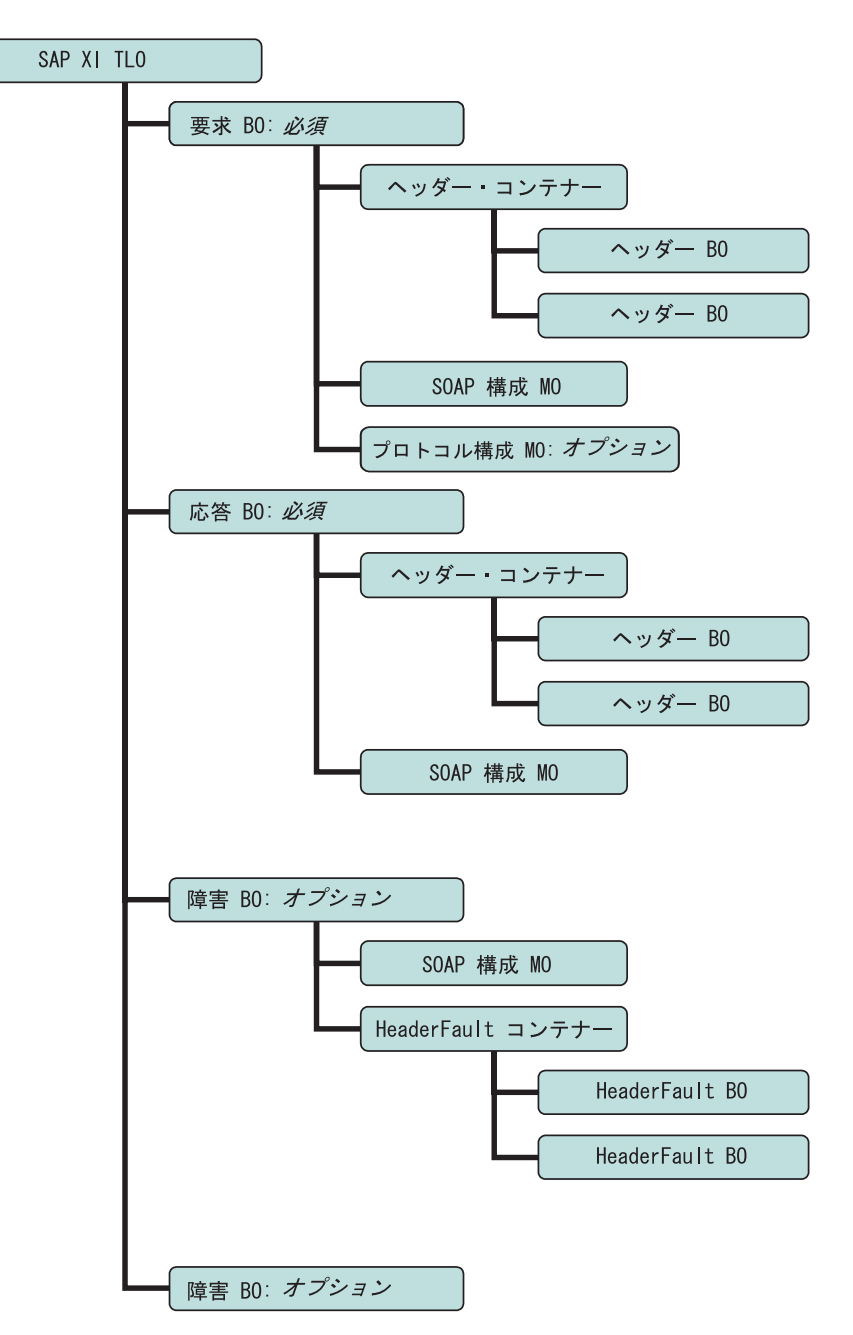

図 *3.* 同期イベント処理のためのビジネス・オブジェクト階層

TLO には、オブジェクト・レベルの ASI のほか、属性レベルの ASI を持った属性 が含まれています。両方の種類の ASI について、以下で説明します。

#### 同期イベント処理 **TLO** のオブジェクト・レベルの **ASI**

オブジェクト・レベルの ASI は、TLO の性質、および TLO に含まれるオブジェ クトについての基本的情報を提供します[。図](#page-33-0) 4 は、同期イベント処理のためのサン プル TLO である SERVICE\_SYNCH\_OrderStatus のオブジェクト・レベルの ASI を表しています。

<span id="page-33-0"></span>

| Business Object Designer - [SERVICE_SYNCH_TLO_OrderStatus:Local Project]                       |                  |                                  |  |  |
|------------------------------------------------------------------------------------------------|------------------|----------------------------------|--|--|
| File Edit View Tools Window Help                                                               |                  |                                  |  |  |
| $\texttt{D@G} \textbf{B}\textbf{X} $ ), and $\texttt{A}\textbf{B}$ $\texttt{A}$                |                  |                                  |  |  |
| General Attributes                                                                             |                  |                                  |  |  |
| Business Object Level Application-specific information:                                        |                  |                                  |  |  |
| ws mode=synch; ws collab=SERVICE_SYNCH_0rderStatus_Collab; ws_verb=Retrieve; ws_eventtlo=true; |                  |                                  |  |  |
|                                                                                                |                  |                                  |  |  |
|                                                                                                | Supported Verbs: |                                  |  |  |
|                                                                                                | Name             | Application-specific information |  |  |
|                                                                                                | Create           |                                  |  |  |
| 2                                                                                              | Delete           |                                  |  |  |
| 3                                                                                              | Retrieve         |                                  |  |  |
| $\overline{4}$                                                                                 | Update           |                                  |  |  |

図 *4.* 同期イベント処理のためのトップレベル・ビジネス・オブジェクト

以下の表 4 では、同期イベント処理 TLO のためのオブジェクト・レベルの ASI について説明します。

表 *4.* 同期イベント処理 *TLO* のオブジェクト *ASI*

| オブジェクト・レベルの ASI      | 説明                                                                                                    |  |
|----------------------|----------------------------------------------------------------------------------------------------|--|
| ws eventtlo=true     | この ASI プロパティーが true に設定されている場<br>合には、コネクターはこのオブジェクトをイベント<br>処理専用の TLO として扱います。<br>WSDL 構成ウィザードがこの ASI を使用して、ビ<br>ジネス・オブジェクトが TLO であるかどうかを判<br>別することに注意してください。これについての詳<br>細は、130 ページの『WSDL 構成ウィザード』を参<br>照してください。                             |  |
| ws collab=collabname | この ASI は、どのコラボレーションを呼び出すのか<br>をコネクターに指示します。この値はコラボレーシ<br>ョンの名前です。(この ASI は、WSDL の生成時に<br>コラボレーション用の TLO を判別するためにも使<br>用されます。詳しくは、130 ページの『WSDL 構成<br>ウィザード』を参照してください。)図4に示され<br>ているサンプルでは、コラボレーション名は<br>SERVICE_SYNCH_OrderStatus_Collab です。 |  |
| ws verb=verb         | コネクターは、TLO をコラボレーションに引き渡す<br>前に、TLO で動詞を設定するためにこの ASI を使<br>用します。図4に示されているサンプルでは、動詞<br>は Retrieve です。                                                                                                    |  |
| ws mode=synch        | イベント通知の際に、コネクターは、この ASI プロ<br>パティーを使用して、コラボレーションを同期<br>(synch) で呼び出すのか非同期 (asynch) で呼び出す<br>のかを決定します。同期処理の場合は、この ASI を<br>synch に設定する必要があります。<br>デフォルトは asynch です。                                                                           |  |

#### 同期イベント処理 **TLO** の属性レベルの **ASI**

それぞれの同期イベント処理 TLO は、属性および属性レベルの ASI を保有してい ます。図 5 は、サンプル TLO である SERVICE\_SYNCH\_OrderStatus の属性を表し ています。また、この図には、属性レベルの ASI が「アプリケーション固有の情報 (App Spec Info)」列に表示されています。

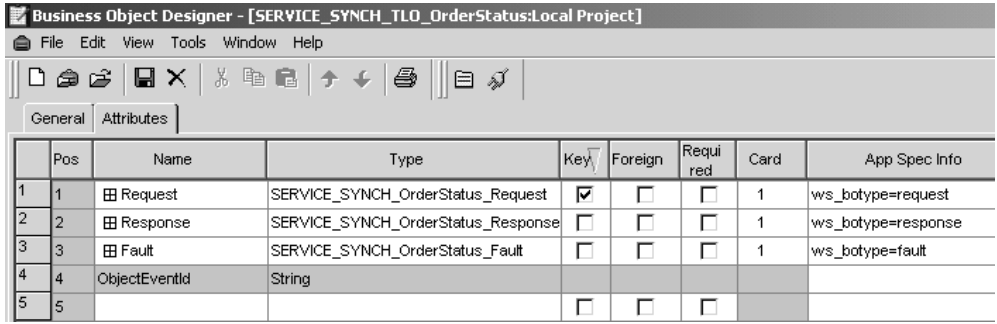

図 *5.* 同期イベント処理のための *TLO* 属性

表 5 は、同期イベント処理 TLO の Request、Response、Fault、MimeType、および Charset の各属性に対する属性レベルの ASI を要約したものです。

表 *5.* 同期イベント処理 *TLO* の属性 *ASI*

| TLO 属性   | 属性レベルの ASI | 説明                   |
|----------|------------|----------------------|
| MimeType |            | オプションの属性: 指定され       |
|          |            | ていると、その値は、同期応        |
|          |            | 答のために起動するデータ・        |
|          |            | ハンドラーの MIME タイプ      |
|          |            | として使用されます。String     |
|          |            | 型で、デフォルトは            |
|          |            | xml/soap です。         |
| Charset  |            | このオプショナル・パラメー        |
|          |            | ター (String 型) は、発信ビ  |
|          |            | ジネス・オブジェクトをメッ        |
|          |            | セージに変換するときにデー        |
|          |            | タ・ハンドラーに設定される        |
|          |            | charset を示します。注: この  |
|          |            | 属性に指定された charset 値   |
|          |            | は、応答メッセージの           |
|          |            | Content-Type プロトコル・ヘ |
|          |            | ッダーでは伝搬されません。        |

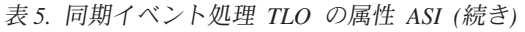

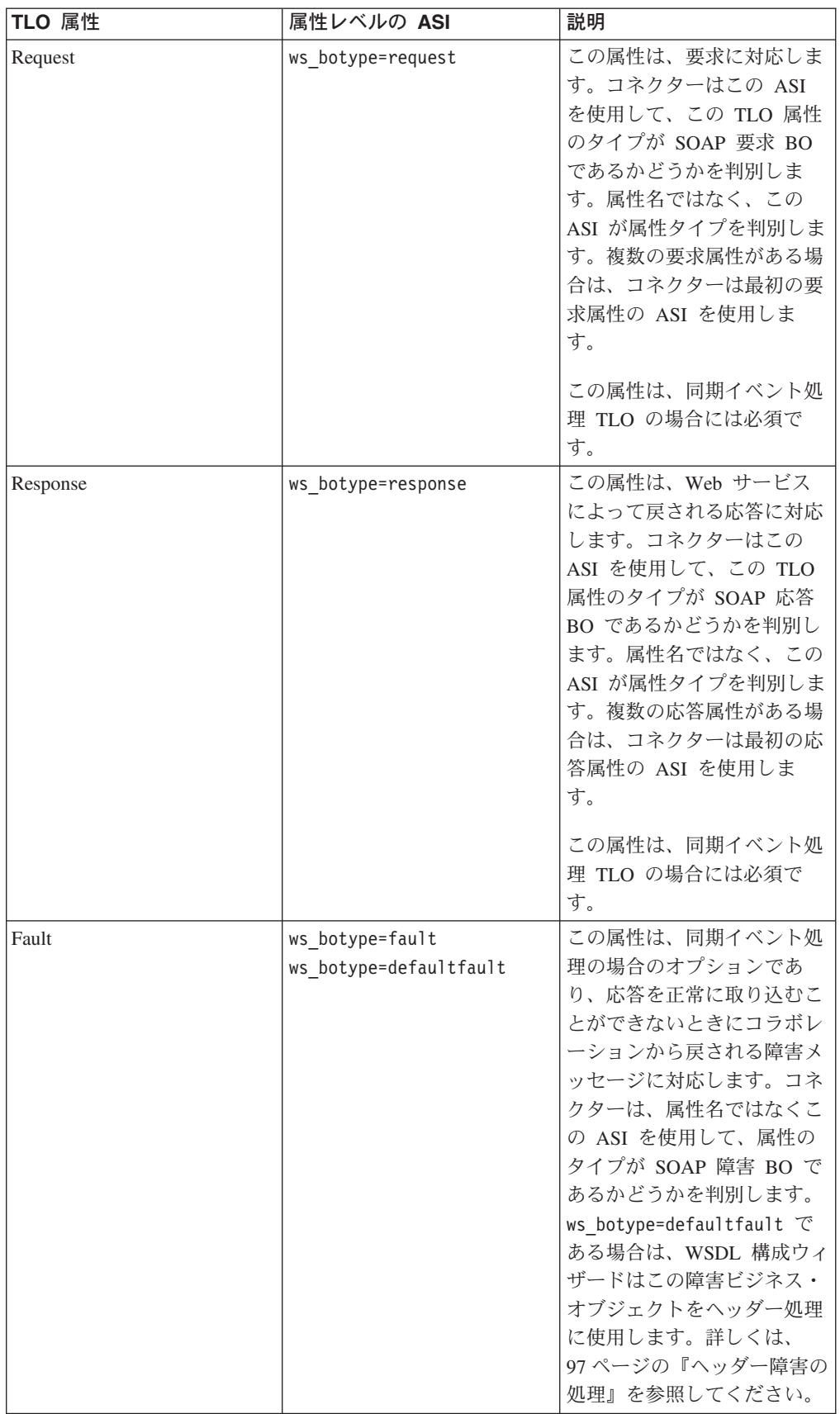
### 同期イベント処理のための要求ビジネス・オブジェクト

要求ビジネス・オブジェクトは、TLO の子であり、同期イベント処理の場合には必 須です。要求ビジネス・オブジェクトは、オブジェクト・レベルの ASI を保有して います。例えば、Business Object Designer で

SERVICE\_SYNCH\_OrderStatus\_Request をオープンし、「一般」タブをクリックする と、図 6 に示すように、オブジェクト・レベルの ASI が表示されます。

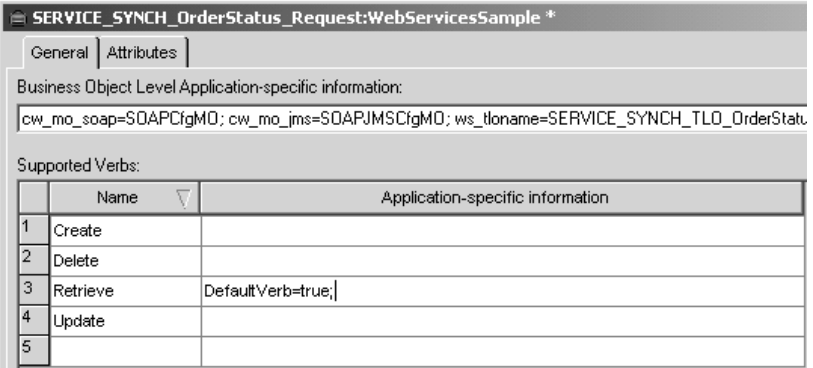

図 *6.* 同期イベント処理要求オブジェクトに関するオブジェクト・レベルの *ASI*

同期イベント処理のための要求ビジネス・オブジェクトに対するオブジェクト・レ ベルの ASI は、表 6 に説明されています。図 6 に示すように、要求ビジネス・オ ブジェクトに対して、デフォルトの動詞を指定できます。これを行うには、トップ レベルの要求ビジネス・オブジェクトの「サポートされている動詞 (Supported Verbs)」リストにある動詞の ASI フィールドに、

DefaultVerb=true;

と指定します。DefaultVerb ASI が指定されず、データ・ハンドラーが動詞の設定 されていないビジネス・オブジェクトを処理する場合、そのビジネス・オブジェク トは、動詞なしで戻されます。

| オブジェクト・レベルの ASI          | 説明                                                                                                    |
|--------------------------|----------------------------------------------------------------------------------------------------|
| cw mo soap=SOAPCfgMO     | この ASI の値は、SOAP 構成 MO に対応する属<br>性の名前と一致しなければなりません。これは、<br>要求ビジネス・オブジェクトのためのデータ・ハ<br>ンドラー変換を定義するメタオブジェクトです。<br>詳しくは、29 ページの『SOAP 構成 MO』を参照<br>してください。                                      |
| cw mo http=SOAPHTTPCfgMO | この ASI の値は、プロトコル構成 MO に対応す<br>る属性の名前と一致しなければなりません。ASI<br>は、SOAP/HTTP または SOAP/HTTPS のプロトコ<br>ル・リスナーを指定します。ASI およびプロトコ<br>ル構成 MO は、両方ともオプションです。詳しく<br>は、 29 ページの『プロトコル構成 MO』を参照し<br>てください。 |

表 *6.* 同期イベント処理*:* 要求ビジネス・オブジェクトのオブジェクト・レベルの *ASI*

<span id="page-37-0"></span>表 *6.* 同期イベント処理*:* 要求ビジネス・オブジェクトのオブジェクト・レベルの *ASI (*続き*)*

| オブジェクト・レベルの ASI    | 説明                           |
|--------------------|------------------------------|
| ws tloname=tloname | この ASI は、このオブジェクトが属する SAP XI |
|                    | TLO の名前を指定します。イベント処理の際に、     |
|                    | コネクターは、この ASI を使用して、データ・ハ    |
|                    | ンドラーによって引き渡された要求ビジネス・オ       |
|                    | ブジェクトが TLO の子であるかどうかを判別し     |
|                    | ます。引き渡された要求ビジネス・オブジェクト       |
|                    | が TLO の子である場合は、コネクターは、指定     |
|                    | された TLO を作成し、要求ビジネス・オブジェ     |
|                    | クトをその TLO の子として設定し、TLO のオブ   |
|                    | ジェクト・レベルの ASI を使用して、この要求ビ    |
|                    | ジネス・オブジェクトを、サブスクライブしてい       |
|                    | るコラボレーションに引き渡します。            |

### 同期イベント処理のための応答ビジネス・オブジェクト

応答ビジネス・オブジェクトは、TLO の子であり、同期イベント処理の場合には必 須です。同期イベント処理のための応答ビジネス・オブジェクトに対するオブジェ クト・レベルの ASI は、表 7 に説明されています。

表 *7.* 同期イベント処理*:* 応答ビジネス・オブジェクトのオブジェクト・レベルの *ASI*

| オブジェクト・レベルの ASI              | 説明                                                                                                    |
|------------------------------|----------------------------------------------------------------------------------------------------|
| cw mo soap= <i>SOAPCfgMO</i> | この ASI の値は、SOAP 構成 MO に対応する属<br>性の名前と一致しなければなりません。これは、<br>応答ビジネス・オブジェクトに関するデータ・ハ<br>ンドラー変換を定義する SOAP 構成 MO です。<br>詳しくは、29 ページの『SOAP 構成 MO』を参照<br>してください。 |
|                              |                                                                                                    |

注**:** オプションで、要求 BO にプロトコル構成 MO のオブジェクト・レベルの ASI を組み込むことができます。

### 同期イベント処理のための障害ビジネス・オブジェクト

障害ビジネス・オブジェクトは、TLO の子であり、同期イベント処理の場合にはオ プションです。同期イベント処理のための障害ビジネス・オブジェクトに対するオ ブジェクト・レベルの ASI は、表 8 に説明されています。

表 *8.* 同期イベント処理*:* 障害ビジネス・オブジェクトのオブジェクト・レベルの *ASI*

| オブジェクト・レベルの ASI              | 説明                                                                                                    |
|------------------------------|----------------------------------------------------------------------------------------------------|
| cw mo soap= <i>SOAPCfgMO</i> | この ASI の値は、SOAP 構成 MO に対応する属<br>性の名前と一致しなければなりません。これは、<br>障害ビジネス・オブジェクトに関するデータ・ハ<br>ンドラー変換を定義する SOAP 構成 MO です。<br>詳しくは、29ページの『SOAP 構成 MO』を参照<br>してください。 |

<span id="page-38-0"></span>注**:** オプションで、障害 BO にプロトコル構成 MO のオブジェクト・レベルの ASI を組み込むことができます。

#### **SOAP** 構成 **MO**

SOAP 構成 MO は、あるデータ・ハンドラー変換 (SOAP メッセージからビジネ ス・オブジェクトへの変換、またはビジネス・オブジェクトから SOAP メッセージ への変換) で行われるフォーマットの振る舞いを定義します。それぞれの要求、応 答、または障害属性に SOAP 構成 MO が割り当てられます。その属性である BodyName、BodyNS、Style、Use、TypeInfo、TypeCheck、および BOVerb の型は、 常に String になっています。これらの属性は、SOAP メッセージ要素に対応し、 それらの値は、SOAP データ・ハンドラーがメッセージおよびオブジェクトをどの ように読み取り、検証するのかを決定します。SOAP 構成 MO および属性について の詳細は、 85 ページの『SOAP [構成メタオブジェクト](#page-94-0): 各 SOAP ビジネス・オブ [ジェクトの子』を](#page-94-0)参照してください。すべての SOAP 構成 MO は、要求、応答、 または障害オブジェクトのいずれの場合にも、BodyName および BodyNS のデフォ ルト値に関する固有の項目を含んでいなければなりません。

#### プロトコル構成 **MO**

この MO は、オプションで、イベント処理の要求、応答、または障害ビジネス・オ ブジェクトの子として組み込まれます。通常、プロトコル・ヘッダーとカスタム・ プロパティーの (要求メッセージからの) 読み取りまたは (応答または障害メッセー ジへの) 伝搬を行う必要のある場合に指定します。前述したように、要求ビジネ ス・オブジェクトは、必要に応じて、プロトコル構成 MO の名前をビジネス・オブ ジェクト・レベルの ASI として

cw\_mo\_http=HTTPProtocolListenerConfigMOAttribute と宣言します。

イベント処理中に、コネクターはプロトコル・リスナー (SOAP/HTTP、 SOAP/HTTPS) を使用してトランスポートからイベントを検索します。これらのイベ ントは、SAP XI サービスとして公開されているコラボレーションからのサービス を要求する、内部または外部 Web サービス・クライアントから送られるメッセー ジです。それぞれのトランスポートには、固有のヘッダー要件があります。コネク ターは、プロトコル構成 MO を使用して、プロトコル固有のヘッダー情報をプロト コル・リスナーからコラボレーションへと転送します。

#### <span id="page-39-0"></span>SOAP/HTTP(S) プロトコルの場合、プロトコル構成 MO の属性は次のとおりです。

| 属性                           | 必須   | 型      | 説明                                                                                                    |
|------------------------------|------|--------|----------------------------------------------------------------------------------------------------|
| Content-Type                 | いいえ  | String | この属性の値によって、発信メ<br>ッセージの Content-Type ヘッダ<br>ーが定義されます (ヘッダーに<br>は、発信メッセージのメッセー<br>ジ ContentType および 0 個以<br>上のパラメーター (charset) が組<br>み込まれます)。構文は、HTTP<br>プロトコルの Content-Type ヘッ<br>ダーと同じです (例:<br>text/html;<br>$charset = ISO-8859-4$ ).<br>Content-Type 属性が定義されて<br>いない場合、コネクターは、応<br>答/障害メッセージの<br>ContentType として、要求の<br>ContentType を使用します。 |
| <b>UserDefinedProperties</b> | いいえ  | ジェクト   | ビジネス・オブ   この属性は、ユーザー定義のプ<br>ロトコル・プロパティーのビジ<br>ネス・オブジェクトを保持しま<br>す。                                                                                                    |
| 1 つ以上の HTTP ヘッダ              | しいいえ | String | この属性を使用すれば、ハンド<br>ラーは、指定された HTTP ヘッ<br>ダーの値の受け渡しまたは検索<br>ができます。                                                                                                    |
| Authorization_UserID         | いいえ  | String | この属性は HTTP 基本認証の<br>userID に対応します。                                                                                                    |
| Authorization Password       | いいえ  | String | この属性は HTTP 基本認証のパ<br>スワードに対応します。                                                                                                    |

表 *9.* イベント処理用 *HTTP/HTTPS* プロトコル構成 *MO* 属性

これらの属性を以下に示します。

- v 『イベント処理のためのユーザー定義のプロパティー』
- v 31 [ページの『イベント処理用の](#page-40-0) HTTP 証明書伝搬』

プロトコル・リスナーの詳細については、 54 [ページの『プロトコル・リスナー』を](#page-63-0) 参照してください (要求処理用のプロトコル構成 MO については、 36 [ページの](#page-45-0) [『同期要求処理](#page-45-0) TLO』を参照してください)。

イベント処理のためのユーザー定義のプロパティー*:* オプションで、HTTP(S) プロ トコル構成 MO にカスタム・プロパティーを指定できます。この指定を行うには、 UserDefinedProperties 属性を組み込みます。この属性は、1 つ以上の子属性とプロパ ティー値を持つビジネス・オブジェクトに対応します。このビジネス・オブジェク トのすべての属性は、メッセージ・ヘッダーの変数部分で読み取られる (同期応答 の場合は書き込まれる) 単一プロパティーを以下のように定義する必要がありま す。

<span id="page-40-0"></span>v 属性の型は、プロトコル・プロパティー・タイプにかかわらず、常に String で す。属性のアプリケーション固有情報には、属性がマップされるプロトコル・メ ッセージ・プロパティーの名前とフォーマットを定義した、2 組の名前と値のペ アを入れることができます。

表 10 は、これらの属性のアプリケーション固有の情報を要約したものです。

表 *10.* ユーザー定義のプロトコル・プロパティー属性のアプリケーション固有情報*:* 名前 *=* 値のペアの内容

| 名前                   | 値             | 説明            |
|----------------------|---------------|---------------|
| ws_prop_name (大文字小文字 | 任意の有効なプロトコル・プ | これはプロトコル・プロパテ |
| を区別しない。指定されなけ        | ロパティー名        | ィーの名前です。ベンダーに |
| れば、属性名がプロパティー        |               | よっては、いくつかのプロパ |
| 名として使用される)           |               | ティーが拡張機能用に予約さ |
|                      |               | れています。        |
| ws_prop_type         | String        | プロトコル・プロパティーの |
|                      |               | タイプ。          |

指定されたカスタム・プロパティー ASI (ws\_prop\_name または ws\_prop\_type) が無 効で、このヘッダーを処理する論理的な方法 (HTTP 処理でプロパティー・タイプ を無視するなど) がない場合、コネクターはログに警告を記録し、このプロパティ ーを無視します。ws\_prop\_name または ws\_prop\_type に対しての必要な検査は実行 されたが、カスタム・プロパティーの値を設定することも検索することもできない 場合、コネクターはログにエラーを記録し、イベントは失敗します。

UserDefinedProperties 属性が指定された場合、コネクターは、UserDefinedProperties ビジネス・オブジェクトのインスタンスを作成します。次に、コネクターはメッセ ージからプロパティー値を抽出し、ビジネス・オブジェクトに保管します。少なく とも 1 つのプロパティー値が正常に検索されれば、コネクターは、変更された UserDefinedProperties 属性をプロトコル構成 MO に設定します。

同期イベント処理の場合、UserDefinedProperties 属性が指定されて、そのビジネス・ オブジェクトのインスタンスが作成されると、コネクターは、この子ビジネス・オ ブジェクトの各属性を処理し、それに対応するメッセージ・プロパティー値を設定 します。

イベント処理用の *HTTP* 証明書伝搬*:* 証明書伝搬のために、コネクターは HTTP プロトコル構成 MO の Authorization UserID 属性および Authorization Password 属 性をサポートします。このサポートは、HTTP 基本認証スキームの一部としてのこ れらの証明書の伝搬に限られます。

SOAP/HTTP または SOAP/HTTPS プロトコル・リスナーが許可ヘッダーを含む SOAP/HTTP Web サービス要求を処理する場合は、リスナーはヘッダーを解析して HTTP 基本認証に従うかどうか判別します。従う場合は、リスナーはユーザー名お よびパスワードを抽出し、Base64 を使用してデコードします。このデコードされた ストリングは、コロンで区切られたユーザー名およびパスワードから構成されま す。プロトコル・リスナーがプロトコル構成 MO で Authorization\_UserID 属性およ び Authorization\_Password 属性を検出した場合、リスナーは、イベント許可ヘッダ ーから抽出した値をこれらの属性に設定します。

### <span id="page-41-0"></span>ヘッダー・コンテナー・ビジネス・オブジェクト

ヘッダー・コンテナー属性は SOAP ヘッダー属性とも呼ばれ、子ビジネス・オブジ ェクトのみを含むビジネス・オブジェクトに対応します。それぞれの子は、SOAP メッセージのヘッダー項目を表します。SOAP ヘッダー属性には、SOAP データ・ ハンドラーが必要とするアプリケーション固有情報 (ASI) が含まれます。例えば、 ヘッダー・コンテナー・ビジネス・オブジェクトは、その ASI によって、 soap location=SOAPHeader のように識別されます。ヘッダー処理についての詳細 は、 91 ページの『SOAP [データ・ハンドラーの処理』を](#page-100-0)参照してください。

すべての SOAP ビジネス・オブジェクトは、要求オブジェクトであるのか、応答オ ブジェクトであるのか、あるいは障害オブジェクトであるのかに関係なく、ヘッダ ー・コンテナーを 1 つだけ含んでいます。

### ヘッダー子ビジネス・オブジェクト

それぞれのヘッダー子ビジネス・オブジェクトは、SOAP メッセージ内の 1 つのヘ ッダー要素を表します。ヘッダー要素は、SOAP メッセージの SOAP-Env:Header 要 素の直接の子です。ヘッダー子ビジネス・オブジェクトには、actor および mustUnderstand 属性が割り当てられることがあります。これらの属性は、SOAP ヘ ッダー要素の actor および mustUnderstand 属性に対応しています。ヘッダー処理に ついての詳細は、 91 ページの『SOAP [データ・ハンドラーの処理』を](#page-100-0)参照してくだ さい。

SOAP ヘッダー・メッセージ要素を表すために必要な、任意の数のヘッダー子オブ ジェクトを含めることができます。

## 非同期イベント処理 **TLO**

図 7 は、非同期イベント処理のためのビジネス・オブジェクト階層を示していま す。要求オブジェクトのみが必須です。

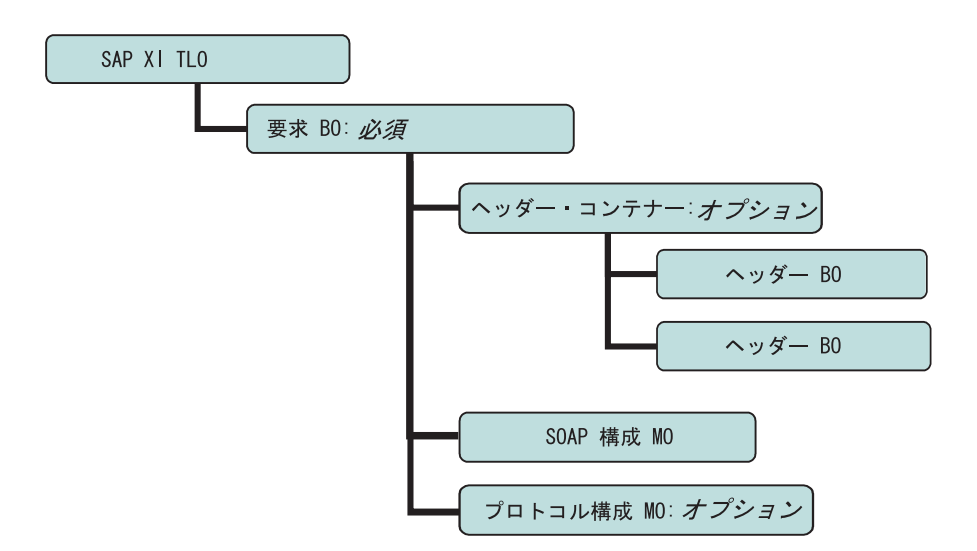

図 *7.* 非同期イベント処理のためのビジネス・オブジェクト階層

TLO には、オブジェクト・レベルの ASI のほか、属性レベルの ASI を持った属性 が含まれています。両方の種類の ASI について、以下で説明します。ヘッダー・コ

ンテナーおよびヘッダー子ビジネス・オブジェクトについての詳細は、 32 [ページの](#page-41-0) [『ヘッダー・コンテナー・ビジネス・オブジェクト』を](#page-41-0)参照してください。

# 非同期イベント処理 **TLO** のためのオブジェクト・レベルの **ASI**

オブジェクト・レベルの ASI は、TLO の性質、および TLO に含まれるオブジェ クトについての基本的情報を提供します。図 8 は、非同期イベント処理のためのサ ンプル TLO である SERVICE\_ASYNCH\_TLO\_Order のオブジェクト・レベルの ASI を表しています。

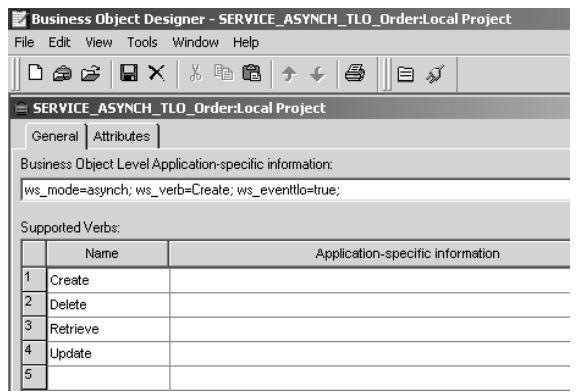

図 *8.* 非同期イベント処理のためのトップレベル・ビジネス・オブジェクト

以下[の表](#page-33-0) 4 では、非同期イベント処理 TLO のためのオブジェクト・レベルの ASI について説明します。

表 *11.* 非同期イベント処理 *TLO* のオブジェクト *ASI*

| 説明                                                                                                    |
|----------------------------------------------------------------------------------------------------|
| この ASI プロパティーが true に設定されている場<br>合には、コネクターはこのオブジェクトをイベント<br>処理用の TLO として扱います。                                                                                        |
| WSDL 構成ウィザードがこの ASI を使用して、ビ<br>ジネス・オブジェクトが TLO であるかどうかを判<br>別することに注意してください。これについての詳<br>細は、 130 ページの『WSDL 構成ウィザード』を参<br>照してください。                                      |
| コネクターは、TLO をコラボレーションに引き渡す<br>前に、TLO で動詞を設定するためにこの ASI を使<br>用します。図8 に示されているサンプルでは、動詞<br>は Create です。                                                                 |
| イベント通知の際に、コネクターは、この ASI プロ<br>パティーを使用して、コラボレーションを同期<br>(synch) で呼び出すのか非同期 (asynch) で呼び出す<br>のかを決定します。非同期処理の場合は、この ASI<br>を asynch に設定する必要があります。<br>デフォルトは asynch です。 |
|                                                                                                    |

注**:** 同期イベント処理の場合とは異なり、非同期イベント処理では、TLO レベルの コラボレーション名 ASI は必要ありません。その代わりに、統合ブローカー は、サブスクライブしているすべてのコラボレーションにアプリケーション・ イベントが到達するものと想定します。

### 非同期イベント処理 **TLO** のための属性レベルの **ASI**

それぞれの非同期イベント処理 TLO には、要求ビジネス・オブジェクトに対応す る単一の属性が含まれています。図 9 は、サンプル TLO の SERVICE\_ASYNCH\_TLO\_Order の要求属性、および属性の ASI を表しています。

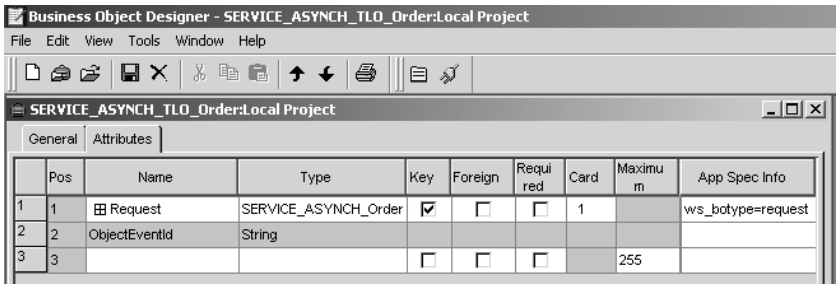

図 *9.* 非同期イベント処理のための *TLO* 属性

表 12 は、非同期イベント処理 TLO の要求属性に対する属性レベルの ASI を要約 したものです。

表 *12.* 非同期イベント処理 *TLO* の属性 *ASI*

| TLO 属性  | 属性レベルの ASI        | 説明                                                                                                    |
|---------|-------------------|----------------------------------------------------------------------------------------------------|
| Request | ws botype=request | この属性は、Web サービス<br>要求に対応します。コネクタ<br>ーはこの ASI を使用して、<br>この TLO 属性のタイプが<br>SOAP 要求 BO であるかど<br>うかを判別します。属性名で<br>はなく、この ASI が属性タ<br>イプを判別します。複数の要<br>求属性がある場合は、コネク<br>ターは最初の要求属性の ASI<br>を使用します。 |
|         |                   | この属性は、同期イベント処<br>理 TLO の場合には必須で<br>す。                                                                                                    |

### 非同期イベント処理のための要求ビジネス・オブジェクト

要求ビジネス・オブジェクトは、TLO の子であり、非同期イベント処理の場合には 必須です。要求ビジネス・オブジェクトに対して、デフォルトの動詞を指定できま す。これを行うには、トップレベルの要求ビジネス・オブジェクトの「サポートさ れている動詞 (Supported Verbs)」リストにある動詞の ASI フィールドに、 DefaultVerb=true;

と指定します。DefaultVerb ASI が指定されず、データ・ハンドラーが動詞の設定 されていないビジネス・オブジェクトを処理する場合、そのビジネス・オブジェク トは、動詞なしで戻されます。非同期イベント処理のための要求ビジネス・オブジ ェクトに対するオブジェクト・レベルの ASI は、表 13 に説明されています。

表 *13.* 非同期イベント処理*:* 要求ビジネス・オブジェクトのためのオブジェクト・レベルの *ASI*

| オブジェクト・レベルの ASI          | 説明                                                                                                    |
|--------------------------|----------------------------------------------------------------------------------------------------|
| cw mo soap=SOAPCfgMO     | この ASI の値は、SOAP 構成 MO に対応する属<br>性の名前と一致しなければなりません。これは、<br>要求ビジネス・オブジェクトに対するデータ・ハ<br>ンドラー変換を定義する SOAP 構成 MO です。<br>詳しくは、29 ページの『SOAP 構成 MO』を参照<br>してください。                                                                                                    |
| cw mo http=SOAPHTTPCfgMO | この ASI の値は、プロトコル構成 MO に対応す<br>る属性の名前と一致しなければなりません。ここ<br>に示す ASI は、SOAP/HTTP または<br>SOAP/HTTPS のプロトコル・リスナーを指定しま<br>す。ASI およびプロトコル構成 MO は、両方とも<br>オプションです。詳しくは、29ページの『プロト<br>コル構成 MO』を参照してください。                                                                                                    |
| ws tloname=tloname       | この ASI は、このオブジェクトが属する Web サ<br>ービス TLO の名前を指定します。イベント処理<br>の際に、コネクターは、この ASI を使用して、デ<br>ータ・ハンドラーによって引き渡された要求ビジ<br>ネス・オブジェクトが TLO の子であるかどうか<br>を判別します。引き渡された要求ビジネス・オブ<br>ジェクトが TLO の子である場合は、コネクター<br>は、指定された TLO を作成し、要求ビジネス・<br>オブジェクトをその TLO の子として設定し、<br>TLO のオブジェクト・レベルの ASI を使用し<br>て、この要求ビジネス・オブジェクトを、サブス<br>クライブしているコラボレーションに引き渡しま<br>す。 |

非同期イベント処理の場合の SOAP 構成 MO、プロトコル構成 MO、SOAP ヘッ ダー・コンテナー、およびヘッダー子ビジネス・オブジェクトの要件および特性 は、同期イベント処理の場合と同じです。詳しくは、 22 [ページの『同期イベント処](#page-31-0) 理 [TLO](#page-31-0)』における該当のトピックを参照してください。

# イベント処理の非 **TLO**

オブジェクト・レベルの ASI である ws\_eventtlo=true がビジネス・オブジェクト 内に存在しない場合、コネクターはそのオブジェクトが TLO ではないと判断しま す。イベント処理の際に、コネクターは、非 TLO、すなわち、汎用ビジネス・オブ ジェクトおよびアプリケーション固有ビジネス・オブジェクトを処理できます。非 TLO の場合、同じビジネス・オブジェクトが、要求ビジネス・オブジェクトと応答 ビジネス・オブジェクトを表します。

<span id="page-45-0"></span>非 TLO には、SOAP 構成 MO が含まれていません。コラボレーションを SAP XI サービスとして公開すると、WSDL 構成ウィザードはコネクターの WSCollaborations プロパティーを構成します。コネクターは、WSCollaborations プロ パティーを使用して、要求メッセージの BodyName および BodyNS を判別しま す。非 TLO の場合、WSCollaborations プロパティーがビジネス・オブジェクトの 解決のために使用されるということに注意してください。

非 TLO を使用する利点は、SAP XI ソリューションで使用する TLO 構造のビジネ ス・オブジェクトを新規に開発する必要がないということです。しかし、TLO を使 用すると、データ、すなわち、顧客や会社などをより正確で経済的に公開すること ができます。また、TLO ビジネス・オブジェクトは、非 TLO よりもカスタマイズ に適しています。

非 TLO を WSDL 構成ウィザードへの入力データとして使用する場合の要件につい ては、 128 [ページの『ビジネス・オブジェクトの識別または開発』を](#page-137-0)参照してくだ さい。

### 同期要求処理 **TLO**

要求処理のために、コネクターでは、同期および非同期の 2 種類の TLO を使用す ることができます。このセクションでは、同期要求処理 TLO について説明しま す。

[図](#page-46-0) 10 は、同期要求処理のための TLO ビジネス・オブジェクト階層を示していま す。要求オブジェクトおよび応答オブジェクトは必須であり、障害オブジェクトは オプションです。イベント処理とは異なり、プロトコル構成 MO は、要求オブジェ クトの場合には必須であり、応答および障害オブジェクトの場合には、オプション です。ヘッダー・コンテナーおよびヘッダー子ビジネス・オブジェクトについての 詳細は、 32 [ページの『ヘッダー・コンテナー・ビジネス・オブジェクト』を](#page-41-0)参照し てください。

<span id="page-46-0"></span>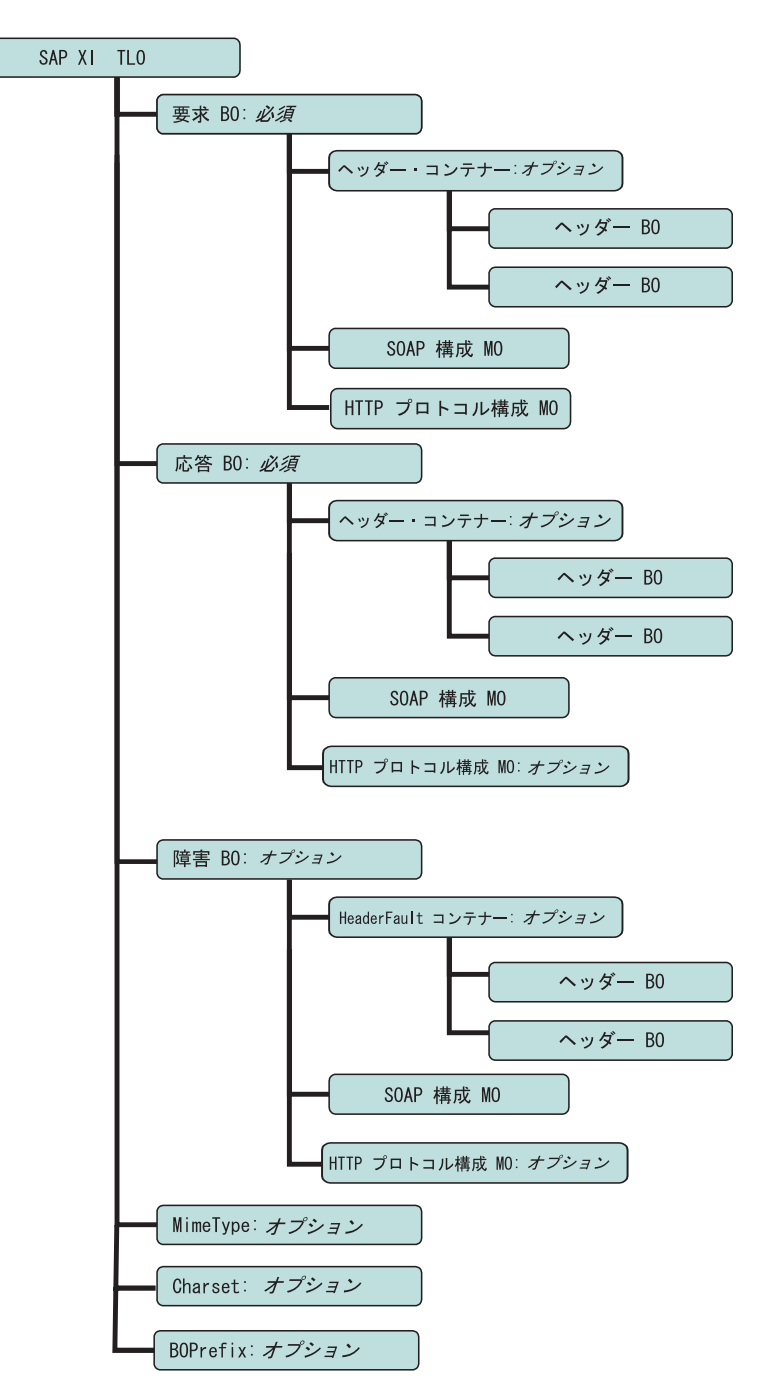

図 *10.* 同期要求処理のためのビジネス・オブジェクト階層

# 同期要求処理 **TLO** のオブジェクト・レベルの **ASI**

オブジェクト・レベルの ASI は、TLO の性質、および TLO に含まれるオブジェ クトについての重要情報を提供します[。図](#page-47-0) 11 は、同期要求処理のためのサンプル TLO である CLIENT\_SYNCH\_TLO\_OrderStatus を表しています。

<span id="page-47-0"></span>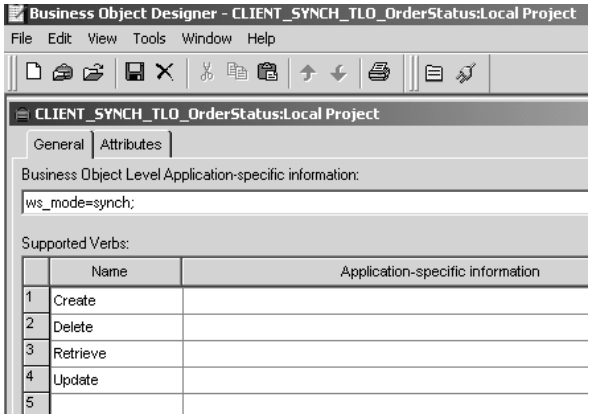

図 *11.* 同期要求処理のためのトップレベル・ビジネス・オブジェクト

表 14 では、同期要求処理 TLO のためのオブジェクト・レベルの ASI について説 明します。同期イベント処理 TLO のための ASI とは異なり、ws\_collab、 ws\_verb、または ws\_eventtlo ASI は、このレベルでの要求処理には必須ではあり ません。

表 *14.* 同期要求処理 *TLO* のオブジェクト *ASI*

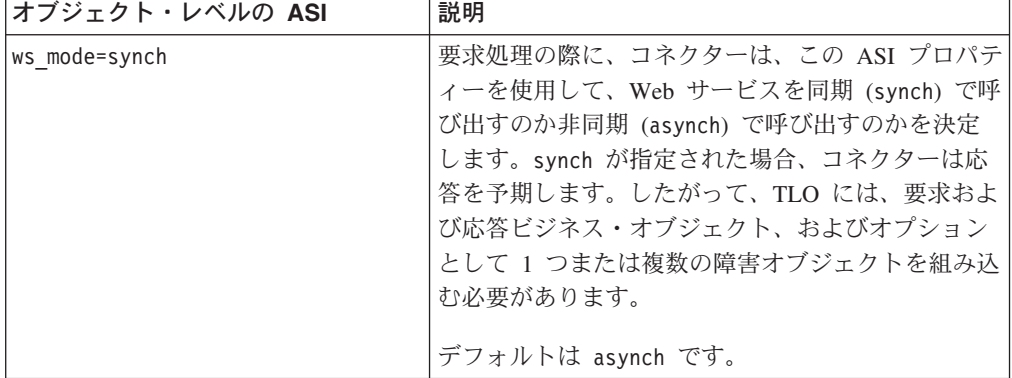

### 同期要求処理 **TLO** のための属性レベルの **ASI**

[図](#page-48-0) 12 は、CLIENT\_SYNCH\_TLO\_OrderStatus TLO の属性、および属性レベルの ASI を示しています。

<span id="page-48-0"></span>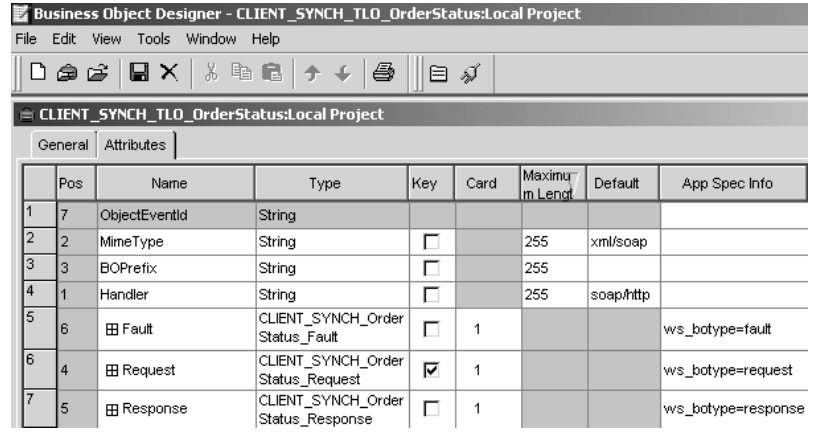

図 *12.* 同期要求処理のための *TLO* 属性

図 12 に表示された属性および ASI について、表 15 で説明します。

表 *15.* 要求処理の *TLO* 属性

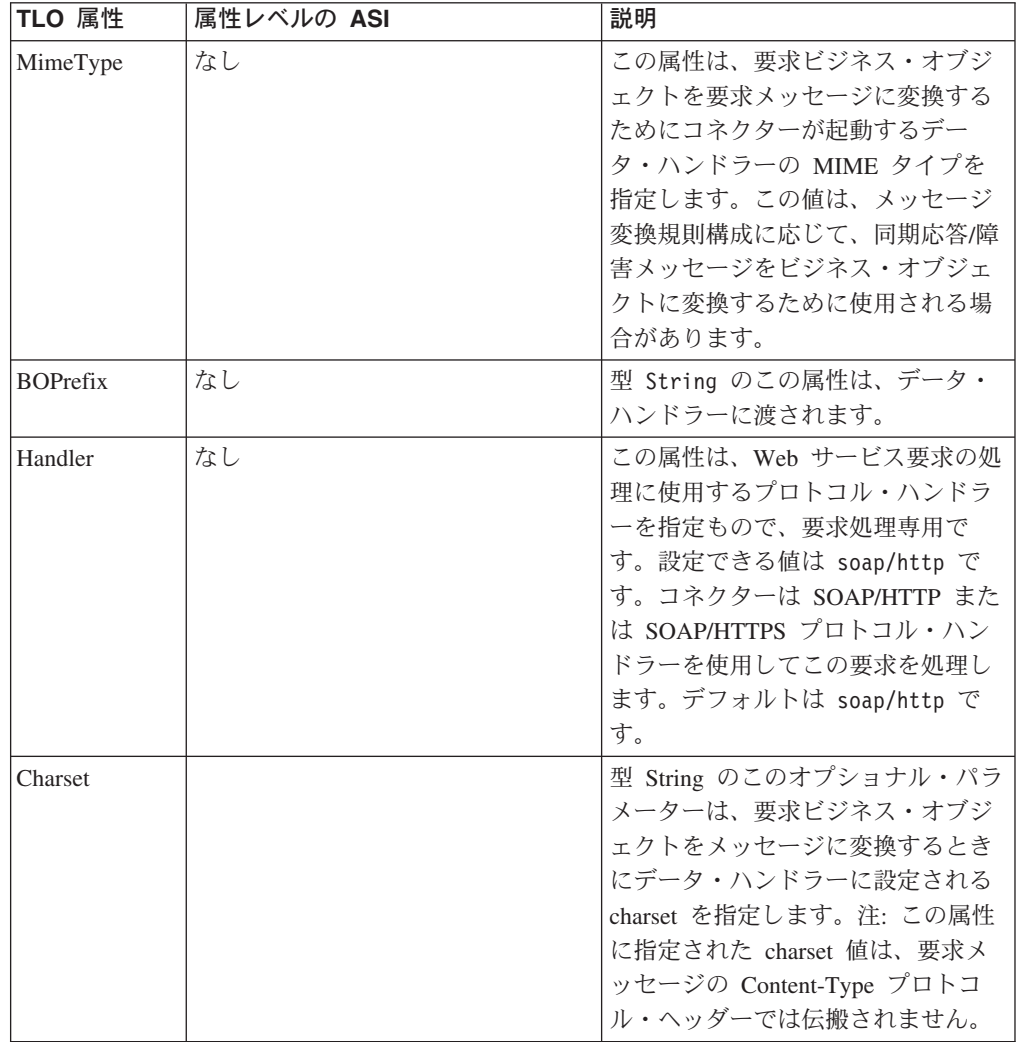

表 *15.* 要求処理の *TLO* 属性 *(*続き*)*

| TLO 属性   | 属性レベルの ASI                                       | 説明                                                                                                    |
|----------|--------------------------------------------------|----------------------------------------------------------------------------------------------------|
| Request  | ws botype=request                                | この属性は、Web サービス要求ビジ<br>ネス・オブジェクトに対応します。<br>コネクターはこの属性 ASI を使用し<br>て、この TLO 属性のタイプが<br>SOAP 要求 BO であるかどうかを判<br>別します。属性名ではなく、この<br>ASI が属性タイプを判別します。複<br>数の要求属性がある場合は、コネク<br>ターは最初に取り込まれた属性の<br>ASI を使用します。                                                                                                    |
| Response | ws botype=response                               | この属性は、コラボレーションによ<br>って戻される応答に対応し、同期要<br>求処理の場合には必須です。コネク<br>ターはこの属性 ASI を使用して、こ<br>の TLO 属性のタイプが SOAP 応答<br>BO であるかどうかを判別します。<br>属性名ではなく、この ASI が属性タ<br>イプを判別します。                                                                                                    |
| Fault    | ws botype=fault<br>または<br>ws botype=defaultfault | この属性は同期要求処理の場合のオ<br>プションであり、応答を正常に取り<br>込むことができないときに Web サ<br>ービスから戻される障害メッセージ<br>に対応するものです。<br>コネクターはこの ASI を使用して、<br>TLO の属性のタイプが SOAP 障害<br>BO であるかどうかを判別します。<br>属性名ではなく、この ASI が属性タ<br>イプを判別します。障害メッセージ<br>が詳細要素である場合は、<br>defaultfault ビジネス・オブジェク<br>トが戻されます。defaultfault は、<br>デフォルトのビジネス・オブジェク<br>トの解決に使用されます。詳しく<br>は、83ページの『第5章 SOAP デ<br>ータ・ハンドラー』を参照してくだ<br>さい。 |

## 同期要求処理のための要求ビジネス・オブジェクト

要求ビジネス・オブジェクトは、TLO の子であり、同期要求処理の場合には必須で す。要求ビジネス・オブジェクトは、オブジェクト・レベルの ASI を保有していま す。

表 [16](#page-50-0) では、同期要求処理のための要求ビジネス・オブジェクトのオブジェクト・レ ベルの ASI について説明します。

<span id="page-50-0"></span>表 *16.* 同期要求処理*:* 要求ビジネス・オブジェクトのオブジェクト・レベルの *ASI*

| オブジェクト・レベルの ASI          | 説明                                                                                                    |
|--------------------------|----------------------------------------------------------------------------------------------------|
| cw mo soap=SOAPCfgMO     | この ASI の値は、SOAP 構成 MO に対応する属<br>性の名前と一致しなければなりません。これは、<br>要求ビジネス・オブジェクトに対するデータ・ハ<br>ンドラー変換を定義する SOAP 構成 MO です。<br>詳しくは、29ページの『SOAP 構成 MO』を参照<br>してください。                                                                                                    |
| cw mo http=SOAPHTTPCfgMO | このオプショナル ASI の値は、プロトコル構成<br>MO に対応する属性の名前と一致しなければなり<br>ません。これは、SOAP/HTTP-HTTPS プロトコ<br>ル・ハンドラーの宛先を指定する、別のプロトコ<br>ル構成 MO です。この ASI は、SOAP/HTTP お<br>よび SOAP/HTTPS プロトコル・ハンドラーによ<br>って使用されます。要求処理のためには、TLO 要<br>求属性に HTTP プロトコル構成 MO が必要で<br>す。詳しくは、42 ページの『要求処理のための<br>HTTP プロトコル構成 MO』を参照してくださ<br>$\mathcal{V}^{\mathcal{A}}$ |
| SOAPAction=SOAPActionURI | コネクターはこの ASI を使用して、要求メッセー<br>ジに SOAPAction ヘッダーを設定するかどうかを<br>判別します。この ASI は、宛先 Web サービスが<br>SOAPAction ヘッダーを必要とする場合にのみ指定<br>してください。この ASI は要求処理に使用される<br>ものであり、イベント通知には使用されません。                                                                                                    |

# 同期要求処理のための応答ビジネス・オブジェクト

応答ビジネス・オブジェクトは、TLO の子であり、同期要求処理の場合には必須で す。同期要求処理のための応答ビジネス・オブジェクトに対するオブジェクト・レ ベルの ASI は、表 17 に説明されています。

表 *17.* 同期要求処理*:* 応答ビジネス・オブジェクトのオブジェクト・レベルの *ASI*

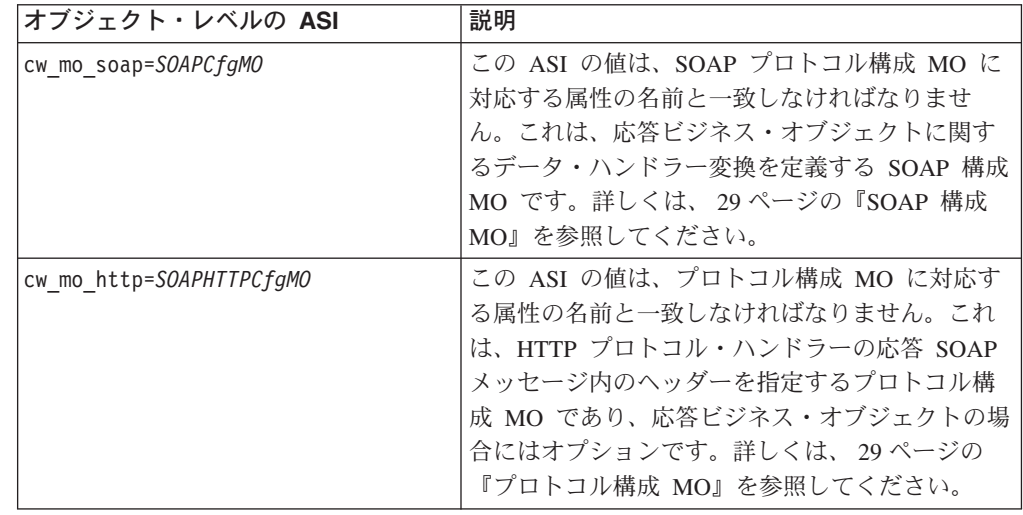

<span id="page-51-0"></span>応答ビジネス・オブジェクトに対して、デフォルトの動詞を指定できます。これを 行うには、トップレベルの要求ビジネス・オブジェクトの「サポートされている動 詞 (Supported Verbs)」リストにある動詞の ASI フィールドに、

DefaultVerb=true;

と指定します。DefaultVerb ASI が指定されず、データ・ハンドラーが動詞の設定 されていないビジネス・オブジェクトを処理する場合、応答ビジネス・オブジェク トが、動詞なしで戻されます。

#### 同期要求処理のための障害ビジネス・オブジェクト

障害ビジネス・オブジェクトは、TLO の子であり、同期要求処理の場合にはオプシ ョンです。同期要求処理のための障害ビジネス・オブジェクトに対するオブジェク ト・レベルの ASI は[、表](#page-37-0) 8 に説明されています。

表 *18.* 同期要求処理*:* 障害ビジネス・オブジェクトのためのオブジェクト・レベルの *ASI*

| オブジェクト・レベルの ASI          | 説明                                                                                                    |
|--------------------------|----------------------------------------------------------------------------------------------------|
| cw mo soap=SOAPCfgMO     | この ASI の値は、SOAP プロトコル構成 MO に<br>対応する属性の名前と一致しなければなりませ<br>ん。これは、障害ビジネス・オブジェクトに関す<br>るデータ・ハンドラー変換を定義する SOAP 構成<br>MO です。詳しくは、 29 ページの『SOAP 構成<br>MO』を参照してください。                              |
| cw mo http=SOAPHTTPCfgMO | この ASI の値は、プロトコル構成 MO に対応す<br>る属性の名前と一致しなければなりません。これ<br>は、プロトコル・ハンドラーの応答 SOAP メッセ<br>ージ内のヘッダーを指定するプロトコル構成 MO<br>であり、障害ビジネス・オブジェクトの場合には<br>オプションです。詳しくは、 29 ページの『プロト<br>コル構成 MO』を参照してください。 |

### **SOAP** 構成 **MO**

SOAP 構成 MO (SOAPCfgMO) の属性は、イベント処理用の SOAP 構成 MO の場 合と同じです。詳しくは、 29 [ページの『](#page-38-0)SOAP 構成 MO』および 85 [ページの](#page-94-0) 『SOAP 構成メタオブジェクト: 各 SOAP [ビジネス・オブジェクトの子』を](#page-94-0)参照し てください。

### 要求処理のための **HTTP** プロトコル構成 **MO**

要求処理の際に、SOAP/HTTP-HTTPS プロトコル・ハンドラーは、ターゲット SAP XI サービスの宛先を判別するために、HTTP プロトコル構成 MO を使用します。 このプロトコル構成 MO は、要求ビジネス・オブジェクトの場合には必須です。 SOAP/HTTP-HTTPS プロトコル・ハンドラーは、HTTP 1.0 POST 要求のみをサポ ートします。 43 [ページの表](#page-52-0) 19 に示すように、唯一の必須属性 (Destination) はタ ーゲット Web サービスの完全 URL です。オプションの許可属性については、以 下のセクションで説明します。

<span id="page-52-0"></span>表 *19.* 要求処理のための *HTTP* プロトコル構成 *MO* 属性

| 属性                           | 必須                                             | 型                               | 説明                                                                                                    |
|------------------------------|------------------------------------------------|---------------------------------|----------------------------------------------------------------------------------------------------|
| Destination                  | はい                                             | String                          | ターゲット SAP XI サービスの宛先<br>URL。SOAP/HTTP-HTTPS プロトコル・ハンド<br>ラーは、この属性を使用して、SAP XI サービ<br>スの宛先を判別します。                                                                                                    |
| Content-Type                 | 要求ビジネス・<br>オブジェクトで<br>は必須。それ以<br>外ではオプショ<br>ン。 | String                          | この属性の値は、発信メッセージの<br>Content-Type ヘッダー (発信メッセージのメッ<br>セージ ContentType、およびオプションで<br>charset が含まれる) を定義します。構文は、<br>HTTP プロトコルの Content-Type ヘッダーと同<br>じです (例: text/html;<br>charset=IS0-8859-4)。Content-Type 属性が定義<br>されていない場合、コネクターは、メッセージ<br>の ContentType として text/xml を使用しま<br>す。 |
| Authorization_UserID         | いいえ                                            | String                          | この属性は HTTP 基本認証の userID に対応し<br>ます。詳しくは、46ページの『要求処理用の<br>HTTP 証明書伝搬』を参照してください。                                                                                                    |
| Authorization_Password       | いいえ                                            | String                          | この属性は HTTP 基本認証のパスワードに対応<br>します。詳しくは、46ページの『要求処理用の<br>HTTP 証明書伝搬』を参照してください。                                                                                                    |
| 1 つ以上の HTTP ヘッダー             | しいいえ                                           | String                          | この属性を使用すれば、ハンドラーは、指定さ<br>れた HTTP ヘッダーの値の受け渡しまたは検索<br>ができます。                                                                                                    |
| <b>UserDefinedProperties</b> | いいえ                                            | ビジネス・オブジェ<br>クト                 | この属性は、ユーザー定義のプロトコル・プロ<br>パティーのビジネス・オブジェクトを保持しま<br>す。詳しくは、44ページの『要求処理のための<br>ユーザー定義のプロパティー』を参照してくだ<br>さい。                                                                                                    |
| MessageTransformationMap     | いいえ                                            | 単一カーディナリテ<br>ィー・ビジネス・オ<br>ブジェクト | この属性は、0個またはそれ以上のメッセージ<br>変換規則を保持するビジネス・オブジェクトを<br>指します。この変換規則には、規則に指定され<br>た着信メッセージに適用する MIME タイプおよ<br>び charset に関する情報が入っています。詳し<br>くは、45ページの『メッセージ変換マップ』を<br>参照してください。                                                                                                    |

[図](#page-53-0) 13 に、Business Object Designer における HTTP プロトコル構成 MO 属性の一 部を示します。

<span id="page-53-0"></span>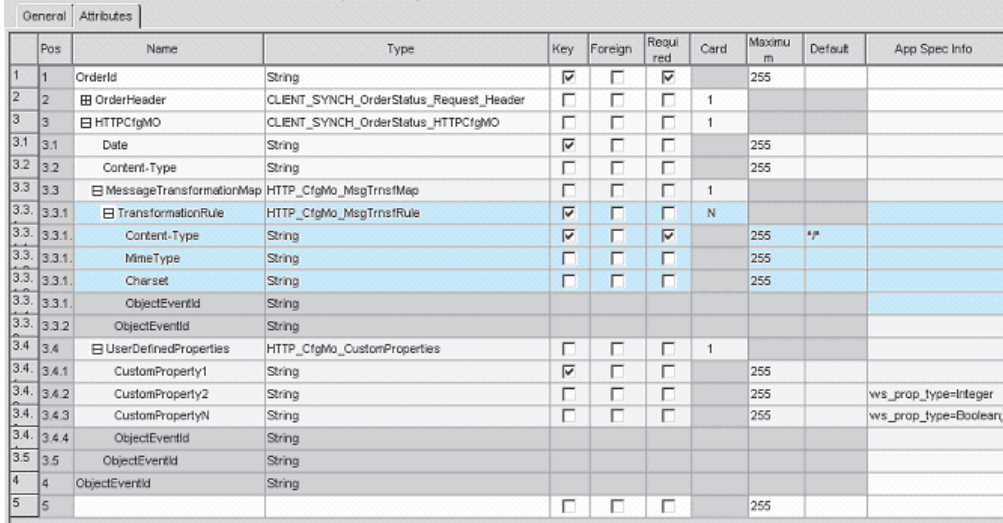

図 *13.* 要求処理のための *HTTP* プロトコル構成 *MO* 属性

HTTP プロトコル構成 MO の属性を以下に示します。

- v 『要求処理のためのユーザー定義のプロパティー』
- v 45 [ページの『メッセージ変換マップ』](#page-54-0)
- v 46 [ページの『要求処理用の](#page-55-0) HTTP 証明書伝搬』

要求処理のためのユーザー定義のプロパティー*:* オプションで、HTTP プロトコル 構成 MO にカスタム・プロパティーを指定できます。この指定を行うには、 UserDefinedProperties 属性を組み込みます。この属性は、1 つ以上の子属性とプロパ ティー値を持つビジネス・オブジェクトに対応します。このビジネス・オブジェク トのすべての属性は、メッセージ・ヘッダーの変数部分で読み取られる (同期応答 の場合は書き込まれる) 単一プロパティーを以下のように定義する必要がありま す。

v 属性の型は、プロトコル・プロパティー・タイプにかかわらず、常に String で す。属性のアプリケーション固有情報には、属性がマップされるプロトコル・メ ッセージ・プロパティーの名前とフォーマットを定義した、2 組の名前と値のペ アを入れることができます。

表 20 は、これらの属性のアプリケーション固有の情報を要約したものです。

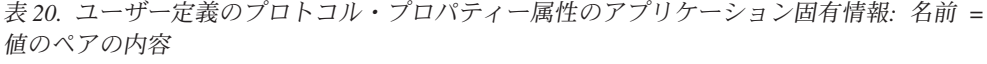

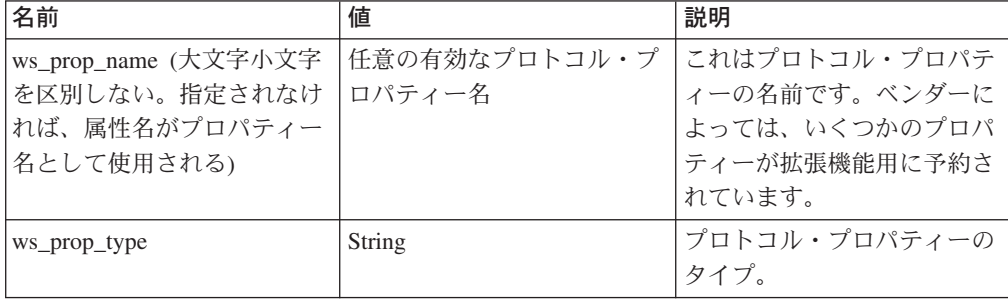

<span id="page-54-0"></span>指定されたカスタム・プロパティー ASI (ws\_prop\_name または ws\_prop\_type) が無 効で、このヘッダーを処理する論理的な方法 (HTTP 処理でプロパティー・タイプ を無視するなど) がない場合、コネクターはログに警告を記録し、このプロパティ ーを無視します。ws\_prop\_name または ws\_prop\_type に対しての必要な検査は実行 されたが、カスタム・プロパティーの値を設定することも検索することもできない 場合、コネクターはログにエラーを記録し、イベントは失敗します。

UserDefinedProperties 属性が指定され、そのビジネス・オブジェクトのインスタンス が作成されると、コネクターは、この子ビジネス・オブジェクトの各属性を処理 し、それに対応するメッセージ・プロパティー値を設定します。

同期要求処理の場合は、Web サービス/URL から応答メッセージを受信したとき に、UserDefinedProperties 属性が指定されていると、コネクターは UserDefinedProperties ビジネス・オブジェクトのインスタンスを作成します。次に、 メッセージからプロパティー値を抽出して、それを新規ビジネス・オブジェクトに 保管します。少なくとも 1 つのプロパティー値が正常に検索されれば、コネクター は、変更された UserDefinedProperties ビジネス・オブジェクトをプロトコル構成 MO に設定します。

メッセージ変換マップ*:* メッセージ変換マップ (MTM) 機能は、要求処理 HTTP(S) プロトコル・ハンドラーでのみサポートされます。MessageTransformationMap はプ ロトコル構成 MO のオプションの属性で、ビジネス・オブジェクトを指します。こ のビジネス・オブジェクトには、規則に指定された MIME タイプおよび charset を 持つメッセージを変換する規則が格納されています。属性名が MessageTransformationMap (大文字小文字を区別する) で、この属性がビジネス・オ ブジェクト・オブジェクト・タイプの場合 (図 [13](#page-53-0) を参照)、コネクターは、そのオ

[図](#page-53-0) 13 に示すように、MTM 属性には、カーディナリティー N の子ビジネス・オブ ジェクト属性が 1 つあり、その属性名は TransformationRule です。メッセージの TransformationRule を検索するときに、SOAP/HTTP(S) プロトコル・ハンドラーはま ず、そのメッセージが、すべての TransFormationRule に指定された ContentType と 正確に一致するかを確認します。一致しない場合、コネクターは、複数のメッセー ジ・タイプに適用される規則を検索します。プロトコル・ハンドラーの処理につい て詳しくは、 62 ページの『HTTP-HTTPS [プロトコル・ハンドラー処理』を](#page-71-0)参照し てください。

TransformationRule ビジネス・オブジェクトの各インスタンスでは、表 21 に示すと おりに属性を指定する必要があります。

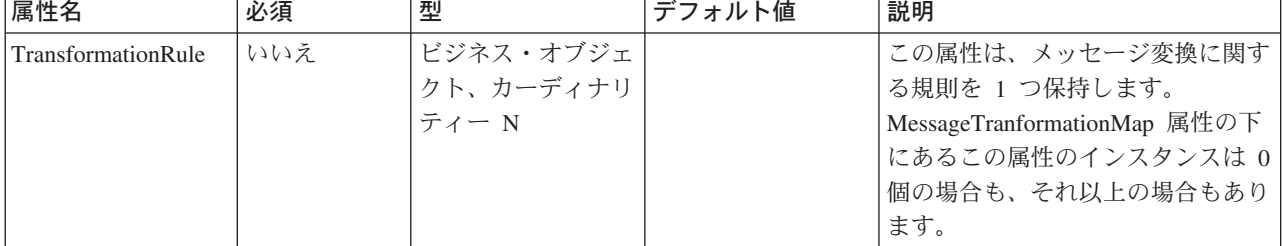

ブジェクト内の規則を使用して、メッセージを変換します。

表 *21. HTTP* プロトコル構成 *MO* における *MessageTransformationMap* <sup>の</sup> *TransformationRule* 属性

| 属性名          | 必須  | 型      | デフォルト値        | 説明                                                                                                    |
|--------------|-----|--------|---------------|----------------------------------------------------------------------------------------------------|
| +ContentType | はい  | String | $\star/\star$ | このプロパティーの値は、この変換<br>規則が適用されるメッセージの<br>HTTP ContentType を示します。こ<br>の属性にデフォルト値 */* が指定<br>された場合、コネクターは、この規<br>則を任意の ContentType に適用で<br>きます。プロトコル・ハンドラーの<br>処理の詳細については、62ページ<br>の『HTTP-HTTPS プロトコル・ハ<br>ンドラー処理』を参照してくださ<br>い。他の規則と同じ ContentType<br>を持つ規則を複数検出した場合、プ<br>ロトコル・ハンドラーはログに警告<br>を記録し、重複する規則をすべて無<br>視しますが、固有の規則は使用しま<br>す。 |
| +MimeType    | いいえ |        |               | このビジネス・オブジェクトに指定<br>された ContentType のメッセージ<br>の処理でデータ・ハンドラーを呼び<br>出すときに使用する MIME タイ<br>プ。                                                                                                    |
| +Charset     | いいえ |        |               | このビジネス・オブジェクトに指定<br>された ContentType の要求を変換<br>するときに使用する charset。                                                                                                    |

<span id="page-55-0"></span>表 *21. HTTP* プロトコル構成 *MO* における *MessageTransformationMap* <sup>の</sup> *TransformationRule* 属性 *(*続き*)*

要求処理用の *HTTP* 証明書伝搬*:* 証明書伝搬のために、コネクターは HTTP プロ トコル構成 MO の Authorization\_UserID 属性および Authorization\_Password 属性を サポートします。このサポートは、HTTP 基本認証スキームの一部としてのこれら の証明書の伝搬に限られます。

要求処理中に証明書を伝搬する必要がある場合は、SAP XI ODA によって生成され たプロトコル構成 MO に Authorization UserID 属性および Authorization Password 属性を手動で追加する必要があります。この操作は、ビジネス・オブジェクト定義 およびメタ・オブジェクト定義を生成した後に Business Object Designer で行いま す。(SAP XI ODA の詳細については、 125 ページの『第 6 [章 要求処理のための](#page-134-0) [コラボレーションの有効化』を](#page-134-0)参照してください。)

コラボレーションは、プロトコル構成 MO の Authorization\_UserID 属性および Authorization\_Password 属性の値を設定します。これらの属性が null でも空でもな い場合は、コネクターは、ターゲット Web サービスに送信する要求に許可ヘッダ ーを作成します。SOAP HTTP/HTTPS プロトコル・ハンドラーは、許可ヘッダーの 作成時に *HTTP Authentication: Basic and Digest Access Authentication (RFC 2617)* に従います。

注**:** RFC2617 で規定されている HTTP 認証のダイジェスト認証方式も、オプション のチャレンジ・レスポンス機構もサポートされていません。信任状を要求する

サーバーを HTTP(S) プロトコル・ハンドラーが呼び出した場合、コネクターは サーバーからのチャレンジ・レスポンスを待ちません。代わりに、信任状を連 続して送信します。

# 非同期要求処理 **TLO**

図 14 は、非同期要求処理のためのビジネス・オブジェクト階層を示しています。要 求オブジェクトのみが必要ですが、このオブジェクトには、SOAP データ・ハンド ラーのための SOAP 構成 MO と、SOAP/HTTP-HTTPS プロトコル・ハンドラーの ためのプロトコル構成 MO が格納されています。これらについて、以下のセクショ ンで説明します。

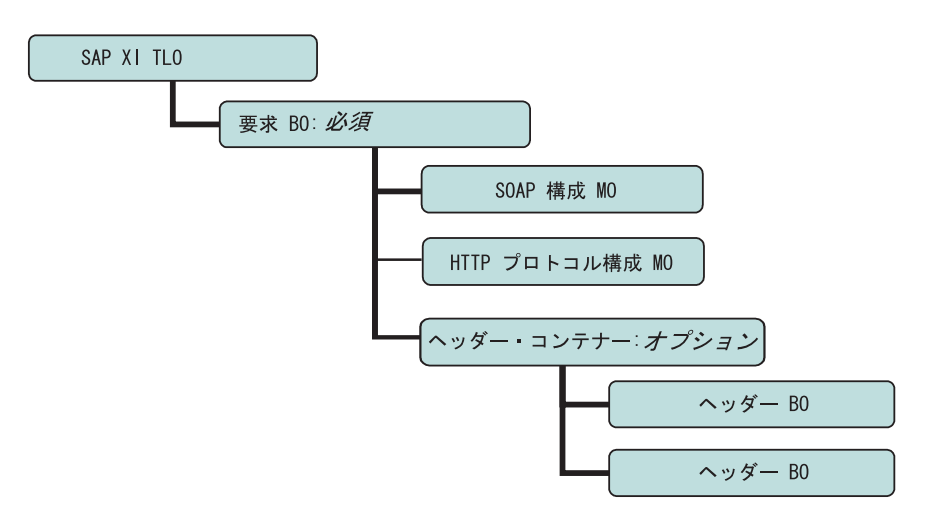

図 *14.* 非同期要求処理のためのビジネス・オブジェクト階層

TLO には、オブジェクト・レベルの ASI のほか、属性レベルの ASI を持った属性 が含まれています。両方の種類の ASI について、以下で説明します。ヘッダー・コ ンテナーおよびヘッダー子ビジネス・オブジェクトについての詳細は、 32 [ページの](#page-41-0) [『ヘッダー・コンテナー・ビジネス・オブジェクト』を](#page-41-0)参照してください。

### 非同期イベント処理 **TLO** のオブジェクト・レベルの **ASI**

[図](#page-57-0) 15 は、非同期要求処理のためのサンプル TLO である CLIENT\_ASYNCH\_Order\_TLO を表しています。

<span id="page-57-0"></span>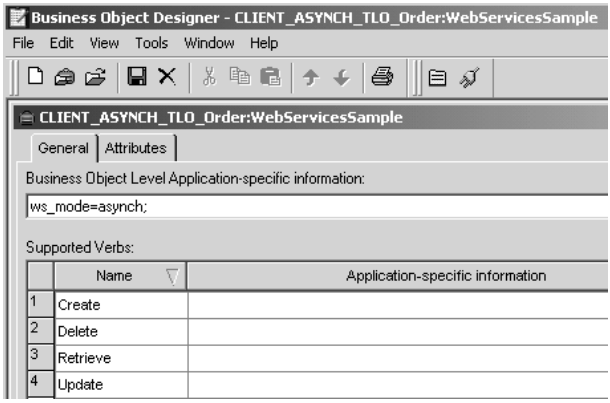

図 *15.* 非同期要求処理のためのトップレベル・ビジネス・オブジェクト

以下の表 22 では、非同期要求処理 TLO のオブジェクト・レベルの ASI について 説明します。

表 *22.* 非同期要求処理 *TLO* のオブジェクト *ASI*

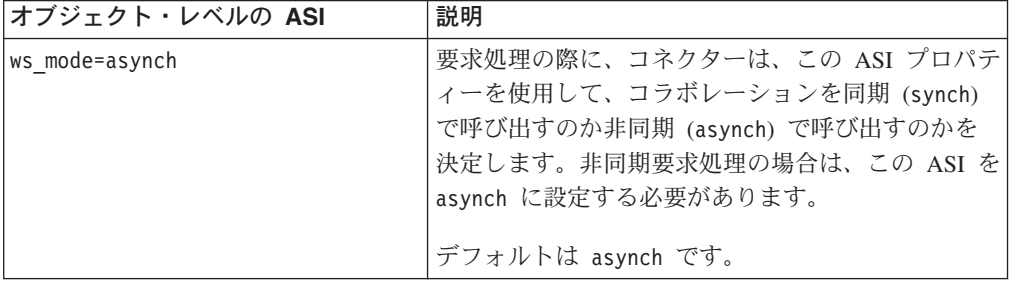

## 非同期要求処理 **TLO** のための属性レベルの **ASI**

図 16 は、要求処理 TLO のサンプルである CLIENT\_ASYNCH\_TLO\_Order の属性 を表しています。

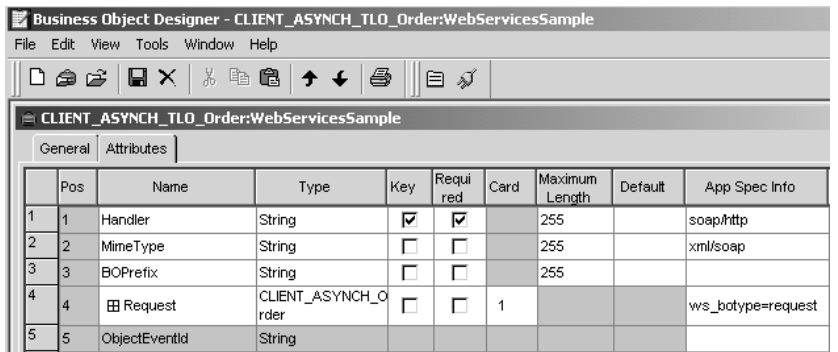

図 *16.* 非同期要求処理のための *TLO* 属性

[表](#page-58-0) 23 は、非同期要求処理 TLO の要求属性に対する属性レベルの ASI を要約した ものです。

<span id="page-58-0"></span>表 *23.* 非同期要求処理 *TLO* の属性

| TLO 属性          | 属性レベルの ASI        | 説明                                                                                                    |
|-----------------|-------------------|----------------------------------------------------------------------------------------------------|
| MimeType        | なし                | この属性は、コネクターが呼び出す<br>データ・ハンドラーの MIME タイ<br>プを指定します。この属性は要求処<br>理のみに使用されます。(イベント処<br>理の場合、プロトコル・リスナーは<br>SOAPDHMimeType コネクター固有<br>構成プロパティーを使用します。)<br>デフォルトは xml/soap です。                  |
| <b>BOPrefix</b> | なし                | String タイプのこの属性は、今後の<br>開発のために予約されているもの<br>で、必須ではありません。                                                                                                    |
| Handler         | なし                | この属性は、Web サービス要求の処<br>理に使用するプロトコル・ハンドラ<br>ーを指定もので、要求処理専用で<br>す。この値は soap/http になりま<br>す。コネクターは、<br>SOAP/HTTP-HTTPS プロトコル・ハ<br>ンドラーを使用して、この要求を処<br>理します。デフォルトは soap/http<br>です。            |
| Request         | ws botype=request | この属性は、要求ビジネス・オブジ<br>ェクトに対応します。コネクターは<br>この属性 ASI を使用して、この<br>TLO 属性のタイプが SOAP 要求<br>BO であるかどうかを判別します。<br>属性名ではなく、この ASI が属性タ<br>イプを判別します。複数の要求属性<br>がある場合は、コネクターは最初の<br>要求属性の ASI を使用します。 |

# 非同期要求処理のための要求ビジネス・オブジェクト

要求ビジネス・オブジェクトは、TLO の子であり、非同期要求処理の場合には必須 です。非同期要求処理のための要求ビジネス・オブジェクトに対するオブジェク ト・レベルの ASI は、表 24 で説明します。

表 *24.* 非同期要求処理*:* 要求ビジネス・オブジェクトのオブジェクト・レベルの *ASI*

| オブジェクト・レベルの ASI      | 説明                                                                                                    |
|----------------------|----------------------------------------------------------------------------------------------------|
| cw mo soap=SOAPCfgMO | この ASI の値は、SOAP 構成 MO に対応する属<br>性の名前と一致しなければなりません。これは、<br>要求ビジネス・オブジェクトに対するデータ・ハ<br>ンドラー変換を定義する SOAP 構成 MO です。<br>詳しくは、29ページの『SOAP 構成 MO』を参照<br>してください。 |

表 *24.* 非同期要求処理*:* 要求ビジネス・オブジェクトのオブジェクト・レベルの *ASI (*続き*)*

| オブジェクト・レベルの ASI          | 説明                              |
|--------------------------|---------------------------------|
| cw mo http=SOAPHTTPCfgMO | この ASI の値は、プロトコル構成 MO に対応す      |
|                          | る属性の名前と一致しなければなりません。これ          |
|                          | は、SOAP/HTTP-HTTPS プロトコル・ハンドラー   |
|                          | の宛先を指定する、別のプロトコル構成 MO で         |
|                          | す。この ASI は、SOAP/HTTP-HTTPS プロトコ |
|                          | ル・ハンドラーによって使用されます。 詳しく          |
|                          | は、42 ページの『要求処理のための HTTP プロ      |
|                          | トコル構成 MO』を参照してください。             |
| SOAPAction=SOAPActionURI | コネクターはこの ASI を使用して、要求メッセー       |
|                          | ジに SOAPAction ヘッダーを設定するかどうかを    |
|                          | 判別します。この ASI は、宛先 Web サービスが     |
|                          | SOAPAction ヘッダーを必要とする場合にのみ指定    |
|                          | してください。この ASI は要求処理に使用される       |
|                          | ものであり、イベント通知には使用されません。          |

非同期要求処理の場合の SOAP 構成 MO、プロトコル構成 MO、SOAP ヘッダ ー・コンテナー、およびヘッダー子ビジネス・オブジェクトの要件および特性は、 同期要求処理の場合と同じです。詳しくは、 36 [ページの『同期要求処理](#page-45-0) TLO』に おける該当のトピックを参照してください。

#### 非同期要求処理のための構成 **MO**

SOAP 構成 MO (SOAPCfgMO) の属性は、イベント処理用の SOAP 構成 MO の場 合と同じです。詳しくは、 29 [ページの『](#page-38-0)SOAP 構成 MO』を参照してください。ま た、 85 ページの『SOAP 構成メタオブジェクト: 各 SOAP [ビジネス・オブジェク](#page-94-0) [トの子』も](#page-94-0)参照してください。

要求処理の際に、SOAP/HTTP-HTTPS プロトコル・ハンドラーは、ターゲット SAP IX サービスの宛先を判別するために、HTTP プロトコル構成 MO を使用します。 このプロトコル構成 MO は、要求ビジネス・オブジェクトの場合には必須です。詳 しくは、 42 [ページの『要求処理のための](#page-51-0) HTTP プロトコル構成 MO』を参照して ください。

# ビジネス・オブジェクトの開発

ビジネス・オブジェクトを作成する場合は、SAP XI ODA ツール、 BIA\_XIWSDLUtil ツール、および Business Object Designer を使用します。コネク ターを構成してビジネス・オブジェクトをサポートするようにする場合は、 Connector Configurator を使用します。Business Object Designer ツールの詳細につい ては、「ビジネス・オブジェクト開発ガイド」および 127 [ページの『第](#page-136-0) 7 章 Web [サービスとしてのコラボレーションの公開』を](#page-136-0)参照してください。Connector Configurator の詳細については、 173 ページの『付録 [B. Connector Configurator](#page-182-0)』を 参照してください。

# 第 **4** 章 **SAP XI** コネクター

- v 『コネクター処理』
- v 53 [ページの『](#page-62-0)HTTP(S) サービス』
- v 54 [ページの『イベント処理』](#page-63-0)
- v 61 [ページの『要求処理』](#page-70-0)
- 67 [ページの『](#page-76-0)SSL』
- v 69 [ページの『コネクターの構成』](#page-78-0)
- 79 [ページの『始動時のコネクター』](#page-88-0)
- 80 [ページの『ロギング』](#page-89-0)
- v 81 [ページの『トレース』](#page-90-0)

この章では、SAP XI コネクターとその構成方法について説明します。

すべての WebSphere Business Integration コネクターは、統合ブローカーと連動して 動作します。SAP XI コネクターは、IBM WebSphere InterChange Server 統合ブロ ーカーと連動します。これについては、「テクニカル入門 *(IBM WebSphere InterChange Server)*」で説明されています。

コネクターは、アダプターのランタイム・コンポーネントです。コネクターは、ア プリケーション固有のコンポーネントとコネクター・フレームワークからなりま す。アプリケーション固有のコンポーネントには、特定のアプリケーションに合わ せて調整されたコードが含まれています。コネクター・フレームワーク (このコー ドは、すべてのコネクターで共通です) は、統合ブローカーとアプリケーション固 有のコンポーネントとの仲介役を果たします。コネクター・フレームワークは、統 合ブローカーとアプリケーション固有のコンポーネントとの間で以下のサービスを 提供します。

- ビジネス・オブジェクトの送受信
- 開始メッセージおよび管理メッセージの交換の管理

本書には、アプリケーション固有のコンポーネントおよびコネクター・フレームワ ークに関する情報が記載されています。本書では、これら両方のコンポーネントを コネクターと呼んでいます。

統合ブローカーとコネクターの関係に関する詳細については、「システム管理ガイ ド」を参照してください。

# コネクター処理

コネクターには、イベント処理を行うプロトコル・リスナー・フレームワークと要 求処理を行うプロトコル・ハンドラー・フレームワークがあります。コネクター・ フレームワークでは、この双方向の機能を利用して以下のことが可能になります。

- SAP XI クライアントからの呼び出しを処理する (イベント処理)
- v SAP XI サービスを呼び出すコラボレーションによる要求を処理する (要求処理)

# イベント処理の概要

コネクター・イベント処理 (またはイベント通知) は、クライアントとして動作する SAP XI SOAP アダプターからの要求を処理するために使用します。このイベント 処理機能は、以下のコンポーネントを含む、プロトコル・リスナー・フレームワー クを採用しています。これらのコンポーネントについては、この章の後半でさらに 詳しく説明します。

- HTTP プロトコル・リスナー
- v HTTPS プロトコル・リスナー

コネクターはこれらのコンポーネントを使用して、クライアントからコラボレーシ ョンを呼び出すためのトランスポートを listen します。

クライアントからの要求が到着すると、リスナーは、要求メッセージをビジネス・ オブジェクトに変換し、コラボレーションを呼び出します。これが同期要求である 場合、コネクターは同一タイプの応答ビジネス・オブジェクトを、要求ビジネス・ オブジェクトとして受信します。リスナーは、応答ビジネス・オブジェクトを応答 メッセージに変換します。リスナーは、次に応答メッセージをクライアントにトラ ンスポートします。イベントの順序は、このコネクターの要件ではないので注意し てください。つまり、コネクターはイベントをどのような順序でもデリバリーでき ます。

HTTP コネクターは、構成済みのデータ・ハンドラーを使用して、着信した要求メ ッセージをビジネス・オブジェクトに変換します。着信した要求メッセージをどの ビジネス・オブジェクトで解決すべきか、データ・ハンドラーが判別できるよう に、コネクターは、サポートされているビジネス・オブジェクトに関するメタ情報 をデータ・ハンドラーに提供します。コネクターはまず最初に、サポートされてい るビジネス・オブジェクトの中から変換の候補となるすべてのビジネス・オブジェ クトのリストを作成します。このリストは、サポートされている TLO のみで構成 されます。 サポートされている TLO ビジネス・オブジェクトは、オブジェクト・ レベル ASI が ws\_eventtlo=true のビジネス・オブジェクトです。

プロトコル・リスナーは、次のようにして TLO のオブジェクト・レベル ASI を読 み取ります。

- ws collab= これは、どのコラボレーションを呼び出すのかを決定します。
- ws mode= これは、コラボレーションを呼び出す方法 (同期 (synch) または非同期 (asynch)) を決定します。

コネクターはデータ・ハンドラーから戻された要求ビジネス・オブジェクトを検査 します。コネクターは、このビジネス・オブジェクトの ws\_tloname ASI を使用し て、親 TLO の名前を抽出します。この TLO のインスタンスが生成され、要求ビ ジネス・オブジェクトがこの TLO に設定されます。最後に、この構成済み TLO を使用して、コラボレーションを呼び出します。

コラボレーションを同期実行する場合、コネクターはデータ・ハンドラーを使用し て、クライアントに戻す応答または障害メッセージを作成します。この場合、コネ クターは、ビジネス・オブジェクト (TLO の子) をデータ・ハンドラーに渡すだけ です。データ・ハンドラーは、渡されたビジネス・オブジェクトに基づいてメッセ ージを戻します。

### <span id="page-62-0"></span>要求処理の概要

コネクターは、コラボレーションのために、HTTP(S) を介して SAP XI Web サー ビスを呼び出すことができます。この要求処理機能は、プロトコル・ハンドラー・ フレームワークによってサポートされています。プロトコル・ハンドラー・フレー ムワークは、HTTP-HTTPS プロトコル・ハンドラーから成る、構成可能なランタイ ム・モジュールです。これらのコンポーネントについては、この章の後半でさらに 詳しく説明します。

プロトコル・ハンドラー・フレームワークは、常に TLO に設定されているコラボ レーション要求ビジネス・オブジェクトを受信すると、プロトコル・ハンドラーを ロードします。プロトコル・ハンドラーは、SAP XI サービスの呼び出しおよび (オ プションで) 応答の保護に必要なトランスポート・レベルの詳細を管理し、コラボ レーション要求ビジネス・オブジェクトの要求メッセージへの変換、要求メッセー ジによる SAP XI サービスの呼び出し、および応答メッセージのビジネス・オブジ ェクトへの変換ならびにそのオブジェクトのコラボレーションへのリターン (要求/ 応答 (同期) モードの場合)、という 3 つの主要なタスクを実行します。

SAP XI サービス・コネクターは常に TLO を使用してコラボレーションから呼び 出されます。コネクターは、TLO から要求ビジネス・オブジェクトを判別して、こ のビジネス・オブジェクトによりデータ・ハンドラーを呼び出します。データ・ハ ンドラーは、コネクターにより送信された要求メッセージを SAP XI サービスに戻 します。

同期実行する場合、コネクターはデータ・ハンドラーを使用して、応答および障害 メッセージをそれぞれ 応答ビジネス・オブジェクトおよび障害ビジネス・オブジェ クトに変換します。データ・ハンドラーが、これらの応答/障害をビジネス・オブジ ェクトに変換する際に、どのビジネス・オブジェクトにより解決すべきかを判別で きるようにするために、コネクターは、特定のメタ情報をデータ・ハンドラーに提 供します。具体的には、コネクターは、呼び出し側の TLO の子であるすべての応 答および障害ビジネス・オブジェクトのリストを作成します。応答ビジネス・オブ ジェクトは 1 つだけ存在している必要があり、オプションで多数の障害ビジネス・ オブジェクトが存在します。defaultfault ビジネス・オブジェクトが 1 つだけ存在し ている場合もあります。defaultfault ビジネス・オブジェクトの場合、コネクター は、データ・ハンドラーに defaultfault ビジネス・オブジェクトの名前を通知するだ けです。この変換で解決する障害ビジネス・オブジェクトが他にない場合、最後の 手段として、データ・ハンドラーによって defaultfault ビジネス・オブジェクトを解 決する必要があります。

# **HTTP(S)** サービス

SAP XI サービスは HTTP トランスポート・プロトコルをサポートします。HTTP は、HTTP クライアントが接続を開き、要求メッセージを SAP XI サーバーに送信 するというクライアント/サーバー・モデルを実現します。クライアント要求メッセ ージは SAP XI サービスを呼び出します。SAP XI サーバーは、呼び出しを含むメ ッセージをディスパッチして、接続を閉じます。

コネクターの HTTP および HTTPS プロトコル・リスナーは、コラボレーションに 対するクライアント要求を処理する際に HTTP クライアント/サーバーおよび要求/ 応答モデルを利用します。ただし、HTTP リスナーは、HTTP サーバー (プロキシ

<span id="page-63-0"></span>ー、仲介、またはそれ以外) として機能するようになっていません。HTTP リスナ ーは、どちらかといえば、企業内およびファイアウォールの内側で使用するエンド ポイントとして機能します。したがって、クライアント要求をリスナーに送るに は、ファイアウォール内に別の Web サーバーまたはゲートウェイを配置する必要 があります。詳しくは、 1 ページの『第 1 [章 アダプターの概要』を](#page-10-0)参照してくだ さい。

## 同期 **HTTP(S)** サービス

コネクター処理の観点からは、同期 HTTP サービスは、要求/応答の流れをたどるサ ービスです。HTTP または HTTPS プロトコル・リスナーにより HTTP 要求メッセ ージが正常に処理された場合、メッセージ本文には応答および HTTP 状況コード 200 OK が記載されます。障害が戻された場合、本文には障害メッセージおよび状況 コード 500 が記載されます。

## 非同期 **HTTP(S)** サービス

コネクター処理の観点からは、非同期 HTTP サービスは、要求専用の流れをたどる サービスです。HTTP または HTTPS プロトコル・リスナーにより、要求専用操作 が正常に受信および処理された場合、HTTP 状況コード 202 Accepted が生成され ます。HTTP 状況コード 200 OK が生成されるようにコネクターを構成することも できます。詳細については[、表](#page-82-0) 32 の HTTPAsyncResponseCode プロパティーを参照 してください。障害が発生すると、HTTP 状況コード 500 が生成されます。応答は ありませんが、障害の本文が戻されることがあります。

# イベント処理

イベント処理中に、コネクターはプロトコル・リスナーと構成済みのデータ・ハン ドラーを使用して、SAP XI サービス・クライアントの要求メッセージを、コラボ レーションで操作できるビジネス・オブジェクトに変換します。プロトコル・リス ナーは、イベント処理において極めて重要な役割を果たしています。

# プロトコル・リスナー

SAP XI 要求は、HTTP トランスポートまたは HTTPS トランスポートを介して到 着する場合があります。リスナーは、トランスポート・チャネルにこのような要求 が到着するのをモニターします。プロトコル・リスナーには次の 2 種類があり、そ れぞれに対応するチャネルがあります。

- v HTTP プロトコル・リスナー
- v HTTPS プロトコル・リスナー

これらの各リスナーは、トランスポートで listen するスレッドで構成されます。ク ライアントから要求メッセージを受け取ると、リスナーは、プロトコル・リスナ ー・フレームワークにそのイベントを登録します。

プロトコル・リスナー・フレームワークは、プロトコル・リスナーを管理し、リソ ースが使用可能になったときに要求を処理するようにスケジューリングします。コ ネクター固有のプロパティーに値を設定するときに、プロトコル・リスナー・フレ ームワークのリスナーおよび性質を構成してください。構成可能なプロトコル・リ スナー・フレームワークのプロパティーには、以下のものが含まれます。

- v **WorkerThreadCount** プロトコル・リスナー・フレームワークが使用することの できるスレッドの合計数。これは、プロトコル・リスナー・フレームワークが同 時に処理できる要求の数です。
- v **RequestPoolSize** プロトコル・リスナー・フレームワークに登録できる要求の 最大数。この最大数を超える要求を受け取ると、新規要求は登録されなくなりま す。

これら 2 種類のコネクター固有のプロパティーは、プロトコル・リスナーが際限な くイベントを発生させてコネクターをふさいでしまわないように、メモリー割り振 りを制御します。この割り振りアルゴリズムは、「コネクターは、

WorkerThreadCount + RequestPoolSize に等しいイベントの合計数を常に受信でき る」というものです。ここでは、*WorkerThreadCount* 数の要求を並行して処理でき ます。

追加のプロトコル・リスナーをプロトコル・リスナー・フレームワークに付け加え ることができます。詳しくは、 79 [ページの『複数のプロトコル・リスナーの作成』](#page-88-0) および 70 [ページの『コネクター固有の構成プロパティー』を](#page-79-0)参照してください。

# **HTTP** および **HTTPS** プロトコル・リスナー処理

HTTP(S) プロトコル・リスナーは、クライアントの HTTP(S) 要求について継続的 に listen するスレッドから構成されています。リスナー・スレッドは、コネクター 固有の構成 (リスナー) プロパティー Host および Port で指定されているホストと ポートをバインドします。別の構成プロパティー (RequestWaitTimeout) は、コネク ターがシャットダウンされたかどうか確認するまでリスナーが要求を待つインター バルを定義します。

図 17 は、同期操作のための HTTP プロトコル・リスナー処理を表しています。

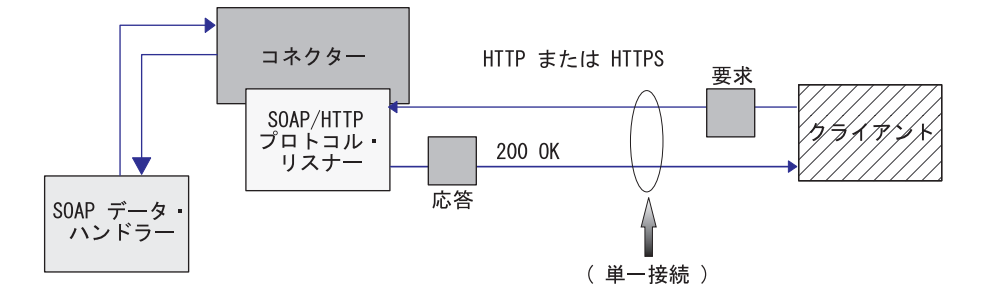

図 *17. HTTP* プロトコル・リスナー*:* 同期イベント処理

[図](#page-65-0) 18 は、非同期操作のための HTTP プロトコル・リスナー処理を表しています。

<span id="page-65-0"></span>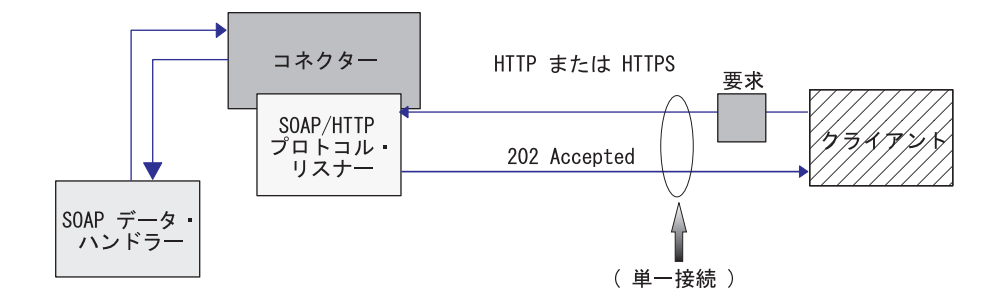

図 *18. HTTP* プロトコル・リスナー*:* 非同期イベント処理

クライアントは、HTTP 要求または HTTPS 要求を開始すると、要求メッセージを HTTP リスナーまたは HTTPS リスナーに送信します。プロトコル・リスナー URL を呼び出すためには、クライアントは HTTP POST メソッドを使用する必要があり ます。

HTTP(S) 要求が到着すると、リスナーは、要求をプロトコル・リスナー・フレーム ワークに登録し、リソースが使用可能になったときにイベントを処理するようにス ケジュールします。リスナーは、次に、要求からプロトコル・ヘッダーとペイロー ドを抽出します。

表 25 は、インバウンド・メッセージの Charset、MimeType、ContentType、および Content-Type ヘッダーを決定する場合にリスナーが使用する規則の優先順位を要約 したものです。

表 *25.* インバウンド・メッセージに対する *HTTP(S)* プロトコル・リスナーの処理規則

| 優先順位           | <b>Charset</b>                                                                                                    | <b>MimeType</b>               | ContentType                                                 | <b>Content-Type</b><br>ヘッダー                                |
|----------------|----------------------------------------------------------------------------------------------------|-------------------------------|-------------------------------------------------------------|------------------------------------------------------------|
|                | 着信 HTTP メッセー  このリスナーの<br>$\Diamond$ Content-Type $\land$   URLsConfiguration $\Box$<br>Charset パラメーター<br>値                                                       | ッダー値から得られる ネクター・プロパティ<br>一值   | Content-Type ヘッダー<br>値から得られる着信<br>HTTP メッセージ・タ<br>イプ/サブタイプ値 | 着信 HTTP メッセー<br>$\ddot{\vee}$ Content-Type $\wedge$<br>ッダー |
| $\overline{2}$ | このリスナーの<br>URLsConfiguration $\mathcal{V}$<br>ロパティー値                                                                                                    |                               |                                                             |                                                            |
| $\mathcal{E}$  | 要求メッセージ<br>ContentType のタイプ<br>が、任意のサブタイプ<br>(例えば、text/xml、<br>text/plain など) を<br>持つ text の場合は、<br>ISO-8859-1 にデフォル<br>ト設定されます。それ<br>以外の場合は、charset<br>を使用しません。 | ContentType (デフォル<br>$\vdash$ |                                                             |                                                            |

表 25 に示した内容から、次の項目を指定します。

- <span id="page-66-0"></span>• プロトコル・リスナーは、次の規則に従って、インバウンド・メッセージの Charset を決定します。
	- 1. プロトコル・リスナーは、HTTP メッセージ Content-Type ヘッダー値の charset パラメーターから Charset の抽出を試みます。
	- 2. Charset 値が、Content-Type ヘッダーから取得されない場合、プロトコル・リ スナーは、そのリスナー用に URLsConfiguration プロパティー値を読み取ろう とします。
	- 3. Charset 値が、上記のステップで説明されている方法を使用しても取得され ず、また、メッセージ ContentType のタイプが、任意のサブタイプ (例えば、 text/xml、text/plain など) を持つ text の場合、リスナーは、デフォルト Charset 値の ISO-8859-1 を使用します。それ以外の場合は、Charset 値を使用 しません。
- v リスナーは、次の規則に従って、応答メッセージの MimeType を決定します。
	- 1. ユーザーが、着信要求メッセージの使用する URL に対する TransformationRules の構成を終了し、要求 ContentType が TransformationRule の ContentType に一致する場合、リスナーは、TransformationRule を使用し て、要求メッセージを要求ビジネス・オブジェクトに変換するために MimeType 抽出します。リスナーは、要求された URL に対して、 URLsConfiguration プロパティーの中で、ContentType 値 (例えば、text/soap ) に基づき、正確に一致する TransformationRule を検索しようとします。
	- 2. 検索が失敗すると、リスナーは、要求 URL (例えば、\*/\*) のもとで複数の ContentType に適用される TransformationRule を検索しようとします。
	- 3. 上記のステップがすべて失敗し、MimeType が決定できない場合は、デー タ・ハンドラーを起動し、要求メッセージを、要求ビジネス・オブジェクトに 変換するために、ContentType の値が MimeType として使用されます。
- リスナーは、着信 HTTP メッセージ Content-Type ヘッダーからタイプ/サブタイ プを抽出して、ContentType を決定します。
- v リスナーは、着信 HTTP メッセージ Content-Type ヘッダーのそれから、 Content-Type ヘッダーを決定します。

コラボレーションを非同期に呼び出す場合、リスナーは、要求ビジネス・オブジェ クトを統合ブローカーにデリバリーし、HTTP 状況コード 202 Accepted でクライ アントに応答します。これでリスナー処理が完結します。

同期呼び出しの場合は、リスナーは同期させてコラボレーションを呼び出します。 コラボレーションは応答ビジネス・オブジェクトを使用して応答します。

表 26 は、応答メッセージの Charset、MimeType、ContentType、Content-Type ヘッ ダーを決定する際にリスナーが使用する規則の優先順位を要約したものです。

表 *26.* アウトバウンド同期応答メッセージに対する *HTTP(s)* プロトコル・リスナーの処理規則

| 優先順位 | <b>Charset</b>                                               | <b>MimeType</b>                             | ContentType                                                  | <b>Content-Type</b><br>ヘッダー                                               |
|------|--------------------------------------------------------------|---------------------------------------------|--------------------------------------------------------------|---------------------------------------------------------------------------|
|      | プロトコル構成 MO<br>$\oslash$ Content-Type $\wedge \upsilon$<br>ダー | TLO $\oslash$ MimeType $\nearrow$<br> ロパティー | プロトコル構成 MO<br>$\oslash$ Content-Type $\wedge \upsilon$<br>ガー | プロトコル構成 MO<br>$  \varnothing$ Content-Type $\wedge \psi$<br>゙゙゙゙゙゙゙゙゙゙゙゙゙ |

表 *26.* アウトバウンド同期応答メッセージに対する *HTTP(s)* プロトコル・リスナーの処理規則 *(*続き*)*

| 12             | TLO の Charset プロ<br>パティー値                                                                         | 要求メッセージの<br>MimeType。ただし要<br>求と応答の<br>ContentType が一致す<br>る場合のみ。 | 要求メッセージの<br>ContentType | ContentType および<br>Charset を使用して、<br>Content-Type ヘッダー<br>を構成します。 |
|----------------|---------------------------------------------------------------------------------------------------|------------------------------------------------------------------|-------------------------|-------------------------------------------------------------------|
|                | 要求メッセージの<br>Charset。ただし要求と<br>応答の ContentType が します。<br>一致する場合のみ。                                 | MimeType $\angle \cup \top$<br>ContentType 値を使用                  |                         |                                                                   |
| $\overline{4}$ | ContentType $\hat{\wedge}$ text/*<br>の場合、デフォルトは<br>ISO-8859-1 です。それ<br>以外の場合は、charset<br>を使用しません。 |                                                                  |                         |                                                                   |

[表](#page-66-0) 26 に示した内容から、次のことを指定します。

- v リスナーは、次の規則に従って、応答メッセージの Charset を決定します。
	- 1. 応答ビジネス・オブジェクトのプロトコル構成 MO に Charset が指定されて いる場合は、その値を使用します。
	- 2. 応答ビジネス・オブジェクトのプロトコル構成 MO ヘッダーに Charset 値が 指定されていない場合、リスナーは、TLO に Charset が指定されていること を検査します。
	- 3. TLO に Charset 値が指定されていない場合、応答と要求の ContentType が同 じときは、要求の Charset が応答に使用されます。
	- 4. 上記のステップが失敗し、応答 Charset 値が決定できない場合に、メッセージ ContentType のタイプ部分が、任意のサブタイプ (例えば、text/soap、 text/plain など) を持つ text であれば、リスナーは、デフォルト Charset 値の ISO-8859-1 を使用します。それ以外の場合は、Charset 値を使用しませ  $h<sub>o</sub>$
- v リスナーは、次の規則に従って、応答メッセージの MimeType を決定します。
	- 1. TLO の MimeType 属性を使用します。
	- 2. TLO MimeType 属性が欠落し、要求と応答の ContentType が一致する場合、 リスナーは、応答メッセージに要求の MimeType を使用します。
	- 3. 上記以外の場合、リスナーは、MimeType として、ContentType 値を使用しま す。
- v リスナーは、次の規則に従って、応答メッセージの ContentType を決定します。
	- 1. Content-Type ヘッダーが、応答ビジネス・オブジェクトのプロトコル構成 MO に指定されている場合は、Content-Type ヘッダーのタイプ/サブタイプ部分 が、ContentType として使用されます。
	- 2. Content-Type ヘッダーが、応答ビジネス・オブジェクトのプロトコル構成 MO に指定されていない場合、リスナーは、(Charset が応答メッセージに対して決 定されている場合) 決定されている ContentType と Charset を使用して、 Content-Type ヘッダーを構成します。

リスナーは HTTP プロトコル構成 MO を処理します。HTTP プロトコル構成 MO で渡されたヘッダー値を、この要求応答イベント環境に合った正しい値にすること は、コラボレーション側の責任となります。リスナーは、次の規則に従って、標準 ヘッダーおよびカスタム・プロパティーを取り込みます。

- 1. リスナーは、特殊な属性 (ObjectEventId など) を無視するため、HTTP プロトコ ル構成 MO の各項目を調べます。
- 2. 空でない各ヘッダーが、発信メッセージに書き込まれ、追加処理 (例えば、 Content-Type ヘッダーに対する処理) が行われる場合があります。
- 3. 上記の方法では、メッセージに標準でないヘッダーが設定される可能性があるに もかかわらず、リスナーは、メッセージが論理的または意味的に正しいかをチェ ックしないことに注意してください。
- 4. HTTP プロトコル構成 MO UserDefinedProperties 属性に 1 つ以上のカスタム・ プロパティーがある場合、リスナーは、それらをエンティティー・ヘッダー・セ クション (最後のヘッダー・セクション) に追加します。カスタム・プロパティ ーの詳細については、 30 [ページの『イベント処理のためのユーザー定義のプロ](#page-39-0) [パティー』を](#page-39-0)参照してください。
- 注**:** HTTP プロトコル構成 MO のヘッダー Connection、Trailer、 Transfer-Encoding、Content-Encoding、Content-Length、Content-MD5、 Content-Range の中からいずれを指定しても、ほとんどの場合、正しくない HTTP メッセージが作成されます。

リスナーは、次に、データ・ハンドラーを呼び出して、コラボレーションによって 戻された応答ビジネス・オブジェクトを応答メッセージに変換します。

リスナーは、応答メッセージをクライアントにデリバリーし、200 OK HTTP 状況コ ードを組み込みます。コラボレーションにより障害ビジネス・オブジェクトが戻さ れた場合は、障害メッセージに変換されます。この障害メッセージは、500 Internal Server Error HTTP コードと共にクライアントにデリバリーされます。

リスナーは、次に、接続を閉じ、イベントを処理したスレッドは使用可能になりま す。

### **HTTP** プロトコル・リスナーでサポートされない処理機能

HTTP プロトコル・リスナーでは、以下のサポートをしていません。

- v キャッシュ: プロトコル・リスナーは、HTTP 仕様 (RFC2616) で規定されている キャッシュ機能を実行しません。
- v プロキシー: プロトコル・リスナーは、HTTP 仕様 (RFC2616) で規定されている プロキシー機能を実行しません。
- v 持続接続: プロトコル・リスナーは、HTTP 仕様 (RFC2616) で規定されている持 続接続をサポートしていません。その代わり、プロトコル・リスナーでは、各 HTTP 接続のスコープは単一のクライアント要求であると想定されています。し たがって、サービス要求が完了すると、接続は閉じられます。プロトコル・リス ナーは、複数のサービス呼び出しの間で接続を再利用することはありません。
- v リダイレクト: プロトコル・リスナーはリダイレクトをサポートしていません。
- 大容量ファイル転送: プロトコル・リスナーは、大容量ファイルの転送には使用 できません。その代わり、参照による大容量ファイルの受け渡しは可能です。
- v 状態管理: プロトコル・リスナーは、RFC2965 で示されている HTTP 状態管理機 構をサポートしていません。
- v Cookies: プロトコル・リスナーは Cookies をサポートしていません。

## セキュア・ソケットを使用した **HTTPS** リスナー処理

HTTPS プロトコル・リスナー処理は HTTP プロトコル・リスナー処理のセクショ ンで説明されているとおりですが、HTTPS ではセキュア・ソケットを使用するとい う点をが異なります。詳しくは、 67 [ページの『](#page-76-0)SSL』を参照してください。

# イベントの永続性とデリバリー

イベントの永続性は、プロトコルによって決まります。

- v **HTTP** プロトコル・リスナー 永続性がなく、デリバリーは保証されません
- v **HTTPS** プロトコル・リスナー 永続性がなく、デリバリーは保証されません

## イベントの順序付け

コネクターは、任意の順序でイベントをデリバリーすることができます。

# イベントのトリガー

イベント・トリガーのメカニズムは、プロトコル・リスナーの構成方法によって異 なります。

- v **HTTP** プロトコル・リスナー HTTP 接続要求の場合、listen は ServerSocket を介 して行われます。
- v **HTTPS** プロトコル・リスナー HTTPS 接続要求の場合、listen は ServerSocket 層を介して行われます。
- 注**:** コネクターは、Create (作成)、Update (更新)、Retrieve (検索) または Delete (削 除) の区別を行いません。これらのイベントは、すべて同じ方法で扱われます。

## イベントの検出

イベントの検出は、それぞれのプロトコル・リスナーによって行われます。イベン ト検出のメカニズムは、トランスポート、および各リスナーごとのコネクター固有 プロパティーの構成方法に、完全に依存しています。これらのプロパティーの詳細 については、 70 [ページの『コネクター固有の構成プロパティー』を](#page-79-0)参照してくださ い。

# イベント状況

イベント状況はプロトコル・リスナーによって管理され、トランスポート、および リスナーの構成方法によって異なります。

- v **HTTP** プロトコル・リスナー HTTPS は本来、非永続的で同期的なものです。し たがって、イベント状況は維持されません。
- v **HTTPS** プロトコル・リスナー HTTP は本来、非永続的で同期的なものです。し たがって、イベント状況は維持されません。

# <span id="page-70-0"></span>イベントの検索

イベントの検索はプロトコル・リスナーによって管理され、トランスポート、およ びリスナーの構成方法によって異なります。

- v **HTTP** プロトコル・リスナー・イベントの検索は、ソケットから HTTP 要求を取 り出すことによって行われます。
- v **HTTPS** プロトコル・リスナー・イベントの検索は、ソケットから HTTP 要求を 取り出すことによって行われます。

# イベントのアーカイブ

イベントのアーカイブはプロトコル・リスナーによって管理され、トランスポー ト、およびリスナーの構成方法によって異なります。

- v **HTTP** プロトコル・リスナー・トランスポートが非永続的であり、同期的である ため、アーカイブは行われません。
- v **HTTPS** プロトコル・リスナー・トランスポートが非永続的であり、同期的であ るため、アーカイブは行われません。

# イベントのリカバリー

イベントのリカバリーはプロトコル・リスナーによって管理され、トランスポー ト、およびリスナーの構成方法によって異なります。

- v **HTTP** プロトコル・リスナー・トランスポートが非永続的であるため、イベン ト・リカバリーは行われません。
- v **HTTPS** プロトコル・リスナー・トランスポートが非永続的であるため、イベン ト・リカバリーは行われません。

## 要求処理

コネクターの要求処理機能を使用して、コラボレーションから HTTP サービスを呼 び出すことができます。コネクターおよびその要求処理コンポーネント (プロトコ ル・ハンドラー・フレームワークおよびプロトコル・ハンドラー) を構成する必要 があります。

コネクターは、実行時にビジネス・オブジェクトの形でコラボレーションから要求 を受け取ります。ビジネス・オブジェクト (要求、およびオプションで応答および 障害ビジネス・オブジェクト) は、TLO に格納され、SAP XI サービスを使用する ように構成されているコラボレーションによって発行されます。TLO およびその子 ビジネス・オブジェクトには、処理モード (同期または非同期) を指定する属性およ び ASI、データ・ハンドラー MIME タイプ、使用するプロトコル・ハンドラーの 種類、およびターゲットのアドレスが入っています。プロトコル・ハンドラーは、 この情報を使用して、データ・ハンドラーのインスタンスを呼び出し、要求ビジネ ス・オブジェクトを要求メッセージに変換し、ターゲット SAP XI サービスを呼び 出します。同期モードの場合、プロトコル・ハンドラーは、データ・ハンドラーを 再度呼び出し、応答メッセージを応答ビジネス・オブジェクトに変換して、これを コラボレーションに返送します。

コネクターは、要求メッセージに対する応答として、リモート側の取引先から次の いずれかを受け取ることができます。

- <span id="page-71-0"></span>v データを含んでいる応答メッセージ
- v 障害情報を含んでいる応答メッセージ

プロトコル・ハンドラーは、要求処理において重要な役割を果たしています。

# プロトコル・ハンドリング

コラボレーションは、HTTP トランスポートまたは HTTPS トランスポートを介し て SAP XI サービスを呼び出すことができます。コネクターには、1 つのプロトコ ル・ハンドラーとこれに対応するチャネルがあります。それは、HTTP サービスと HTTPS サービスを呼び出すための HTTP-HTTPS プロトコル・ハンドラーです。

プロトコル・ハンドラー・フレームワークはプロトコル・ハンドラーを管理し、起 動時にプロトコル・ハンドラーをロードします。コネクターが要求ビジネス・オブ ジェクトを受け取ると、要求スレッド (それぞれのコラボレーション要求は、独自 のスレッドで送られてきます) は、プロトコル・ハンドラー・フレームワークを呼 び出して、要求を処理します。

プロトコル・ハンドラー・フレームワークは、TLOs Handler 属性 ASI を読み取 り、使用するプロトコル・ハンドラーを決定します。一連の規則 (『HTTP-HTTPS プロトコル・ハンドラー処理』を参照) を適用すると、プロトコル・ハンドラーは データ・ハンドラーを呼び出して、要求ビジネス・オブジェクトを要求メッセージ に変換します。プロトコル・ハンドラーは、要求メッセージをトランスポート (HTTP(S)) メッセージにパッケージします。

次に、プロトコル・ハンドラーは、要求ビジネス・オブジェクトのプロトコル構成 MO の Destination 属性を読み取り、ターゲット・アドレスを判別します。プロトコ ル・ハンドラーは、次に、要求メッセージを使用してターゲット SAP XI サービス を呼び出します。

プロトコル・ハンドラーは、ws\_mode TLO ASI を読み取り、処理モードが同期また は非同期のいずれであるかを判別します。この ASI が asynch に設定されている と、プロトコル・ハンドラー処理は完了します。このように設定されていない場 合、プロトコル・ハンドラーは応答メッセージを待ちます。応答メッセージが到着 すると、プロトコル・ハンドラーは、プロトコル・ヘッダーとペイロードを抽出し ます。次にデータ・ハンドラー (MimeType TLO 属性によって指示される) を呼び 出して、メッセージを応答または障害ビジネス・オブジェクトに変換します。プロ トコル・ハンドラーは、プロトコル構成 MO を再度使用して、プロトコル・ヘッダ ーをビジネス・オブジェクトに設定します。プロトコル・ハンドラーは、次に、応 答または障害ビジネス・オブジェクトをコラボレーションに戻します。

コネクターの構成によっては、1 つまたは複数のプロトコル・ハンドラーがコネク ターにプラグされている場合があります。コネクター固有のプロパティーを指定す ることにより、プロトコル・ハンドラーを構成することができます。

### **HTTP-HTTPS** プロトコル・ハンドラー処理

HTTP-HTTPS プロトコル・ハンドラーは、このセクションに記載している点を除 き、『プロトコル・ハンドリング』で説明しているように動作します[。図](#page-72-0) 19 は、同 期操作のための HTTP-HTTPS プロトコル・ハンドラーを表しています。
<span id="page-72-0"></span>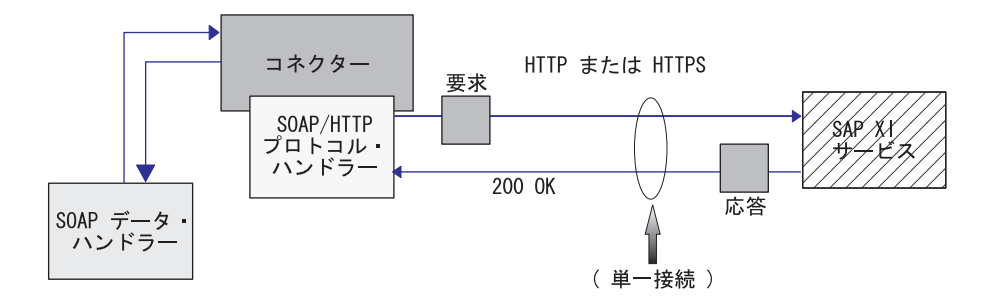

図 *19. HTTP-HTTPS* プロトコル・ハンドラー*:* 同期要求処理

図 20 は、非同期要求処理のための HTTP-HTTPS プロトコル・ハンドラーを表して います。

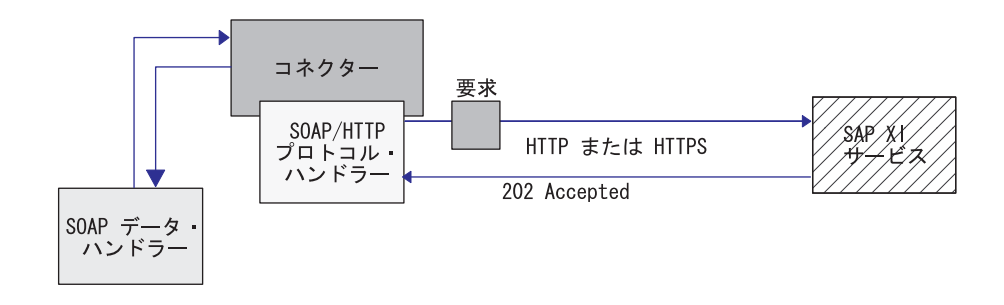

図 *20. HTTP-HTTPS* プロトコル・ハンドラー*:* 非同期要求処理

注**:** このセクションでは、HTTP プロトコル処理についてのみ説明します。

HTTP-HTTPS プロトコル・ハンドラーは、要求ビジネス・オブジェクトのオブジェ クト・レベル ASI (cw\_mo\_http) を使用して、プロトコル構成 MO を決定します。 HTTP-HTTPS プロトコル・ハンドラーは、HTTP プロトコル構成 MO の Destination 属性を読み取り、ターゲット SAP XI サービスの URL を決定します。 URL が欠落している、あるいは不完全であれば、プロトコル・ハンドラーはサービ ス呼び出しで失敗します。HTTP プロトコル構成 MO およびその属性の詳細につい ては、 42 [ページの『要求処理のための](#page-51-0) HTTP プロトコル構成 MO』を参照してく ださい。

HTTP-HTTPS プロトコル・ハンドラーは、データ・ハンドラーによって戻される要 求メッセージを使用して、SAP XI サービスを呼び出します。HTTP プロキシー・ コネクターの構成プロパティーが指定されている場合、HTTP-HTTPS プロトコル・ ハンドラーは、それに応じた振る舞いをします。応答が戻されると、HTTP-HTTPS プロトコル・ハンドラーはそれを読み取ります。

64 [ページの表](#page-73-0) 27 は、発信要求メッセージの Charset、MimeType、ContentType、お よび Content-Type ヘッダーを決定する際に HTTP-HTTPS プロトコル・ハンドラー が使用する規則の優先順位を要約したものです。

<span id="page-73-0"></span>表 *27.* アウトバウンド・メッセージに対する *HTTP-HTTPS* プロトコル・ハンドラーの処理規則

| 優先順位 | <b>Charset</b>                                                                                    | <b>MimeType</b>               | ContentType                              | <b>Content-Type</b><br>ヘッダー |
|------|---------------------------------------------------------------------------------------------------|-------------------------------|------------------------------------------|-----------------------------|
|      | プロトコル構成 MO の  TLO 属性の MimeType                                                                    |                               | プロトコル構成 MO の                             | プロトコル構成 MO の                |
|      | Content-Type ヘッダー フロパティー                                                                          |                               | Content-Type $\land \lor \not\circ \neg$ | Content-Type ヘッダー           |
|      | TLO 属性の Charset プ<br>ロパティー                                                                        | ContentType (デフォル<br>$\vdash$ |                                          |                             |
|      | ContentType $\hat{\wedge}$ text/*<br>の場合、デフォルトは<br>ISO-8859-1 です。それ<br>以外の場合は、charset<br>を使用しません。 |                               |                                          |                             |

表 27 に示したように、以下を決定します。

- v HTTP-HTTPS プロトコル・ハンドラーは、次の規則に従って、応答メッセージの Charset を決定します。
	- 1. 要求ビジネス・オブジェクトのプロトコル構成 MO ヘッダーに Charset 値が 指定されている場合は、その値を使用します。
	- 2. 上記のステップで Charset が決定しなかった場合、プロトコル・ハンドラーは TLO 属性から Charset を抽出しようとします。
	- 3. 上記のステップに示した操作が失敗した場合は、次の表を使用して Charset を 決定します。

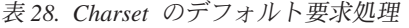

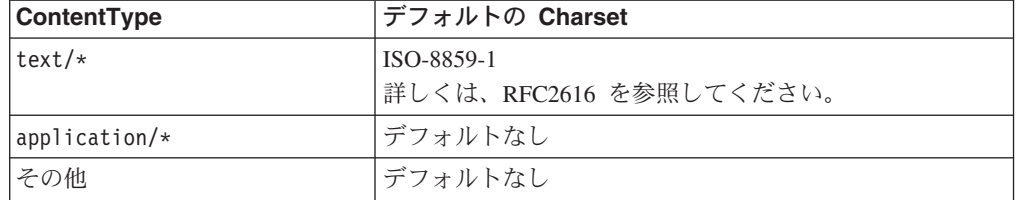

- 4. 上記のステップで Charset が決定した場合は、その Charset がデータ・ハンド ラーに設定されます。
- 5. データ・ハンドラーは、ストリームまたはバイト配列 API (要求の作成に必要 なデータ構造に依存する) を使って呼び出されます。
- v HTTP-HTTPS プロトコル・ハンドラーは、次の規則に従って、要求の MimeType を決定します。
	- 1. TLO MimeType 属性を使用します。
	- 2. TLO の MimeType 属性がない場合、プロトコル・ハンドラーは ContentType を使用して MimeType を決定します。
- v HTTP-HTTPS プロトコル・ハンドラーは、次の規則に従って、要求メッセージの ContentType を決定します。
	- Content-Type ヘッダーが、要求ビジネス・オブジェクトのプロトコル構成 MO に指定されている場合は、Content-Type ヘッダーのタイプ/サブタイプが、 ContentType として使用されます。
- v HTTP-HTTPS プロトコル・ハンドラーは、次の規則に従って、要求メッセージの Content-Type ヘッダーを決定します。
	- 要求ビジネス・オブジェクトのプロトコル構成 MO に Content-Type ヘッダー が指定されている場合は、その値を発信メッセージに設定します。

表 29 は、応答メッセージの Charset、MimeType、ContentType、および Content-Type ヘッダーを決定する際にハンドラーが使用する規則の優先順位を要約 したものです。

表 *29.* インバウンド同期応答メッセージに対する *HTTP(S)* プロトコル・ハンドラーの処理規則

| 優先順位           | <b>Charset</b>                                                                            | <b>MimeType</b>                                                                           | ContentType                                                           | <b>Content-Type</b><br>ヘッダー                           |
|----------------|-------------------------------------------------------------------------------------------|-------------------------------------------------------------------------------------------|-----------------------------------------------------------------------|-------------------------------------------------------|
| 1              | 着信 HTTP メッセージの<br>Content-Type ヘッダー値か<br>ら得られる Charset パラメ<br>ーター値                        | 要求ビジネス・オブジェク<br>トのプロトコル構成 MO<br>$\mathcal{O}$<br>MessageTransformationMap<br>子ビジネス・オブジェクト | Content-Type ヘッダ<br>ー値から得られる着<br>信 HTTP メッセー へッダー<br>ジ・タイプ/サブタイ<br>プ値 | 着信 HTTP メッセ<br>$-\ddot{\vee}\mathcal{O}$ Content-Type |
| $\overline{2}$ | 要求ビジネス・オブジェク<br>トのプロトコル構成 MO<br>$\mathcal{O}$<br>MessageTransformationMap<br>子ビジネス・オブジェクト | 要求メッセージの<br>MimeType。ただし要求と<br>応答の ContentType が一致<br>する場合のみ。                             |                                                                       |                                                       |
| $\overline{3}$ | 要求メッセージの<br>Charset。ただし要求と応答<br>の ContentType が一致する<br>場合のみ。                              | TLO の MimeType プロパ<br>ティー                                                                 |                                                                       |                                                       |
| $\overline{4}$ | TLO の Charset プロパテ<br>$\lambda$ $-$                                                       | ContentType (デフォルト)                                                                       |                                                                       |                                                       |
| $\overline{5}$ | Content-Type が text/* の<br>場合、デフォルトは<br>ISO-8859-1 です。それ以外<br>の場合は、Charset を使用<br>しません。   |                                                                                           |                                                                       |                                                       |

表 29 に示したように、以下を決定します。

- v プロトコル・ハンドラーは、次の規則に従って、同期応答メッセージの Charset を決定します。
	- 1. Charset パラメーターが着信応答メッセージの Content-Type ヘッダーに設定さ れている場合、プロトコル・ハンドラーは、データ・ハンドラーに設定されて いる Charset 値を使用します。
	- 2. 応答メッセージ・ヘッダーに Charset 値がない場合、プロトコル・ハンドラー は、TLO 要求プロトコル構成 MO の MessageTranformationMap から、コラボ レーションが定義した Charset を読み取ろうとします。
	- 3. ある要求の MessageTransformationMap に Charset 値が指定されていない場 合、応答と要求の ContentType が同じときは、要求の Charset が応答に使用 されます。
- 4. 上記のステップで Charset 値を決定できない場合、プロトコル・ハンドラーは TLO の Charset 属性を読み取ろうとします。
- 5. Charset 値が、上記のステップで説明されている方法を使用しても取得され ず、また、メッセージ ContentType のタイプが、任意のサブタイプ (例えば、 text/xml 、text/plain など) を持つ text の場合は、ISO-8859-1 にデフォル ト設定されます。それ以外の場合は、Charset 値を使用しません。
- v プロトコル・ハンドラーは、次の規則に従って、同期応答メッセージの MimeType を決定します。
	- 1. プロトコル・ハンドラーはまず、TLO 要求プロトコル構成 MO の MessageTransformationMap から MimeType を抽出しようとします。特に、プ ロトコル・ハンドラーは、MTM の中で正確に一致する ContentType を検索し て、MessageTransformationRule を抽出した後、その中の MimeType プロパテ ィー値を使用しようとします。検索できない場合、プロトコル・ハンドラー は、複数の ContentType に適用される MessageTransformationRule (ContentType が \*/\*) を検索します。
	- 2. MessageTransformationMap を使用しても MimeType が決定しない場合は、プ ロトコル・ハンドラーは、要求と応答の ContentType が一致する場合に限 り、要求の MimeType を応答に使用します。
	- 3. 上記のステップを使用しても MimeType を抽出できない場合、プロトコル・ ハンドラーは、TLO の MimeType 属性を使用します。
	- 4. 上記のすべてのステップが失敗した場合、プロトコル・ハンドラーは、 ContentType を使用して MimeType を設定します。
- ハンドラーは、着信 HTTP メッセージ Content-Type ヘッダーからタイプ/サブタ イプを抽出して、ContentType を決定します。

ハンドラーは HTTP プロトコル構成 MO を処理します。HTTP プロトコル構成 MO で渡されたヘッダー値を、この要求応答イベント環境に合った正しい値にする ことは、コラボレーション側の責任となります。ハンドラーは、次の規則に従っ て、標準ヘッダーおよびカスタム・プロパティーを取り込みます。

- 1. ハンドラーは、特殊な属性 (ObjectEventId など) を無視するため、HTTP プロト コル構成 MO の各項目を調べます。
- 2. 空でない各ヘッダーが、発信メッセージに書き込まれ、追加処理 (例えば、 Content-Type ヘッダーに対する処理) が行われる場合があります。
- 3. 上記の方法では、メッセージに標準でないヘッダーが設定される可能性があるに もかかわらず、ハンドラーは、メッセージの論理的または意味的な正しさを保証 しないことに注意してください。
- 4. HTTP プロトコル構成 MO UserDefinedProperties 属性に 1 つ以上のカスタム・ プロパティーがある場合、ハンドラーは、それらをエンティティー・ヘッダー・ セクション (最後のヘッダー・セクション) に追加します。カスタム・プロパテ ィーの詳細については、 44 [ページの『要求処理のためのユーザー定義のプロパ](#page-53-0) [ティー』を](#page-53-0)参照してください。
- 注**:** HTTP プロトコル構成 MO のヘッダー Connection、Trailer、 Transfer-Encoding、Content-Encoding、Content-Length、Content-MD5、 Content-Range の中からいずれを指定しても、ほとんどの場合、正しくない HTTP メッセージが作成されます。

### **SSL**

このセクションでは、コネクターの SSL 機能のインプリメント方法について説明し ます。背景情報については SSL の資料を参照してください。このセクションでは、 SSL テクノロジーについて十分に理解していることを前提としています。

#### **JSSE**

コネクターは、JSSE を使用して HTTPS および SSL をサポートします。IBM JSSE はコネクターと共に出荷されます。この機能を使用可能にするには、 java.security ファイルに次の項目があることを確認してください。このファイル は、コネクターと一緒にインストールされるファイルの 1 つです。 security.provider.5=com.ibm.jsse.IBMJSSEProvider

java.security は、コネクターのインストール先システムの \$ProductDir¥lib¥security ディレクトリーにあります。コネクターは、 JavaProtocolHandlerPackages コネクター・プロパティーの値を使用して、システム・ プロパティー java.protocol.handler.pkgs を設定します。コネクターと共に出荷された IBM JSSE の場合、このプロパティーの値は com.ibm.net.ssl.internal.www.protocol に設定する必要があることに注意してく

ださい。

JavaProtocolHandlerPackages 構成プロパティーのデフォルト値は、この値になりま す。ただし、このシステム・プロパティーに別の値を指定すると、コネクターは初 期化時にその値を使用します。java.protocol.handler.pkgs の値を指定しなかった場 合、コネクターは初期化時にデフォルト値を使用します。

コネクターは、初期化中に、JSSE でサポートされる無名の暗号スイートをすべて使 用不可にします。

## **KeyStore** および **TrustStore**

コネクターで SSL を使用するには、鍵ストアとトラストストアをセットアップする 必要があります。鍵ストア、証明書、および鍵生成のセットアップ用ツールは提供 されていません。これらの作業を完了するには、サード・パーティーのソフトウェ ア・ツールを使用する必要があります。

# **SSL** プロパティー

コネクター固有の SSL プロパティーとして、以下のプロパティーを指定することが できます。

- SSLVersion
- SSLDebug
- KeyStore
- KeyStoreAlias
- KeyStorePassword
- TrustStore
- TrustStorePassword

これらのプロパティーは、コネクター・インスタンスに適用されることに注目して ください。コネクターにプラグインされるすべての HTTPS プロトコル・リスナー と、コネクター・インスタンスごとの HTTP-HTTPS プロトコル・ハンドラーによ り、同じ SSL プロパティー値のセットが使用されます。HTTPS/SSL セットアップ の詳細については、 193 [ページの『付録](#page-202-0) D. HTTPS/SSL の構成』を参照してくださ  $\mathcal{U}$ 

# **SSL** および **HTTPS** プロトコル・リスナー

HTTPS プロトコル・リスナーを使用するには、コネクター固有の SSL プロパティ ーを指定する必要があります。これらのプロパティーに割り当てる値は、以下の SSL 要件を満たしている必要があります。

- v **SSLVersion** 使用する SSLVersion が JSSE によってサポートされていることを 確認してください。
- v **KeyStore** HTTPS プロトコル・リスナーは、SSL 通信のサーバーとして動作する ので、鍵ストアを指定する必要があります。リスナーは、SSL->KeyStore 構成プ ロパティーに指定されている鍵ストアを使用します。このプロパティーの値は、 鍵ストア・ファイルの完全パスでなければなりません。鍵ストアにはコネクター 用の鍵のペア (秘密鍵と公開鍵) があることを確認してください。秘密鍵の別名 を、SSL->KeyStoreAlias プロパティーで指定する必要があります。鍵ストアにア クセスする際に必要なパスワードは、SSL-> KeyStorePassword プロパティーで指 定しなければなりません。鍵ストアにアクセスする際に必要なパスワードと秘密 鍵 (鍵ストアにある) が同じであることも確認してください。最後に、コネクター のディジタル証明書をクライアントに配布して、コネクターの認証ができるよう にする必要があります。
- v **TrustStore** HTTPS プロトコル・リスナーでクライアントの認証を行うようにす る場合は、クライアント認証をアクティブしておく必要があります。このために は、SSL -> UseClientAuth プロパティーを true に設定します。以下も指定する 必要があります。
	- トラストストアのロケーション (SSL -> TrustStore 構成プロパティーの値とし て)
	- トラストストアにアクセスする際に必要なパスワード (SSL -> TrustStorePassword プロパティーの値として)

トラストストアには、クライアントのディジタル証明書が含まれていることを確 認してください。クライアントで使用されるディジタル証明書は、自己署名する か、または CA から発行されます。トラストストアが CA のルート証明書を信 頼すると、JSSE は、その CA によって発行されたすべてのディジタル証明書を 認証することになるので注意してください。

HTTPS/SSL セットアップの詳細については、 193 [ページの『付録](#page-202-0) D. HTTPS/SSL [の構成』を](#page-202-0)参照してください。

## **SSL** および **HTTP-HTTPS** プロトコル・ハンドラー

HTTP-HTTPS プロトコル・ハンドラーで SSL を使用する場合は、コネクター固有 の SSL プロパティーを指定する必要があります。これらのプロパティーに割り当て る値は、HTTP プロバイダーの以下の HTTPS/SSL 要件を満たしている必要があり ます。

- v **SSLVersion** 使用する SSLVersion がプロバイダーおよび JSSE によってサポー トされていることを確認してください。
- v **TrustStore** HTTP-HTTPS プロトコル・ハンドラーは SSL 通信ではクライアント として動作するため、トラストストアをセットアップする必要があります。ハン ドラーは、SSL -> Truststore 構成プロパティーに指定されているトラストストア を使用します。このプロパティーの値は、トラストストア・ファイルの完全パス でなければなりません。トラストストアにアクセスする際に必要なパスワード は、SSL -> TrustStorePassword プロパティーに指定しなければなりません。トラ ストストアには、プロバイダーのディジタル証明書が含まれていることを確認し てください。プロバイダーで使用されるディジタル証明書は、自己署名するか、 または CA から発行されます。トラストストアが CA のルート証明書を信頼す ると、JSSE は、その CA によって発行されたすべてのディジタル証明書を認証 することになるので注意してください。
- v **KeyStore** HTTP サービス・プロバイダーでクライアント認証が必要な場合は、 鍵ストアをセットアップする必要があります。HTTP-HTTPS プロトコル・ハンド ラーは、SSL -> KeyStore 構成プロパティーに指定されている鍵ストアを使用し ます。この値は、鍵ストア・ファイルの完全パスでなければなりません。鍵スト アにはコネクター用に構成された鍵のペア (秘密鍵と公開鍵) があることを確認し てください。秘密鍵の別名を、SSL -> KeyStoreAlias プロパティーに指定する必 要があります。鍵ストアにアクセスする際に必要なパスワードは、SSL -> KeyStorePassword プロパティーに指定しなければなりません。最後に、鍵ストア にアクセスする際に必要なパスワードと秘密鍵 (鍵ストアにある) が同じであるこ とを確認してください。認証のためにコネクターのディジタル証明書を HTTP サ ービス・プロバイダーに配布する必要があります。

HTTPS/SSL セットアップの詳細については、 193 [ページの『付録](#page-202-0) D. HTTPS/SSL [の構成』を](#page-202-0)参照してください。

# コネクターの構成

Installer を使用してコネクター・ファイルをシステムにインストールした後で、標準 およびアプリケーション固有のコネクター構成プロパティーを設定する必要があり ます。

#### 構成プロパティーの設定

コネクターには、2 種類の構成プロパティーがあります。標準の構成プロパティー と、コネクター固有の構成プロパティーです。コネクターを稼働させる前に、 System Manager (SM) を使用して、これらのプロパティーの値を設定する必要があ ります。

#### 標準構成プロパティー

標準構成プロパティーは、すべてのコネクターによって使用される情報を提供しま す。これらのプロパティーの説明については、 153 [ページの『付録](#page-162-0) A. コネクター [の標準構成プロパティー』を](#page-162-0)参照してください。下の表には、この付録で説明する 構成プロパティーに関する、このコネクターに固有の情報が示されています。

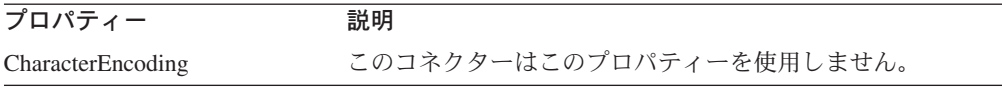

<span id="page-79-0"></span>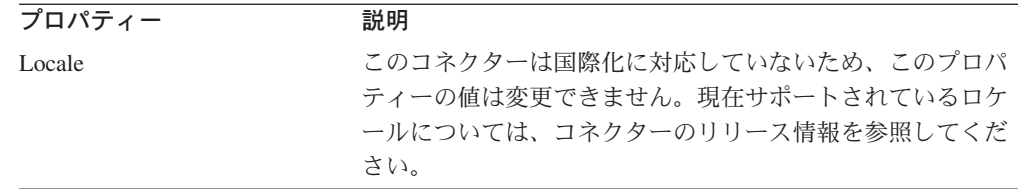

このコネクターが統合ブローカーとしてサポートするのは InterChange Server (ICS) のみであるため、関連する構成プロパティーは ICS 用のプロパティーのみです。

少なくとも、以下の標準コネクター構成プロパティーを設定する必要があります。

- AgentTraceLevel
- ApplicationName
- ControllerTraceLevel
- DeliveryTransport

### コネクター固有の構成プロパティー

コネクター固有の構成プロパティーは、実行時にコネクター・エージェントが必要 とする情報を提供します。また、コネクター固有のプロパティーを使用することに より、エージェントの再コーディングおよび再ビルドを行わずに、コネクター・エ ージェント内の静的な情報または論理を変更することができます。

表 30 には、コネクター固有の構成プロパティーがリストされています。プロパティ ーの説明については、以下の各セクションを参照してください。プロパティーの中 には、別のプロパティーを含んでいるものもあります。+ 文字は、プロパティー階 層内の項目の位置を示しています。

表 *30.* コネクター固有の構成プロパティー

| 名前                          | 指定可能な値                                                                        | デフォルト値                | 必須  |
|-----------------------------|-------------------------------------------------------------------------------|-----------------------|-----|
| DataHandlerMetaObjectName   | データ・ハンドラーのメタオブジェ MO_DataHandler_Default<br>クト名                                |                       | はい  |
| JavaProtocolHandlerPackages | 有効な Java プロトコル・ハンドラ com.ibm.net.ssl.<br>ー・パッケージ                               | internal.www.protocol | いいえ |
| ProtocolHandlerFramework    | これは階層プロパティーであり、値 なし<br>はありません。                                                |                       | いいえ |
| +ProtocolHandlers           | これは階層プロパティーであり、値<br>はありません。                                                   |                       | いいえ |
| ++Handler1                  | これは階層プロパティーです。この<br>プロパティーのサブプロパティーに<br>ついては、 72 ページの<br>『Handler1』を参照してください。 |                       | はい  |
| ProtocolListenerFramework   | これは階層プロパティーであり、値<br>はありません。                                                   |                       | いいえ |
| +WorkerThreadCount          | 使用可能なリスナー・スレッド数を 10<br>指定する 1 以上の整数。                                          |                       | いいえ |
| +RequestPoolSize            | リソース・プール・サイズを指定す 20<br>る WorkerThreadCount より大きい<br>整数                        |                       | いいえ |
| +ProtocolListeners          | これは階層プロパティーであり、値<br>はありません。                                                   |                       |     |

<span id="page-80-0"></span>表 *30.* コネクター固有の構成プロパティー *(*続き*)*

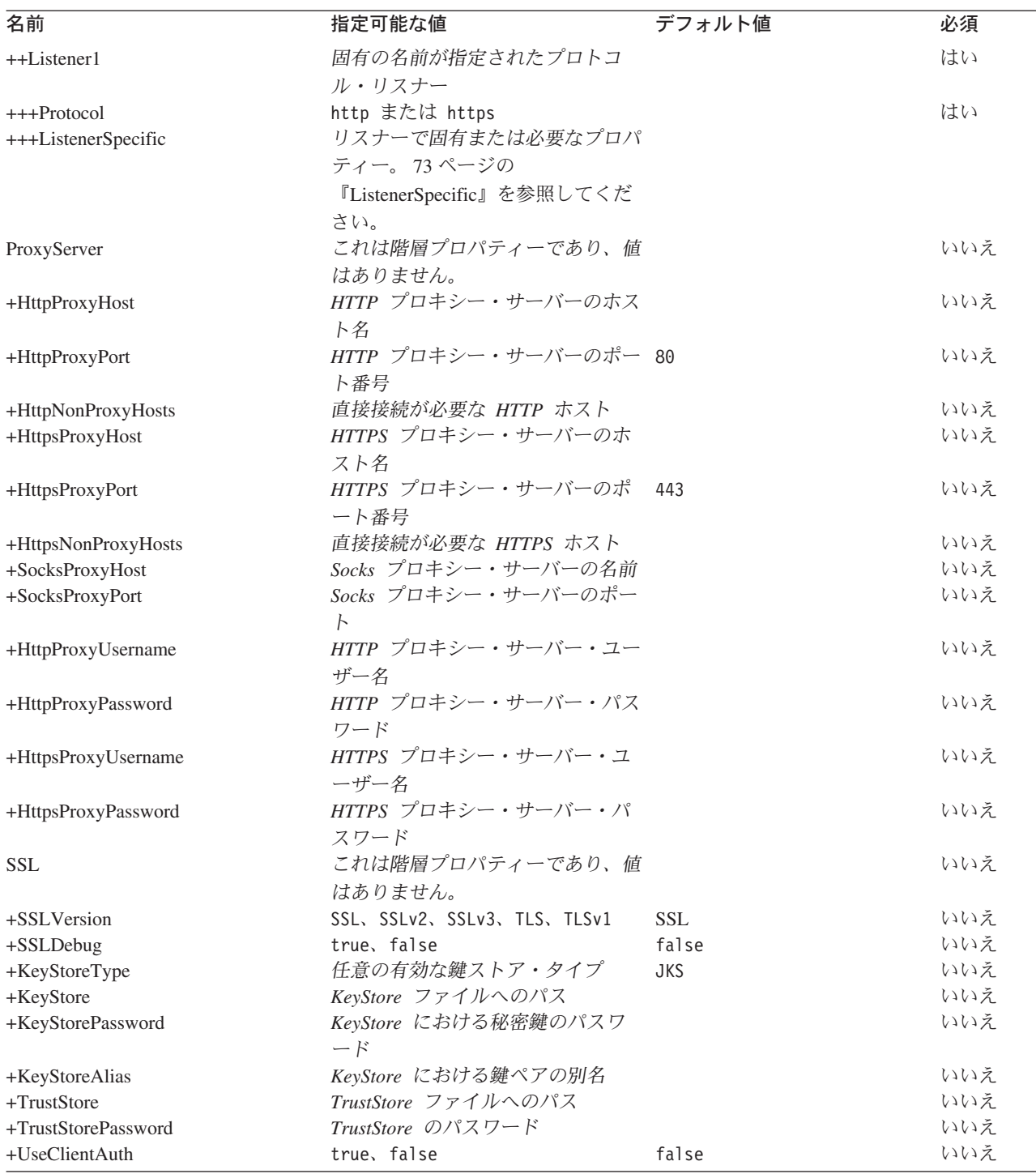

*DataHandlerMetaObjectName:* これは、データ・ハンドラーが構成プロパティー を設定するために使用する、メタオブジェクトの名前です。

デフォルト値は MO\_DataHandler\_Default です。

*JavaProtocolHandlerPackages:* このプロパティーの値は、Java プロトコル・ハ ンドラー・パッケージを指定します。コネクターは、このプロパティーの値を使用 して、システム・プロパティー java.protocol.handler.pkgs を設定します。

<span id="page-81-0"></span>デフォルトは com.ibm.net.ssl.internal.www.protocol です。

*ProtocolHandlerFramework:* プロトコル・ハンドラー・フレームワークは、その プロトコル・ハンドラーをロードおよび構成するために、このプロパティーを使用 します。これは階層プロパティーであり、値はありません。

デフォルト = なし。

*ProtocolHandlers:* この階層プロパティーには、値がありません。この第 1 レベ ルの子は、別個のプロトコル・ハンドラーを表します。

デフォルト = なし。

*Handler1:* HTTP-HTTPS プロトコル・ハンドラーの名前。これは階層プロパティ ーです。リスナーとは異なり、プロトコル・ハンドラーは重複しない場合もあるの で、それぞれのプロトコルごとにハンドラーは 1 つだけしかないことがあります。 次の、表 31 は HTTP-HTTPS プロトコル・ハンドラーのサブプロパティーを表して います。 + 文字は、プロパティー階層内の項目の位置を示しています。

表 *31. HTTP-HTTPS* プロトコル・ハンドラー構成プロパティー

| 名前                 | 指定可能な値                                                                                                    | デフォルト値 | 必須  |
|--------------------|----------------------------------------------------------------------------------------------------|--------|-----|
| ++HTTPHTTPSHandler | これは階層プロパティーであり、値はありませ<br>$\mathcal{h}_{\alpha}$                                                                                                    |        | はい  |
| $+++$ Protocol     | ハンドラーがインプリメントしようとしているプ http<br>ロトコルの種類。HTTP および HTTPS の場合の<br>値は http です。<br>注: このプロパティーの値を指定しなければ、コ<br>ネクターはプロトコル・ハンドラーを初期化しま<br>せん。                                     |        | はい  |
| +++HTTPReadTimeout | リモート・ホストから読み取るときのタイムアウ 0<br>ト間隔を (ミリ秒単位で) 指定する HTTP 固有の<br>プロパティー。このプロパティーが指定されてい<br>ないか、または 0 に設定されている場合、<br>HTTP-HTTPS プロトコル・ハンドラーは、リモー<br>ト・ホストからの読み取り中、無制限に妨害しま<br>す。 |        | いいえ |

*ProtocolListenerFramework:* プロトコル・リスナー・フレームワークは、このプ ロパティーを使用してプロトコル・リスナーをロードします。これは階層プロパテ ィーであり、値はありません。

*WorkerThreadCount:* このプロパティーは 1 以上の整数である必要があります が、このプロパティーによって、プロトコル・リスナー・フレームワークで使用で きるプロトコル・リスナー・ワーカー・スレッドの数が設定されます。詳細につい ては、 54 [ページの『プロトコル・リスナー』を](#page-63-0)参照してください。デフォルト値は 10 です。

*RequestPoolSize:* このプロパティー (これは、WorkerThreadCount より大きい整 数でなければなりません) は、プロトコル・リスナー・フレームワークのリソー

<span id="page-82-0"></span>ス・プール・サイズを設定します。このフレームワークは、最大で、 WorkerThreadCount 要求と RequestPoolSize 要求の合計数を並行して処理することが できます。

デフォルト値は 20 です。

*ProtocolListeners:* これは階層プロパティーであり、値はありません。このプロ パティーの第 1 レベルの子は、それぞれ、別のプロトコル・リスナーを表します。

*Listener1:* プロトコル・リスナーの名前。複数のプロトコル・リスナーが存在す る場合があります。これは階層プロパティーです。このプロパティーのインスタン スを複数作成して、固有の名前を持つ、追加のリスナーを作成することができま す。このようにする場合、リスナー固有のプロパティーは変更できますが、プロト コル・プロパティーは変更できません。複数のリスナーの名前は固有でなければな りません。指定可能な名前 (値ではありません) は、HTTPListener1、 HTTPSListener1 のいずれかです。

*Protocol:* このプロパティーは、このリスナーがインプリメントしようとしている プロトコルを指定します。指定可能な値は、http、https のいずれかです。

注**:** このプロパティーの値を指定しなければ、コネクターはプロトコル・リスナー を初期化しません。

*ListenerSpecific:* リスナー固有のプロパティーは、指定されたプロトコル・リス ナーに固有の、あるいは指定されたプロトコル・リスナーにとって必須のプロパテ ィーです。例えば、HTTP リスナーにはリスナー固有のプロパティー Port が設定さ れますが、これは、リスナーが要求をモニターするポート番号を表します。表 32 は、HTTP/HTTPS リスナーに固有のプロパティーを要約したものです。+ 文字は、 プロパティー階層内の項目の位置を示しています。

| 名前                | 指定可能な値                                           | デフォルト値 | 必須  |
|-------------------|--------------------------------------------------|--------|-----|
| +++HTTPL istener1 | HTTP プロトコル・リスナーの固有の名前。これ                         |        | はい  |
|                   | は、ProtocolListenerFramework -> ProtocolListeners |        |     |
|                   | 階層プロパティーの子です。リスナーは複数存在す                          |        |     |
|                   | る場合があります。このプロパティーおよびその階                          |        |     |
|                   | 層の別のインスタンスを作成することにより、追加                          |        |     |
|                   | の HTTP リスナーを付け加えることができます。                        |        |     |
| $+++$ Protocol    | http (HTTP プロトコル・リスナーの場合)                        |        | はい  |
|                   | https (HTTPS プロトコル・リスナーの場合)                      |        |     |
|                   | 注: このプロパティーの値を指定しなければ、コネ                         |        |     |
|                   | クターはプロトコル・リスナーを初期化しません。                          |        |     |
| $++++BOPrefix$    | このプロパティーの値は、データ・ハンドラーに渡                          |        | いいえ |
|                   | されます。                                            |        |     |
| $++++Host$        | リスナーは、このプロパティーの値によって指定さ localhost                |        | いいえ |
|                   | れた IP アドレスで要求を listen します。Host が                 |        |     |
|                   | 指定されない場合、デフォルト値として localhost                     |        |     |
|                   | が使用されます。リスナーを実行しているマシンの                          |        |     |
|                   | ホスト名 (DNS 名) または IP アドレスのどちらを                    |        |     |
|                   | 指定しても構いません。 1 台のマシンで複数の IP                       |        |     |
|                   | アドレスまたは複数の名前を持つこともできます。                          |        |     |

表 *32. HTTP* および *HTTPS* プロトコル・リスナーに固有の構成プロパティー

表 *32. HTTP* および *HTTPS* プロトコル・リスナーに固有の構成プロパティー *(*続き*)*

| 名前                        | 指定可能な値                                             | デフォルト値                            | 必須  |
|---------------------------|----------------------------------------------------|-----------------------------------|-----|
| $++++Port$                | リスナーが要求を listen するポート。ポートが指                        | HTTP リスナー いいえ                     |     |
|                           | 定されていない場合、ポートのデフォルトとして、                            | の場合は 80                           |     |
|                           | HTTP の場合は 80、HTTPS の場合は 443 が使用                    | HTTPS リスナ                         |     |
|                           | されます。コネクター内でリスナーを複製した場                             | 一の場合は 443                         |     |
|                           | 合、Host プロパティーと Port プロパティーの組                       |                                   |     |
|                           | み合わせは固有にします。そうしないと、リスナー                            |                                   |     |
|                           | は、要求を受け入れるためにポートにバインドする                            |                                   |     |
|                           | ことができなくなる可能性があります。                                 |                                   |     |
| ++++SocketQueueLength     | 着信接続要求のためのキュー(ソケット・キュー) 5                          |                                   | いいえ |
|                           | の長さ。ホストに接続を拒否されずに、一度に保管                            |                                   |     |
|                           | できる着信接続の数を指定します。キューの最大長                            |                                   |     |
|                           | は、オペレーティング・システムに依存します。                             |                                   |     |
| ++++RequestWaitTimeout    | 要求の到着を待つ際にリスナー・スレッドがホスト 60000 (ms)                 |                                   | いいえ |
|                           | およびポートでブロックを行う時間間隔を、ミリ秒<br>単位で指定します。この間隔以内に要求を受け取っ |                                   |     |
|                           |                                                    |                                   |     |
|                           | た場合、リスナーはその要求を処理します。それ以<br>外の場合、リスナー・スレッドは、コネクター・シ |                                   |     |
|                           | ャットダウン・フラグが設定されているかどうかを                            |                                   |     |
|                           | 調べます。このフラグが設定されている場合、コネ                            |                                   |     |
|                           | クターは終了します。このフラグが設定されていな                            |                                   |     |
|                           | い場合、RequestWaitTimeout 間隔の間、ブロックが                  |                                   |     |
|                           | 継続します。このプロパティーを 0 に設定した場                           |                                   |     |
|                           | 合、ブロックはいつまでも継続します。このプロパ                            |                                   |     |
|                           | ティーを指定しないと、デフォルトとして 60000                          |                                   |     |
|                           | ミリ秒が使用されます。                                        |                                   |     |
| ++++HTTPReadTimeout       | クライアントからの要求を読み取っているときにリ 0                          |                                   | いいえ |
|                           | スナーがブロックされる時間間隔を、ミリ秒単位で                            |                                   |     |
|                           | 指定します。このパラメーターを 0 に設定する                            |                                   |     |
|                           | と、リスナーは、要求メッセージ全体を受け取るま                            |                                   |     |
|                           | で、いつまでもブロックされます。                                   |                                   |     |
| ++++HttpAsyncResponseCode | リスナーへの非同期要求に対する HTTP 応答コー                          | 202                               | いいえ |
|                           | $F_{o}$                                            | (ACCEPTED)                        |     |
|                           | 200 (OK)                                           |                                   |     |
|                           | 202 (ACCEPTED)                                     |                                   |     |
| ++++URLsConfiguration     | これは階層プロパティーであり、値はありません。                            | ContextPath: /                    | いいえ |
|                           | ここには、このリスナーがサポートする URL の構                          | Enabled: true $\vec{\mathcal{T}}$ |     |
|                           | 成が 1 つ以上格納され、さらにオプションで、                            | ータ・ハンドラ                           |     |
|                           | MIME タイプと charset の値が格納されます。これ                     | $-$ MimeType:                     |     |
|                           | は、ProtocolListenerFramework -> ProtocolListeners   | 要求の                               |     |
|                           | -> HTTPListener1 階層プロパティーの子プロパテ                    | ContentType と                     |     |
|                           | イーです。このプロパティーが指定されない場合、                            | 同じ Charset:                       |     |
|                           | リスナーはデフォルト値を想定します。                                 | NONE。詳細に                          |     |
|                           |                                                    | ついては、55                           |     |
|                           |                                                    | ページの                              |     |
|                           |                                                    | 『HTTP および                         |     |
|                           |                                                    | HTTPS プロト                         |     |
|                           |                                                    | コル・リスナー                           |     |
|                           |                                                    | 処理』を参照。                           |     |

<span id="page-84-0"></span>表 *32. HTTP* および *HTTPS* プロトコル・リスナーに固有の構成プロパティー *(*続き*)*

| 名前                          | 指定可能な値                            | デフォルト値 | 必須  |
|-----------------------------|-----------------------------------|--------|-----|
| $+++++URL1$                 | これは階層プロパティーであり、値はありません。           |        | いいえ |
|                             | この子には、このリスナーがサポートする URL の         |        |     |
|                             | 名前があります。サポートされる URL は、複数存         |        |     |
|                             | 在する場合があります。このプロパティーおよびそ           |        |     |
|                             | の階層を複製すれば、追加の URL を付け加えるこ         |        |     |
|                             | とができます。                           |        |     |
| ++++++ContextPath           | リスナーが受け取る HTTP 要求の URI。この値        |        | いいえ |
|                             | は、URLsConfiguration プロパティーの下の     |        |     |
|                             | ContextPath 値の中で固有でなければなりません。     |        |     |
|                             | そうでないと、コネクターはログにエラーを記録            |        |     |
|                             | し、始動に失敗します。ContextPath の値について     |        |     |
|                             | は、大文字小文字の区別が行われます。ただし、大           |        |     |
|                             | 文字小文字が区別されないプロトコル、ホスト名お           |        |     |
|                             | よびポートを含めることができます。プロトコルを           |        |     |
|                             | ContextPath に指定する場合は、http にする必要が  |        |     |
|                             | あります。ホストを指定する場合には、Host リス         |        |     |
|                             | ナー・プロパティーの値と同じにする必要がありま           |        |     |
|                             | す。ポートを指定する場合には、Port リスナー・         |        |     |
|                             | プロパティーの値と同じにする必要があります。            |        |     |
| $+++++Enabled$              | このプロパティーの値によって、親 URL 階層プロ True    |        | いいえ |
|                             | パティーがコネクターで使用可能かどうかが決まり           |        |     |
|                             | ます。                               |        |     |
| ++++++TransformationRules   | これは階層プロパティーであり、値はありません。           |        |     |
|                             | 1 つ以上の変換規則が保持されます。                |        |     |
| ++++++++TransformationRule1 | これは階層プロパティーであり、値はありません。           |        | いいえ |
|                             | ここには変換規則が保持されます。                  |        |     |
| ++++++++ContentType         | このプロパティーの値は、特殊処理(データ・ハン           |        | いいえ |
|                             | ドラー MIME タイプまたは charset) が適用される   |        |     |
|                             | 着信要求の ContentType を示します。          |        |     |
|                             | TransformationRuleN 階層プロパティーによって  |        |     |
|                             | ContentType が指定されていない場合、コネクター     |        |     |
|                             | は、ログに警告メッセージを記録して、その              |        |     |
|                             | TransformationRuleN プロパティーを無視します。 |        |     |
|                             | このプロパティーに特殊値 */* が指定された場          |        |     |
|                             | 合、プロトコル・リスナーは、この規則を任意の            |        |     |
|                             | ContentType に適用できます。同じコンテキスト・     |        |     |
|                             | パスで、同じ ContentType を持つ規則が複数検出     |        |     |
|                             | された場合、リスナーはログにエラーを記録し、初           |        |     |
|                             | 期化に失敗します。                         |        |     |
| $+++++MimeType$             | 指定された ContentType の要求を処理するために     |        | いいえ |
|                             | データ・ハンドラーを呼び出すときに使用する             |        |     |
|                             | MIME $\frac{1}{2}$                |        |     |
| $++++++Charset$             | 指定された ContentType の要求をビジネス・オブ     |        | いいえ |
|                             | ジェクトに変換するときに使用する Charset。         |        |     |

*ProxyServer:* ネットワークがプロキシー・サーバーを使用する場合には、このプ ロパティー以下の値を構成してください。これは階層プロパティーであり、値はあ りません。このプロパティー以下で指定された値は、HTTP-HTTPS プロトコル・ハ ンドラーによって使用されます。

図 21 は、Connector Configurator で表示された ProxyServer プロパティーを表して います。

<span id="page-85-0"></span>

| ConnectorType               | WebService           |   |               |  |
|-----------------------------|----------------------|---|---------------|--|
|                             |                      | г | agent restart |  |
| FR ProtocolHandlerFramework |                      | г | agent restart |  |
| DataHandlerMetaObjectName   | MO DataHandler Defau | г | agent restart |  |
| <b>EE JNDI</b>              |                      | г | agent restart |  |
| 田 ProtocolListenerFramework |                      |   | agent restart |  |
| <b>⊟</b> ProxyServer        |                      |   | agent restart |  |
| HttpProxyHost               | proxyHostHttp        |   | agent restart |  |
| HttpProxyPort               | 80                   |   | agent restart |  |
| HttpNonProxyHosts           |                      |   | agent restart |  |
| HttpsNonProxyHosts          |                      |   | agent restart |  |
| HttpsProxyHost              | proxyHostHttps       |   | agent restart |  |
| HttpsProxyPort              | 443                  |   | agent restart |  |
| SocksProxyHost              |                      |   | agent restart |  |
| SocksProxyPort              |                      |   | agent restart |  |
| HttpProxyUsername           | httpProxyUser        |   | agent restart |  |
| <b>HttpProxyPassword</b>    | ********             | ⊽ | agent restart |  |
| <b>HttpsProxyUsername</b>   | httpsProxyUser       |   | agent restart |  |
| <b>HttpsProxyPassword</b>   | ********             | ⊽ | agent restart |  |
| $B$ SSL                     |                      |   | agent restart |  |
|                             |                      |   |               |  |

図 *21. ProxyServer* プロパティー

*HttpProxyHost:* HTTP プロキシー・サーバーのホスト名。ネットワークが HTTP プロトコルでプロキシー・サーバーを使用する場合には、このプロパティーを指定 してください。

デフォルト値はありません。

*HttpProxyPort:* HTTP プロキシー・サーバーに接続するためにコネクターが使用 するポート番号。

デフォルト値は 80 です。

*HttpNonProxyHosts:* このプロパティーの値は、プロキシー・サーバー経由では なく直接接続する必要のある、1 つまたは複数のホスト (HTTP の場合) を表しま す。この値は、各ホストを ″|″ で区切った、ホストのリストの形で指定することが できます。

デフォルト値はありません。

*HttpsProxyHost:* HTTPS プロキシー・サーバーの場合のホスト名。

デフォルト値はありません。

*HttpsProxyPort:* HTTPS プロキシー・サーバーに接続するためにコネクターが使 用するポート番号。

<span id="page-86-0"></span>デフォルト値は 443 です。

*HttpsNonProxyHosts:* このプロパティーの値は、プロキシー・サーバー経由では なく直接接続する必要のある、1 つまたは複数のホスト (HTTPS の場合) を表しま す。この値は、各ホストを ″|″ で区切った、ホストのリストの形で指定することが できます。

デフォルト値はありません。

*SocksProxyHost:* Socks Proxy サーバーの場合のホスト名。ネットワークが Socks プロキシーを使用する場合には、このプロパティーを指定してください。

注**:** 基礎となる JDK は Socks をサポートしていなければなりません。

デフォルト値はありません。

*SocksProxyPort:* Socks Proxy サーバーに接続するためのポート番号。ネットワ ークが Socks プロキシーを使用する場合には、このプロパティーを指定してくださ い。

デフォルト値はありません。

*HttpProxyUsername:* HTTP プロキシー・サーバーのユーザー名。要求の宛先が HTTP URL であり、ProxyServer -> HttpProxyUsername が指定された場合、 HTTP-HTTPS プロトコル・ハンドラーは、このプロキシーでの認証のときに Proxy-Authorization ヘッダーを作成します。ハンドラーは、認証に CONNECT メソ ッドを使用します。

このプロキシー認証ヘッダーは Base64 方式でエンコードされており、以下の構造 になっています。 Proxy-Authorization: Basic Base64EncodedString

ハンドラーは、ユーザー名とパスワードのプロパティー値を連結し、その間をコロ ン (:) で区切って、Base64 エンコードされたストリングを作成します。

デフォルト値はありません。

*HttpProxyPassword:* HTTP プロキシー・サーバーのパスワード。これらの値の 使用に関する詳細については、『HttpProxyUsername』を参照してください。

デフォルト値はありません。

*HttpsProxyUsername:* HTTPS プロキシー・サーバーのユーザー名。要求の宛先 が HTTPS URL であり、ProxyServer -> HttpsProxyUsername が指定された場合、 HTTP-HTTPS プロトコル・ハンドラーは、このプロキシーでの認証に対して Proxy-Authorization ヘッダーを作成します。ハンドラーは、HttpsProxyUsername と HttpsProxyPassword 構成プロパティー値を連結し、その間をコロン (:) で区切っ て、Base64 エンコードされたストリングを作成します。

デフォルト値はありません。

<span id="page-87-0"></span>*HttpsProxyPassword:* HTTPS プロキシー・サーバーのパスワード。これらの値 の使用に関する詳細については、 77 ページの『[HttpsProxyUsername](#page-86-0)』を参照してく ださい。

デフォルト値はありません。

*SSL:* コネクターのための SSL を構成するためには、このプロパティー以下の値 を指定してください。これは階層プロパティーであり、値はありません。

*SSLVersion:* コネクターによって使用される SSL のバージョン。詳しくは、IBM JSSE 資料に記載された、サポートされる SSL バージョンに関する説明を参照して ください。

デフォルト値は SSL です。

*SSLDebug:* このプロパティーの値が true に設定されている場合、コネクターは javax.net.debug システム・プロパティーの値を true に設定します。IBM JSSE はこのプロパティーを使用して、トレース機能をオンにします。詳しくは IBM JSSE の資料を参照してください。

デフォルト値は false です。

*KeyStoreType:* このプロパティーの値は、KeyStore および TrustStore のタイプを 表します。詳しくは、IBM JSSE 資料に記載された、有効な鍵ストア・タイプに関 する説明を参照してください。

デフォルト値は JKS です。

*KeyStore:* このプロパティーでは、鍵ストア・ファイルへの完全パスを指定しま す。KeyStore または KeyStoreAlias プロパティー、あるいはその両方が指定されて いない場合には、KeyStorePassword、KeyStoreAlias、TrustStore、および TrustStorePassword の各プロパティーは無視されます。コネクターは、このプロパテ ィーで指定されたパスを使用して鍵ストアをロードすることができない場合、始動 に失敗します。このパスは、鍵ストア・ファイルの完全パスでなければなりませ ん。

デフォルト値はありません。

*KeyStorePassword:* このプロパティーでは、Keystore 内の秘密鍵のパスワードを 指定します。

デフォルト値はありません。

*KeyStoreAlias:* このプロパティーでは、KeyStore 内の鍵ペアの別名を指定しま す。HTTPS リスナーは、KeyStore からこの秘密鍵を入手して使用します。また、 HTTP-HTTPS プロトコル・ハンドラーは、クライアント認証を必要とするサービス を呼び出すときに、KeyStore からこの別名を入手して使用します。このプロパティ ーは、有効な JSSE 別名に設定しなければなりません。

デフォルト値はありません。

*TrustStore:* このプロパティーでは、TrustStore への完全パスを指定します。 TrustStore は、コネクターに信頼される証明書を保管するために使用されます。 <span id="page-88-0"></span>TrustStore のタイプは KeyStore と同じでなければなりません。TrustStore ファイル の完全パスを指定しなければなりません。

デフォルト値はありません。

*TrustStorePassword:* このプロパティーは、Truststore のパスワードを指定しま す。

デフォルト値はありません。

*UseClientAuth:* このプロパティーでは、SSL クライアント認証を使用するかどう かを指定します。このプロパティーが true に設定されている場合、HTTPS リスナ ーはクライアント認証を使用します。

デフォルト値は false です。

#### 複数のプロトコル・リスナーの作成

プロトコル・リスナーのインスタンスを複数作成することができます。プロトコ ル・リスナーは、ProtocolListenerFramework> ProtocolListeners コネクター・プロパ ティーの子プロパティーとして構成されます。(ProtocolListenerFramework -> ProtocolListeners の) それぞれの子プロパティーは、コネクターのプロトコル・リス ナーを明確に識別します。したがって、ProtocolListeners プロパティーの下で、新し い子プロパティーを構成することにより、追加のプロトコル・リスナーを作成する ことができます。新規に作成したリスナー・プロパティーの子プロパティーをすべ て指定していることを、確認してください。各リスナーの名前は固有でなければな りません。ただし、リスナーのプロトコル・プロパティー (http または https) は 変更しません。これらのプロパティーは、リスナーの複数のインスタンスに対して 同じ名前のままとなります。

注**:** このプロトコル・プロパティーはスイッチの役目をしているため非常に重要で す。リスナーまたはハンドラーを使用したくない場合は、このプロパティーを 空のままにします。

HTTP リスナーまたは HTTPS リスナーの複数インスタンスを作成している場合 は、それぞれのインスタンスに別々のポートおよびホスト・プロパティーを必ず指 定してください。

1 つのハンドラーの複数のインスタンスは作成できません。プロトコルごとにハン ドラーは 1 つしか存在できません。

#### 始動時のコネクター

コネクターを始動すると、init() メソッドは、System Manager の Connector Configurator を使用して設定された構成プロパティーを読み取ります。正常に機能さ せるために、絶対にコネクターのポーリングを使用不可にしないでください (コネ クターのポーリングはデフォルトで使用可能になっています)。この際にどのような ことが行われるのかについて、以下のセクションで説明します。

# プロキシーのセットアップ

コネクター固有の ProxyServer プロパティーを指定すると、コネクターはプロキシ ー・システム・プロパティーをセットアップします。プロキシー・サーバーは、要 求処理の場合のみ、HTTP-HTTPS プロトコル・ハンドラーとともに使用されます。 コネクターはまた、セットアップしたそれぞれのシステム・プロパティーをトレー スします。ProxyServer プロパティーの詳細については、 70 [ページの『コネクター](#page-79-0) [固有の構成プロパティー』を](#page-79-0)参照してください。

# プロトコル・リスナー・フレームワークの初期化

コネクターは、始動時にプロトコル・リスナー・フレームワークのインスタンスを 作成し、それを初期化します。このフレームワークがコネクター固有の ProtocolListenerFramework プロパティーを読み取り、さらにコネクターがコネクタ ー・プロパティー WorkerThreads および RequestPoolSize の値を読み取ります。 ProtocolListenerFramework プロパティーが指定されていないかあるいは欠落している 場合、コネクターはクライアントから要求を受け取ることができず、警告をログに 記録します。

コネクターは、次に ProtocolListenerFramework -> ProtocolListeners プロパティーを 読み取ります。ProtocolListeners プロパティーのすべての第 1 レベル・プロパティ ーは、プロトコル・リスナーを表します。プロトコル・リスナー・フレームワーク は、それぞれのリスナーのロードと初期化を試み、それらをトレースします。永続 的イベントに対応している場合には、リスナーはイベント・リカバリーを試みま す。

## プロトコル・ハンドラー・フレームワークの初期化

コネクターは、コネクター固有の ProtocolHandlerFramework プロパティーを読み取 り、プロトコル・ハンドラー・フレームワークのインスタンスを作成してそれを初 期化します。このプロパティーが欠落しているか、あるいは正しく設定されていな い場合、コネクターは要求を処理することができず、警告をログに記録します。次 に、コネクターはすべての ProtocolHandlerFramework -> ProtocolHandlers プロパテ ィー (これは、プロトコル・ハンドラーに対応します) を読み取り、それらのプロパ ティーのロード、初期化、およびトレースを試みます。プロトコル・ハンドラーは コネクターの初期化中にロードされ、コラボレーションがサービス要求を行うとき にはインスタンス化されません。プロトコル・ハンドラーはマルチスレッドに対応 しています。

# ロギング

コネクターは、以下の場合にログに警告を記録します。

- ProtocolListenerFramework プロパティーが指定されていない場合。コネクター は、イベント通知を行えないことを警告します。
- v ProtocolHandlerFramework プロパティーが指定されていない場合。コネクター は、(コラボレーション) 要求処理を行えないことを警告します。

# トレース

トレースは、コネクターの振る舞いを綿密にたどるために使用することのできる、 オプションのデバッグ機能です。デフォルトでは、トレース・メッセージは STDOUT に書き込まれるようになっています。トレース・メッセージの構成に関す る詳細については、コネクター構成プロパティーを参照してください。トレースを 使用可能にして設定する方法などのトレースの詳細については、「コネクター開発 ガイド *(Java* 用*)*」を参照してください。

コネクターのトレース・レベルは次のとおりです。

- レベル 0 このレベルは、コネクターのバージョンを識別するトレース・メッ セージに使用されます。
- レベル 1 pollForEvents メソッドが呼び出されるたびにトレースを行います。 ICS へのデリバリーのためにリスナーによって作成された TLO 名 をトレースします。要求ビジネス・オブジェクト名、およびそれに 対応する TLO 内の属性名をトレースします。
- レベル 2 このレベルは、gotApplEvent() または executeCollaboration() か ら InterChange Server にビジネス・オブジェクトがポストされるた びにトレース・メッセージをログに記録する場合に使用してくださ い。また、どのプロトコル・ハンドラーが要求を処理しているのか もトレースします。
- レベル 3 処理中のビジネス・オブジェクトの ASI をトレースします。処理 中のビジネス・オブジェクトの属性をトレースします。イベント通 知中に要求ビジネス・オブジェクトの TLO をトレースします。デ ータ・ハンドラーによって戻されたビジネス・オブジェクトをトレ ースします。
- レベル 4 リコ 以下のものと関連したトランスポート・ヘッダーをトレースしま す。
	- プロトコル・リスナーによってトランスポートから検索された要 求メッセージ
	- プロトコル・リスナーによってクライアントに送信された応答メ ッセージ

スレッドの作成、処理されるすべての ASI、および重要な機能を持 つすべての入り口および出口をトレースします。

- レベル 5 以下のものをトレースします。
	- それぞれの重要なメソッドごとの入り口および出口
	- v 構成に固有のすべてのプロパティー
	- v それぞれのプロトコル・リスナーのロード
	- プロトコル・リスナーによってトランスポートから検索された要 求メッセージ
	- v プロトコル・リスナーによってトランスポートでクライアントに 送信された応答メッセージ
	- v それぞれのプロトコル・ハンドラーのロード
	- データ・ハンドラーによって戻されたメッセージ
- v コラボレーションに送られた TLO のビジネス・オブジェクト・ ダンプ
- v データ・ハンドラーによって戻されたビジネス・オブジェクトの ダンプ

# 第 **5** 章 **SOAP** データ・ハンドラー

- v 『SOAP データ・ハンドラーの構成』
- 91 ページの『SOAP [データ・ハンドラーの処理』](#page-100-0)
- v 121 ページの『SOAP の Style および Use [に関するガイドライン』](#page-130-0)
- v 123 ページの『XML [の制約事項』](#page-132-0)

SOAP データ・ハンドラーは、ビジネス・オブジェクトから SOAP メッセージへ、 および SOAP メッセージからビジネス・オブジェクトへの変換を主な役割とするデ ータ変換モジュールです。 SOAP データ・ハンドラーは以下の機能を実行します。

- v 要求処理
	- SOAP 要求ビジネス・オブジェクトから SOAP 要求メッセージへ
	- SOAP 応答メッセージから SOAP 応答ビジネス・オブジェクトへ
	- SOAP 障害メッセージから SOAP 障害ビジネス・オブジェクトへ
- イベント処理
	- SOAP 要求メッセージから SOAP 要求ビジネス・オブジェクトへ
	- SOAP 応答ビジネス・オブジェクトから SOAP 応答メッセージへ
	- SOAP 障害ビジネス・オブジェクトから SOAP 障害メッセージへ

この章では、SOAP データ・ハンドラーの構成方法、SOAP データ・ハンドラーに よるメッセージおよびオブジェクトの処理方法、およびデータ・ハンドラーのカス タマイズ方法について説明します。

# **SOAP** データ・ハンドラーの構成

SOAP データ・ハンドラーは、Connector for SAP XI の中核コンポーネントです。 コネクターは、ビジネス・オブジェクトを SAP XI に対応する SOAP メッセージ に変換するため、SOAP データ・ハンドラーを呼び出します。

コラボレーションが SAP XI サービスとして公開されている場合には、コネクター も SOAP データ・ハンドラーを呼び出します。次にデータ・ハンドラーは、リモー ト取引先 (または内部クライアント) から送信された SOAP メッセージをビジネ ス・オブジェクトに変換します。コネクターは、変換されたビジネス・オブジェク トを、SAP XI 用に構成されたコラボレーションに渡します。

上記の変換の中で、データ・ハンドラー・メタオブジェクトに格納された情報が重 要な役割を果たします。この情報の構成は、製品ファイルのインストール後、ただ し始動前に実行してください。カスタム名ハンドラーを追加しないのであれば、デ フォルトの SOAP データ・ハンドラー構成を使用して時間を節約することができま す。ただし、それぞれのデータ・ハンドラーを変換するたびに特定のメタオブジェ クト情報を構成しなければなりません。データ・ハンドラーのメタオブジェクトに ついて、以下のセクションで説明します。

# メタオブジェクトの要件

メタオブジェクトは、構成情報を格納しているビジネス・オブジェクトです。コネ クターは、実行時にメタオブジェクトを使用してデータ・ハンドラーを構成し、そ のインスタンスを作成します。SOAP データ・ハンドラーもメタオブジェクトを使 用することにより、SOAP メッセージの本文を見つけ、本文に対応するビジネス・ オブジェクトおよび動詞を決定し、SOAP メッセージ内のビジネス・オブジェクト をエンコードし、またこの章で説明する他のいくつかのタスクを実行します。ここ では、これらのメタオブジェクトの要件について説明します。

#### メタオブジェクトの階層および用語

[図](#page-72-0) 19 は、SAP XI サービス製品用アダプターに対応するメタオブジェクト構造を示 しています。メタオブジェクトは図の中で太字で示され、図の後で説明されていま す。

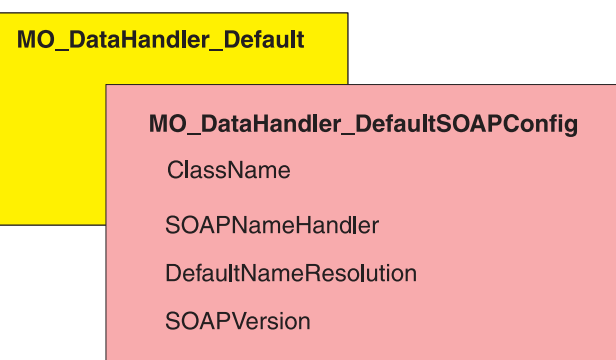

図 *22.* メタオブジェクトの構造

本書では、メタオブジェクトについて述べるとき次の用語を使用します。

- MO DataHandler Default: コネクター・エージェントが、どのデータ・ハンドラ ーのインスタンスを生成するかを決定するために使用するデータ・ハンドラー・ メタオブジェクトです。これは、コネクターの DataHandlerMetaObjectName プロ パティーで指定されます。
- MO DataHandler DefaultSOAPConfig: SOAP データ・ハンドラー固有の子デー タ・ハンドラー・メタオブジェクトです。
- v SOAP 構成メタオブジェクト (SOAP 構成 MO): それぞれの SOAP ビジネス・ オブジェクトの子として指定されるメタオブジェクトであり、ビジネス・オブジ ェクトから SOAP メッセージへの、またその逆方向への単一の変換を行うための 構成情報を含みます。

#### **MO\_DataHandler\_Default**

MO\_DataHandler\_Default は、コネクターから呼び出されるすべてのデータ・ハンド ラーに関する、トップレベル・メタオブジェクトです。これらのメタオブジェクト に設定されている MIME 型により、使用されるデータ・ハンドラーが決まります。 コネクター・エージェントは、このメタオブジェクトを使用して、SOAP データ・ ハンドラーのインスタンスを作成します。したがって、MO\_DataHandler\_Default オ ブジェクトには、xml\_soap という名前で MO\_DataHandler\_DefaultSOAPConfig とい う型の属性が設定されている必要があります。

MO DataHandler Default オブジェクトは、インストール後に構成できます。 MO DataHandler DefaultSOAPConfig タイプの xml soap を追加する必要がありま す。

#### **MO\_DataHandler\_DefaultSOAPConfig**

コネクター・エージェントは、このメタオブジェクトを使用して、実行時に SOAP データ・ハンドラーを作成および構成します。MO\_DataHandler\_DefaultSOAPConfig には、string 型の属性が 2 つあり、以下を指定します。

- SOAP データ・ハンドラーのクラス名
- SOAP 名ハンドラー
- v カスタム名ハンドラーに障害が発生した場合のデフォルトのネーム解決
- SOAP のバージョン (1.1 または 1.2)

これらの属性を、表 33 に示します。

カスタム名ハンドラー (これについては、この章の後半で説明します) をインプリメ ントしたい場合を除き、MO\_DataHandler\_DefaultSOAPConfig は、配布およびインス トールされたままの状態で使用することができます。構成は不要です。

表 *33. MO\_DataHandler\_DefaultSOAPConfig* のメタオブジェクト属性

| 名前                        | 型             | デフォルト値                                      | 説明                                                                                      |
|---------------------------|---------------|---------------------------------------------|-----------------------------------------------------------------------------------------|
| ClassName                 | <b>String</b> | com.ibm.adapters<br>.dataHandlers.xml. soap | createHandler メソッドに渡された<br>MIME 型に基づいて、データ・<br>ハンドラー基本クラスがクラス名<br>を見つけるために使用する標準属<br>性。 |
| SOAPName<br>Handler       | String        |                                             | 使用する SOAP 名ハンドラーの<br>名前。                                                                |
| DefaultName<br>Resolution | <b>String</b> | false                                       | カスタム名ハンドラーに障害が発<br>生した場合に、デフォルトのネー<br>ム解決を使用するかどうかを指定<br>します。                           |
| SOAPVersion               | String        | 1.1                                         | データ・ハンドラーが SOAP メ<br>ッセージの読み取りおよび書き込<br>みに使用する SOAP 規格 (1.1 ま<br>たは 1.2) を指定します。        |

#### **SOAP** 構成メタオブジェクト**:** 各 **SOAP** ビジネス・オブジェクトの 子

SOAP 構成 MO は、あるデータ・ハンドラー変換 (SOAP メッセージからビジネ ス・オブジェクトへの変換、またはビジネス・オブジェクトから SOAP メッセージ への変換) で行われるデータ・フォーマットの振る舞いを定義します。SOAP 構成 MO は SOAP ビジネス・オブジェクトの子です。これらの子 SOAP 構成 MO は、デフォルトのビジネス・オブジェクトの解決には不可欠なものです。デフォル トのビジネス・オブジェクト解決を使用する場合、すべての子 SOAP 構成 MO は、要求、応答、または障害オブジェクトのいずれの場合にも、BodyName および BodyNS のデフォルト値に関する固有の項目を含んでいなければなりません[。表](#page-95-0) 34 には、これらの属性および SOAP 構成 MO のその他の属性が示されています。

<span id="page-95-0"></span>表 *34. SOAP* 構成 *MO* の属性

| SOAP メッセージの本文の名前。SOAP 障害に対して、デ         |
|----------------------------------------|
|                                        |
| SOAP 構成 MO を含むビジネス・オブジェクトの動詞。          |
| SOAP 要素で型情報 (xsi:type) の書き込みおよび読み取り    |
| が行われるかどうかを示す、true または false 属性。デフ      |
|                                        |
| このプロパティーは、TypeInfo が true に設定されている     |
| 場合にのみ読み取られます。指定可能な値は none および          |
| strict です。none を指定した場合、このビジネス・オブ       |
| ジェクトに SOAP メッセージを読み込むときに型の検証           |
| が省略されます。strict を指定した場合、データ・ハン          |
| ドラーは、すべての SOAP 型名およびネーム・スペース           |
| を、ビジネス・オブジェクトのアプリケーション固有情報             |
| と対比して、厳密に検証します。デフォルト値は none で          |
|                                        |
| このプロパティーは SOAP メッセージ・スタイルを指定           |
| するものであり、BodyName や BodyNS などの他の属性      |
| と密接に関連しています。この属性として指定可能な値              |
| は、rpc および document です。デフォルト値は rpc で    |
|                                        |
| このプロパティーは SOAP メッセージの使用を指定する           |
| ものであり、ビジネス・オブジェクトから SOAP 本文を           |
| 構成する方法に影響を及ぼします。指定可能な値は                |
| literal および encoded です。デフォルト値は literal |
|                                        |
|                                        |

[図](#page-96-0) 23 は、SOAP ビジネス・オブジェクトと SOAP 構成 MO の関係を示していま す。

<span id="page-96-0"></span>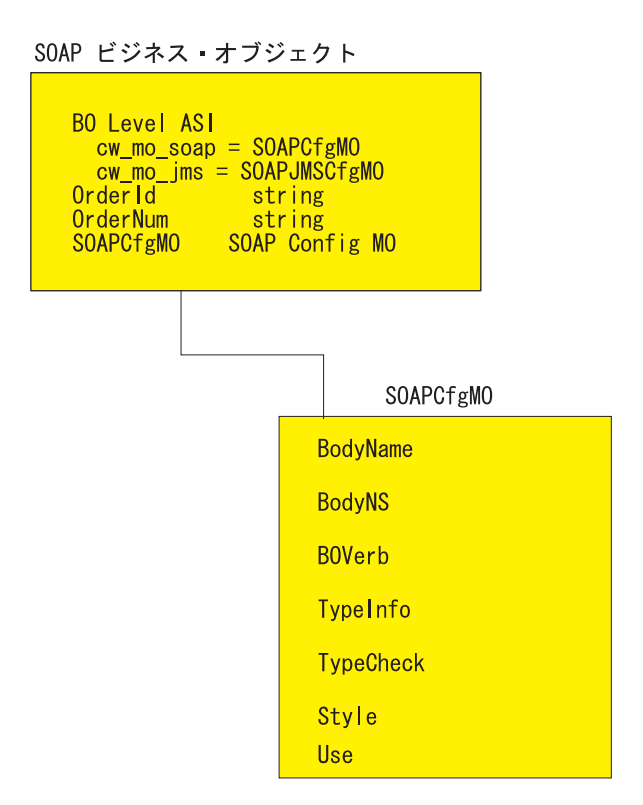

図 *23. SOAP* 構成のメタオブジェクト

図 23 は、SOAP 応答ビジネス・オブジェクトとその子ビジネス・オブジェクトを 示したものです。子ビジネス・オブジェクト SOAPCfgMO は、ビジネス・オブジェ クト応答から SOAP 応答メッセージへの変換を行う際の SOAP データ・ハンドラ ーの振る舞いを指定する、SOAP 構成 MO です。子 SOAP 構成 MO を指定する 属性では、cw\_mo\_soap で始まる名前と値のペアを使用しなければなりません。

規約により、データ・ハンドラーは、cw\_mo\_ で始まるビジネス・オブジェクト・レ ベルのアプリケーション固有情報を読み取るときには、名前と値のペアで指定され た子オブジェクトには変換メタオブジェクト情報が含まれているものと認識するた め、変換するメッセージの本文の内容としてこの子を含みません。この例で、名前 と値のペア cw\_mo\_jms と cw\_mo\_soap で指定されている子オブジェクトは、メタオ ブジェクトとして認識され、SOAP 応答メッセージには書き込まれません。また、 SOAP データ・ハンドラーは、cw\_mo\_soap を除き、cw\_mo\_ で始まるすべてのビジ ネス・オブジェクト・レベルのアプリケーション固有の情報を無視します。したが って、SOAP データ・ハンドラーは、cw\_mo\_tpi のようなアプリケーション固有の 情報は無視します。ただし、SOAP データ・ハンドラーは、ビジネス・オブジェク トから SOAP メッセージへの SOAP 応答変換を実行するために、cw\_mo\_soap で指 定された SOAP 構成 MO については、読み取って使用します。

すべての SOAP ビジネス・オブジェクトには子 SOAP 構成 MO が必要であり、こ れらの SOAP 構成 MO は、ビジネス・オブジェクト・レベルでアプリケーション 固有情報として指定されていなければなりません。この作業の大半は、自動的に行 われます。SOAP メッセージ用のビジネス・オブジェクトを生成するために SAP XI ODA を使用すると、SOAP 構成 MO が自動的に生成されます。

#### **SOAP** メッセージに対する **Style** と **Use** の影響

SOAP 構成 MO オプション・プロパティー Style および Use は、SOAP メッセー ジの作成方法に影響を及ぼします。Style に指定可能な値は rpc および document です。Use に指定可能な値は literal および encoded です。以下のセクションで は、Style および Use の組み合わせが SOAP メッセージの作成に及ぼす影響につい て説明します。

*rpc/literal:* Style プロパティーを rpc に設定し、Use プロパティーを literal に 設定した場合、SOAP メッセージの Body Name および Body Namespace は、それ ぞれ SOAP 構成 MO の BodyName プロパティーおよび BodyNS プロパティーか ら読み取られます。

Body Name および Body Namespace がそれぞれ getOrderStatus および OrderStatusNS に解決された rpc/literal スタイル・メッセージの例を以下に示し ます。

```
<?xml version='1.0' encoding='UTF-8'?>
<SOAP-ENV:Envelope xmlns:SOAP-ENV=îhttp://schemas.xmlsoap.org/soap/envelope/ì
xmlns:xsi="http://www.w3.org/2001/XMLSchema-instance"
xmlns:xsd="http://www.w3.org/2001/XMLSchema">
  <SOAP-ENV:Body>
      <ns1:getOrderStatus xmlns:ns1="http://www.ibm.com/">
         \epsilonPart1>
            <ns2:Elem1 xmlns:ns2="http://www.ibm.com/elem1">
               <Child1>1</Child1>
               <Child2>2</Child2>
            </ns2: Elem1>
            <ns3:Elem1 xmlns:ns3="http://www.ibm.com/elem1">
               <Child1>3</Child1>
               <Child2>4</Child2>
            </ns2:Elem1>
            <Elem2>10</Elem2>
         </Part1>
      </ns1:getOrderStatus>
  </SOAP-ENV:Body>
</SOAP-ENV:Envelope>
```
[図](#page-98-0) 24 は、この rpc/literal メッセージに対応するビジネス・オブジェクトを示し ています。

<span id="page-98-0"></span>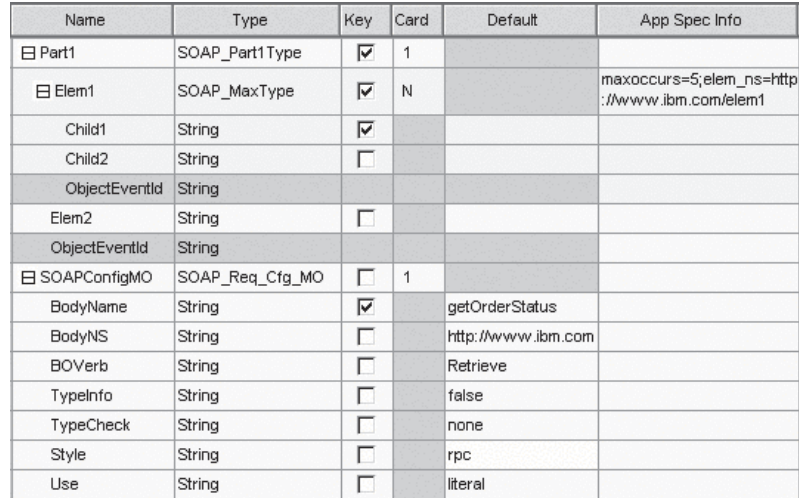

図 *24. rpc/literal SOAP* 構成 *MO*

注**:** 対応する SOAP メッセージが作成されるように、これらのプロパティーおよび ビジネス・オブジェクト属性を適切に構成してください。

*rpc/encoded:* Style プロパティーを rpc に設定し、Use プロパティーを encoded に設定した場合、SOAP メッセージの Body Name および Body Namespace は、そ れぞれ子構成 MO の BodyName プロパティーおよび BodyNS プロパティーから読 み取られます。また、

SOAP-ENV:encodingStyle="http://schemas.xmlsoap.org/soap/encoding/" 属性も Body タグに追加されます。

Body Name および Body Namespace がそれぞれ getOrderStatus および OrderStatusNS に解決された rpc/encoded メッセージの例を以下に示します。

```
<?xml version='1.0' encoding='UTF-8'?>
<SOAP-ENV:Envelope xmlns:SOAP-ENV="http://schemas.xmlsoap.org/soap/envelope/"
xmlns:xsi="http://www.w3.org/2001/XMLSchema-instance"
xmlns:SOAP-ENC="http://schemas.xmlsoap.org/soap/encoding/"
xmlns:xsd="http://www.w3.org/2001/XMLSchema">
   <SOAP-ENV:Body SOAP-ENV:encodingStyle=
    "http://schemas.xmlsoap.org/soap/encoding/">
     <ns1:getOrderStatus xmlns:ns1="http://www.ibm.com/">
         <Part1 xsi:type="ns1:SOAP_Part1Type">
            <ns2:Elem1 SOAP-ENC:arrayType="ns2:SOAP_MaxType[2]"
             xsi:type="SOAP-ENC:Array" xmlns:ns2="http://www.ibm.com/elem1">
               <item>
                  <Child1 xsi:type="xsd:string">1</Child1>
            <Child2 xsi:type="xsd:string">2</Child2>
               </item>
               <item>
                  <Child1 xsi:type="xsd:string">3</Child1>
            <Child2 xsi:type="xsd:string">4</Child2>
               \frac{2}{i}tem>
            </ns2:Elem1>
            <Elem2 xsi:type="xsd:string">10</Elem2>
         </Part1>
     </ns1:getOrderStatus>
   </SOAP-ENV:Body>
</SOAP-ENV:Envelope>
```
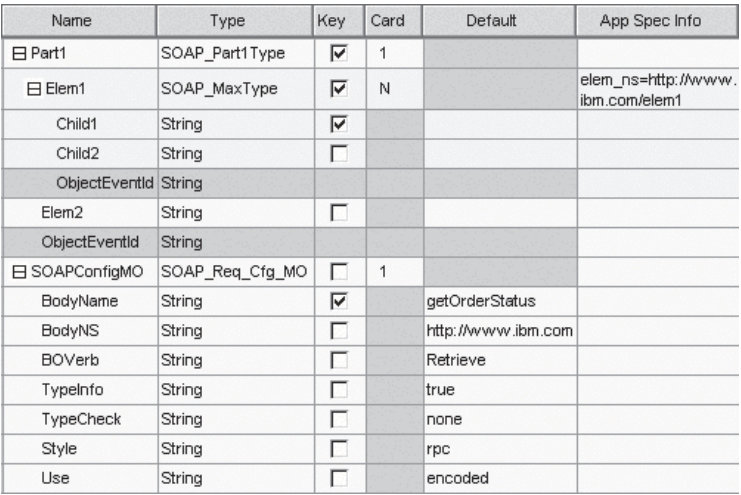

図 25 に、この rpc/encoded メッセージに対応するビジネス・オブジェクトを示し ます。

図 *25. rpc/encoded SOAP* 構成 *MO*

*document/literal:* Style プロパティーを document に設定し、Use プロパティーを literal に設定した場合、Body Name タグを囲むものは一切存在しません。次に示 すのは、上のビジネス・オブジェクトに基づいた、document スタイルの SOAP メ ッセージの例です。

```
<?xml version='1.0' encoding='UTF-8'?>
<SOAP-ENV:Envelope xmlns:SOAP-ENV=
"http://schemas.xmlsoap.org/soap/envelope/"
xmlns:xsi="http://www.w3.org/2001/XMLSchema-instance"
xmlns:xsd="http://www.w3.org/2001/XMLSchema">
   <SOAP-ENV:Body>
      <ns1:Elem1 xmlns:ns1="http://www.ibm.com/elem1">
         <Child1>1</Child1>
         <Child2>2</Child2>
      </ns1:Elem1>
      <ns2:Elem1 xmlns:ns2="http://www.ibm.com/elem1">
         <Child1>3</Child1>
         <Child2>4</Child2>
      </ns2:Elem1>
   </SOAP-ENV:Body>
</SOAP-ENV:Envelope>
```
[図](#page-100-0) 26 に、この document/literal メッセージに対応するビジネス・オブジェクトを 示します。

<span id="page-100-0"></span>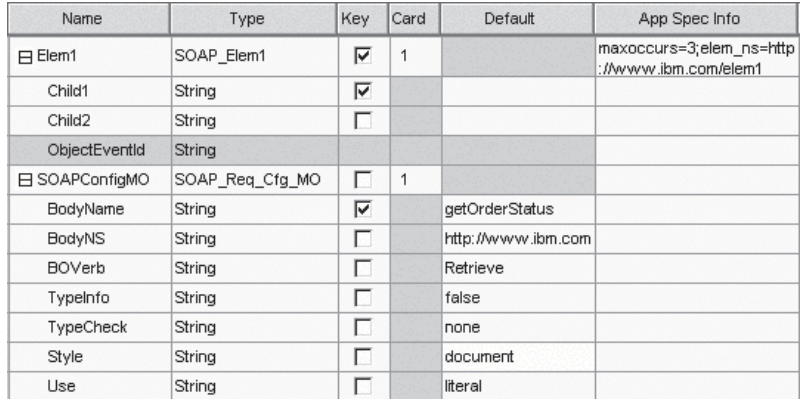

#### 図 *26. document/literal SOAP* 構成 *MO*

この XML コード・フラグメントでは encodingStyle 属性が設定されていません。

*document/encoded:* この Style/Use の組み合わせはサポートされません。デー タ・ハンドラーは、Style を document に設定し、Use を encoded に設定した SOAP 構成 MO を検出すると失敗します。

## **SOAP** データ・ハンドラーの処理

SOAP データ・ハンドラーは、SOAP メッセージとビジネス・オブジェクトの間の 変換を次の方法で実行します。

- v **SOAP** メッセージからビジネス・オブジェクトへの処理
	- 要求メッセージから SOAP 要求ビジネス・オブジェクトへのデータ処理は、 イベント処理の際に、SAP XI として公開されているコラボレーションを SAP XI クライアントが呼び出すときに行われます。
	- 応答メッセージから SOAP 応答ビジネス・オブジェクトへのデータ処理は、 要求処理の際に、SAP XI サービスを呼び出したコラボレーションに、SAP XI サービスが SOAP 応答メッセージを戻すときに行われます。あるいは、この 段階で障害メッセージから SOAP ビジネス・オブジェクトへのデータ処理が 行われる可能性もあります。

この処理について詳しくは、このセクションで後述される 92 [ページの『](#page-101-0)SOAP [本文メッセージからビジネス・オブジェクトへの処理』を](#page-101-0)参照してください。

- v ビジネス・オブジェクトから **SOAP** メッセージへの処理
	- ビジネス・オブジェクトから SOAP 応答メッセージへのデータ処理は、イベ ント処理の際に、SAP XI サービスとして公開されているコラボレーションに よって応答ビジネス・オブジェクトが戻されたときに行われます。あるいは、 この段階で障害ビジネス・オブジェクトから SOAP 障害メッセージへのデー タ処理が行われる可能性もあります。
	- ビジネス・オブジェクトから SOAP 要求メッセージへのデータ処理は、要求 処理の際に、ビジネス・オブジェクトを SOAP 要求メッセージに変換するた めに、コラボレーションがコネクターに対してサービス呼び出しを行ったとき に行われます。

この処理について詳しくは、このセクションで後述される 94 [ページの『ビジネ](#page-103-0) ス・オブジェクトから SOAP [メッセージ本文への処理』を](#page-103-0)参照してください。

### <span id="page-101-0"></span>**SOAP** 本文メッセージからビジネス・オブジェクトへの処理

このセクションでは、SOAP 本文メッセージからビジネス・オブジェクトへの変換 について、段階を追って説明します。

- 1. SOAP データ・ハンドラーが SOAP メッセージを受け取ります。
- 2. データ・ハンドラーは、Apache SOAP API を使用して、SOAP メッセージを解 析します。
- 3. データ・ハンドラーは、SOAP メッセージのコンポーネントであるエンベロー プ、ヘッダー、および本文を抽出します。
- 4. ヘッダーの処理 詳しくは、 93 ページの『SOAP [ヘッダー・メッセージからビジ](#page-102-0) [ネス・オブジェクトへの処理』を](#page-102-0)参照してください。
- 5. 本文の処理 データ・ハンドラーは、SOAP 本文が障害に関するものか、データ の通知かを確認するため、SOAP 本文の最初の要素を読み取ります。本文の内容 が障害でない場合には、データ・ハンドラーは次の処理を実行します。
	- a. どのビジネス・オブジェクトが変換に使用されるのかを判別するために、ビ ジネス・オブジェクト解決を実行します。カスタム名前ハンドラーが構成さ れている場合には、下記のデフォルトのビジネス・オブジェクト解決は適用 されません。プラグ可能な名前ハンドラーの指定については、 119 [ページの](#page-128-0) [『プラグ可能な名前ハンドラーの指定』を](#page-128-0)参照してください。
	- b. データ・ハンドラーは、変換に使用される SOAP 構成 MO (データ・ハンド ラーが作成している SOAP ビジネス・オブジェクトの子) も解決します。 SOAP 構成 MO のインスタンスが存在しない場合、データ・ハンドラーはイ ンスタンスを作成し、そのデフォルト値を読み取ります。データ・ハンドラ ーは、ConfigMO の属性値からビジネス・オブジェクトの動詞を読み取りま す。データ・ハンドラーは SOAP ビジネス・オブジェクトのインスタンスを 生成し、該当の動詞を設定します。このビジネス・オブジェクトは、デー タ・ハンドラーが SOAP メッセージの書き込みを試みる対象となります。
	- c. データ・ハンドラーは、一度に 1 要素ずつ SOAP メッセージの構文解析を 続行します。rpc の場合、データ・ハンドラーは、先頭の要素を親と判断しま す。
	- d. データ・ハンドラーは、ビジネス・オブジェクト (またはそのアプリケーシ ョン固有情報、詳しくは 100 [ページの『ビジネス・オブジェクトから](#page-109-0) SOAP [メッセージへの変換における](#page-109-0) ASI』を参照) の属性の名前が、子要素と同じ であるものと想定します。その属性がビジネス・オブジェクトから見つから ない場合、データ・ハンドラーは例外をスローします。子要素は、単純タイ プの場合と複合タイプの場合があります。複合要素とは、子要素を持つ要素 のことです。
	- e. 単純要素 子要素が単純要素の場合、デフォルトでは、データ・ハンドラー は、ビジネス・オブジェクト属性が単純要素のビジネス・オブジェクト属性 と同じ名前 (または ASI) であることを想定します。データ・ハンドラーは単 純要素の値を読み取り、ビジネス・オブジェクトにその値を設定します。
	- f. 複合要素 子要素が複合タイプの要素である場合、データ・ハンドラーは、ビ ジネス・オブジェクトの属性の名前 (または ASI) および型が子ビジネス・オ

<span id="page-102-0"></span>ブジェクトのものと同じであるものと想定します。この属性は、複合 SOAP 要素が存在するか、それとも SOAP 配列が存在するかによって、単一カーデ ィナリティーの場合と複数カーディナリティーの場合があります。次に、デ ータ・ハンドラーは子ビジネス・オブジェクトのインスタンスを作成し (デフ ォルトでは、属性の型に応じて子ビジネス・オブジェクトの名前が決まりま す)、この複合要素のすべての子要素を読み取って、子ビジネス・オブジェク トのそれらの値を設定します。データ・ハンドラーは、親ビジネス・オブジ ェクト属性のカーディナリティーを検査した後で、この子ビジネス・オブジ ェクトを親ビジネス・オブジェクト属性に組み込みます。属性がカーディナ リティー n の場合、データ・ハンドラーは、このビジネス・オブジェクトを コンテナーに追加します。複合要素の子要素は、単純要素の場合と複合要素 の場合とがあります。これらも、同じように扱われます。単純要素である場 合には、データ・ハンドラーは値を子ビジネス・オブジェクトで設定し、複 合要素である場合には、データ・ハンドラーは子ビジネス・オブジェクトの インスタンスを作成します。

- 6. 障害の処理 データ・ハンドラーは、SOAP 本文の最初の要素の名前を読み取 り、SOAP 本文が障害に関するものかどうかを判別します。最初の要素の名前が Fault の場合、データ・ハンドラーはこれが障害メッセージであると認識しま す。この障害メッセージをどのビジネス・オブジェクトに変換するのかを決定す るために、障害ビジネス・オブジェクトの解決が行われます。その後データ・ハ ンドラーは、本文の処理の場合と同じ処理を行います。データ・ハンドラーは、 子ビジネス・オブジェクトで指定されたビジネス・オブジェクトが以下の属性を 備えているものと想定します。
	- a. faultcode: 必須。String 属性
	- b. faultstring: 必須。String 属性
	- c. faultactor: 任意。String 属性
	- d. detail: 任意。子ビジネス・オブジェクト
- 7. なんらかの理由で障害処理が失敗した場合、スローされる例外には、SOAP 障害 メッセージの faultcode、faultstring、および faultactor 要素から得られたテキスト が含まれます。
- 注**:** 障害メッセージに関する SOAP 仕様によると、faultcode、faultstring、および faultactor は単純要素であり、detail は複合要素 (子要素を含む要素) です。ま た、faultcode、faultstring、faultactor、および detail は SOAP エンベロープ・ネ ーム・スペースに属しますが、detail 子要素はユーザー定義のネーム・スペース に属することもあります。

# **SOAP** ヘッダー・メッセージからビジネス・オブジェクトへの処 理

ここでは、データ・ハンドラーによる SOAP メッセージのヘッダーからビジネス・ オブジェクトへの変換の方法について説明します。

- 1. SOAP データ・ハンドラーは SOAP メッセージの本文を処理します。本文の処 理により SOAP ビジネス・オブジェクトが作成されます。
- 2. SOAP メッセージに SOAP ヘッダー要素があると、SOAP データ・ハンドラー は、本文の処理の結果生成されたビジネス・オブジェクト内に SOAP ヘッダー 属性が存在すると想定します。SOAPHeader 属性は、ビジネス・オブジェクトの

<span id="page-103-0"></span>子属性であり、soap\_location=SOAPHeader をそのアプリケーション固有の情報 として持っています。このような属性が存在しない場合、SOAP データ・ハンド ラーはエラーをスローします。SOAPHeader 属性は、SOAP ヘッダー・コンテナ ー・ビジネス・オブジェクトの型であることが必要です。SOAP データ・ハンド ラーは、ステップ 1 で取得した SOAP ビジネス・オブジェクト内に、この属性 のインスタンスを作成します。

- 3. SOAP-Env:Header 要素の直接の子それぞれに対して、次の処理が実行されます。
	- a. データ・ハンドラーは、SOAP ヘッダー・コンテナー・ビジネス・オブジェ クト内に子属性が存在すると想定します。この属性の名前は、ヘッダー要素 の名前と同じであること、および SOAP ヘッダー子ビジネス・オブジェクト に準拠していることが必要です。このような属性を見つけることができない 場合、データ・ハンドラーはエラーをスローします。さらに、ネーム・スペ ースこの要素のネーム・スペースは、この属性の elem\_ns アプリケーション 固有情報に指定されたネーム・スペースと同じです。同じでない場合、デー タ・ハンドラーはエラーをスローします。
	- b. データ・ハンドラーは SOAP ヘッダー子ビジネス・オブジェクトのインスタ ンスを作成し、ステップ 2 で作成された SOAP ヘッダー・コンテナー・ビ ジネス・オブジェクトのインスタンスにこれを格納します。
	- c. このヘッダー要素に actor 属性がある場合、データ・ハンドラーは、actor 属性が上記で作成された子ビジネス・オブジェクト内に存在すると想定しま す。actor 属性が見つからない場合、データ・ハンドラーはエラーをスロー します。
		- 注**:** actor 属性を追加する必要がある場合は、 104 [ページの『](#page-113-0)SOAP 属性の [指定』を](#page-113-0)参照してください。
	- d. このヘッダー要素に mustUnderstand 属性がある場合、データ・ハンドラー は、上記で作成された子ビジネス・オブジェクト内に mustUnderstand 属性 が存在すると想定します。mustUnderstand 属性が見つからないと、データ・ ハンドラーはエラーをスローします。
		- 注**:** mustUnderstand 属性を追加する必要がある場合は、 104 [ページの](#page-113-0) 『SOAP [属性の指定』を](#page-113-0)参照してください。
	- e. このヘッダー要素の各子要素について、データ・ハンドラーは、子ビジネ ス・オブジェクト内に同じ名前の属性が存在すると想定します。これらの要 素は、SOAP-Env:Body 要素の子要素と同じ方法で処理されます。

#### ビジネス・オブジェクトから **SOAP** メッセージ本文への処理

ビジネス・オブジェクトから SOAP メッセージ本文への変換は、次のような手順を 経て実行されます。アプリケーション固有情報が使用される特殊なケースについて は、 100 [ページの『ビジネス・オブジェクトから](#page-109-0) SOAP メッセージへの変換におけ る [ASI](#page-109-0)』を参照してください。

- 1. SOAP データ・ハンドラーは、変換対象の SOAP ビジネス・オブジェクトに対 応する SOAP 構成 MO を探します。
- 2. データ・ハンドラーは、SOAP メッセージのエンベロープとヘッダーを作成しま す。
- 3. データ・ハンドラーは SOAP 構成 MO を解決します。SOAP 構成 MO のイ ンスタンスが存在しない場合、データ・ハンドラーはインスタンスを作成し、デ フォルト値を読み取ります。デフォルトでは、データ・ハンドラーは、SOAP 構 成 MO の BodyName 属性の値を読み取って、処理しているビジネス・オブジェ クトが障害ビジネス・オブジェクトであるかどうかを判別します。この値が soap:fault に設定されている場合には、そのビジネス・オブジェクトは SOAP 障害ビジネス・オブジェクトであるとみなされます。それが障害ビジネス・オブ ジェクトでない場合、データ・ハンドラーは、下記の『本文の作成』で述べられ た処理を行い、それ以外の場合には『障害メッセージの作成』で述べられた処理 を行います。
- 4. 本文の作成 データ・ハンドラーがビジネス・オブジェクトから SOAP メッセー ジの本文を作成するために行う処理について、以下のステップで詳しく説明しま す。
	- v データ・ハンドラーは、SOAP 構成 MO 属性から BodyName および BodyNS を入手してから、SOAP メッセージ本文の最初の (親) 要素を作成し ます。デフォルトでは、最初の要素の名前は BodyName の値になります。本 書では、これを本文要素とも呼びます。本文要素のネーム・スペースは、デフ ォルトでは BodyNS について決められた値となります。SOAP 構成 MO の Style 属性が document に設定されている場合、このステップ (最初の本文要 素の作成) はスキップされます。
	- データ・ハンドラーはビジネス・オブジェクトの属性を読み取り、それら属性 を型ごとに処理します。各型の属性の処理について以下で説明します。
		- 単純属性 属性が単純型の場合、データ・ハンドラーが本文要素から子要素 を作成し、名前は属性と同じになります (特別なアプリケーション固有情報 で別の値が指定されている場合を除きます)。データ・ハンドラーは、この 要素の値を、ビジネス・オブジェクト属性の値に設定します。
		- カーディナリティー **1** の子ビジネス・オブジェクト属性

属性が単一カーディナリティーの子ビジネス・オブジェクトの場合、デー タ・ハンドラーは本文要素の子要素を作成します。これは、子ビジネス・ オブジェクト要素と呼ばれます。作成された子要素の名前は、属性の名前 と同じになります (ただし、特別な ASI プロパティーで別の名前が指定さ れている場合を除きます)。次にデータ・ハンドラーは、子ビジネス・オブ ジェクトの属性をすべて探索し、着信ビジネス・オブジェクトの属性を処 理する場合と同じ方法で、それらの属性の子要素を作成します。ただし、 それらの子要素は、本文要素の子ではなく、子ビジネス・オブジェクト要 素の子になります。

- カーディナリティー **n** の子ビジネス・オブジェクト属性 属性がカーディ ナリティー n の子ビジネス・オブジェクトである場合、データ・ハンドラ ーは SOAP 配列を作成します。それぞれの属性は、単一カーディナリティ ーの子ビジネス・オブジェクトと同じ方法で処理されます。
- 5. 障害メッセージの作成 以下のセクションでは、データ・ハンドラーが障害メッ セージを作成するプロセスについて、順に説明します。
	- v データ・ハンドラーは、ビジネス・オブジェクト内に以下の属性が存在する ものと想定します。
		- faultcode: 必須。String 属性
- faultstring: 必須。String 属性
- faultactor: 任意。String 属性
- detail: 任意。子ビジネス・オブジェクト属性

必須属性が欠落している場合には、データ・ハンドラーはエラー終了します。

- v データ・ハンドラーは faultcode の要素を作成します。そして、ビジネス・ オブジェクトの faultcode 属性により指定された値を設定します。
- v データ・ハンドラーは faultstring の要素を作成します。そして、ビジネス・ オブジェクトの faultstring 属性により指定された値を設定します。
- v データ・ハンドラーは faultactor を作成します。そして、ビジネス・オブジ ェクトの faultactor 属性により指定された値を設定します。
- v ビジネス・オブジェクトに detail 属性が存在する場合、この属性は、子ビジ ネス・オブジェクトと同じ型になっている必要があります。そのようになって いない場合、データ・ハンドラーはエラー終了します。データ・ハンドラーは 各 detail ビジネス・オブジェクトの属性を、上記の『本文の作成』で述べた ように処理します。
- 6. **CxIgnore** の処理 データ・ハンドラーは、属性の値が CxIgnore に設定されてい ることを検出した場合には、この属性に対応する要素を作成しません。
- 7. **CxBlank** の処理 データ・ハンドラーは、属性の値が CxBlank に設定されてい ることを判別した場合には、この属性に対応する要素を作成しますが、その値を 設定しません。

# ビジネス・オブジェクトから **SOAP** メッセージ・ヘッダーへの処 理

このセクションでは SOAP ヘッダー属性の処理についてのみ説明します。他のすべ ての属性は、94 [ページの『ビジネス・オブジェクトから](#page-103-0) SOAP メッセージ本文へ [の処理』で](#page-103-0)説明されているとおりに処理されます。

- 1. SOAP データ・ハンドラーは、ビジネス・オブジェクトから SOAPHeader 属性を 取得します。この属性には、そのアプリケーション固有情報として、 soap\_location=SOAPHeader があります。SOAP データ・ハンドラーは、この属 性の値がヌル以外のときに限って、SOAP-Env:Header 要素を作成します。ビジネ ス・オブジェクトに複数の SOAPHeader 属性が格納されている場合、最初の属性 のみが処理され、残りは本文の一部として扱われます。
- 2. SOAP データ・ハンドラーは、SOAPHeader 属性が、SOAP Header Container ビ ジネス・オブジェクトを表す単一カーディナリティーの子であると想定します。 データ・ハンドラーは、SOAP Header Container ビジネス・オブジェクトの属性 の中で、SOAP Header Child ビジネス・オブジェクトの型の属性を処理します。
- 3. SOAP Header Container ビジネス・オブジェクトの各属性に対して、データ・ハ ンドラーは次の処理を実行します。
	- a. カーディナリティーをチェックし、この属性がカーディナリティー 1 の子オ ブジェクトでもカーディナリティー n の子オブジェクトでもなければ、その 属性を無視します。
	- b. 値をチェックし、この属性の値が NULL であれば、その属性を無視します。
	- c. 属性がカーディナリティー 1 または n の子オブジェクトの場合、SOAP デ ータ・ハンドラーは、ステップ 1 で作成された SOAP-Env:Header 要素の直

接の子であるヘッダー要素を作成します。このヘッダー要素の名前は属性の 名前と同じです。この要素のネーム・スペースは、この属性の elem\_ns アプ リケーション固有情報により指定されます。

- d. 属性が SOAP Header Child ビジネス・オブジェクトであれば、このビジネ ス・オブジェクトのすべての属性が処理されます。この属性は actor および mustUnderstand 属性を持つ場合があります。
	- 注**:** mustUnderstand 属性または actor 属性を追加する必要がある場合は、 104 ページの『SOAP [属性の指定』を](#page-113-0)参照してください。
- e. SOAP Header Child ビジネス・オブジェクトにヌル以外の actor 属性が存在 する場合、データ・ハンドラーは、ステップ c で作成されたヘッダー要素内 に actor 属性を作成します。
- f. SOAP Header Child ビジネス・オブジェクトにヌル以外の mustUnderstand 属性が存在する場合、データ・ハンドラーは、ステップ c で作成されたヘッ ダー要素内に mustUnderstand 属性を作成します。
- g. SOAP Header Child ビジネス・オブジェクトのヌル以外のその他すべての属 性は、このヘッダー要素の子要素となります。これらの要素は、 SOAP-Env:Body 要素の子要素と同じ方法で構成されます。

#### ヘッダー障害の処理

SOAP の仕様では、ヘッダーに関するエラーはヘッダーで戻さなければならないと 規定されています。このようなヘッダーは、SOAP 障害メッセージで戻します。メ ッセージ・ヘッダーが要求および応答のビジネス・オブジェクトの SOAPHeader 属 性で指定されるように、障害ヘッダーは、障害ビジネス・オブジェクトの SOAPHeader 属性で指定されます。

要求ビジネス・オブジェクトまたは応答ビジネス・オブジェクトに付くどのヘッダ ーも、エラーの発生を招くことがあります。このようなエラーは、障害メッセージ のヘッダーに報告されます。

WSDL 文書には SOAP バインディング・ヘッダー障害要素があり、これを使用す ることにより、障害ヘッダーを指定することができます。詳しくは、第 1 章に表で 示した SOAP 仕様および WSDL 仕様を参照してください。

headerfault のアプリケーション固有情報により、各ヘッダーの障害を指定するこ とができます。SOAP Header Container ビジネス・オブジェクトの各属性につい て、headerfault アプリケーション固有情報を指定できます。障害ビジネス・オブ ジェクトに対する SOAP Header Container ビジネス・オブジェクト内の属性リスト は次のとおりです。

headerfault=attr1, attr2, attr3...

WSDL 構成ウィザードにより、要求または応答オブジェクトの SOAP Header Child ビジネス・オブジェクト内に headerfault アプリケーション固有情報が検出される と、このユーティリティーは、これらのヘッダーのために生成された WSDL の中 に headerfault 要素を作成します。WSDL では、要求 (入力) ヘッダーおよび応答 (出力) ヘッダーのそれぞれに対して、複数のヘッダー障害を指定することができま す。したがって、アプリケーション固有情報の値は、コンマ区切りの属性リストで す。

# アプリケーション固有情報機能の使用

オブジェクト・レベルおよび属性レベルのアプリケーション固有情報 (ASI) を指定 して、SOAP データ・ハンドラー機能を拡張および強化することができます。表 35 に、これらの属性を示します。各属性については、以下のセクションで説明しま す。表の項目はすべて、特に明記されていない限り、属性レベルの ASI です。

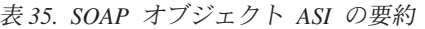

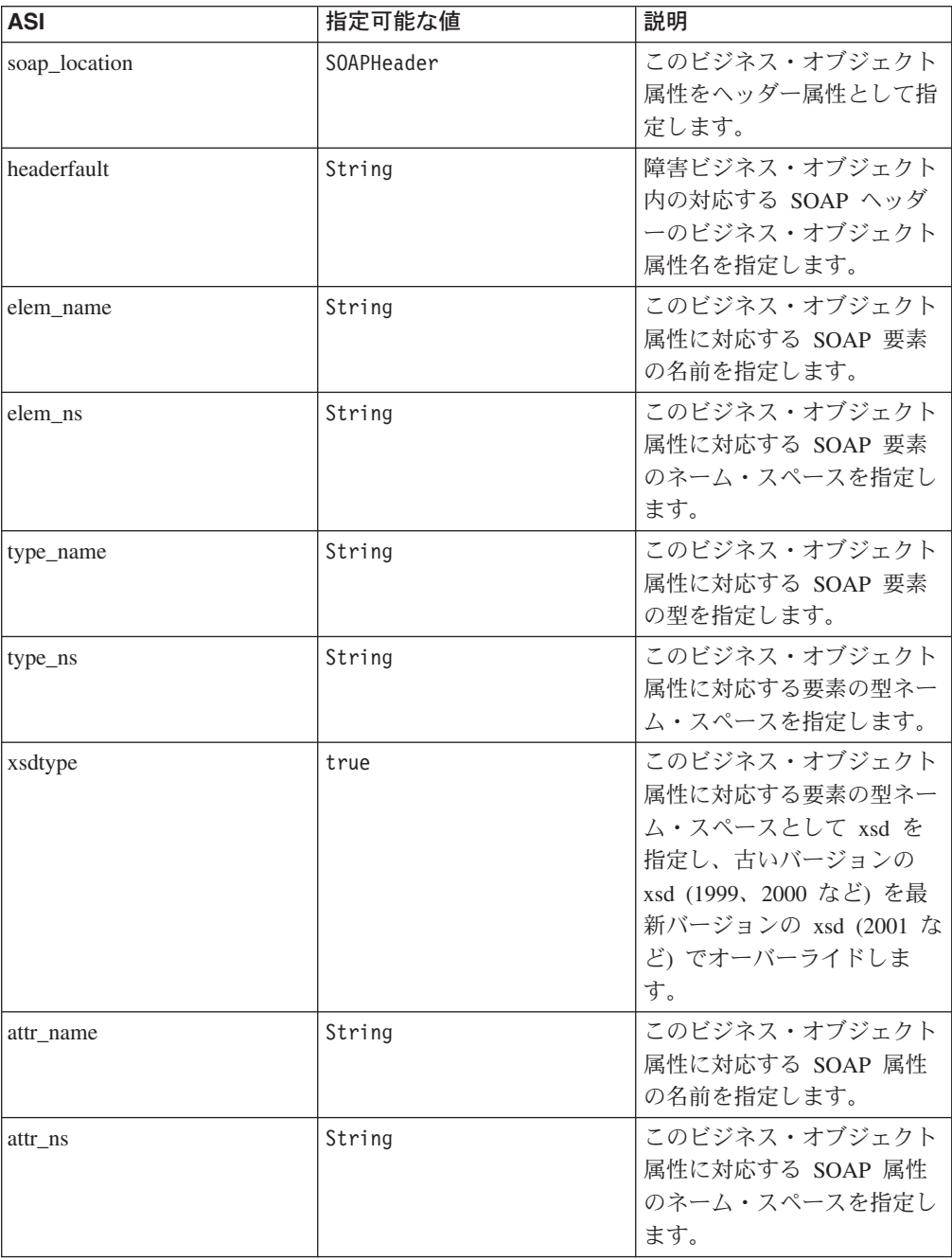
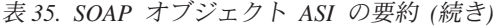

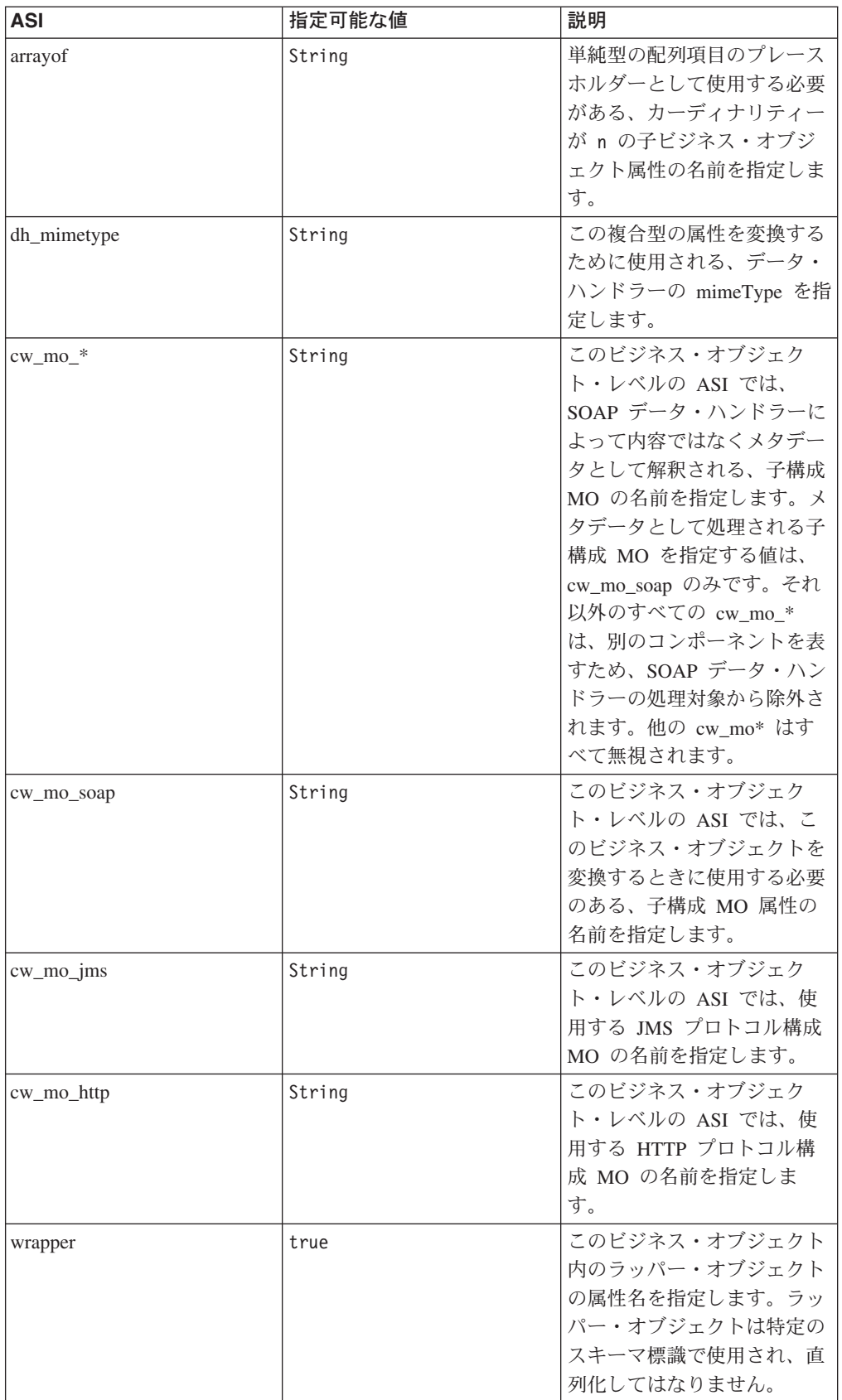

表 *35. SOAP* オブジェクト *ASI* の要約 *(*続き*)*

| <b>ASI</b> | 指定可能な値  | 説明                 |
|------------|---------|--------------------|
| maxoccurs  | Integer | このビジネス・オブジェクト      |
|            |         | 属性について出現可能な、最      |
|            |         | 大オカレンス件数を指定しま      |
|            |         | す。maxoccurs の値によっ  |
|            |         | て、ビジネス・オブジェクト      |
|            |         | にラッパーを含められる場合      |
|            |         | と、含められない場合があり      |
|            |         | ます。                |
| minoccurs  | Integer | このビジネス・オブジェクト      |
|            |         | 属性について可能な、最小オ      |
|            |         | カレンス件数を指定します。      |
|            |         | minoccurs の値によって、ビ |
|            |         | ジネス・オブジェクトにラッ      |
|            |         | パーを含められる場合と、含      |
|            |         | められない場合があります。      |
| all        | String  | スキーマの all 標識を表す    |
|            |         | 子属性を指定します。         |
| choice     | String  | スキーマの choice 標識を表  |
|            |         | す子属性を指定します。        |

# ビジネス・オブジェクトから **SOAP** メッセージへの変換における **ASI**

SOAP データ・ハンドラーは、SOAP メッセージの構成方法を決定するために、ビ ジネス・オブジェクトの ASI を使用します。別の指示が示されていないかぎり、以 下のセクションで述べるすべての ASI は属性レベルの ASI を表し、ストリング・ ベースでの比較はすべて、大文字小文字を区別しないで行われます。

#### **elem\_name** および **elem\_ns** の処理

このセクションで示す例では、属性名が OrderId であって、SOAP 要素ネーム・ス ペースの接頭部が ns0 であると想定されています。

1. elem\_name も elem\_ns も指定されていない場合、elem\_name のデフォルト値と しては属性名が使用され、elem\_ns のデフォルト値としては要素の親のネーム・ スペースが使用されます。ASI は指定されません。

<OrderId>1</OrderId>

2. elem\_name が指定され、elem\_ns が指定されていない場合、elem\_name は ASI の elem\_name 値に設定され、elem\_ns についてはデフォルト値として SOAP 本 文のネーム・スペースが使用されます。ASI は以下のようになります。

elem\_name=CustOrderId <CustOrderId>2</CustOrderId>

3. elem\_ns が指定され、elem\_name が指定されていない場合、elem\_name について はデフォルト値として属性名が使用され、elem\_ns は ASI の elem\_ns 値に設定 されます。xmlns 属性が明示的に書き込まれるのは、この要素のスコープ内にお ける他のどの個所にも要素ネーム・スペースが見付からない場合のみです。要素 ネーム・スペースが検出された場合には、すでに定義されているネーム・スペー

スの接頭部が使用されます。それ以外の場合 (要素ネーム・スペースが見付から ない場合)、elem\_ns のための固有の接頭部が生成されます。次の例では、スコー プ内で接頭部がすでに定義されているものと想定しています (ns1 は、この要素 のスコープ内ですでに定義されているネーム・スペースに対応する接頭部を表し ます)。ASI は以下のようになります。

elem\_ns= http://www.w3.org/2001/XMLSchema <ns1:OrderId>3</ns1:OrderId>

次の例では、接頭部が見付からない場合が想定されています (ns2 は固有の接頭 部を表します)。ASI は以下のようになります。

elem\_ns=CustOrderIdNamespace <ns2:OrderId xmlns:ns2="CustOrderIdNamespace">3</ns2:OrderId>

4. elem\_name と elem\_ns の両方が指定されている場合、elem\_name および elem\_ns は、ASI の値に設定されます。すでに定義されているネーム・スペース に関しては、上記 3 の場合と同じ検査が行われます。3 の場合と同様に、ネー ム・スペースがまだ定義されていない場合には、elem\_ns のために固有の接頭部 が生成されます。ASI は以下のようになります。

elem\_name=CustOrderId;elem\_ns=CustOrderIdNamespace <ns2:CustOrderId xmlns:ns2="CustOrderIdNamespace">1</ns2:OrderId>

#### 単純属性の場合の **type\_name** および **type\_ns** の処理

このセクションの例では、属性名は OrderId、SOAP 要素ネーム・スペースの接頭 部は ns0、そして属性タイプは String になっています。

- 注**:** type\_name および type\_ns の処理は、構成 MO の属性 TypeInfo が true にな っている場合にのみ行われます。
- 1. type\_name も type\_ns も指定されていない場合、type\_name のデフォルト値と して単純型が使用され、type\_ns のデフォルト値として、xml スキーマで定義さ れたネーム・スペース (xsd) が使用されます。ASI は指定されません。

<OrderId xsi:type="xsd:string">1</OrderId>

2. type\_name が指定され、type\_ns が指定されていない場合、type\_name は ASI の type\_name 値に設定され、type\_ns についてはデフォルト値として要素のネー ム・スペースが使用されます。ASI は以下のようになります。

type\_name=CustString <OrderId xsi:type="ns0:CustString">2</OrderId>

3. type\_ns が指定され、type\_name が指定されていない場合、type\_ns のデフォルト 値として単純型名が使用され、type\_name は ASI の type\_ns 値に設定されま す。この接頭部は、elem\_ns の作成に準じた方法で処理されます。要素スコープ 内にその型ネーム・スペースがすでに存在している場合を除き、型ネーム・スペ ースのために固有の接頭部が生成されます。ASI は以下のようになります。

type\_ns=CustStringNamespace <OrderId xmlns:ns2="CustStringNamespace" xsi:type= "ns2:String">3</OrderId>

4. type\_name と type\_ns の両方が指定されている場合、これらは、割り当てられた ASI 値に設定されます。型ネーム・スペースのために固有の接頭部が生成されま す。ASI は以下のようになります。

type name=CustString;type ns=CustStringNamespace <OrderId xmlns:ns2="CustStringNamespace" xsi:type= "ns2:CustString">1</OrderId>

### 単一カーディナリティー属性の場合の **type\_name** および **type\_ns** の処理

このセクションの例では、属性名は OrderStaus、SOAP 要素ネーム・スペースの接 頭部は ns0、そして属性タイプは OrderStatus になっています。

- 注**:** type\_name および type\_ns の処理は、構成 MO の属性 TypeInfo が true にな っている場合にのみ行われます。
- 1. type\_name も type\_ns も指定されていない場合、type\_name のデフォルト値とし てビジネス・オブジェクト名が使用され、型ネーム・スペースのデフォルト値と して要素のネーム・スペースが使用されます。ASI は指定されません。

<OrderStatus xsi:type="ns0:OrderStatus">1</OrderStatus>

2. type\_name が指定され、type\_ns が指定されていない場合、type\_name は割り当 てられた ASI の値に設定され、type\_ns については、デフォルト値として要素の ネーム・スペースが使用されます。ASI は以下のようになります。

type\_name=CustOrderStatus <OrderStatus xsi:type="ns0:CustOrderStatus">1</OrderStatus>

3. type\_ns が指定され、type\_name が指定されていない場合、type\_name のデフォ ルト値としてビジネス・オブジェクト名が使用され、type\_ns は割り当てられた type\_ns 値に設定されます。型ネーム・スペースのために固有の接頭部が生成さ れます。ASI は以下のようになります。

type\_ns=CustTypeNS <OrderStatus xsi:type="ns2:SOAP\_OrderStatusLine " xmlns:ns2="CustTypeNS">1</OrderStatus>

4. type\_name と type\_ns の両方が指定されている場合、これらは、割り当てられ た ASI 値に設定されます。型ネーム・スペースのために固有の接頭部が生成さ れます。ASI は以下のようになります。

type\_name=CustOrderStatus;type\_ns=CustTypeNS <OrderStatus xsi:type="ns2:CustOrderStatus" xmlns:ns2="CustTypeNS">1</OrderStatus>

### 複数カーディナリティー属性の場合の **type\_name** および **type\_ns** の処理

このセクションで示すすべての例では、属性名が MultiLines であって、SOAP 要素 ネーム・スペースの接頭部が ns0 であると想定されています。属性タイプは OrderStatus であるものとします。

- 注**:** type\_name および type\_ns の処理は、構成 MO の属性 TypeInfo が true にな っている場合にのみ行われます。
- 1. type\_name も type\_ns も指定されていない場合、type\_name のデフォルト値とし てビジネス・オブジェクト名が使用され、type\_ns のデフォルト値として要素の ネーム・スペースが使用されます。ASI は以下のようになります。

<MultiLines SOAP-ENC:arrayType="ns0:OrderStatus[2]" xmlns:SOAP-ENC="http://schemas.xmlsoap.org/soap/encoding/" xsi:type="SOAP-ENC:Array">

2. type\_name が指定され、type\_ns が指定されていない場合、type\_name は、割り 当てられた ASI の type\_name 値に設定され、type\_ns については、デフォルト 値として要素のネーム・スペースが使用されます。ASI は以下のようになりま す。

type\_name=CustOrderStatus <MultiLines SOAP-ENC:arrayType="ns0:CustOrderStatus[2]" xmlns:SOAP-ENC="http://schemas.xmlsoap.org/soap/encoding/" xsi:type="SOAP-ENC:Array">

3. type\_ns が指定され、type\_name が指定されていない場合、type\_name のデフォ ルト値としてビジネス・オブジェクト名が使用され、type\_ns は、割り当てられ た ASI の type\_ns 値に設定されます。型ネーム・スペースのために固有の接頭 部が生成されます。ASI は以下のようになります。

type\_ns=CustTypeNS <MultiLines SOAP-ENC:arrayType="ns2:OrderStatus[2]" xmlns:SOAP-ENC="http://schemas.xmlsoap.org/soap/encoding/ " xmlns:ns2="CustTypeNS" xsi:type="SOAP-ENC:Array">

4. type\_name と type\_ns の両方が指定されている場合、これらは、割り当てられた ASI 値に設定されます。型ネーム・スペースのために固有の接頭部が生成されま す。ASI は以下のようになります。

type\_name=CustOrderStatus;type\_ns=CustTypeNS <MultiLines SOAP-ENC:arrayType="ns2:CustOrderStatus[2 ]" xmlns:SOAP-ENC="http://schemas.xmlsoap.org/soap/encoding/" xmlns:ns2="CustTypeNS" xsi:type="SOAP-ENC:Array">

注**:** 各 Array 要素の親を表す項目要素の型およびネーム・スペースは、arrayType と同じです。

### 単純型、単一カーディナリティー型、および複数カーディナリティー 型の場合の **xsdtype**

単純型、単一カーディナリティー型、および複数カーディナリティー型の場合、型 名が SOAP メッセージの現行 XSD に従うときには、xsdtype ASI 属性を true に 設定してください。xsdtype プロパティーが読み取られるのは、type\_name と type\_ns の両方のプロパティーが設定されている場合のみです。type\_name および type\_ns が指定された場合、SOAP データ・ハンドラーは、最初に、SOAP API を 使用してそれらのペアを Java 型にマップすることを試みます。データ・ハンドラー は、その後で、SOAP メッセージのための現行 XSD を使用して、Java 型を SOAP 要素型に変換することを試みます。例えば、現行 XSD が以下のとおりであって

http://www.w3.org/2001/XMLSchema

ASI が以下のとおりである場合、

type\_name=timeInstant;type\_ns=http://www.w3.org/1999/XMLSchema;xsdtype=true

SOAP メッセージ型名は次のように書かれます。

<OrderDate xsi:type="xsd:dateTime">

これは、2001 XSD における dateTime が、1999 XSD における timeInstant と同 等であるためです。

#### **xsdtype** および単純型の配列

複数カーディナリティー・オブジェクトの場合、次のような単純型の配列を作成す ることができます。

<MultiLines SOAP-ENC:arrayType="xsd:string[4]" xmlns:SOAP-ENC="http://schemas.xmlsoap.org/soap/encoding/" xsi:type="SOAP-ENC:Array">

そのためには、type\_name プロパティーを、希望する単純型 (例えば、string) に設 定し、type\_ns プロパティーを適切な XSD 仕様に設定してください。その後で、 xsdtype プロパティーを true に設定して、この型が現行の XSD 型に変換されるよ うにしてください。最後に、arrayOf プロパティーを、単純型値を保持すべきコンテ ナー内の属性の名前に設定する必要があります。ストリング配列の場合の ASI の例 を次に示します。

arrayof=size;type\_name=string;type\_ns=http://www.w3.org/2001/XMLSchema;xsdtype=true

### 障害処理における **ASI** の効果

faultcode、faultactor、faultstring、および detail の各要素は、以下の規則に従いま す。

- 1. これらの属性における elem\_name、elem\_ns、type\_name、および type\_ns\_ASI は 無視されます。
- 2. detail 要素のすべての子は、本文処理の説明で述べたとおりに書かれます。

### ヘッダー処理における **ASI** の効果

ヘッダーの子オブジェクトのレベルおよびそれ以下では、すべての ASI プロパティ ー ([表](#page-107-0) 35 を参照) を使用することができます。

### **SOAP** 属性の指定

#### 単純型の場合の **attr\_name** の処理

simpleContent 拡張子または制約事項のある complexTypes に値と属性の両方が存在 する XML スキーマの事例があります。例えば、次の SOAP タグを検討してくださ い。

<size system="us">10</size>

これは、次のスキーマが基本になっています。

```
<complexType name="SizeType">
   <simpleContent>
       <extension base="int">
          <attribute name="system" type="string"/>
       </extension>
   </simpleContent>
</complexType>
<element name="size" type="ns:SizeType"/>
```
単純型の拡張子または制約事項があり、複合型に対応するビジネス・オブジェクト には、複合型に対応する属性のほかに、追加属性が 1 つ格納されている必要があり ます。追加の属性には、単純なコンテント値 (前述の例では、要素サイズの値であ る 10) が入っている必要があります。ビジネス・オブジェクト属性は、ビジネス・ オブジェクトをその型としてこのような複合型に対応付けるため、ビジネス・オブ ジェクト属性には、その属性レベルの ASI として、 elem\_value=simpleContentValue が保持されます。

[図](#page-114-0) 27 は、これに対応するビジネス・オブジェクトを示しています。

<span id="page-114-0"></span>

| Name                      | <b>Type</b>                         | Key | Card | Application Specific Informatio                      |
|---------------------------|-------------------------------------|-----|------|------------------------------------------------------|
| 日 Request                 | SOAP_getQuote_N09218329332_Request  |     |      | ws botype=request                                    |
| H size                    | SOAP getQuote C09218329332 SizeType |     |      | elem value=simpleContentValue;<br>type_name=SizeType |
| simpleContentValue String |                                     | ⊽   |      |                                                      |
| system                    | String                              |     |      | attr name=system                                     |

図 *27.* 単純型の *attr\_name* ビジネス・オブジェクト

### 単一カーディナリティー型および複数カーディナリティー型の場合の **attr\_name** の処理

ビジネス・オブジェクト属性を SOAP 要素ではなく SOAP 属性に変換する ASI を 指定することができます。データ・ハンドラーは、単一および n カーディナリティ ーの複合型に対してのみ SOAP 属性の追加をサポートしています。次の例について 考えてみましょう。

```
<CustInfo City="4" State="5" Street="2" Zip="6">
   <Name xsi:type="xsd:string">1</Name>
   <Street2 xsi:type="xsd:string">3</Street2>
</CustInfo>
```
このビジネス・オブジェクト定義構造 (図 28 の各属性の右側に属性レベル ASI が 指定されています) の場合、データ・ハンドラーは以下の処理ステップに従いま す。

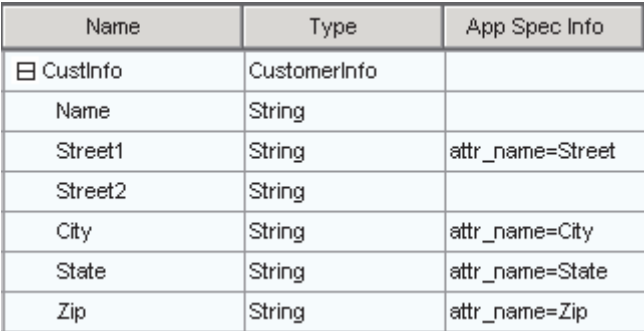

図 *28. attr\_name* ビジネス・オブジェクト

- 1. データ・ハンドラーは、複合属性全体を探索する際に、まず、この複合ビジネ ス・オブジェクト属性に対応するタグを生成します。この例では、CustInfo が複 合ビジネス・オブジェクト属性を表します。
- 2. データ・ハンドラーは、複合ビジネス・オブジェクトの複数の子について繰り返 し処理を行います。属性を作成する際に考慮されるのは、単純型属性のみです。 ある単純型の ASI プロパティーの名前が attr name である場合、データ・ハン ドラーはこの単純型を SOAP 要素の属性として記述します。この例では、要素 (CustInfo) には Street、City、State、および Zip の 4 つの属性があります。
- 3. ビジネス・オブジェクトのそれ以外の属性は、標準的な BODY 処理を使用して 記述されます。これはつまり、関係のあるすべての ASI が、attr\_name ASI を 持たないビジネス・オブジェクト属性に対しても評価されるということです。

複数カーディナリティー型を処理する際のロジックは、単一カーディナリティー型 を処理するロジックと同じです。具体的には、それぞれの <item> タグは複数カー ディナリティー・オブジェクトにおける各ビジネス・オブジェクト・インスタンス に対応し、ASI を使用して処理されます。例えば、この複数カーディナリティー・ ビジネス・オブジェクト定義構造に、対応する ASI があるとします。

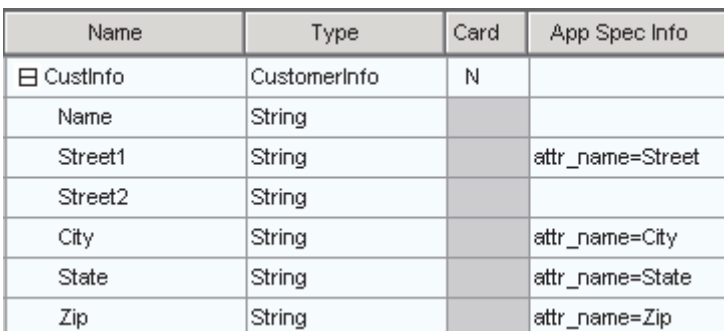

図 *29. attr\_name* 複数カーディナリティー・ビジネス・オブジェクト

データ・ハンドラーに送られたイベントに、この複数カーディナリティー・オブジ ェクトのインスタンスが 2 つ含まれている場合、次のような SOAP メッセージが 作成されます。

#### <CustInfo>

```
<item City="Armonk" Street="Main Street">
      <Name>IBM</Name>
      <Street2>None</Street2>
   \frac{2}{i}tem>
   <item City="Burlingame" State="Ca" Street="577 Airport Blvd" Zip="94010">
      <Name>Burlingame Labs</Name>
      <Street2>Suite 600</Street2>
   </item>
</CustInfo>
```
item タグが複合要素型として扱われることに注意してください。ビジネス・オブジ ェクト定義に含まれている属性は、対応する item タグの SOAP 属性になります。

#### 単純型配列の **arrayof** 処理

arrayof ASI プロパティーは、SOAP でエンコードされた単純型配列の場合にのみ使 用します。例えば、次のような直列化の場合を考えます。

```
<CustomerNames SOAP-ENC:arrayType="xsd:string[4]"
xmlns:SOAP-ENC="http://schemas.xmlsoap.org/soap/encoding/"
xsi:type="SOAP-ENC:Array">
<item xsi:type="xsd:string">value1</item>
<item xsi:type="xsd:string">value2</item>
<item xsi:type="xsd:string">value3</item>
<item xsi:type="xsd:string">value4</item>
</CustomerNames>
```
この場合には、次[の図](#page-116-0) 30 に示すようなビジネス・オブジェクト定義が必要になりま す。

<span id="page-116-0"></span>

| 日 Request       | SOAP_echoStringArray_N<br>0562488530 Request                      |    | ws botype=request                                                          |
|-----------------|-------------------------------------------------------------------|----|----------------------------------------------------------------------------|
| 日 CustomerNames | SOAP echoStringArray N<br>0562488530 N1185926546<br>ArrayOfstring | m. | arrayof=item;type_name=string;type_ns<br>=http://www.w3.org/2001/XMLSchema |
| tern            | String                                                            |    | type name=stringtype ns=http://www<br>.w3.org/2001/XMLSchema               |

図 *30. arrayof* ビジネス・オブジェクト

(分かりやすくするため、ビジネス・オブジェクトは Request レベルから表示しま す。)

注**:** ここには表示されていませんが、この例では、SOAP 構成 MO の TypeInfo プ ロパティーを true に設定して、前述の SOAP 直列化をビジネス・オブジェク ト構造から導き出す必要があります。

さらに、arrayof プロパティーを使用すると、item 以外の名前の配列項目も作成で きます。前記の例を使用すると、BO 属性名と「arrayof」ASI プロパティー値の両 方が名前の場合、<item> タグは <name> タグに置き換えることができます。この結 果、次のような直列化になります。

```
<CustomerNames SOAP-ENC:arrayType="xsd:string[4]"
xmlns:SOAP-ENC="http://schemas.xmlsoap.org/soap/encoding/"
xsi:type="SOAP-ENC:Array">
<item xsi:type="xsd:string">value1</name>
<item xsi:type="xsd:string">value2</name>
<item xsi:type="xsd:string">value3</name>
<item xsi:type="xsd:string">value4</name>
</CustomerNames>
```
### **attr\_name** 処理および **attr\_ns** 処理

作成される SOAP 属性に対応したネーム・スペースを指定することをお勧めしま す。そのためには、単純型の場合には ASI プロパティー attr\_ns を指定します。デ ータ・ハンドラーが attr\_ns プロパティーを処理するのは、同じ属性の ASI に attr\_name が存在する場合のみです。attr\_name および attr\_ns には、以下の規則が適 用されます。

- 1. attr\_name も attr\_ns も設定されていない場合には、ビジネス・オブジェクト属性 は SOAP 要素に変換されます。
- 2. attr\_name のみが設定されている場合には、SOAP 属性のネーム・スペースのデ フォルト値として、その要素のネーム・スペースが使用されます。

<CustInfo Street="577 Airport"></CustomerInfo>

- 3. attr\_ns のみが設定されている場合には、このプロパティーは無視され、ビジネ ス・オブジェクト属性は SOAP 要素に変換されます。
- 4. attr\_name と attr\_ns の両方が設定されている場合には、次のような SOAP 属性 が作成されます。

<CustInfo ns2:Street="577 Airport" xmlns:ns2= "AttrNS"></CustomerInfo>

### **dh\_mimetype:** データ・ハンドラーの呼び出し

SOAP データ・ハンドラーを使用して別のデータ・ハンドラーを呼び出し、ビジネ ス・オブジェクトを、対応するデータ・ハンドラーが存在する任意の形式に書き出 すことができます。これは、SOAP 子ビジネス・オブジェクトを SOAP ストリング に変換するときに、エンコードされたテキストを SOAP メッセージに追加すること によって行います。

SOAP 要素の値をエンコードすることのできるフォーマットの 1 つに、RNIF 文書 があります。この機能を使用するためには、任意のレベルの SOAP 子ビジネス・オ ブジェクトに RNIF BO を追加してください。この RNIF ビジネス・オブジェクト をストリングに変換するときに別のデータ・ハンドラーを呼び出すように SOAP デ ータ・ハンドラーに通知するためには、その属性の ASI に dh\_mimetype プロパテ ィーを追加します。ASI プロパティー dh\_mimetype の値は、

MO\_DataHandler\_Default メタオブジェクトで指定された適格な mimeType でなけれ ばなりません。この mimeType は、ビジネス・オブジェクトを処理するために呼び 出すデータ・ハンドラーを判別するために使用されます。

図 31 に示す SOAP 子ビジネス・オブジェクトでは、CustomerInfo は複合子であ り、RNET\_Pip3A2PriceAndAvailabilityQuery は RNIF ビジネス・オブジェクトにな っています。

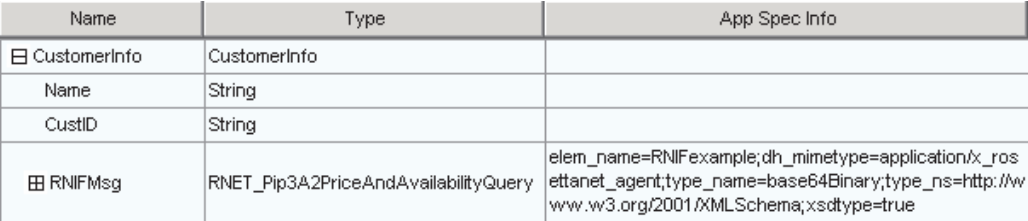

図 *31. dh\_mimetype* を有する *RNIF* ビジネス・オブジェクト

このビジネス・オブジェクトから作成される SOAP メッセージは、次のようになり ます。

<CustomerInfo>

```
<Name>IBM Corporation</Name>
<CustID>95626</CustID>
<RNIFexample
xsi:type="xsd:base64Binary">1AWERYER238W98EYR9238728374871892787ASRJK23423
JKAWERJ234AWERIJHI423488R4HASF1AWERYER238W98EYR9238728374871892787ASRJK234
34JKAWERJ234AWERIJHI423488R4HASF1AWERYER238W98EYR9238728374871892787ASRJK2
4234JKAWERJ234AWERIJHI423488R4HASF1AWERYER238W98EYR9238728374871892787ASRJ
234234JKAWERJ234AWERIJHI423488R4HASFWR234
</RNIFexample>
</CustomerInfo>
```
RNIF サンプル要素には RNIF エンコード・ストリングが含まれていますが、これ は、その要素値としてエンコードされた base64 バイナリーだったものです。また、 ASI プロパティー elem\_name、elem\_ns、type\_name、type\_ns、および xsdtype は、 このビジネス・オブジェクト属性との関係を維持します。この例では、メッセージ が作成されると、指定された elem\_name が SOAP 要素の名前になります。

注**:** 呼び出し先のデータ・ハンドラーによって戻される要素値がエンコード・テキ ストである場合には、type\_name プロパティーは base64Binary に設定されてい なければならず、type\_ns は xsd ネーム・スペースに対応していなければなら ず、また xsdtype は true に設定されていなければなりません。

*xsd:base64Binary:* type\_name および type\_ns を xsd:base64Binary に解決される ように設定すると、SOAP データ・ハンドラーは、対応する要素の値を設定する前 に、ビジネス・オブジェクトから得られた値をエンコードします。データ・ハンド ラーは Apache API を使用してレジストリーに対して base64Binary シリアライザー の照会を行い、呼び出し先データ・ハンドラーから戻されたストリングをシリアラ イズし、要素の値を設定します。

#### スキーマ **complexType** の標識

以下のセクションでは、スキーマ complexType の標識がビジネス・オブジェクトに 与える影響について説明します。標識には以下のものがあります。

- maxOccurs
- minOccurs
- $\bullet$  all
- sequence
- choice

単純型の場合の *maxOccurs* および *minOccurs* 標識*:* maxOccurs 標識は、1 つ の複合型の中である要素が出現することのできる、最大回数を表します。 minOccurs 標識は、1 つの複合型の中である要素が出現する必要のある、最小回数 を表します。

次のスキーマを検討してください。

```
<xs:element name="Address" type="Address">
<xs:complexType name="Address">
    <xs:sequence>
       <xs:element name="AddressLine" type="xsd:string" maxOccurs="10"/>
       <xs:element name="SuiteNumber" type="xsd:string" minOccurs="3"
                            maxoccurs="unbounded"/>
       <xs:element name="City" type="xsd:string"/>
    </xs:sequence>
    </xs:complexType>
</xs:element>
```
上の例では、Address 要素内で AddressLine 要素が最大 10 回出現することがで き、SuiteNumber 要素が少なくとも 3 回出現することを示しています。このスキー マに対応するビジネス・オブジェクトでは、次の ASI を備えたそれぞれの maxoccurs/minoccurs 標識ごとに、N カーディナリティーのラッパー・オブジェクト が 1 つ存在しなければなりません。

maxOccurs=N;wrapper=true

または

minOccurs=3;wrapper=true;

wrapper=true ASI は、このオブジェクトがラッパーであること、およびその理由か ら、SOAP メッセージに明示的に書き込まれないことを示しています。明示的な書 き込みが行われないため、このラッパー・オブジェクトには、単純型の子が 1 つ存 在しなければなりません。実行時に SOAP からビジネス・オブジェクトへの変換を 行うために、データ・ハンドラーは、ラッパーの子オブジェクトを N 個読み取り、 それぞれの子オブジェクトごとに対応する要素を作成します。ビジネス・オブジェ

クトから SOAP メッセージへの変換を行う際には、データ・ハンドラーは、検出さ れたそれぞれの要素ごとに、N カーディナリティー・ラッパー内に子オブジェクト を作成します。

これに対応する SOAP ビジネス・オブジェクトは、図 32 のようなものとなりま す。

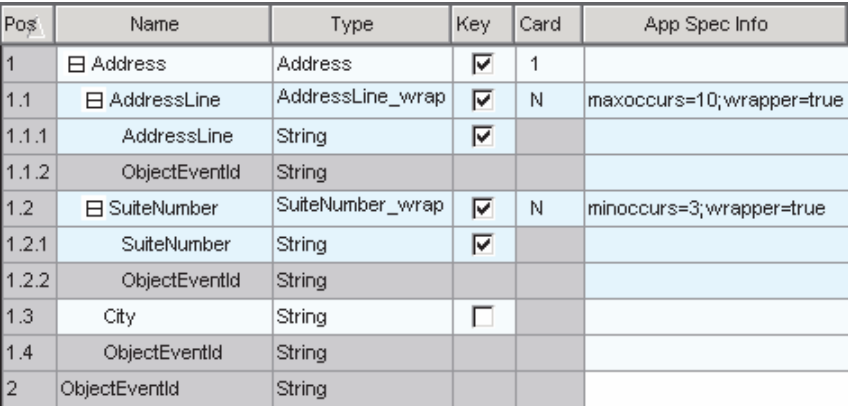

図 *32. SOAP* ビジネス・オブジェクトにおける単純型 *ASI* <sup>の</sup> *minOccurs* および *maxOccurs*

図 32 に示したビジネス・オブジェクトに対応する SOAP メッセージは、次のよう になります。

```
<Address xsi:type="ns0:Address">
```

```
<AddressLine xsi:type="xsd:string">Line1</AddressLine>
<AddressLine xsi:type="xsd:string">Line2</AddressLine>
<SuiteNumber xsi:type="xsd:string">600</SuiteNumber>
<SuiteNumber xsi:type="xsd:string">650</SuiteNumber>
<SuiteNumber xsi:type="xsd:string">700</SuiteNumber>
<City xsi:type="xsd:string">San Francisco</City>
```
- </Address>
- 注**:** SOAP データ・ハンドラーは、maxOccurs 標識を処理する場合にも minOccurs 標識を処理する場合にも、要素の最大および最小出現回数を検証しません。デ ータ・ハンドラーは、maxOccurs および minOccurs 標識を備えた特定の要素の 複数のインスタンスを保持するためのコンテナー構造を提供するだけです。こ の方法は、単純型および複合型に適用されます。

複合型の場合の *maxOccurs* および *minOccurs* 標識*:* <maxOccurs> 標識は、1 つの複合型の中である要素が出現することのできる、最大回数を表します。 <minOccurs> 標識は、1 つの複合型の中である要素が出現する必要のある、最小回 数を表します。次のスキーマにおける maxOccurs 標識について検討してください。

```
<xs:element name="Address" type="Address">
<xs:complexType name="Address">
     <xs:sequence>
    <xs:element name="AddressInfo" type="AddressInfo" maxOccurs="3"/>
    <xs:element name="City" type="xsd:string"/>
 </xs:sequence>
 </xs:complexType>
</xs:element>
<xs:complexType name="AddressInfo">
    <xs:sequence>
```

```
<xs:element name="StreetLine" type="xsd:string"/>
     </xs:sequence>
 </xs:complexType>
</xs:element>
```
上の例では、Address 要素内で AddressInfo 複合型要素が最大 3 回出現すること ができることを示しています。このスキーマに対応するビジネス・オブジェクトに は、ラッパー・オブジェクトがありません。complexType の AddressInfo 自体が N カーディナリティーの要素になりうるためです。N カーディナリティーの属性に は、maxoccurs=3 という ASI が含められます。

図 33 は、これに対応する SOAP ビジネス・オブジェクトを示しています。

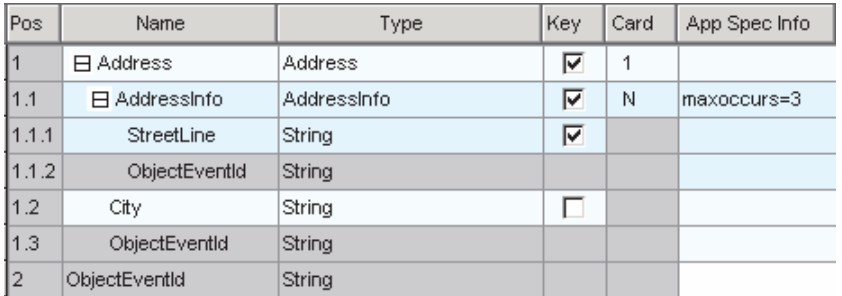

図 *33. SOAP* ビジネス・オブジェクトにおける複合型 *ASI* <sup>の</sup> *minOccurs* および *maxOccurs*

図 33 に示したビジネス・オブジェクトに対応する SOAP メッセージは、次のよう になります。

```
<Address xsi:type="ns0:Address">
     <AddressInfo xsi:type="ns0:AddressInfo">
       <StreetLine xsi:type="xsd:string">100 Market St.</ StreetLine>
        <StreetLine xsi:type="xsd:string">Apt 15</ StreetLine>
     </AddressInfo>
  <City xsi:type="xsd:string">San Francisco</City>
</Address>
```
*all* 標識*:* all 標識は、デフォルトでは、この complexType に関する子要素を任意 の順序で指定できること、およびそれぞれの子要素がゼロまたは 1 回出現しなけれ ばならないことを指定します。次のスキーマについて考えてみましょう。

```
<complexType name="Item">
     \leqall><element name="quantity" type="xsd:int"/>
        <element name="product" type="xsd:string"/>
     </all>
</complexType>
```
上記の例は、SOAP メッセージ内で要素 quantity および product を任意の順序で 表示できることを示しています。quantity 要素を最初に表示して、product 要素を 2 番目に表示することも、逆の順序で表示することもできます。

図 [34](#page-121-0) は、このスキーマに対応するビジネス・オブジェクトを表しています。

<span id="page-121-0"></span>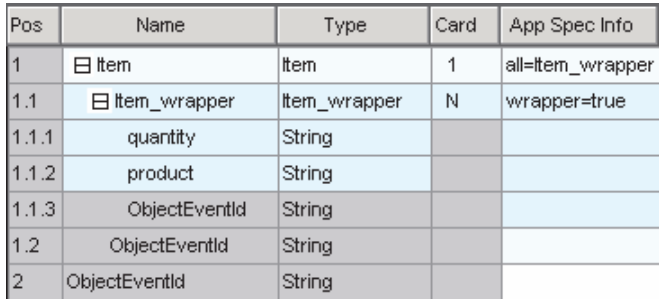

図 *34. SOAP* ビジネス・オブジェクトにおける *all* 標識 *ASI*

対応する SOAP メッセージは次のようになります。

```
<Item xsi:type="ns0:Item">
    <quantity xsi:type="xsd:string">12</quantity>
    <product xsi:type="xsd:string">2</product>
</Item>
```
「*all*」コンテント・モデルを備えた配列コンテントの処理*:* SOAP データ・ハンド ラーは、このセクションで説明した「all」コンテント・モデルを備えた複合型の配 列コンテントを処理します。次の例では、ArrayOfSOAPStruct に SOAPStruct が格 納されていますが、ここには「all」コンテント・モデルが存在します。

```
<complexType name="SOAPStruct">
       <all>
       <element name="varString" type="string" />
       <element name="varInt" type="int" />
       <element name="varFloat" type="float" />
       \langleall>
</complexType>
<complexType name ="ArrayOfSOAPStruct'">
  <complexContent>
  <restriction base='SOAP-ENC:Array'>
   <attribute ref='SOAP-ENC:arrayType'
    wsdl:arrayType='typens:SOAPStruct[]'/>
  </restriction>
 </complexContent>
</complexType>
```
SOAP データ・ハンドラーは、直列化において次の SOAP データを生成する必要が あります。

```
<?xml version='1.0' encoding='UTF-8'?>
<SOAP-ENV:Envelope
        xmlns:SOAP-ENV = "http://schemas.xmlsoap.org/soap/envelope/"
        xmlns:xsi="http://www.w3.org/2001/XMLSchema-instance"
    xmlns:SOAP-ENC="http://schemas.xmlsoap.org/soap/encoding/"
    xmlns:xsd="http://www.w3.org/2001/XMLSchema">
<SOAP-ENV:Body>
 <ns0:echoStructArray xmlns:ns0="http://soapinterop.org/">
 <inputStructArray SOAP-ENC:arrayType="ns1:SOAPStruct[2]"
           xmlns:ns1="http://soapinterop.org/xsd" xsi:type="SOAP-ENC:Array">
      <item>
                   <ns1:varFloat xsi:type="xsd:string">1.1</ns1:varFloat>
                   <ns1:varInt xsi:type="xsd:string">1</ns1:varInt>
           <ns1:varString xsi:type="xsd:string">hi</ns1:varString>
     <item>
      <item>
           <ns1:varString xsi:type="xsd:string">hello</ns1:varString>
           <ns1:varInt xsi:type="xsd:string">1</ns1:varInt>
           <ns1:varFloat xsi:type="xsd:string">1.1</ns1:varFloat>
  \langleitem\rangle
```

```
</inputStructArray>
  </ns0:echoStructArray>
</SOAP-ENV:Body>
  </SOAP-ENV:Envelope>
```
この例では、echoStructArray は操作の名前であり、inputStructArray は ArrayOfSOAPStruct という型を持つパラメーターの名前です。

*sequence* 標識*:* sequence 標識は、子要素が、complexType で指定されたとおり の順序で現れなければならないことを示します。

```
<complexType name="Item">
    <sequence>
       <element name="quantity" type="int"/>
        <element name="product" type="string"/>
     </sequence>
</complexType>
```
SOAP データ・ハンドラーは、この標識のための特別な ASI またはラッパー・オブ ジェクトを必要としません。デフォルトでは、データ・ハンドラーは、ビジネス・ オブジェクトで指定されたとおりの順序で SOAP 要素の読み取りおよび書き込みを 行います。

*choice* 標識*:* choice 標識は、complexType 内の要素のうちの 1 つだけを SOAP メッセージに含めることができることを示します。次のスキーマについて考えてみ ましょう。

```
<complexType name="Item">
    <choice>
        <element name="quantity" type="int"/>
        <element name="product" type="string"/>
    </choice>
</complexType>
```
SOAP データ・ハンドラーは、この標識のための特別な ASI またはラッパー・オブ ジェクトを必要としません。ビジネス・オブジェクトを SOAP メッセージに変換す るときに、データ・ハンドラーは処理を中断し、SOAP メッセージにどの要素を含 めるのかをユーザーが選択できるようにします。SOAP メッセージをビジネス・オ ブジェクトに変換するときには、データ・ハンドラーは既存の要素を読み取り、そ れに対応する属性を取り込みます。

*sequence*、*choice*、*group* および *all* における *maxOccurs* 標識*:* モデル・グ ループ (sequence、choice、group、および all) には、minOccurs 属性と maxOccurs 属性があります。minOccurs と maxOccurs のデフォルト値は、1 です。all グルー プの場合、maxOccurs に 1 以外の値は設定できません。SAP XI ODA および SOAP データ・ハンドラーでは、sequence、choice および group の maxOccurs につ いて、考えられるすべての値をサポートしています。

### **SOAP** からビジネス・オブジェクトへの変換における **ASI**

SOAP データ・ハンドラーは、受け取った SOAP メッセージを読み取って検証する ために、ビジネス・オブジェクトの ASI を使用します。SOAP データ・ハンドラー による ASI の検証には、以下の規則が適用されます。

v ヘッダーの処理と本文の処理は同じ方法で行われます。

- v データ・ハンドラーに下記のセクションで述べる検証を行わせるためには、SOAP 構成 MO プロパティー TypeCheck を strict に、また TypeInfo を true に設 定しなければなりません。
- v 型検証は一般に type\_name プロパティーと type\_ns プロパティーの両方に依存す るため、これらのプロパティーの検証は並行して行われます。
- 注**:** 別の指示が示されていないかぎり、以下のセクションで述べるすべての ASI は 属性レベルの ASI です。

#### **elem\_name** の検証

単純、カーディナリティー 1、およびカーディナリティー n の属性の検証には、以 下の規則が適用されます。

- 1. SOAP メッセージの構文解析中に要素が検出された場合、データ・ハンドラーは 最初にビジネス・オブジェクト・レベルのすべての ASI を検索し、その要素の 名前と elem\_name 値の突き合わせを行います。
- 2. 要素の名前と elem\_name 値が一致しない場合、データ・ハンドラーは、要素の 名前を、そのビジネス・オブジェクト・レベルのそれぞれの属性名と突き合わせ ます。
- 3. どちらの検索も成功しなかった場合、データ・ハンドラーは失敗します。

#### **elem\_ns** の検証

単純、カーディナリティー 1、およびカーディナリティー n の属性の検証には、以 下のケースが当てはまります。

- 1. elem\_ns ASI も、この要素に関する SOAP メッセージから得られる xmlns も 存在しない場合、この要素が適切に検証されます。
- 2. elem\_ns ASI が存在せず、それに対応する SOAP メッセージ内の要素で xmlns が指定されている場合、データ・ハンドラーはデフォルトの elem\_ns として、 ビジネス・オブジェクトから最後に読み取った、スコープ内にある elem\_ns を 使用します。データ・ハンドラーはこの値を、SOAP メッセージから得られた xmlns と比較します。両者が一致しない場合、検証は失敗します。
- 3. elem\_ns ASI が存在し、それに対応する SOAP メッセージ内の要素で xmlns が指定されていない場合、データ・ハンドラーは、ASI で指定されている elem\_ns が、SOAP メッセージの現行スコープ内のいずれかのネーム・スペース と一致するかどうかを調べます。両者が一致しない場合、検証は失敗します。

#### **type\_name** および **type\_ns** の検証

以下のセクションでは、type\_name および type\_ns の検証について説明します。

単純属性*:* xsdType が true の場合、type\_name および type\_ns の検証には以下の 規則が適用されます。

v **type\_name** と **type\_ns** の両方が指定されている場合 データ・ハンドラーは、 type\_name と type\_ns のペアを使用して、対応する java Class オブジェクトを作 成します。受け取った SOAP メッセージの typename と typenamespace を使用し て、別の java Class オブジェクトが照会されます。2 つの java Class オブジェク トが一致した場合には、検証が成功します。それ以外の場合、検証は失敗しま す。

- v **type\_name** も **type\_ns** も指定されていない場合 データ・ハンドラーは、単純 ビジネス・オブジェクト属性を java Class オブジェクトにマップします。受け取 った SOAP メッセージの typename と typenamespace を使用して、別の java Class オブジェクトが照会されます。2 つの java Class オブジェクトが一致した 場合には、検証が成功します。それ以外の場合、検証は失敗します。
- v **type\_name** のみが指定されている場合 単純型検証は失敗します。xsdType が true の場合には、type\_name と type\_ns がともに指定されているか、あるいはそ のいずれも指定されていない必要があります。
- v **type\_ns** のみが指定されている場合 単純型検証は失敗します。xsdType が true の場合には、type\_name と type\_ns がともに指定されているか、あるいはそのい ずれも指定されていない必要があります。

xsdType が false の場合、type\_name および type\_ns の検証には以下の規則が適用 されます。

- v **type\_name** と **type\_ns** の両方が指定されている場合 データ・ハンドラーは SOAP メッセージの typename および typenamespace のペアと、ASI で指定され た type\_name 値および type\_ns 値のペアを直接に比較します。両方のペアが正確 に一致した場合、検証は成功します。それ以外の場合、検証は失敗します。
- v **type\_name** も **type\_ns** も指定されていない場合 データ・ハンドラーは、単純 ビジネス・オブジェクト属性を java Class オブジェクトにマップします。受け取 った SOAP メッセージの typename と typenamespace を使用して、別の java Class オブジェクトが照会されます。2 つの java Class オブジェクトが一致した 場合には、検証が成功します。それ以外の場合、検証は失敗します。
- v **type\_name** のみが指定されている場合 type\_ns 値のデフォルト値として、ビジ ネス・オブジェクトの ASI から検出された要素ネーム・スペースが使用されま す。データ・ハンドラーは、このデフォルト type\_ns と ASI で指定された type\_name を使用して、これらの値のペアと SOAP メッセージの typename およ び typenamespace のペアを、直接比較します。両方のペアが正確に一致した場 合、検証は成功します。それ以外の場合、検証は失敗します。
- v **type\_ns** のみが指定されている場合 type\_name のデフォルト値として、ビジネ ス・オブジェクトの属性タイプが使用されます。データ・ハンドラーは、このデ フォルト type\_name と ASI で指定された type\_ns を使用して、これらの値のペ アと SOAP メッセージの typename および typenamespace のペアを、直接比較し ます。両方のペアが正確に一致した場合、検証は成功します。それ以外の場合、 検証は失敗します。

複合属性 *(*カーディナリティー *1* および *n):* xsdType が true の場合、type\_name および type\_ns の検証には以下の規則が適用されます。

- v **type\_name** と **type\_ns** の両方が指定されている場合 xsdType は無視されま す。データ・ハンドラーは、xsdType が false である場合と同様に処理を行いま す。
- v **type\_name** も **type\_ns** も指定されていない場合 xsdType は無視されます。デ ータ・ハンドラーは、xsdType が false である場合と同様に処理を行います。
- v **type\_name** のみが指定されている場合 xsdType は無視されます。データ・ハン ドラーは、xsdType が false である場合と同様に処理を行います。
- v **type\_ns** のみが指定されている場合 xsdType は無視されます。データ・ハンド ラーは、xsdType が false である場合と同様に処理を行います。

xsdType が false の場合、type\_name および type\_ns の検証には以下の規則が適用 されます。

- v **type\_name** と **type\_ns** の両方が指定されている場合 データ・ハンドラーは SOAP メッセージの typename および typenamespace のペアと、ASI で指定され た type\_name 値および type\_ns 値のペアを直接に比較します。両方のペアが正確 に一致した場合、検証は成功します。それ以外の場合、検証は失敗します。
- v **type\_name** も **type\_ns** も指定されていない場合 type\_name のデフォルト値と して、ビジネス属性タイプが使用されます。type\_ns 値のデフォルト値として、ビ ジネス・オブジェクトの ASI から検出された要素ネーム・スペースが使用されま す。データ・ハンドラーは、このデフォルトの振る舞いを使用して、これらの値 のペアと SOAP メッセージの typename および typenamespace のペアを、直接比 較します。両方のペアが正確に一致した場合、検証は成功します。それ以外の場 合、検証は失敗します。
- v **type\_name** のみが指定されている場合 type\_ns 値のデフォルト値として、ビジ ネス・オブジェクトの ASI から検出された要素ネーム・スペースが使用されま す。データ・ハンドラーは、このデフォルト type\_ns と ASI で指定された type\_name を使用して、これらの値のペアと SOAP メッセージの typename およ び typenamespace のペアを、直接比較します。両方のペアが正確に一致した場 合、検証は成功します。それ以外の場合、検証は失敗します。
- v **type\_ns** のみが指定されている場合 type\_name のデフォルト値として、ビジネ ス・オブジェクトの属性タイプが使用されます。データ・ハンドラーは、このデ フォルト type\_name と ASI で指定された type\_ns を使用して、これらの値のペ アと SOAP メッセージの typename および typenamespace のペアを、直接比較し ます。両方のペアが正確に一致した場合、検証は成功します。それ以外の場合、 検証は失敗します。

#### **attr\_name** および **attr\_ns** の検証

SOAP メッセージをビジネス・オブジェクトに読み込む際には、SOAP 属性を探す ために個々の SOAP 要素が検索されます。SOAP 属性が検出された場合は、対応す るビジネス・オブジェクトから得られた attr\_name プロパティー値と比較されま す。例えば、次の SOAP メッセージについて考えてみましょう。

```
<CustInfo City="4" State="5" Street="2" Zip="6">
   <Name xsi:type="xsd:string">1</Name>
   <Street2 xsi:type="xsd:string">3</Street2>
</CustInfo>
```
ここで[、図](#page-126-0) 35 に示すビジネス・オブジェクト定義構造について考えてみます (各属 性の右に属性レベル ASI が指定されています)。

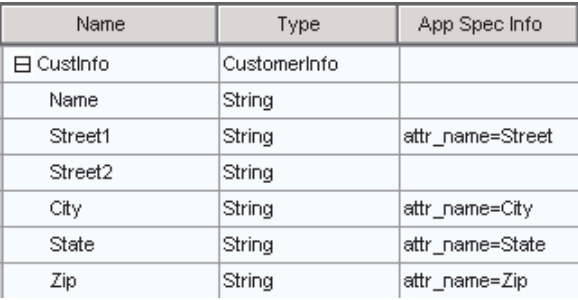

#### <span id="page-126-0"></span>図 *35. attr\_name* および *attr\_ns* の検証

データ・ハンドラーは以下の処理ステップに従います。

- 1. 要素名 CustInfo を読み取ります。
- 2. この要素名に対応するビジネス・オブジェクト属性を解決します。
- 3. SOAP 要素の属性を読み取り、それらを子属性の ASI と突き合わせます。この 例では、SOAP メッセージの Street とビジネス・オブジェクト属性 Street1 の突 き合わせ、City とビジネス・オブジェクト属性 City の突き合わせ、さらに、以 下同様の突き合わせが行われます。
- 4. CustInfo の子要素が、本文の残りの部分と同じ方法で読み取られ、処理されま す。

注**:** attr\_ns の検証は行われません。

データ・ハンドラーは、所定の要素の SOAP 属性について繰り返し処理を行いま す。属性に出会うたびに、データ・ハンドラーは、対応する属性のためのビジネ ス・オブジェクトを検索します。ビジネス・オブジェクトが見付かったら、そのビ ジネス・オブジェクト属性に SOAP 属性の値を取り込みます。対応するビジネス・ オブジェクト属性が見付からない場合、データ・ハンドラーは次の SOAP 属性に移 って処理を続けます。

#### **SOAP** データ・ハンドラー内部からのデータ・ハンドラーの呼び出し

SOAP データ・ハンドラーは、別のデータ・ハンドラーを使用して、エンコードさ れた要素値を、SOAP メッセージからビジネス・オブジェクトに読み込むことがで きます。例えば、SOAP 要素の値がエンコードされるフォーマットの 1 つに、 RNIF 文書があります。この機能を使用するためには、RNIF ビジネス・オブジェク トを任意のレベルの SOAP 子ビジネス・オブジェクトに追加します。この RNIF エンコード・ストリングを RNIF ビジネス・オブジェクトに変換するときに別のデ ータ・ハンドラーを使用しなければならないことを SOAP データ・ハンドラーに通 知するためには、その属性の ASI に dh\_mimetype プロパティーを追加する必要が あります。dh\_mimetype ASI の値は、MO\_DataHandler\_Default ビジネス・オブジェ クトで指定された適格な mimeType でなければなりません。mimeType は、ストリ ング上で使用するデータ・ハンドラーを判別するために使用されます。例えば、次 の SOAP メッセージでは、RNIFExample が SOAP 要素で、ここには RNIF エンコ ード・ストリングが含まれています。

<CustInfo> <Name>IBM Corporation</Name> <CustID>95626</CustID> <RNIFexample xsi:type="xsd:base64Binary"> 1AWERYER238W98EYR9238728374871892787ASRJK234234JKAWER J234AWERIJHI423488R4HASF1AWERYER238W98EYR923872837487 1892787ASRJK234234JKAWERJ234AWERIJHI423488R4HASF1AWER YER238W98EYR9238728374871892787ASRJK234234JKAWERJ234A WERIJHI423488R4HASF1AWERYER238W98EYR92387283748718927 87ASRJK234234JKAWERJ234AWERIJHI423488R4HASFWR234 </RNIFexample> </CustomerInfo>

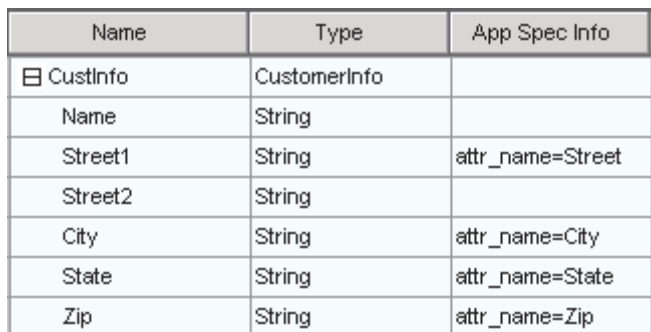

SOAP ビジネス・オブジェクトは、図 36 のようなものとなります。

図 *36. RNIFExample* ビジネス・オブジェクト

RNIFExample 要素には、その要素値として RNIF エンコード・ストリングが含まれ ています。また、ASI プロパティー elem\_name、elem\_ns、type\_name、type\_ns、お よび xsdtype は、このビジネス・オブジェクト属性との関係を依然として維持して います。

注**:** 呼び出し先のデータ・ハンドラーによって戻される要素値がエンコード・テキ ストである場合には、type\_name プロパティーは base64Binary に設定されてい なければならず、type\_ns は xsd ネーム・スペースに対応していなければなら ず、また xsdtype は true に設定されていなければなりません。

### デフォルトのビジネス・オブジェクト解決

SOAP からビジネス・オブジェクトへの変換では、SOAP データ・ハンドラーと SAP XI サービス・コネクターは、情報を交換してビジネス・オブジェクト名を解 決する特殊な契約に準拠しています。このコネクターは、SOAP データ・ハンドラ ーに、BodyName と BodyNamespace のペアにマップされるビジネス・オブジェク ト名のリストを提供します。さらに、TLO に defaultfault ビジネス・オブジェクト が設定されている場合は、この情報がデータ・ハンドラーに渡されます。この情報 が渡されると、SOAP データ・ハンドラーは、以下のステップに従って処理しま す。

- 1. SOAP メッセージを受け取ります。
- 2. そのメッセージが SOAP 要求メッセージか応答メッセージか、あるいは障害メ ッセージかを判断します。
	- a. SOAP 要求メッセージまたは応答メッセージである場合は、SOAP-ENV:Body 要素の最初の子要素から、BodyName および BodyNamespace を読み取りま す。
- b. SOAP 障害メッセージである場合は、その障害メッセージ内の detail 要素の 最初の子要素から、BodyName および BodyNamespace を読み取ります。障 害メッセージに detail 要素がない場合は、この変換用の defaultfault ビジネ ス・オブジェクトを使用します。
- 3. defaultfault ビジネス・オブジェクトがまだ選択されていない場合、データ・ハ ンドラーは、ステップ 2 で検出した BodyName および BodyNamespace を、コ ネクターが提供するリストで検出されるペアと一致させようとします。一致させ られれば、ビジネス・オブジェクトの解決は成功したことになります。一致しな い場合、データ・ハンドラーは失敗し、失敗を意味するエラー・メッセージが出 されます。

### プラグ可能な名前ハンドラーの指定

デフォルトのビジネス・オブジェクト解決を使用すると、SOAP メッセージからビ ジネス・オブジェクトへの変換で使用されるビジネス・オブジェクトを判別するた めに、プラグ可能な名前ハンドラーを指定することができます。これを実行するに は、MO\_DataHandler\_DefaultSOAPConfig 属性を変更します。

MO\_DataHandler\_DefaultSOAPConfig には、特に、次の内容を指定する string 型の 属性が 2 つあります。

- v **ClassName** SOAP データ・ハンドラーの基本クラスのクラス名。プラグ可能な 名前ハンドラーを指定する場合には、この属性値を変更しないでください。
- v **SOAPNameHandler** SOAPNameHandler 属性では、どの名前ハンドラーを呼び出 すのかを指定します。プラグ可能な名前ハンドラーには、値を指定できます。こ のプロパティーの値は、クラス名でなければなりません。SOAPNameHandler クラ スは、以下のシグニチャーを備えた抽象クラスです。

public abstract String getBOName(Envelope msgEnv, SOAPProperty prop)

SOAPNameHandler 属性に値が指定されている場合、SOAP データ・ハンドラーは、 指定された名前ハンドラーを呼び出します。この値が存在しない場合、または指定 された名前ハンドラーがビジネス・オブジェクト名を入手できなかった場合には、 デフォルトのビジネス・オブジェクト解決を行うために、SOAP データ・ハンドラ ーがデフォルトで呼び出されます。

SOAP データ・ハンドラーは、MO に指定されている SOAPNameHandler プロパテ ィーを使用して、カスタム名ハンドラー・クラスのインスタンスを生成します。次 に、getBOName を呼び出して、ビジネス・オブジェクト名を解決します。SOAP DataHanlder は、コネクターから受け取った SOAPProperty オブジェクトをカスタム 名ハンドラー実装クラスに渡します。

この SOAPProperty オブジェクトには、解決のための潜在的な候補 BO の構造化リ ストが格納されています。このリストには、BodyName、BodyNamespace、および BOName の各トリプレットが登録されています。これらのトリプレットは、SOAP 構成 MO 構成情報が基本になっています。デフォルトの名前ハンドラーは、このオ ブジェクトを使用して BO を解決します。カスタム名ハンドラーの開発者は、この オブジェクトを自由に使用できます。

### **SOAPProperty** オブジェクトの使用

SOAPPropertyUtils クラスは、SOAPProperty からビジネス・オブジェクト名を抽出 するときに使用します。そのためには、次のメソッドを使用します。

/\*\*

```
* Retrieve the business object name based on the body name and the body
* namespace
```
- \*.
- \* @param soapProp top level SOAPProperty object that is passed by the
- \* connector
- \* @param name body name from the SOAP message
- \* @param uri body namespace from the SOAP message
- \* @return business object name from the SOAPProperty object with the body
- \* name and body namespace.
- \*/

java.lang.String findBOName(SOAPProperty soapProp, String name, String uri);

### **NameHandler** のサンプル

次に示すのは、NameHandler:package のサンプルです。

```
com.ibm.adapters.datahandlers.soap.namehandlers;
// DOM and Parsers
import javax.xml.parsers.DocumentBuilder;
import org.w3c.dom.Document;
import org.w3c.dom.Element;
import org.xml.sax.InputSource;
// Apache Xerces and SOAP
import org.apache.soap.Envelope;
import org.apache.soap.Header;
import org.apache.soap.Body;
import org.apache.soap.Constants;
import org.apache.soap.util.xml.DOMUtils;
import org.apache.soap.util.xml.XMLParserUtils;
import org.apache.soap.util.xml.QName;
import org.apache.soap.encoding.soapenc.SoapEncUtils;
import org.apache.soap.encoding.soapenc.Base64;
// java
import java.util.Vector;
// SOAP data handler
import com.ibm.adapters.datahandlers.soap.*;
import com.ibm.adapters.datahandlers.soap.exceptions.*;
public class MyCustomNameHandler extends SOAPNameHandler {
  private static final String BOPREFIX = "MyCustomBOPrefix";
 private static final char UNDERSCORE = ';
 private static final char EMPTY STRING = "";
 public String getBOName(Envelope msgEnv, SOAPProperty prop)
    throws SOAPNameHandlerException
  {
    // Initialize a String Buffer
    StringBuffer boName = new StringBuffer();
    // Determine the "MyCustomBOPrefix" SOAP data handler
    // MO property. If it exists, and is populated append
   // this prefix to the front of the BOName.
    String pref = dh.getOption(BOPREFIX);
    if (pref != null) {
      boName.append(pref.equals(EMPTY_STRING)
       ? EMPTY STRING : pref + UNDERSCORE);
  }
    // Begin parsing the SOAP msg envelope.
    Element bodyEl, requestEl;
    Body msgBody = msgEnv.getBody();
    Vector bodyEntries = msgBody.getBodyEntries();
    if((bodyEntries == null) || (bodyEntries.size() <= 0))
       throw new SOAPNameHandlerException("No Body Entries exist
```

```
for this SOAP message. Cannot determine BOName to use.");
    // Grab the first <SOAP-ENV:Body> Element
   bodyEl = (Element) bodyEntries.elementAt(0);
   // Grab the first Child Element of the <SOAP-ENV:Body>
   // Element
   requestEl = (Element) DOMUtils.getFirstChildElement(bodyEl);
    // Read the name and namespace of this first child
   String name = bodyEl.getLocalName();
   String uri = bodyEl.getNamespaceURI();
   if (uri == null)
      uri = Constants.NS URI SOAP ENV;
    // Use the SOAPPropertyUtils findBOName() method to search
   // the SOAPProperty object for this messages first element
   // name and namespace. If no match is found, a
   // SOAPDataHandlerException will be thrown. If a match is
   // found, and it's not an empty string, append to the boname.
String returnedBOName = SOAPPropertyUtils.findBOName(prop, name, uri);
if (returnedBOName != null &&
       !returnedBOName.equals(EMPTY_STRING))
  boName.append(returnedBOName);
      return boName.toString()
  }
}
```
#### 制約事項

以下のセクションでは、データ・ハンドラーの制約事項について説明します。

### **SOAP** の **Style** および **Use** に関するガイドライン

SOAP メッセージは、SAP XI サービスによって定義された Style および Use に基 づいて作成されます。SOAP データ・ハンドラーが提供するサポートのレベルは、 表 36 に示すとおりです。

|              |            |            | データ・ハンドラー  |
|--------------|------------|------------|------------|
| <b>Style</b> | <b>Use</b> | パーツを定義するもの | のサポート      |
| document     | literal    | element    | 完全         |
| document     | literal    | type       | 限定 (下記を参照) |
| document     | encoded    | element    | なし         |
| document     | encoded    | type       | 限定 (下記を参照) |
| rpc          | literal    | element    | なし         |
| rpc          | literal    | type       | 完全         |
| rpc          | encoded    | element    | なし         |
| rpc          | encoded    | type       | 完全         |

表 *36. Style* および *Use* のガイドライン

#### パーツおよびパーツ要素の順序

SOAP データ・ハンドラーが SOAP メッセージをビジネス・オブジェクトに変換す る際に、SOAP メッセージが document/literal/type または document/encoded/type の フォーマットに従う場合、メッセージのパーツは、WSDL で記述されたとおりの順 序になっていなければなりません。例えば、次の WSDL を検討してください。

<operation name="GetQuote"

```
style="document" ...>
<input>
```

```
<soap:body parts="Part1 Part2 Part3 Part4" use="literal">
</input>
</operation>
<definitions
xmlns:stns="(SchemaTNS)"
xmlns:wtns="(WsdlTNS)"
targetNamespace="(WsdlTNS)">
<schema targetNamespace="(SchemaTNS)"
                 elementFormDefault="qualified">
<element name="SimpleElement" type="xsd:int"/>
<element name="CompositElement" type="stns:CompositeType"/>
<complexType name="CompositeType">
<sub>a</sub>11></sub>
      <element name='elem_a' type="xsd:int"/>
      <element name='elem_b' type="xsd:string"/>
\langle a|</complexType>
</schema>
<message...>
<part name='Part1' type="stns:CompositeType"/>
<part name='Part2' type="xsd:int"/>
<part name='Part3' element="stns:SimpleElement"/>
<part name='Part4' element="stns:CompositeElement"/>
</message>
Ö
</definitions>
```
SOAP メッセージは、パーツによって定義された順序に従うわなければなりませ ん。下の SOAP 例では、Part1 要素が Part2、Part3、および Part4 要素に先行して います。正しいビジネス・オブジェクト解決を行うためには、この順序を維持しな ければなりません。

```
<soapenv:body... xmlns:mns="(MessageNS)"
  xmlns:stns="(SchemaTNS)">
  <stns:elem_a>123</stns:elem_a>
  <stns:elem_b>hello</stns:elem_b>
  <soapenc:int>123</soapenc:int>123</soapenc:int>123</soapenc:int>
  <stns:SimpleElement>123</stns:SimpleElement>
  <stns:CompositeElement>
     <stns:elem_a>123</stns:elem_a>
      <stns:elem_b>hello</stns:elem_b>
  </stns:CompositeElement>
</soapenv:body>
```
SOAP メッセージが document/literal/type フォーマットまたは document/encoded/type フォーマットに従う場合、パーツ要素も定義された順序に従う必要があります。上 の例の Part1 で、elem\_a タグは elem\_b タグの前になければなりません。この制約 は、データ・ハンドラーのビジネス・オブジェクト解決プロセスで指示されていま す。document スタイルの場合のデフォルトのビジネス・オブジェクト解決には、最 初の要素の本文の名前およびネーム・スペースが使用されるため、これらを、特定 の要求、応答、または障害に関するすべての SOAP メッセージで同じ要素になるよ うにして、要求、応答、または障害のいずれの場合にも同じビジネス・オブジェク トに解決されるようにする必要があります。

注**:** SOAP メッセージが document/literal/type フォーマットまたは document/encoded/type フォーマットに従う場合、要素をオプショナルにしては なりません。

### **XML** の制約事項

以下の XML 構造、機能、および表記はサポートされません。

- v 多次元配列
- v 部分的に伝送される配列
- v 疎配列
- 混合コンテンツ
- v maxOccurs が 1 より大きいシーケンス、グループ、および選択モデル・グルー プ・コンポーネント

### 第 **6** 章 要求処理のためのコラボレーションの有効化

v 『要求処理コラボレーションのチェックリスト』

この章では、要求処理のためのコラボレーションを使用可能にする場合に実行する 必要のある手順について説明します。コラボレーションは、コネクターを使用して SAP XI サービスを呼び出します。

### 要求処理コラボレーションのチェックリスト

Business Object Designer を使用してビジネス・オブジェクトを生成することは、コ ラボレーション開発のプロセスの一部として行われます。コラボレーションが SAP XI サービスを呼び出すために使用するビジネス・オブジェクトを生成するには、以 下の作業を行う必要があります (これらについては、以下のセクションで説明しま す)。

- 1. URL、UDDI、ファイル・システムのいずれかから、WSDL 文書を識別する。こ のタスクにはサード・パーティー製のツールを使用してください。SAP XI コネ クターではこのタスクのためのツールは提供されません。
- 2. SAP XI Integration Developer WSDL ツールを使用して、WSDL 文書を生成す る。
- 3. BIA XIWSDLUtil ツールを使用して、SAP XI 文書を標準に準拠した WSDL 文 書に変換する。
- 4. Business Object Designer を開いて SAP XI ODA を立ち上げる。詳細について は、 141 ページの『[SAP XI ODA](#page-150-0) の始動』を参照してください。
- 5. ODA を構成する。
- 6. 選択内容を確認する。
- 7. Business Object Designer を使用して、要求ビジネス・オブジェクト、および (同 期要求の場合に) 応答ビジネス・オブジェクトと障害ビジネス・オブジェクト、 SOAP 構成 MO、プロトコル構成 MO、ヘッダー・コンテナー、およびそれぞれ のオブジェクトと属性に適した子オブジェクトとアプリケーション固有情報を含 む、トップレベルのビジネス・オブジェクトを生成する。このプロセスは、 WSDL ODA によって自動化されます。

ビジネス・オブジェクトを生成した後で、コラボレーションがコネクターおよび SOAP データ・ハンドラーを使用して SAP XI サービスを呼び出せるようにするた めに、いくつかの作業を行う必要があります。コラボレーション・テンプレートや オブジェクトの作成、そのポートのバインディングを含む、コラボレーションの開 発手順については、「*IBM WebSphere InterChange Server* コラボレーション開発ガ イド」を参照してください。汎用ビジネス・オブジェクトと SAP XI ODA によっ て生成されるアプリケーション固有のビジネス・オブジェクトとの間のマップを作 成するための詳細については、「*IBM WebSphere InterChange Server* マップ開発ガ イド」を参照してください。

## 第 **7** 章 **Web** サービスとしてのコラボレーションの公開

- v 『手順のチェックリスト』
- v 128 [ページの『ビジネス・オブジェクトの識別または開発』](#page-137-0)
- v 128 [ページの『コラボレーション・テンプレートの選択または開発』](#page-137-0)
- v 129 [ページの『新規コラボレーション・オブジェクトのポートのバインディン](#page-138-0) [グ』](#page-138-0)
- v 130 ページの『WSDL [構成ウィザード』](#page-139-0)
- v 132 ページの『TLO [フォーマットのビジネス・オブジェクトの](#page-141-0) WSDL 構成ウィ [ザード処理』](#page-141-0)
- 135 [ページの『処理の要件および例外』](#page-144-0)

この章では、コラボレーションを SAP XI サービスとして公開するための、設計段 階における手順について説明します。これにより、Web サービス・クライアントが コラボレーションを呼び出したときにコネクターがイベントを処理できるようにな ります。

設計ツールが統合されているため、コラボレーションを SAP XI サービスとして公 開する作業を容易に行うことができます。SAP XI サービス用にコラボレーション とビジネス・オブジェクトを構成した後で、WSDL 構成ウィザードを使用します。 このウィザードは、コラボレーションを SAP XI サービスとして表現する WSDL 文書および XML スキーマを作成します。WSDL 出力は、コラボレーションを記述 するだけではなく、SAP XI クライアントがコラボレーションを呼び出すための基 礎を構成します。

### 手順のチェックリスト

コラボレーションを SAP XI サービスとして公開するには、以下のセクションで説 明する作業を行う必要があります。

- 1. 要求 SOAP メッセージ、およびオプションで (同期イベント処理のために) 応答 および障害 SOAP メッセージとして使用されるビジネス・オブジェクトを識別 するか、あるいは必要に応じて開発します。それらのオブジェクトを生成するに は、以下の 2 通りの方法があります。1) Business Object Designer を使用して手 動で生成する方法。2) SAP XI サービスに対して WSDL インターフェース・フ ァイルが存在する場合には、SAP XI ODA を使用して、要求ビジネス・オブジ ェクト、その他の (応答または障害) ビジネス・オブジェクトを生成する方法。 上記の 2 番目の方法を使用する場合は、以下の手順を実行します。
	- a. Collaboration WSDL ODA 構成プロパティーで、コラボレーションの名前を 指定します。この値は、TLO の ws\_collab ASI を示します。
	- b. WSDL インターフェース・ファイルに対して、WSDL\_URL または UDDI InquiryAPI URL WSDL ODA 構成プロパティーを指定します (使用し ているネットワークまたはローカルに WSDL インターフェース・ファイル が常駐する場合は、そのファイルに対するディレクトリー・パスを指定する こともできます)。

詳細については、 141 ページの『[SAP XI ODA](#page-150-0) の始動』を参照してください。

- <span id="page-137-0"></span>2. ビジネス・オブジェクトを使用するには、コラボレーションのテンプレートを開 発するか、あるいは既存のテンプレートを選択します。
- 3. SAP XI サービス用のコラボレーション・オブジェクトとそのポートを作成しま す。

最初に、コラボレーション・オブジェクトがビジネス・オブジェクトを正しく取 り込むことを確認しておく必要があります。コラボレーション・オブジェクトを 作成するための詳しい情報およびステップごとの手順については、「*WebSphere InterChange Server* システム・インプリメンテーション・ガイド」を参照してく ださい。

- 注**:** コラボレーション・オブジェクトは、そのマップが適切な変換を実行できる ように構成されていることが必要です。マップにより、SOAP 要求メッセー ジの形で受け取ったビジネス・オブジェクトは、コラボレーションが使用す るビジネス・オブジェクトに変換されます。コラボレーションが返すビジネ ス・オブジェクトを SOAP 応答メッセージに組み込まれたビジネス・オブ ジェクトに変換するときにも、マップが使用されます。マッピングおよびマ ッピング手順について詳しくは、「マップ開発ガイド」を参照してくださ い。
- 4. WSDL 構成ウィザードを使用して、WSDL 文書を作成します。このユーティリ ティーは、Web サービス・コネクターの構成も行います。
	- 注**:** WSDL 構成ウィザードは、インプリメンテーション・ファイル、インターフ ェース・ファイル、および 1 つ以上のスキーマ・ファイルを作成します。 本書では、これらの出力を一括して WSDL 文書として参照します。
- 5. 必要に応じて WSDL 文書を公開します。
	- 注**:** コネクターは、WSDL 文書を公開するためのツールを提供しておらず、また 公開のサポートもしません。

# ビジネス・オブジェクトの識別または開発

Business Object Designer を使用してビジネス・オブジェクトを作成し、また、 Connector Configurator を使用して、ビジネス・オブジェクトをサポートするように コネクターを構成します。

Business Object Designer の詳細については、「*Business Object Designer*」を参照し てください。Web サービス・ビジネス・オブジェクトについて詳しくは、 21 [ペー](#page-30-0) ジの『第 3 [章 ビジネス・オブジェクトの要件』を](#page-30-0)参照してください。

### コラボレーション・テンプレートの選択または開発

選択または開発するコラボレーション・テンプレートは、SAP XI サービスとして 公開するためのシナリオを 1 つまたは複数備えていなければなりません。コラボレ ーション・テンプレートの詳細については、「コラボレーション開発ガイド」を参 照してください。

### <span id="page-138-0"></span>新規コラボレーション・オブジェクトのポートのバインディング

ビジネス・オブジェクト・タイプ用にコラボレーション・テンプレートのポートを 構成した後で、コラボレーション・オブジェクトを作成し、そのポートを SAP XI コネクターのインスタンスにバインドする必要があります。

新規コラボレーション・オブジェクトを作成してそのポートを SAP XI コネクター のインスタンスにバインドするには、次のようにしてください。

1. 「コラボレーション・オブジェクト (Collaboration Objects)」フォルダーを右マウ ス・ボタンでクリックし、「新規コラボレーション・オブジェクトの作成 (Create New Collaboration Object)」を選択します。これによって「新規コラボレ ーションの作成 (Create New Collaboration)」ウィンドウが現れ、テンプレートの リストが示されます (図 37 を参照)。

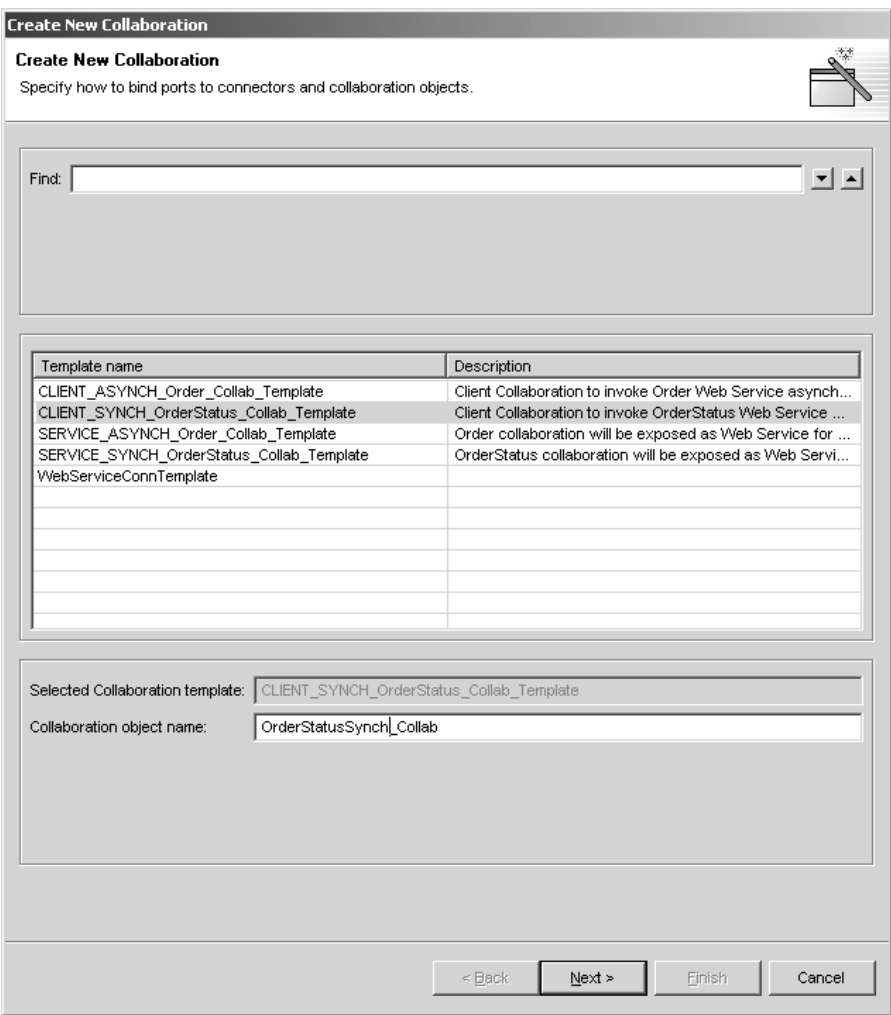

図 *37.* 「新規コラボレーションの作成 *(Create New Collaboration)*」ウィンドウ

2. 「テンプレート名 (Template Name)」からコラボレーション・テンプレートを選 択し、「コラボレーション・オブジェクト名 (Collaboration object name)」フィー ルドにコラボレーション・オブジェクトの名前を入力します。これにより[、図](#page-139-0) 38 に示すような「ポートのバインド (Bind Ports)」ウィンドウが表示されます。

<span id="page-139-0"></span>

|                   | Select collaboration template |                                                                    |                  |                 |  |
|-------------------|-------------------------------|--------------------------------------------------------------------|------------------|-----------------|--|
| <b>Bind ports</b> |                               | Specify how to bind ports to connectors and collaboration objects. |                  |                 |  |
|                   |                               |                                                                    |                  |                 |  |
|                   | Port                          | <b>Business Object Definition</b>                                  | Type             | <b>BindWith</b> |  |
|                   | From                          | CLIENT_SYNCH_TLO_OrderStatus                                       | Web Service      | None            |  |
| 2                 | To                            | CLIENT_SYNCH_TLO_OrderStatus                                       | <b>Connector</b> | None            |  |
|                   |                               |                                                                    | Collaboration    |                 |  |
|                   |                               |                                                                    | Web Service      |                 |  |
|                   |                               |                                                                    |                  |                 |  |
|                   |                               |                                                                    |                  |                 |  |

図 *38.* 「ポートのバインド *(Bind Ports)*」ウィンドウ

3. ポートを選択し、「タイプ (Type)」の矢印をクリックしてポートのプルダウン・ メニューを表示して、「Web サービス (WebService)」を選択します (図 38 を参 照)。

Web サービス・コネクターのすべてのインスタンスは、アプリケーション固有 プロパティー ConnectorType を備えています。デフォルトでは、このプロパティ ーは WebService に設定されています。System Manager の「コラボレーショ ン・ポートのバインド (Bind Collaborations Port)」ウィンドウでは、どのコネク ターが Web サービス・コネクターかを判別するために、ConnectorType プロパ ティーの値が使用されます。

- 4. 「バインド先 (BindWith)」の矢印をクリックしてコネクター・インスタンスのリ ストを表示します。System Manager は、ConnectorType プロパティーの値が WebService に設定されているコネクターのインスタンスを表示します。SAP XI サービス・コネクターのインスタンスを選択してください。
- 5. 「完了」をクリックします。

これで、WSDL 構成ウィザードを実行する準備ができました。

### **WSDL** 構成ウィザード

コラボレーション・オブジェクトを作成して、そのトリガー・ポートを SAP XI コ ネクターのインスタンスにバインドした後は、いつでも WSDL 構成ウィザードを 使用することができます。このユーティリティーは、ユーザーがコラボレーショ ン、ビジネス・オブジェクト定義、およびコネクターに関して指定した、バインデ ィング、ポート名、操作、およびその他のデータを使用して、WSDL インプリメン テーション・ファイル (\*.impl.wsdl)、WSDL インターフェース・ファイル (\*.wsdl)、および xml スキーマ・ファイル (\*.xsd) を作成します。これらのファイ ルは、1 つの SAP XI サービスとして公開されるコラボレーション複合体であり、 このユーティリティーでは、これらを複数の別個のファイルとして生成するのか、1 つのファイルとして生成するのかを指定することができます。このユーティリティ ーは SOAP over HTTP および HTTPS プロトコルをサポートします。プロトコ ル・リスナー・フレームワークの構成情報は、コネクター固有プロパティー ProtocolListenerFramework から検索されます。このプロパティーはまた、リスナーの リストを使用できるようにします。

### ウィザードの実行

WSDL 構成ウィザードを実行するには、次のようにしてください。

1. Web サービス用に構成したコラボレーション・オブジェクトを右マウス・ボタ ンでクリックし、ポップアップ・メニューで「Web サービスとして公開 (Expose as a web service)」を選択します。図 39 に示すような WSDL 構成ウィザードが 表示されます。

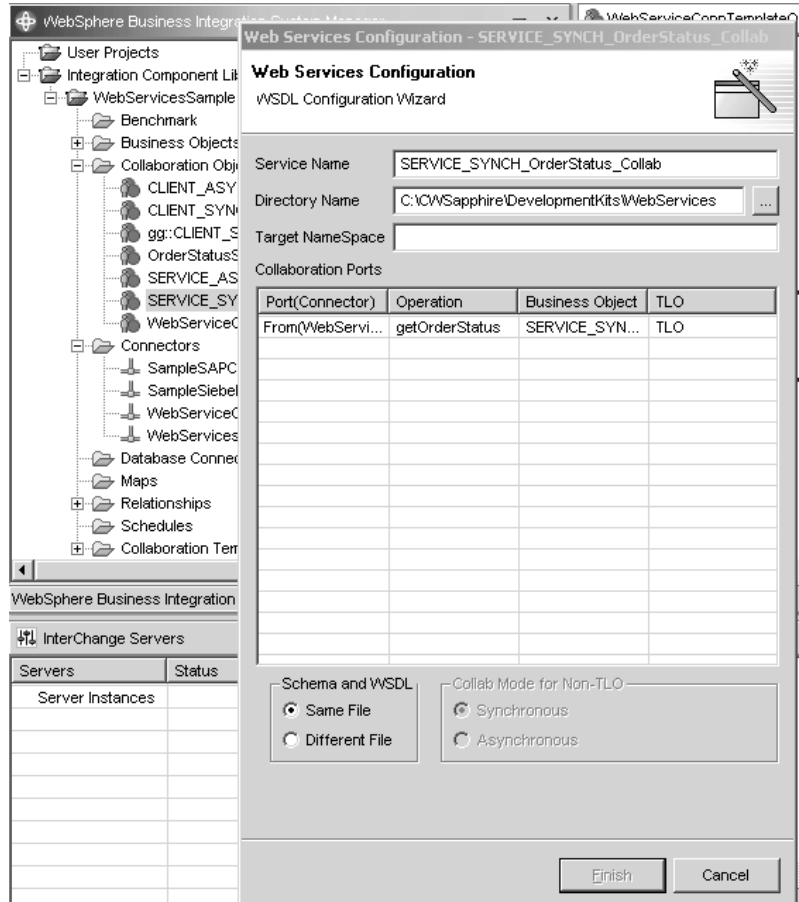

図 *39. WSDL* 構成ウィザード

図 39 でわかるように、各列は次のようになっています。

- v ポート **(**コネクター**) (Port (Connector))** コラボレーション・オブジェクト上 のトリガー・ポート。SAP XI コネクターにバインドされています。ウィザー ドは、コラボレーション・オブジェクトからこの情報を取得します。
- v オペレーション **(Operation)** ビジネス・オブジェクトが TLO である場合、 ウィザードは、要求ビジネス・オブジェクトの SOAP 構成 Mo の BodyName 属性からこの情報を取得します。ビジネス・オブジェクトが TLO ではない場 合は、ウィザードはそのビジネス・オブジェクトの名前とポート名を組み合わ せます。
- v ビジネス・オブジェクト **(Business Object)** スキーマの作成に使用されま す。ウィザードは、コネクターがサポートするこのトリガー・ポート用のビジ ネス・オブジェクトから、この情報を取得します。
- <span id="page-141-0"></span>2. 必要に応じて以下の値を入力します。
	- サービス名 デフォルトでは、このコラボレーション・オブジェクトを記述す るためにユーザーが使用した名前。
	- v ディレクトリー名 SAP XI のためのアダプターとコラボレーションのテンプ レートおよびオブジェクトが入るディレクトリー。
	- v ターゲット・ネーム・スペース SAP XI サービスとして公開されるコラボレ ーションの URL。
	- v コラボレーション・ポート これらのフィールド内の情報は、コラボレーショ ン・オブジェクト構成手順の「ポートのバインド (Bind Ports)」ウィンドウで 指定されます。
	- v **TLO** 以外の場合のコラボレーション・モード これは、TLO を使用している 場合には適用されません。あるいは、非 TLO オブジェクトを入力用に使用し ている場合には、synchronous または asynchronous を指定しなければなりませ ん。
	- v スキーマおよび **WSDL** これらの出力を単一ファイルに収めるのか、別個のフ ァイルに収めるのかを指定してください。
- 3. 「完了」をクリックします。このユーティリティーは、ユーザーが入力した入力 データおよび指定内容に基づいて出力を生成します。次のセクションに、これら すべての要約を示します。

### **TLO** フォーマットのビジネス・オブジェクトの **WSDL** 構成ウィザー ド処理

構成ウィザードは、SAP XI コネクターにバインドされるコラボレーション・オブ ジェクトの各トリガー・ポート用に、WSDL オペレーションを作成します。このオ ペレーションは、このコラボレーションの呼び出しに関連付けられているビジネ ス・オブジェクトに基づいて作成されます。

構成ウィザードは、オブジェクト・レベル ASI の ws\_eventtlo を読み取って、そ のビジネス・オブジェクトが TLO フォーマットであるかどうかを判断します。ASI プロパティーが true に設定されていれば、そのビジネス・オブジェクトは TLO です。TLO によって、以下の WSDL プロパティーが検出されます。

- v **Operation Name** および **BodyNS** ウィザードは、TLO フォーマットのビジネ ス・オブジェクトを検出すると、その TLO の SOAP 要求ビジネス・オブジェク ト内の SOAP 構成 MO の BodyName プロパティーを使用して、オペレーショ ン名を作成します。同様に、ウィザードは、同じ SOAP 構成 MO 内の BodyNS プロパティーをメッセージのネーム・スペースであると判断します。
- v **Execution Mode** TLO のビジネス・オブジェクト・レベル ASI から ws\_mode プロパティーをインスペクションすることにより、ウィザードは、実行モードが 同期か非同期かを判断して、それぞれ REQUEST\_RESPONSE または ONE\_WAY WSDL を作成します。

TLO に基づいて WSDL オペレーションを作成する場合、コラボレーションの構成 には、マップを使用する方法と使用しない方法の 2 つの方法があります。

マップを使用する *TLO:* コラボレーションは、一般に、汎用ビジネス・オブジェ クト (GBO) 要求を受け入れるように構成されています。つまり、コラボレーショ ン・テンプレートのトリガー・ポートは、GBO にサブスクライブしています。この

ような状況で TLO を使用するには、コラボレーションが SAP XI コネクターにバ インドされていることと、コネクターがマップを介した GBO の TLO への変換を サポートしていることが必要です。図 40 に、この例を示します。

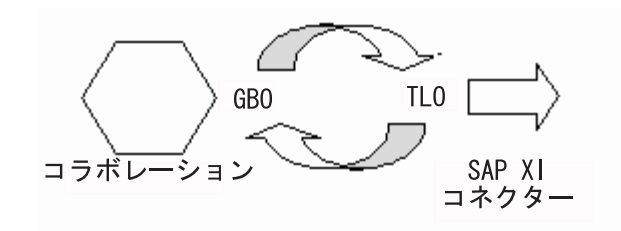

図 *40.* マップを使用する *TLO*

コラボレーションとコネクターがこの方法で構成されている場合、ウィザードは、 WSDL 文書で記述されているオペレーションの作成に TLO ビジネス・オブジェク トが使用されると判断します。この判断は、コネクターでサポートしているビジネ ス・オブジェクトとそれに関連したマップをインスペクションすることによって行 われます。SAP XI コネクターのランタイム処理にとっては、構成されたマップが 常にコラボレーションの GBO を 1 つの TLO だけに変換することが重要です。ま た、インバウンド・マップのソース・ビジネス・オブジェクトと宛先ビジネス・オ ブジェクトが、それぞれ、アウトバウンド・マップの宛先ビジネス・オブジェクト とソース・ビジネス・オブジェクトに変換されることも重要です。

マップを使用しない *TLO:* ウィザードは、マップを使用しない TLO の処理もサ ポートしています。この場合、コラボレーション・テンプレートのトリガー・ポー トは TLO に直接サブスクライブします。SAP XI コネクターは TLO をサポートし ているため、マップは必要ありません。図 41 は、この例を示したものです。

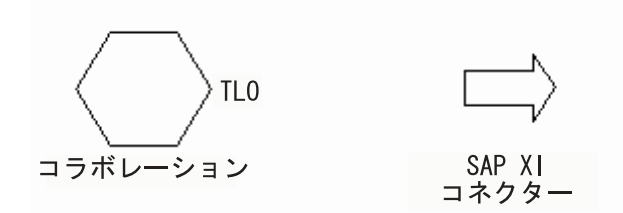

図 *41.* マップを使用しない *TLO*

コラボレーションとコネクターがこの方法で構成されている場合、ウィザードは、 コラボレーションで検出される TLO ビジネス・オブジェクトを使用して、WSDL 文書で記述されているオペレーションを作成します。ウィザードは、このポート用 に構成されているマップは存在しないと判断します。

### 非 **TLO** フォーマットのビジネス・オブジェクトの **WSDL** 構成ウィ ザード処理

非 TLO のビジネス・オブジェクトがサポートされていれば、既存のコラボレーシ ョンおよびマップを使用して SAP XI サービスとして公開することができます。こ のため、ウィザードは、TLO フォーマット以外のビジネス・オブジェクトの使用に よる WSDL オペレーションの作成もサポートしています。

TLO プロセスと同様、ウィザードは、オブジェクト・レベル ASI の ws\_eventtlo を読み取って、そのビジネス・オブジェクトが非 TLO フォーマットであると判断 します。 ASI プロパティーが存在しないか、存在しても true 以外の値に設定され ている場合は、このビジネス・オブジェクトは非 TLO です。非 TLO は、Web サ ービスの TLO 構造に準拠していない任意のビジネス・オブジェクトです。ウィザ ードは、非 TLO を使用して以下のプロパティーを検出します。

- v **Operation Name** および **BodyNS** ウィザードは、非 TLO フォーマットのビジ ネス・オブジェクトを検出すると、コラボレーション名、ビジネス・オブジェク ト名、およびポート名の組み合わせを使用して、オペレーション名を作成しま す。WSDL オペレーションの Body Namespace は、WSDL 構成ウィザードの 「ターゲット・ネーム・スペース (Target Namespace)」項目を使用して構成され ます。
- v **WSCollaborations** ウィザードは、SAP XI コネクターのプロパティーの階層を 作成します。この階層には、BO Name、SOAP Body Name、SOAP Body Namespace、および SAP XI サービスとして公開されるコラボレーションのポー トにおける各 WSDL オペレーションの Mode などのプロパティーが含まれま す。図 42 に、WSCollaborations プロパティーのサンプルを示します。

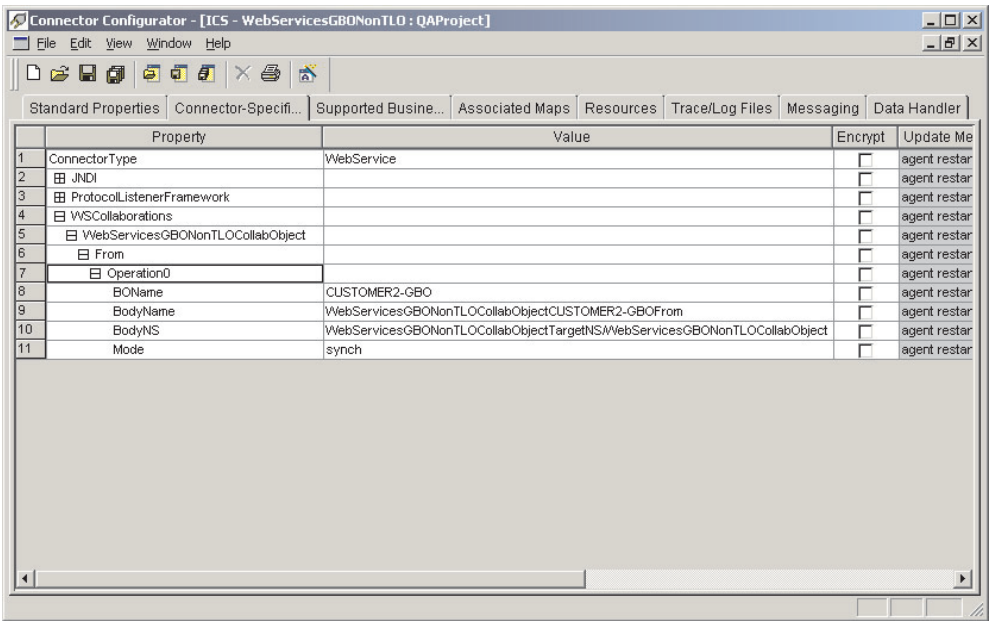

図 *42. WSCollaborations*

v **Execution Mode** WSDL オペレーションの Execution Mode は、WSDL 構成ウ ィザードの非 TLO 選択ボタンの「コラボレーション・モード (Collab Mode)」を 使用して構成されます。

非 TLO に基づいて WSDL オペレーションを作成する場合、コラボレーションの構 成には、マップを使用する方法と使用しない方法の 2 つの方法があります。

マップを使用する非 *TLO:* コラボレーションは、一般に、汎用ビジネス・オブジ ェクト (GBO) 要求を受け入れるように構成されています。また、GBO をコラボレ
ーションから非 TLO ビジネス・オブジェクトに変換する既存のマップが存在する 場合があります。図 43 に、この例を示します。

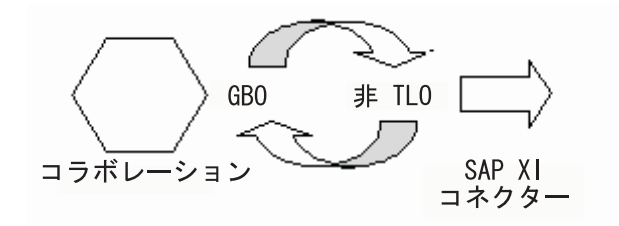

図 *43.* マップを使用する非 *TLO*

この場合、ウィザードは非 TLO のビジネス・オブジェクトを使用して、WSDL 文 書に記述されている WSDL オペレーションを作成します。SAP XI コネクターのラ ンタイム処理にとっては、構成されたマップが常にコラボレーションの GBO を 1 つの非 TLO だけに変換することが重要です。また、インバウンド・マップのソー ス・ビジネス・オブジェクトと宛先ビジネス・オブジェクトが、それぞれ、アウト バウンド・マップの宛先ビジネス・オブジェクトとソース・ビジネス・オブジェク トに正確に変換されることも重要です。

マップを使用しない非 *TLO:* 高度に専門化されたケースでは、コラボレーション が、GBO 以外のビジネス・オブジェクトからの要求を受け入れるように構成されて いる場合があります。この場合、非 TLO はコラボレーション用の直接のビジネ ス・オブジェクトであり、マップは存在しません。図 44 に、この例を示します。

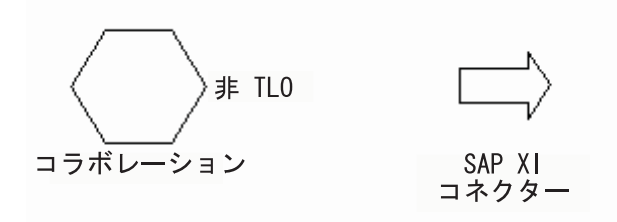

図 *44.* マップを使用しない非 *TLO*

この場合、ウィザードは、このポートではマップが構成されていないと判断し、非 TLO のビジネス・オブジェクトを使用して、WSDL 文書に記述されている WSDL オペレーションを作成します。

#### 処理の要件および例外

以下のセクションで説明する WSDL 構成ウィザードの要件は、異なる指示が明記 されていないかぎり、すべてのタイプのオブジェクト (TLO および非 TLO) に適用 されます。SAP XI サービス TLO に関するビジネス・オブジェクト要件の詳細に ついては、 21 ページの『第 3 [章 ビジネス・オブジェクトの要件』を](#page-30-0)参照してくだ さい。

- 注**:** WSDL ツールが読み取るビジネス・オブジェクト ASI のうち、国際化対応し た文字を使用できるのは以下のもののみです。
	- elem name
- elem\_ns
- attr name
- attr\_ns
- BodyName
- BodyNS
- type\_name
- $\cdot$  type\_ns

*SOAP* 構成 *MO* での *Use* プロパティーのサポート*:* WSDL 構成ウィザードは、 SOAP 構成 MO の Use プロパティーをサポートしますが、SOAP 要求 BO と対応 する SOAP 応答 BO の Use 値が異なる場合はエラーをスローします。Use 値を literal または encoded に設定して、WSDL 文書を生成できます。Use プロパティー とその値に関する詳細については、 88 ページの『SOAP [メッセージに対する](#page-97-0) Style と Use [の影響』を](#page-97-0)参照してください。

*SOAP* 構成 *MO* でのスタイルのサポート*:* コラボレーションを SAP XI サービス として公開する場合は、rpc スタイルのみがサポートされます。Style を SOAP 構 成 MO の文書として指定すると、ウィザードはエラーをスローします。

障害処理*:* SOAP 障害ビジネス・オブジェクト内の details 属性は、子属性を 1 つ だけ備えることができます。それ以外の場合、ユーティリティーはエラーを生成し ます。

ユーティリティーは、障害ビジネス・オブジェクトを受け入れます。複数の障害ビ ジネス・オブジェクトを検出した場合、ユーティリティーは、最初の、あるいはデ フォルトの障害ビジネス・オブジェクトのヘッダー・コンテナーを処理します。処 理は次のように行われます。

- v バインディング・セクション内の soap:fault 要素については、Namespace は指定 されません。
- v Fault は常に、document スタイルおよび用途 literal を使用して指定されます。
- v Message 部分は、element 属性を使用して指定されます。

ヘッダー障害の処理*:* ヘッダー障害は、WSDL 文書のバインディング・セクション で、soap:header の子要素である soap:headerfault として処理されます。ヘッダー障 害の処理は、次のように、ヘッダー子ビジネス・オブジェクト内で指定された headerfault ASI を使用して行われます。

- v soap:headerfault 要素については、Namespace は指定されません。
- v ヘッダー障害は常に、document スタイルおよび用途 literal を使用して指定され ます。
- v Message 部分は、type 属性ではなく element 属性を使用して指定されます。

ヘッダーの処理*:* SOAP ヘッダー・コンテナー・ビジネス・オブジェクト内では、 SOAP ヘッダー子ビジネス・オブジェクトとして複数のヘッダー属性が指定されま す。ヘッダー・コンテナー・ビジネス・オブジェクトは、その ASI によって、 soap\_location=SOAPHeader のように識別されます。ユーティリティーによる処理の 際に、バインディング・セクション内で、ヘッダー・コンテナー・ビジネス・オブ ジェクト内のそれぞれの属性ごとに soap:header 要素が作成されます。この場合、以 下の規則が適用されます。

- v ヘッダーは常に、document スタイルおよび用途 literal を使用して指定されま す。
- v Message 部分は、type 属性ではなく element 属性を使用して指定されます。
- v elem\_ns が指定されていない場合、ヘッダーは Body Namespace に書き込まれま す。
- 注**:** ヘッダー・コンテナー・ビジネス・オブジェクトは、SOAP 要求、応答、また は障害ビジネス・オブジェクトの子です。soap:header 要素については、 namespace 属性は指定されません。

*elem\_ns ASI* の処理*:* このユーティリティーは、メッセージ・パーツ・レベルの elem\_ns ASI を無視します。その代わりに、elem\_ns は 2 次レベルおよび低レベル の属性で使用されます。elem\_ns が指定される場合、2 次レベルのビジネス・オブ ジェクト属性を別個のネーム・スペース内で定義することができます。

*HTTP* プロトコルの処理*:* WSDL 文書のサンプル・ポート・セクションを以下に 示します。

<service name="StockQuoteWebService"> <port name="StockQuoteWebServicePort" binding="intf:StockQuoteBinding"> <soap:address location="http://localhost:8080/wbia/webservices/stockquoteservice"/> </port> </service>

WSDL 構成ウィザードは、コンテキスト・パス内のホスト名とポートの値を使用し ます。コンテキスト・パスに含まれているのがホスト名もポートもない相対パスの みである場合は、Listener HTTP 構成プロパティー下にあるホスト名およびポート・ プロパティーの値が、soap:address xml 要素内で location 属性を指定するのに使用 されます。

# 第 **8** 章 **SAP XI ODA** の使用

- v 140 ページの『[BIA\\_XIWSDLUtil](#page-149-0) ツールの実行』
- v 141 ページの『[SAP XI ODA](#page-150-0) の始動』
- v 141 ページの『[SAP XI ODA](#page-150-0) の実行』
- v 142 [ページの『エージェントの構成』](#page-151-0)
- v 145 ページの『WSDL [文書の指定』](#page-154-0)
- v 145 [ページの『選択内容の確認』](#page-154-0)
- 146[ページの『オブジェクトの生成』](#page-155-0)
- v 147 [ページの『制約事項』](#page-156-0)
- 注**:** SAP XI Object Discovery Agent (ODA) は、要求処理用のビジネス・オブジェ クトおよび、WSDL インターフェース・ファイルが使用可能な場合に、イベン ト処理用のビジネス・オブジェクトを生成するために使用されます。

コラボレーションは、コネクターを使用して SAP XI サービスを呼び出します。あ るいは、コラボレーションは、SAP XI サービスとして公開することができます。 SAP XI サービスは WSDL (Web Services Description Language) を使用して記述さ れています。この章では、SAP XI Object Discovery Agent (ODA) を使用してビジ ネス・オブジェクトを生成する方法について説明します。コラボレーションが SAP XI サービスを呼び出すとき、およびコラボレーションを SAP XI サービスとして 公開するときに、コネクターおよび SOAP データ・ハンドラーは、これらのビジネ ス・オブジェクトを使用します。

以下の 2 つの目的のために、SAP XI ODA を使用して、ビジネス・オブジェクト を生成します。

- 1. SAP XI ODA は、WSDL インプリメンテーション・ファイルを使用して、コラ ボレーション用にビジネス・オブジェクトを生成して、外部 Web サービスを起 動することができます。
- 2. SAP XI ODA は、WSDL インターフェース・ファイルを使用して、SAP XI サ ービスとして公開されるコラボレーション用にビジネス・オブジェクトを生成す ることができます。

SAP XI ODA を使用してビジネス・オブジェクトを生成する手順は、次のとおりで す。

- 1. ネイティブの SAP XI Integration Developer-Design ツールを使用して、WSDL を生成します。
	- 注**:** この手順は SAP の資料に説明されています。その資料を参照してくださ い。この手順の概要説明については、 191 [ページの『付録](#page-200-0) C. クイック・ス [テップ』も](#page-200-0)参照してください。
- 2. ネイティブの SAP によって生成された WSDL を変換するには、SAP XI アダ プターと共にインストールされた BIA\_XIWSDLUtil ツールを使用します。この 出力は、SAP XI ODA と組み合わせて使用できる、標準に準拠した WSDL 文 書になります。詳細については、 140 ページの『[BIA\\_XIWSDLUtil](#page-149-0) ツールの実 [行』を](#page-149-0)参照してください。

<span id="page-149-0"></span>3. SAP XI アダプターによる配置に適した TLO を生成するには、SAP XI ODA を使用します。詳細については、 141 ページの『[SAP XI ODA](#page-150-0) の始動』を参照 してください。

SAP XI ODA は、Business Object Designer を使用するときに立ち上げることがで きます。SAP XI ODA は、BIA\_XIWSDLUtil ツールによって変換された WSDL 文 書を読み取って、コネクターおよび SOAP データ・ハンドラーが必要とするビジネ ス・オブジェクトを作成します。SAP XI ODA を使用すると、ビジネス・オブジェ クト開発の作業が簡略化されます。

注**:** SAP XI ODA は、WSDL 内の SOAP/HTTP バインディングを処理します。

#### **BIA\_XIWSDLUtil** ツールの実行

BIA\_XIWSDLUtil は、SAP XI によって生成された WSDL ファイルを標準に準拠 した WSDL ファイルに変換するコマンド行ツールです。出力は WSDL ファイル で、このファイルを SAP XI ODA が使用すると、アダプターと組み合わせて使用 するための TLO を生成できます。

注**:** この手順を進める前に、SAP XI ツールを使用して WSDL ファイルを生成する 必要があります。詳細については、SAP XI の資料を参照してください。さら に、WBI Adaper Framework と SAP XI アダプターもインストールしておく必 要があります。

BIA XIWSDLUtil ツールを開始する手順は、次のとおりです。

- 1. コマンド・プロンプトのウィンドウまたはシェルを開きます。
- 2. SAP XI アダプターが格納されているディレクトリーに移動します。ディレクト リーは、通常、次のとおりです ( 14 [ページの『インストール済みファイルの構](#page-23-0) [造』を](#page-23-0)参照)。
	- v **Windows** C:¥WebSphereAdapters¥Connectors¥SAPXI
	- UNIX /home/WebSphereAdapters/Connectors/SAPXI
- 3. このディレクトリーに次のファイルが存在することを確認します。
	- BIA XIWSDLUtil.bat (UNIX の場合は .sh)
	- SAPXIHeaders.xsd
	- SAPXIRFCHeaders.xsd
	- SAPXISystemError.xsd
- 4. SAP XI Integration Developer Design ツールを使用して生成した WSDL ファ イル ( SalesOrder\_GetList.wsdl など) をこのフォルダーにコピーします。
- 5. SAP XI コネクターが要求を listen する URL (例: http://sapxi:4444/myservice/ws) を指定します。
- 6. 出力ファイル名 (例: SalesOrder\_GetList\_out.wsdl) を選択します。SAP インタ ーフェース関数名を実際の SAP BAPI/IDOC 呼び出しと明確に関連付けるた め、その関数名を指定することもできます。
- 7. コマンド行プロンプトで、次のコマンドを入力します。

BIA\_XIWSDLUtil <*input\_filename*> <*SAPXI\_URL*> <*output\_filename*>

ここで、以下のように説明されます。

- <span id="page-150-0"></span>v <*input\_filename*> は、SAP XI Integration Developer-Design ツールを使用して 生成した WSDL ファイルの名前を表します。
- v <*SAPXI\_URL*> は、SAP XI コネクターが要求を listen する URL を表しま す。
- v <*output\_filename*> は、SAP XI ODA と組み合わせて使用する準備が整ってい る WSDL ファイルに対して選択した名前を表します。 例えば、次のようにします。

BIA\_XIWSDLUtil SalesOrder\_GetList.wsdl http://sapxi:4444/myservice/ws SalesOrder GetList out.wsdl

プログラムは、新規の WSDL ファイルが正常に作成されると、コマンド・プロ ンプトに戻ります。

8. 出力ファイルを SAP XI ODA ディレクトリーにコピーします。このディレクト リーは、通常、WBIAdapters Home/ODA/SAPXI となります。

#### **SAP XI ODA** の始動

SAP XI ODA は、以下のスクリプトのいずれかを使用して始動することができま す。

- Windows
	- start\_SAPXIODA.bat

注**:** SAP XI ODA は、インストーラーが Windows 環境用に自動的に作成する ショートカットを使用して始動することもできます。

- UNIX
	- start\_SAPXIODA.sh

SAP XI ODA の選択、構成、および実行は、Business Object Designer を使用して 行います。Business Object Designer は、個々の ODA を、各スクリプトまたはバッ チ・ファイルの AGENTNAME 変数で指定された名前で探し出します。

# **SAP XI ODA** の実行

Object Discovery Agent (ODA) は、要求処理のためにビジネス・オブジェクトを構 築する作業を簡略化します。Business Object Designer は、使用可能なすべての ODA に対するグラフィカル・インターフェースを備えているため、ユーザーは、必 要なエージェントを見付けやすくなります。SAP XI ODA は、デフォルトでは SAPXIODA という名前になっています。WSDL Wizard で表示される名前は、 start SAPXIODA.bat または start SAPXIODA.sh ファイル内の AGENTNAME 変数の値 によって決まります。ODA およびビジネス・オブジェクト定義の詳細、および ODA を構成、開始、および使用する方法については、「*IBM WebSphere* ビジネ ス・オブジェクト開発ガイド」を参照してください。下記の手順を実行する際に、 必要に応じてこの資料を参照することをお勧めします。

Object Discovery Agent を始動した後で、以下のステップに従って SAP XI ODA を 立ち上げてください。

1. Business Object Designer を開きます。

- <span id="page-151-0"></span>2. 「ファイル」メニューから「ODA を使用して新規作成...」サブメニューを選択 します。Business Object Designer が Business Object Wizard で「エージェント の選択」ダイアログ・ボックスを表示します。図45 はこのウィンドウを示して います。
- 3. 「エージェントの検索」ボタンをクリックして実行中のすべてのエージェントを 表示し、WSDL ODA を選択します。

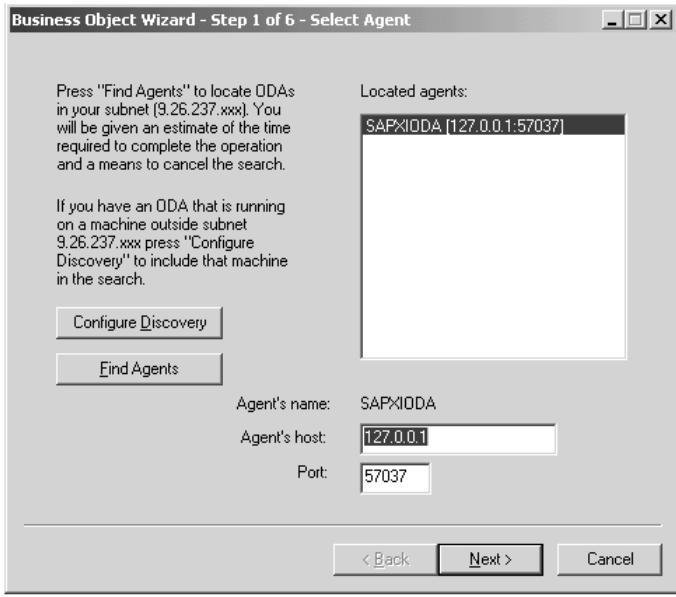

図 *45.* 「エージェントの選択」ウィンドウ

Business Object Designer で SAP XI ODA が見付からない場合には、ODA のセ ットアップを見直してください。

4. 「検索されたエージェント」ペインのリストから SAP XI ODA を選択し、「次 へ」をクリックします。

これによって「エージェントの構成」ウィザード・ウィンドウが表示され、ユー ザーが指定する必要のある構成プロパティーが示されます。

# エージェントの構成

[図](#page-152-0) 46 は、SAP XI ODA Business Object Wizard の「エージェントの構成」ウィン ドウを示しています。

<span id="page-152-0"></span>

|                |                                 | Business Object Wizard - Step 2 of 6 - Configure Agent |         | $ \Box$ $\times$                           |  |  |
|----------------|---------------------------------|--------------------------------------------------------|---------|--------------------------------------------|--|--|
| Profiles       | Current profile:<br>Save<br>New | <b>SAP MATMAS</b><br>Remove                            |         |                                            |  |  |
|                | Property                        | Value                                                  | Type    | <b>Description</b>                         |  |  |
|                | WSDL_URL                        | C:\IBM\\/VebSphereICS\O                                | String  | WSDL location URL or Absolute file path    |  |  |
| $\overline{2}$ | UDDI_InquiryAPI_U               |                                                        | String  | <b>UDDI Inquiry API URL</b>                |  |  |
| 3              | WebServiceProvid                |                                                        | String  | Name of the Web Service Provider           |  |  |
| 4              | WebService                      |                                                        | String  | Name of the Web Service in WSDL file       |  |  |
| 5              | MimeType                        | xml/soap                                               | String  | The mime type for the DataHandler to invo  |  |  |
| 6              | <b>BOPrefix</b>                 | SOAP                                                   | String  | Default prefix for the generated business  |  |  |
| 7              | <b>BOVerb</b>                   | Create                                                 | String  | Default business object verb               |  |  |
| 8              | Collaboration                   |                                                        | String  | Collaboration to invoke for synchronous In |  |  |
| g              | GenerateUniqueB                 |                                                        | String  | Whether names of the BOs, correspondin     |  |  |
| 10             | SoapVersion                     |                                                        | String  | SOAP Version for which the BOs will be     |  |  |
| 11             | TraceFileName                   | C:\IBM\\/VebSphereICS\O                                | String  | Name of the trace file                     |  |  |
| 12             | TraceLevel                      | 5                                                      | Integer | Trace level for the agent                  |  |  |
| 13             | MessageFile                     | SAPXIODAAgent.txt                                      | String  | Name of the error and message file, relati |  |  |
|                |                                 |                                                        |         |                                            |  |  |
|                |                                 |                                                        |         | Cancel<br>< Back<br>Next >                 |  |  |

図 *46.* 「エージェントの構成」ウィンドウ

表 37 には、SAP XI ODA のために構成する必要のあるプロパティーがリストされ ています。

注**:** 初めて SAP XI ODA を使用する場合には、それぞれの各構成プロパティーご とに値を指定する必要があります。それらの値を指定した後で、「保管」ボタ ンをクリックして、プロパティー値をプロファイルに保管することができま す。次回に SAP XI ODA を使用するときには、「プロファイルを選択」ボッ クスから保管済みプロファイルを選択することができます。

表 *37. WSDL ODA* 構成プロパティー

| プロパティー                  | 型      | 必須                          | デフォルト | 説明                                                                                                    |
|-------------------------|--------|-----------------------------|-------|----------------------------------------------------------------------------------------------------|
| WSDL_URL                | String | UDDI を指定し<br>ていないときに<br>は必須 | なし    | SAP XI 文書の URL。こ<br>の値として、ローカル<br>WSDL ファイルへの絶対<br>パスを指定することもで<br>きます。URL はネイティ<br>ブ言語で指定することが<br>できます。                           |
| UDDI_InquiryAP<br>I URL | String | UDDI の場合に<br>は必須            | なし    | UDDI 照会 API の<br>URL.                                                                                                    |
| WebServiceProvider      | String | UDDI の場合に<br>は必須            | なし    | ターゲット Web サービ<br>ス・プロバイダーの名<br>前。これは通常、UDDI<br>レジストリーで公開され<br>た Business 名です。この<br>項目では大文字小文字の<br>区別があり、英字のみを<br>使用することができま<br>す。 |

表 *37. WSDL ODA* 構成プロパティー *(*続き*)*

| プロパティー            | 型             | 必須               | デフォルト    | 説明                                                                                                    |
|-------------------|---------------|------------------|----------|----------------------------------------------------------------------------------------------------|
| WebService        | String        | UDDI の場合に<br>は必須 |          | SAP XI サービスの名<br>前。この項目では大文字<br>小文字の区別があり、英<br>字のみを使用することが<br>できます。                                                                                |
| MimeType          | String        | いいえ              | xml/soap | コネクターが呼び出すデ<br>ータ・ハンドラーの<br>MIME タイプ。これはビ<br>ジネス・オブジェクト<br>TLO でデフォルト値とし<br>て設定される値であり、<br>英字のみで指定しなけれ<br>ばなりません。                                  |
| <b>BOPrefix</b>   | String        | いいえ              | SOAP_    | これは、作成されるすべ<br>てのビジネス・オブジェ<br>クトの前に付加されま<br>す。ユーザー構成可能<br>(英字のみ)。8 文字以下で<br>指定します。                                                                 |
| <b>BOVerb</b>     | String        | はい               | Create   | 要求ビジネス・オブジェ<br>クト (およびオプション<br>により応答ビジネス・オ<br>ブジェクトと障害ビジネ<br>ス・オブジェクト)の<br>SOAP 構成 MO で設定さ<br>れる動詞。                                                |
| Collaboration     | <b>String</b> | いいえ              | なし       | この値は、TLOの<br>ws_collab ASI を示し、イ<br>ベント処理用にオブジェ<br>クトを生成する場合には<br>必須となります。                                                                         |
| GenerateUniqueBOs | String        | いいえ              | true     | このプロパティーが true<br>の場合、ビジネス・オブ<br>ジェクト名はすべての<br>Web サービスの中で固有<br>になります。このプロパ<br>ティーが false の場合、<br>同じパーツ型を持つ操作<br>の中でこのビジネス・オ<br>ブジェクトを再使用でき<br>ます。 |
| SOAPVersion       | String        | いいえ              | 1.1      | BO を生成するために使<br>用する SOAP 標準を指定<br>します。指定可能な値は<br>1.1 および 1.2 です。                                                                                   |

次のセクションでは、「エージェントの構成」ウィンドウで WSDL 文書を指定す る方法を説明します。

# <span id="page-154-0"></span>**WSDL** 文書の指定

SAP XI ビジネス・オブジェクトは、(BIA\_XIWSDLUtil ツールで処理された) WSDL 文書を基にして生成されます。このセクションでは、ODA の「エージェン トの構成」ウィンドウで WSDL 文書のソースを選択および指定する方法を示しま す。

WSDL 文書は、ローカル・ファイル・システムに存在します。WSDL 文書が存在す る場所を指定すると、この WSDL 文書は、SAP XI ODA によって検索されます。

WSDL 文書を指定する手順は、次のとおりです。

- 1. BIA\_XIWSDLUtil ツールを使用して生成した WSDL ファイルの場所を、構成 プロパティー WSDL\_URL の値として入力します。この文書はローカル・ファ イル・システム上にありますが、URL 構文 (例: file://C:/test/wsdl) または 絶対パス (例: C:¥test¥wsdl) を使用できます。この文書とその依存ディレクト リーへのアクセス権、および WSDL ファイルのファイル名へのアクセス権が ODA にあることを確認する必要があります。その後 ODA は、WSDL 文書から SAP XI サービスのリストを検索します。
- 2. 「次へ」をクリックします。

ODA は、Web サービス・プロバイダーの URL を照会し、WSDL で定義され たサービスのリストをこの URL の場所で検索して、このリストを表示します。

- 注**:** WSDL ODA は、SOAP/JMS または SOAP/HTTP バインディングを備えた ポートのみを表示し、それ以外のタイプのバインディングは除外します。
- 3. ポートのリストから、1 つだけオペレーションを選択します (選択可能なオペレ ーションが強調表示されています)。サービスまたはポート・ノードを選択する ことはできません。これらは表示専用です。 WSDL オペレーションのタイプと しては、ONE\_WAY、REQUEST\_RESPONSE、SOLICIT\_RESPONSE、および NOTIFICATION があります。 WSDL ODA がサポートおよび表示するのは、 REQUEST RESPONSE オペレーションと ONE WAY オペレーションのみで す。
- 4. 「次へ」をクリックして 『選択内容の確認』に進みます。

# 選択内容の確認

SAP XI 操作のソースを選択すると、「SAP XI ODA ビジネス・オブジェクト・ウ ィザード (SAP XI ODA Business Object Wizard)」により、次のような確認の画面 が表示されます。

- 1. 選択内容を確認します。
- 2. 「次へ」をクリックして 146 [ページの『オブジェクトの生成』に](#page-155-0)進みます。

# <span id="page-155-0"></span>オブジェクトの生成

ユーザーが、WSDL 文書ソースを確認すると、起動する必要のある SAP XI サービ スまたは SAP XI サービスとして公開する必要のあるコラボレーション用に、ビジ ネス・オブジェクトとメタオブジェクトが、SAP XI ODA によって生成されます。

- 注**:** SAP XI ODA は、トップレベルのビジネス・オブジェクトのキー属性を自動的 に選択することはできません。それ以外のレベルのビジネス・オブジェクトで は、SAP XI ODA は最初の属性をキーに設定します。したがって、Business Object Designer で SAP XI ODA が生成したオブジェクトを保管すると、トッ プレベルのオブジェクトにキー属性が欠落していることを知らせるエラー・メ ッセージが出されます。ビジネス・データとビジネス・オブジェクトの要件を 満たすキー属性を割り当ててから、オブジェクトを再度保管してください。キ ー属性を選択する際は注意が必要です。キー属性はイベントの順序付けに使用 されるので、慎重に選択しないと、パフォーマンス上の問題が発生します。
- 1. 「ビジネス・オブジェクトをファイルに保管」、または「別のウィンドウで新規 ビジネス・オブジェクトを開く」にチェックマークを付けます。後者を選択する と、Business Object Designer が立ち上がり、そのアプリケーションでビジネ ス・オブジェクトが開きます。
- 2. 「ODA をシャットダウン」にチェックマークを付けて「終了」をクリックしま す。

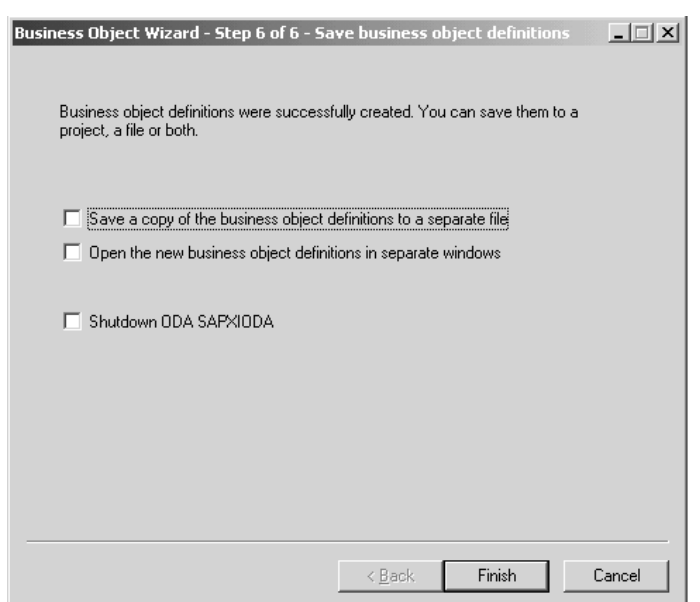

図 *47.* 「保管」ウィンドウ

要求処理の場合、Web サービスに対する呼び出しには、要求を設定する必要があ り、また、同期処理では、応答メッセージと障害メッセージも設定する必要があり ます。イベント処理の場合、公開されるコラボレーションには要求を設定する必要 があり、また、同期処理では、応答メッセージと障害メッセージも設定する必要が あります。SAP XI ODA は、これらのそれぞれについて、各レベルのアプリケーシ ョン固有情報 (ASI)、SOAP データ・ハンドラー、およびプロトコル構成 MO を含 む、ビジネス・オブジェクトを生成します。WSDL 文書における SOAP バインデ

ィングにより、SOAP メッセージの構造が決定します。ビジネス・オブジェクト構 造の詳細については、 21 ページの『第 3 [章 ビジネス・オブジェクトの要件』を](#page-30-0)参 照してください。

#### <span id="page-156-0"></span>制約事項

表 38 は、属性のスタイル、使用法、および型と要素を使用したパーツ定義をさまざ まに組み合わせたものに対する、SAP XI ODA のサポート状況を示しています。

表 *38. SAP XI ODA* の制約事項

| スタイル/用途/パーツ定義に使用    | 説明     |
|---------------------|--------|
| rpc/encoded/type    | サポートあり |
| rpc/encoded/element | サポートあり |
| rpc/literal/type    | サポートあり |
| rpc/literal/element | サポートあり |
| doc/encoded/type    | サポートなし |
| doc/encoded/element | サポートなし |
| doc/literal/type    | サポートあり |
| doc/literal/element | サポートあり |

SAP XI ODA は (1 つのファイルで) 完全に自己完結した WSDL ファイルか、ま たは、サービス要素を含むインプリメンテーション・ファイル、他のすべての WSDL 要素 (型、メッセージ、ポート・タイプ、バインディング) を含むインター フェース・ファイル、およびスキーマ用の 1 つ以上のファイルに分離された WSDL ファイルを検索できます。SAP XI ODA は、複数のインターフェース・フ ァイル (例えば、メッセージとポート・タイプが 1 つのファイルにあり、バインデ ィングが別のファイルにある場合など) を含む WSDL ファイルを正常に検索できま せん。

WSDL 文書内のスキーマは、ネーム・スペース・プレフィックスに関しては自己完 結型でなければなりません。<types> 要素の子である <schema> 要素内の WSDL 文書の <definitions>/<types> 要素に定義されたネーム・スペース・プレフィック スを使用することはできません。ネーム・スペース・プレフィックスを <schema> 要素のサブエレメントで使用する場合は、<schema> 要素に対してネーム・スペー ス・プレフィックスを再定義する必要があります。自己完結型でないスキーマの例 を以下に示します。

```
<definitions xmlns="http://schemas.xmlsoap.org/wsdl/" xmlns:NS="NS">
   <types>
         <schema xmlns="http://www.w3.org/1999/XMLSchema">
        <element name="NSElem" type="NS:NSType"/>
        </schema>
   </types>
</definitions>
```
ネーム・スペース・プレフィックス NS が <definitions> 要素に定義され、 <schema> 要素に再定義されることなく使用されます。したがって、SAP XI ODA はエラーをスローします。この制限を回避するには、ネーム・スペース・プレフィ ックス NS を <schema> 要素に再定義します。以下に例を示します。

<definitions xmlns="http://schemas.xmlsoap.org/wsdl/" xmlns:NS="NS"> <types> <schema xmlns="http://www.w3.org/1999/XMLSchema" xmlns:NS="NS">

<element name="NSElem" type="NS:NSType"/> </schema> </types> </definitions>

# 第 **9** 章 トラブルシューティング

この章では、コネクターの始動または実行時に検出される問題について説明しま す。

# 始動時の問題

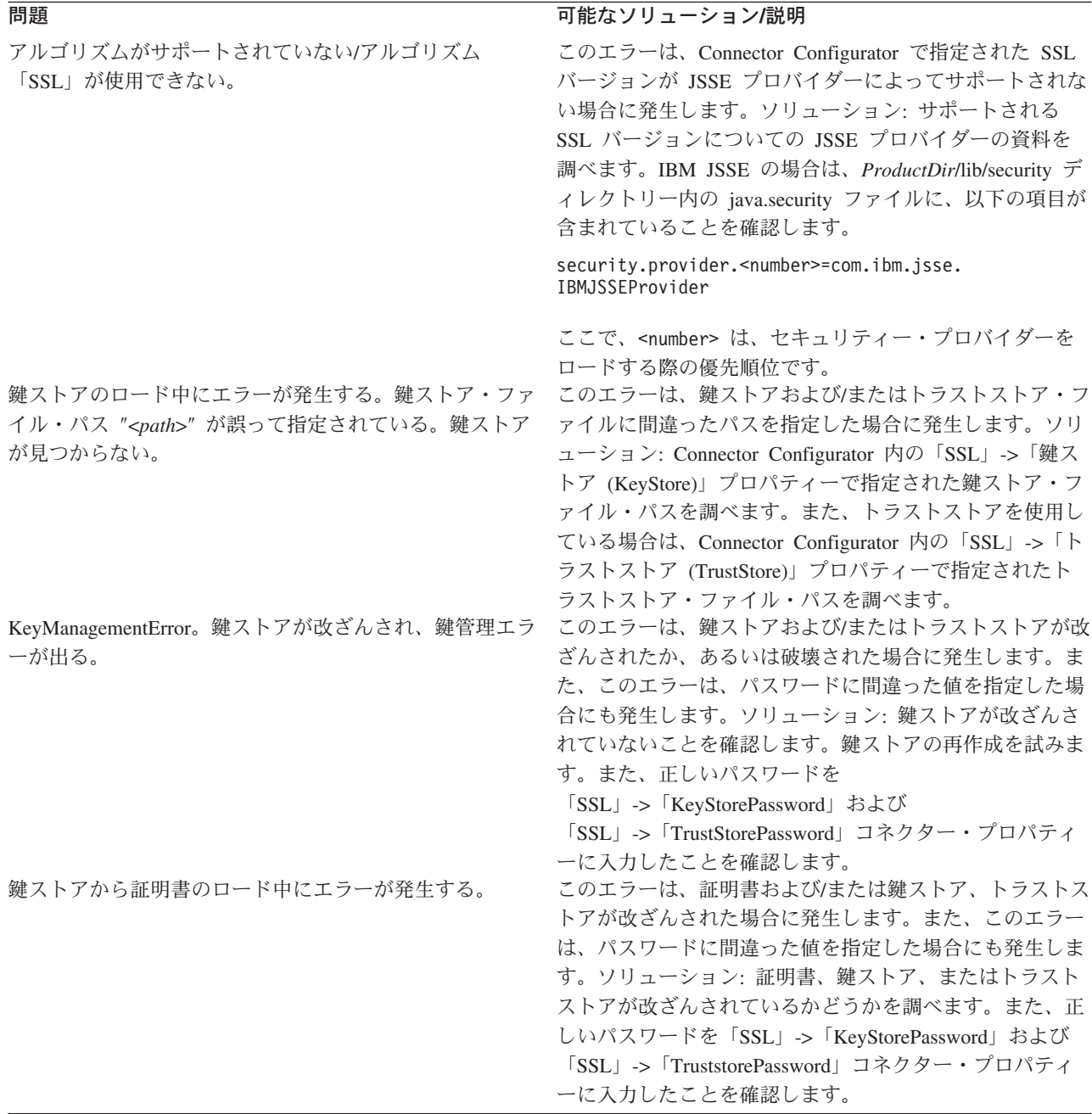

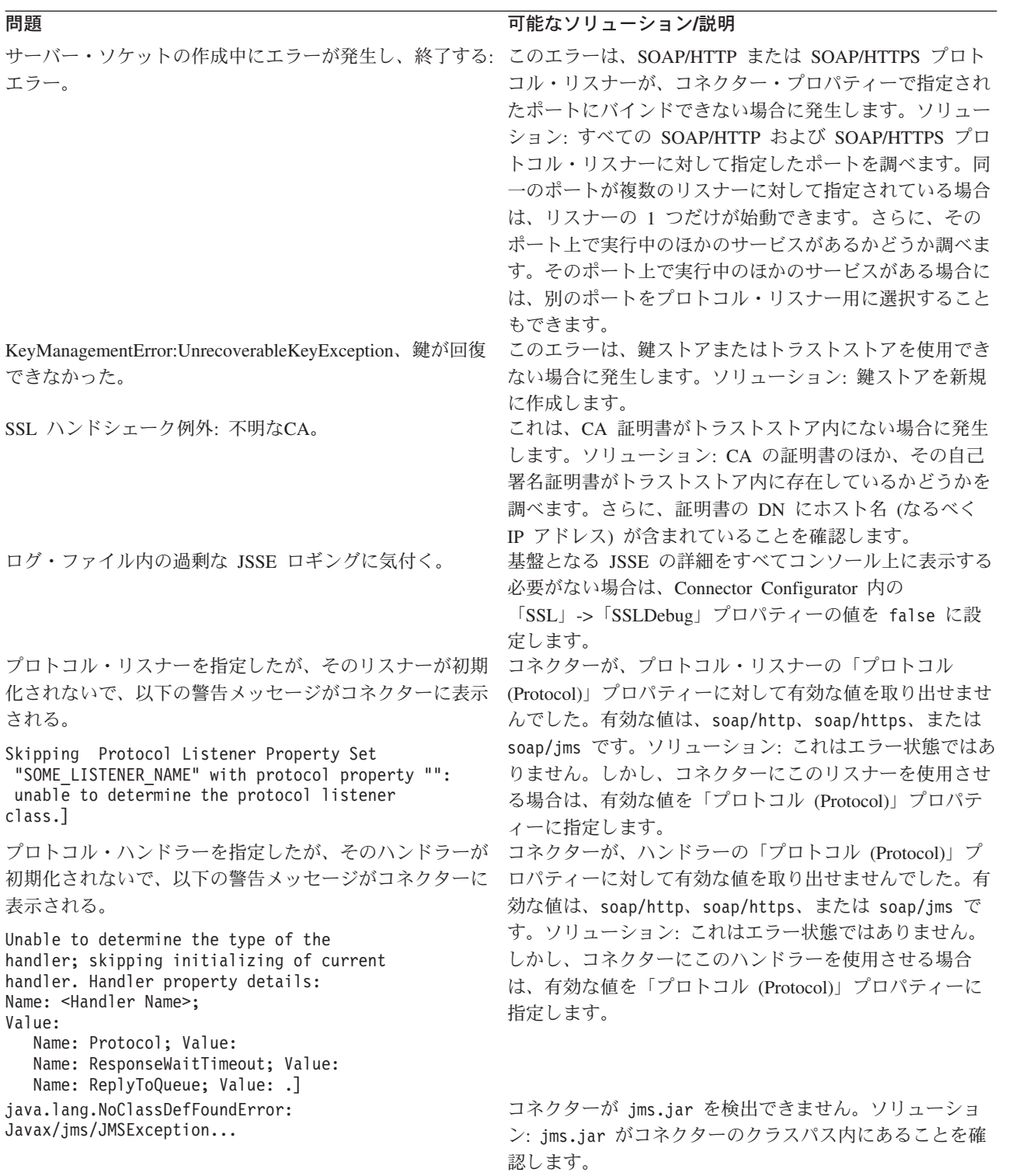

検索に失敗しました: キュー "InProgressQueue" 指定したキュー名: "<*queue name*>" JNDI を使用するキュー "<*queue name*>" javax.naming NameNotFoundException: <*queue name*> (Fail to lookup, queue: "InProgressQueue" for specified queue name: "<*queue name*>" queue using JNDI "<*queue name*>"" javax.naming.NameNotFoundException: <*queue name*>)

初期化中にエラーが発生する。JNDI コンテキストが初期 化されておらず、ユーザーは JMS プロトコルを使用でき ない。

**問題 オンファーマン アップ こうしょう こうしょう 可能なソリューション/説明** 

SOAP/JMS Web サービスをコネクターとともに使用して いる場合は、キューを作成しないと、この問題が発生しま す。また、このエラーは、

「JNDI」->「LookupQueuesUsingJNDI」を true に設定し ていて、コネクターが JNDI を使用してキューを検索でき ない場合にも発生することがあります。ソリューション: コネクターに必要なキューを作成します。

「JNDI」->「LookupQueuesUsingJNDI」が true に設定さ れている場合は、コネクターに必要なキューを、JNDI を 使用して検索できることを確認します。

SOAP/JMS プロトコル・リスナーまたは SOAP/JMS プロ トコル・ハンドラーを使用するようにコネクターを構成し た場合は、JNDI プロパティーを指定する必要がありま す。ソリューション: 必要な JNDI コネクター固有プロパ ティーを指定したことを確認します。JNDI プロバイダー の資料を参照して、JNDI プロバイダーに接続するために 必要なライブラリーおよび JAR ファイルを確認します。 必要な JAR ファイルがすべてコネクターのクラスパス内 にあることを確認します。さらに、必要なライブラリーが すべてコネクターのパス内にあることを確認します。 初期コンテキストの取得中にエラーが発生した。 SOAP/JMS プロトコル・リスナーまたは SOAP/JMS プロ トコル・ハンドラーを使用するようにコネクターを構成し た場合は、JNDI プロパティーを指定する必要がありま す。また、このエラーは、JNDI プロパティーを正しく指 定しなかった場合にも発生します。ソリューション: JNDI プロパティーを調べます。JNDI が適切に構成されている ことを確認します。JNDI プロバイダーの資料を参照し て、JNDI プロバイダーに接続するために必要なライブラ リーおよび JAR ファイルを確認します。必要な JAR フ ァイルがすべてコネクターのクラスパス内にあることを確 認します。さらに、必要なライブラリーがすべてコネクタ ーのパス内にあることを確認します。

# ランタイム・エラー

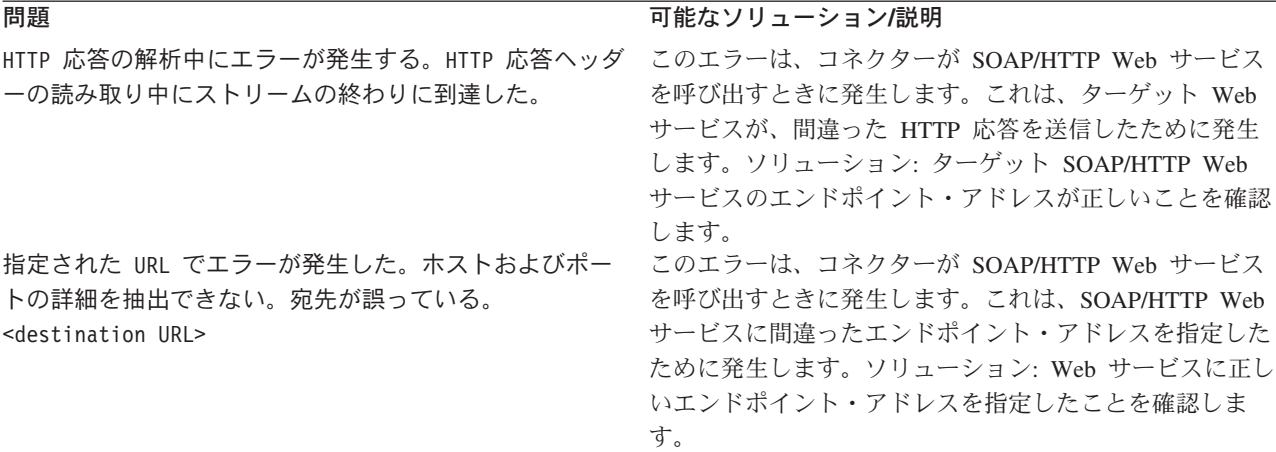

.

動詞 <*Verb*> でイベント・ビジネス・オブジェクト <*BO Name*> をブローカーに送信中に失敗した。実行状況「-1」 と以下のエラー・メッセージを受け取った。

MapException: コネクター WebServicesConnector の マップ・ビジネス・オブジェクト <BO Name> への マップが見つかりません。(MapException: Unable to find the map to map business objects <BO Name> for the connector controller WebServicesConnector)

SOAP要求の要求ビジネス・オブジェクトへの変換に失敗 する。 SOAP 障害:

要求オブジェクトの生成中に障害が発生しました。要求 ビジネス・オブジェクトに動詞を設定できませんでした。 (Failure in generating request object no verb could be set on the request bo)

#### **問題 オンファン おおおお こうしょう あいしゃ 可能なソリューション/説明**

このエラーが発生するのは、コネクターによるイベントの 同期送信先のコラボレーションが存在していないか、ある いはビジネス・オブジェクトの動詞を受け入れないかのい ずれかであるため、統合ブローカーがそのイベントの処理 に失敗する場合です。ソリューション: イベント通知のた めに Web サービス TLO を使用している場合は、TLO の ws collab オブジェクト・レベルの ASI を調べます。 (TLO の名前は、エラー・メッセージに示されます。) ws collab ASI の値を調べます。このコラボレーションが 存在して、稼働していることを確認します。ws\_mode BO レベルの ASI が synch に設定されている場合は、 ws collab ASI が必要です。ws verb オブジェクト・レベ ルの ASI の値を調べます。ws\_collab ASI で指定したコ ラボレーションを、ws\_verb ASI で指定した動詞によって 起動できることを確認します。イベント通知のために非 TLO を使用している場合は、WSCollaborations コネクタ ー・プロパティーを調べます。このビジネス・オブジェク トによって同期的に呼び出されるコラボレーションを見つ けます。このコラボレーションが存在して、稼働している ことを確認します。

このエラーは、コネクターが統合ブローカーに送信しよう としているビジネス・オブジェクトの動詞を判別できない 場合に、イベント通知の際に発生します。ソリューション: イベント通知のために Web サービス TLO を使用してい る場合は、この TLO に対して ws\_verb オブジェクト・ レベルの ASI を指定したことを確認します。動詞をこの ASI の値として指定します。イベント通知のために非 TLO を使用している場合は、Web サービス・クライアン トによって送信された SOAP メッセージに動詞要素が含 まれていなければなりません。SOAP データ・ハンドラー は、SOAP メッセージ内の動詞要素の値を使用して、ビジ ネス・オブジェクトの動詞を設定します。Web サービ ス・クライアントが SOAP メッセージ内の動詞を送信し ない場合、SOAP データ・ハンドラーは、ビジネス・オブ ジェクト上で動詞を設定できません。この場合、コネクタ ーはビジネス・オブジェクトを統合ブローカーに渡すこと ができません。Web サービス・クライアントで SOAP メ ッセージ内に動詞要素が含まれていない可能性がある場合 は、このビジネス・オブジェクトに対して DefaultVerb 動詞レベルの ASI を指定できます。そのようにする場 合、コネクターは、この動詞をビジネス・オブジェクト上 で設定してから、それを統合ブローカーに送信します。

# 付録 **A.** コネクターの標準構成プロパティー

この付録では、WebSphere Business Integration Adapter のコネクター・コンポーネ ントの標準構成プロパティーについて説明します。この付録の内容は、以下の統合 ブローカーで実行されるコネクターを対象としています。

- WebSphere InterChange Server (ICS)
- v WebSphere MQ Integrator、WebSphere MQ Integrator Broker、および WebSphere Business Integration Message Broker (WebSphere Message Brokers (WMQI) と総 称)
- WebSphere Application Server (WAS)

コネクターによっては、一部の標準プロパティーが使用されないことがあります。 Connector Configurator から統合ブローカーを選択するときには、そのブローカーで 実行されるアダプターについて構成する必要のある標準プロパティーのリストが表 示されます。

コネクター固有のプロパティーの詳細については、該当するアダプターのユーザー ズ・ガイドを参照してください。

注**:** 本書では、ディレクトリー・パスの規則として円記号 (¥) を使用します。UNIX システムを使用している場合は、円記号をスラッシュ (A) に置き換えてくださ い。また、各オペレーティング・システムの規則に従ってください。

# 新規プロパティーと削除されたプロパティー

以下の標準プロパティーは、本リリースで追加されました。

#### 新規プロパティー

• XMLNameSpaceFormat

削除されたプロパティー

• RestartCount

## 標準コネクター・プロパティーの構成

- アダプター・コネクターには 2 つのタイプの構成プロパティーがあります。
- v 標準構成プロパティー
- v コネクター固有の構成プロパティー

このセクションでは、標準構成プロパティーについて説明します。コネクター固有 の構成プロパティーについては、該当するアダプターのユーザーズ・ガイドを参照 してください。

# **Connector Configurator** の使用

Connector Configurator からコネクター・プロパティーを構成します。Connector Configurator には、System Manager からアクセスします。Connector Configurator の 使用法の詳細については、本書の Connector Configurator に関する付録を参照して ください。

注**:** Connector Configurator と System Manager は、Windows システム上でのみ動作 します。コネクターを UNIX システム上で稼働している場合でも、これらのツ ールがインストールされた Windows マシンが必要です。UNIX 上で動作するコ ネクターのコネクター・プロパティーを設定する場合は、Windows マシン上で System Manager を起動し、UNIX の統合ブローカーに接続してから、コネクタ ー用の Connector Configurator を開く必要があります。

# プロパティー値の設定と更新

プロパティー・フィールドのデフォルトの長さは 255 文字です。

コネクターは、以下の順序に従ってプロパティーの値を決定します (最も番号の大 きい項目が他の項目よりも優先されます)。

- 1. デフォルト
- 2. リポジトリー (WebSphere InterChange Server が統合ブローカーである場合のみ)
- 3. ローカル構成ファイル
- 4. コマンド行

コネクターは、始動時に構成値を取得します。実行時セッション中に 1 つ以上のコ ネクター・プロパティーの値を変更する場合は、プロパティーの更新メソッドによ って、変更を有効にする方法が決定されます。標準コネクター・プロパティーに は、以下の 4 種類の更新メソッドがあります。

• 動的

変更を System Manager に保管すると、変更が即時に有効になります。コネクタ ーが System Manager から独立してスタンドアロン・モードで稼働している場合 (例えば、いずれかの WebSphere Message Brokers と連携している場合) は、構成 ファイルでのみプロパティーを変更できます。この場合、動的更新は実行できま せん。

v エージェント再始動 **(ICS** のみ**)**

アプリケーション固有のコンポーネントを停止して再始動しなければ、変更が有 効になりません。

• コンポーネント再始動

System Manager でコネクターを停止してから再始動しなければ、変更が有効にな りません。アプリケーション固有コンポーネントまたは統合ブローカーを停止、 再始動する必要はありません。

• サーバー再始動

アプリケーション固有のコンポーネントおよび統合ブローカーを停止して再始動 しなければ、変更が有効になりません。

特定のプロパティーの更新方法を確認するには、「Connector Configurator」ウィン ドウ内の「更新メソッド」列を参照するか、次に示す 155 [ページの表](#page-164-0) 39 の「更新 メソッド」列を参照してください。

# <span id="page-164-0"></span>標準プロパティーの要約

表 39 は、標準コネクター構成プロパティーの早見表です。標準プロパティーの依存 関係は RepositoryDirectory に基づいているため、コネクターによっては使用され ないプロパティーがあり、使用する統合ブローカーによってプロパティーの設定が 異なる可能性があります。

コネクターを実行する前に、これらのプロパティーの一部の値を設定する必要があ ります。各プロパティーの詳細については、次のセクションを参照してください。

注**:** 表 39 の「注」列にある「Repository Directory は REMOTE」という句は、ブロ ーカーが InterChange Server であることを示します。ブローカーが WMQI ま たは WAS の場合には、リポジトリー・ディレクトリーは LOCAL に設定され ます。

表 *39.* 標準構成プロパティーの要約

| プロパティー名                       | 指定可能な値                                                                                                    | デフォルト値                       | 更新メソッド             | 注                                                                                                    |
|-------------------------------|----------------------------------------------------------------------------------------------------|------------------------------|--------------------|----------------------------------------------------------------------------------------------------|
| AdminInQueue                  | 有効な JMS キュー名                                                                                                    | CONNECTORNAME / ADMININQUEUE | コンポー<br>ネント<br>再始動 | Delivery<br>Transport は<br><b>JMS</b>                                                                         |
| AdminOutQueue                 | 有効な JMS キュー名                                                                                                    | CONNECTORNAME/ADMINOUTQUEUE  | コンポー<br>ネント<br>再始動 | Delivery<br>Transport は<br><b>JMS</b>                                                                         |
| AgentConnections              | 1 から 4                                                                                                    | $\mathbf{1}$                 | コンポー<br>ネント<br>再始動 | Delivery<br>Transport は<br>MQ および IDL:<br>Repository<br>Directory は<br><remote><br/>(ブローカーは<br/>ICS)</remote> |
| AgentTraceLevel               | 0 から 5                                                                                                    | $\Theta$                     | 動的                 |                                                                                                    |
| ApplicationName               | アプリケーション名                                                                                                    | コネクターのアプリケーション<br>名として指定された値 | コンポー<br>ネント<br>再始動 |                                                                                                    |
| <b>BrokerType</b>             | ICS, WMQI, WAS                                                                                                  |                              | コンポー<br>ネント<br>再始動 |                                                                                                    |
| CharacterEncoding             | ascii7, ascii8, SJIS,<br>Cp949、GBK、Big5、<br>Cp297、Cp273、Cp280、<br>Cp284、Cp037、Cp437<br>注:これは、サポートさ<br>れる値の一部です。 | ascii7                       | コンポー<br>ネント<br>再始動 |                                                                                                    |
| ConcurrentEventTriggeredFlows | 1 から 32,767                                                                                                    | $\mathbf{1}$                 | コンポー<br>ネント<br>再始動 | Repository<br>Directory は<br><remote><br/>(ブローカーは<br/>ICS)</remote>                                           |
| ContainerManagedEvents        | 値なし、または JMS                                                                                                    | 値なし                          | コンポー<br>ネント<br>再始動 | Delivery<br>Transport は<br><b>JMS</b>                                                                         |

表 *39.* 標準構成プロパティーの要約 *(*続き*)*

| プロパティー名                       | 指定可能な値                                                                                                    | デフォルト値                                        | 更新メソッド             | 注                                                                                           |
|-------------------------------|----------------------------------------------------------------------------------------------------|-----------------------------------------------|--------------------|---------------------------------------------------------------------------------------------|
| ControllerStoreAndForwardMode | true または false                                                                                                    | true                                          | 動的                 | Repository<br>Directory は<br><remote><br/>(ブローカーは<br/>ICS)</remote>                         |
| ControllerTraceLevel          | 0 から 5                                                                                                    | $\Theta$                                      | 動的                 | Repository<br>Directory は<br><remote><br/>(ブローカーは<br/>ICS)</remote>                         |
| DeliveryQueue                 |                                                                                                    | CONNECTORNAME/DELIVERYQUEUE                   | コンポー<br>ネント<br>再始動 | JMS トランス<br>ポートのみ                                                                           |
| DeliveryTransport             | MQ、IDL、または JMS                                                                                                    | <b>JMS</b>                                    | コンポー<br>ネント<br>再始動 | Repository<br>Directory が<br>ローカルの<br>場合は、値は<br>JMS のみ                                      |
| DuplicateEventElimination     | true または false                                                                                                    | false                                         | コンポー<br>ネント<br>再始動 | JMS トランス<br>ポートのみ:<br>Container<br>Managed<br>Events は<br><none> で<br/>なければ<br/>ならない</none> |
| FaultQueue                    |                                                                                                    | CONNECTORNAME / FAULTQUEUE                    | コンポー<br>ネント<br>再始動 | <b>JMS</b><br>トランスポート<br>のみ                                                                 |
| jms.FactoryClassName          | CxCommon.Messaging.jms<br>.IBMMQSeriesFactory ま<br>たは CxCommon.Messaging<br>.jms.SonicMQFactory<br>または任意の Java クラス<br>名        | CxCommon.Messaging.<br>jms.IBMMQSeriesFactory | コンポー<br>ネント<br>再始動 | JMS トランス<br>ポートのみ                                                                           |
| ims.MessageBrokerName         | FactoryClassName が<br>IBM の場合は<br>crossworlds.queue.<br>manager を使用。<br>FactoryClassName が<br>Sonic の場合<br>localhost:2506 を使用。 | crossworlds.queue.manager                     | コンポー<br>ネント<br>再始動 | JMS トランス<br>ポートのみ                                                                           |
| jms.NumConcurrentRequests     | 正整数                                                                                                    | 10                                            | コンポー<br>ネント<br>再始動 | JMS トランス<br>ポートのみ                                                                           |
| jms.Password                  | 任意の有効なパスワード                                                                                                    |                                               | コンポー<br>ネント<br>再始動 | JMS トランス<br>ポートのみ                                                                           |
| jms.UserName                  | 任意の有効な名前                                                                                                    |                                               | コンポー<br>ネント<br>再始動 | JMS トランス<br>ポートのみ                                                                           |

表 *39.* 標準構成プロパティーの要約 *(*続き*)*

| プロパティー名               | 指定可能な値                                                                                                    | デフォルト値                     | 更新メソッド                     | 注                                                                                       |
|-----------------------|----------------------------------------------------------------------------------------------------|----------------------------|----------------------------|-----------------------------------------------------------------------------------------|
| JvmMaxHeapSize        | ヒープ・サイズ (メガバイ<br>ト単位)<br>スタックのサイズ (キロバ 128k                                                                    | 128m                       | コンポー<br>ネント<br>再始動<br>コンポー | Repository<br>Directory は<br><remote><br/>(ブローカーは<br/>ICS)</remote>                     |
| JvmMaxNativeStackSize | イト単位)                                                                                                    |                            | ネント<br>再始動                 | Repository<br>Directory は<br><remote><br/>(ブローカーは<br/>ICS)</remote>                     |
| JvmMinHeapSize        | ヒープ・サイズ (メガバイ<br>ト単位)                                                                                          | 1 <sub>m</sub>             | コンポー<br>ネント<br>再始動         | Repository<br>Directory は<br><remote><br/>(ブローカーは<br/>ICS)</remote>                     |
| ListenerConcurrency   | 1 から 100                                                                                                    | $\mathbf{1}$               | コンポー<br>ネント<br>再始動         | Delivery<br>Transport は<br>MQ でなければ<br>ならない                                             |
| Locale                | en_US, ja_JP, ko_KR,<br>zh_CN, zh_TW, fr_FR,<br>de_DEit_IT, es_ES,<br>pt_BR<br>注:これは、サポートさ<br>れるロケールの一部で<br>す。 | en_US                      | コンポー<br>ネント<br>再始動         |                                                                                         |
| LogAtInterchangeEnd   | true または false                                                                                                 | false                      | コンポー<br>ネント<br>再始動         | Repository<br>Directory は<br><remote> で<br/>なければ<br/>ならない<br/>(ブローカーは<br/>ICS)</remote> |
| MaxEventCapacity      | 1 から 2147483647                                                                                                | 2147483647                 | 動的                         | Repository<br>Directory は<br><remote>で<br/>なければ<br/>ならない<br/>(ブローカーは<br/>ICS)</remote>  |
| MessageFileName       | パスまたはファイル名                                                                                                    | CONNECTORNAMEConnector.txt | コンポー<br>ネント<br>再始動         |                                                                                         |
| MonitorQueue          | 任意の有効なキュー名                                                                                                    | CONNECTORNAME/MONITORQUEUE | コンポー<br>ネント<br>再始動         | JMS トランス<br>ポートのみ:<br>DuplicateEvent<br>Elimination は<br>true でなければ<br>ならない             |

#### 表 *39.* 標準構成プロパティーの要約 *(*続き*)*

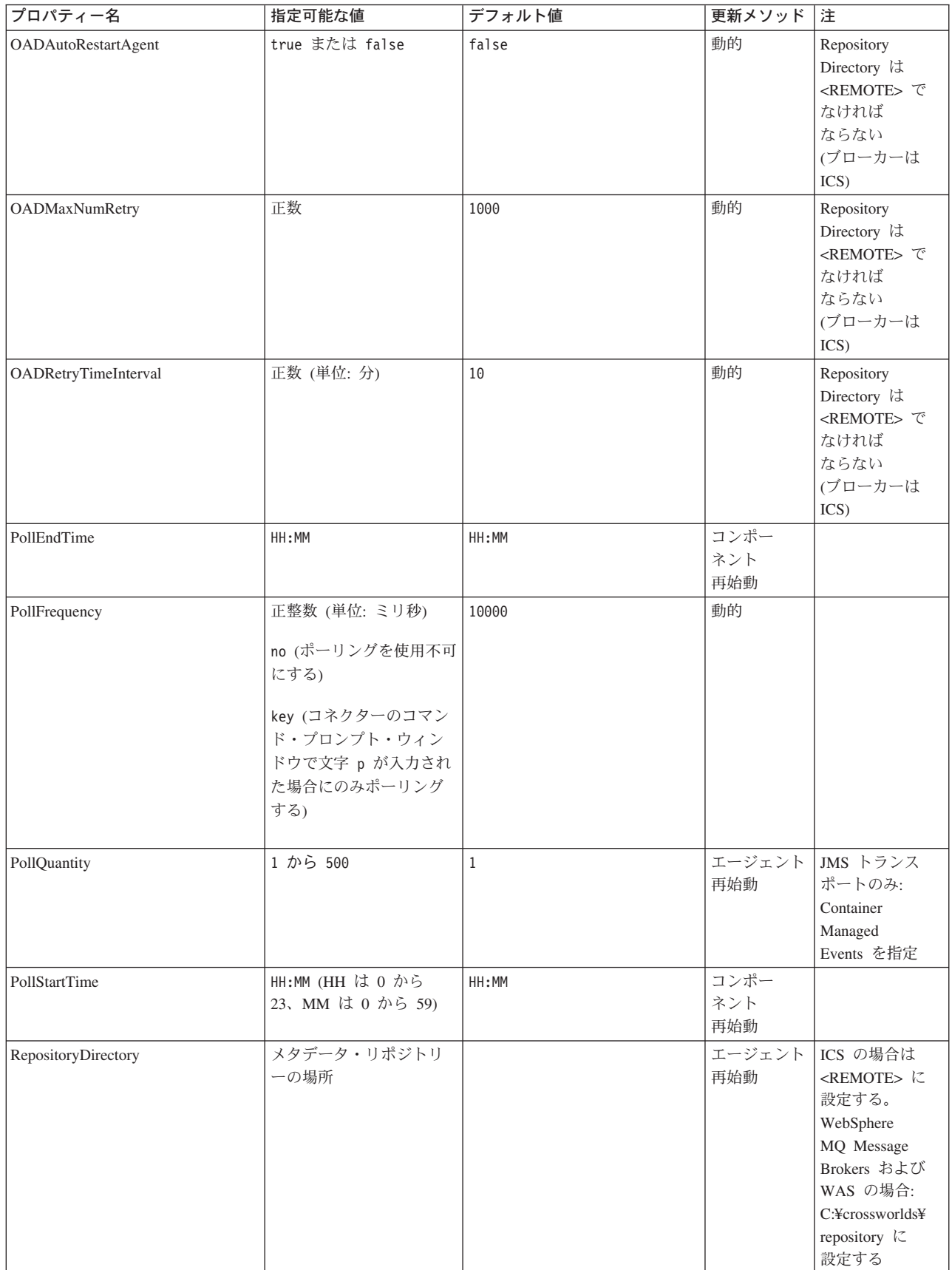

#### 表 *39.* 標準構成プロパティーの要約 *(*続き*)*

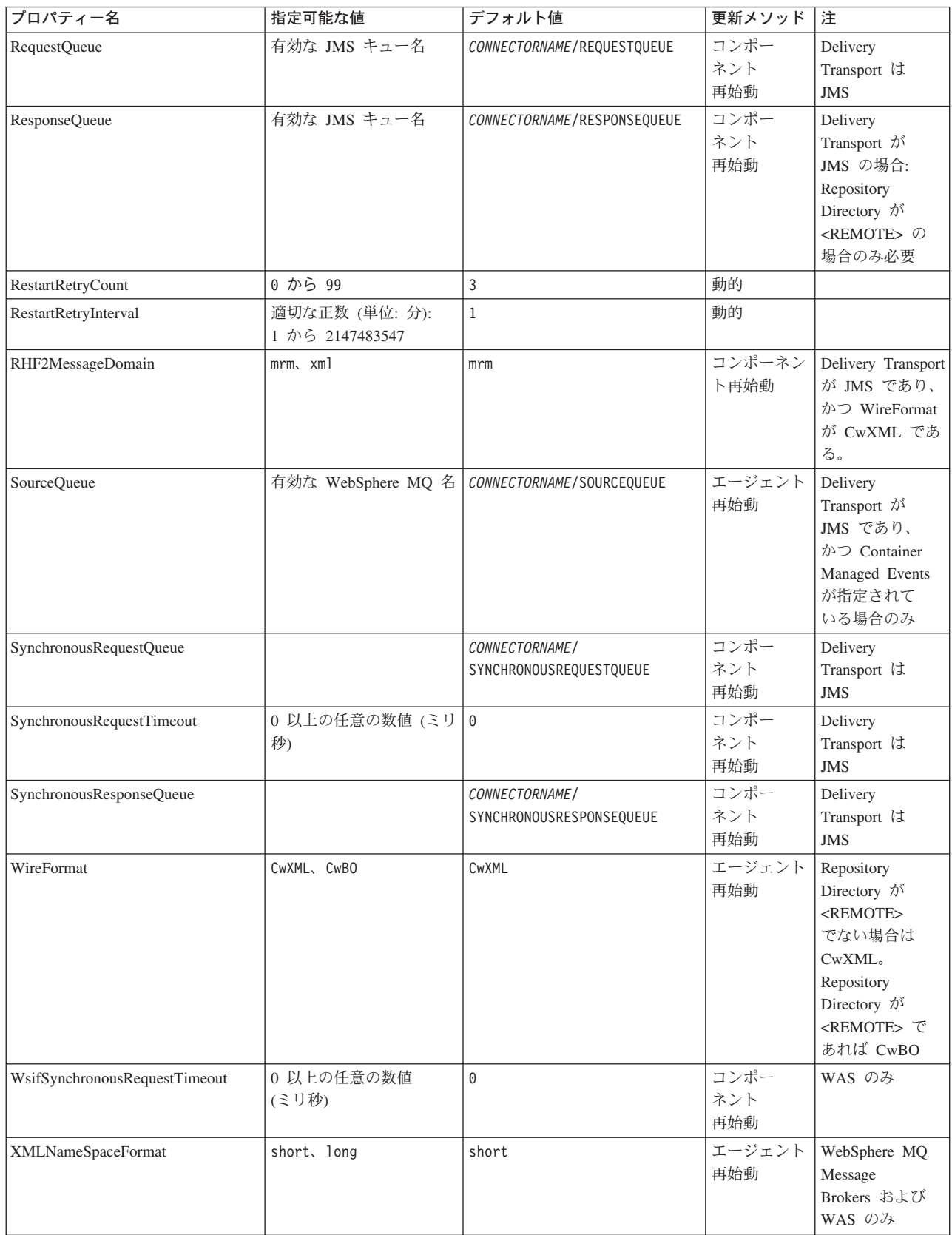

# <span id="page-169-0"></span>標準構成プロパティー

このセクションでは、各標準コネクター構成プロパティーの定義を示します。

## **AdminInQueue**

統合ブローカーからコネクターへ管理メッセージが送信されるときに使用されるキ ューです。

デフォルト値は CONNECTORNAME/ADMININQUEUE です。

# **AdminOutQueue**

コネクターから統合ブローカーへ管理メッセージが送信されるときに使用されるキ ューです。

デフォルト値は CONNECTORNAME/ADMINOUTQUEUE です。

## **AgentConnections**

RepositoryDirectory が <REMOTE> の場合のみ適用可能です。

AgentConnections プロパティーは、orb.init[] により開かれる ORB (オブジェク ト・リクエスト・ブローカー) 接続の数を制御します。

このプロパティーのデフォルト値は 1 に設定されます。必要に応じてこの値を変更 できます。

### **AgentTraceLevel**

アプリケーション固有のコンポーネントのトレース・メッセージのレベルです。デ フォルト値は 0 です。コネクターは、設定されたトレース・レベル以下の該当する トレース・メッセージをすべてデリバリーします。

### **ApplicationName**

コネクターのアプリケーションを一意的に特定する名前です。この名前は、システ ム管理者が WebSphere Business Integration システム環境をモニターするために使用 されます。コネクターを実行する前に、このプロパティーに値を指定する必要があ ります。

# **BrokerType**

使用する統合ブローカー・タイプを指定します。オプションとしては ICS、 WebSphere Message Brokers (WMQI、WMQIB、または WBIMB)、または WAS が あります。

#### **CharacterEncoding**

文字 (アルファベットの文字、数値表現、句読記号など) から数値へのマッピングに 使用する文字コード・セットを指定します。

<span id="page-170-0"></span>注**:** Java ベースのコネクターでは、このプロパティーは使用しません。C++ ベース のコネクターでは、現在、このプロパティーに ascii7 という値が使用されて います。

デフォルトでは、ドロップダウン・リストには、サポートされる文字エンコードの 一部のみが表示されます。ドロップダウン・リストに、サポートされる他の値を追 加するには、製品ディレクトリーにある ¥Data¥Std¥stdConnProps.xml ファイルを 手動で変更する必要があります。詳細については、本書の Connector Configurator に関する付録を参照してください。

## **ConcurrentEventTriggeredFlows**

RepositoryDirectory が <REMOTE> の場合のみ適用可能です。

コネクターがイベントのデリバリー時に並行処理できるビジネス・オブジェクトの 数を決定します。この属性の値を、並行してマップおよびデリバリーできるビジネ ス・オブジェクトの数に設定します。例えば、この属性の値を 5 に設定すると、5 個のビジネス・オブジェクトが並行して処理されます。デフォルト値は 1 です。

このプロパティーを 1 よりも大きい値に設定すると、ソース・アプリケーションの コネクターが、複数のイベント・ビジネス・オブジェクトを同時にマップして、複 数のコラボレーション・インスタンスにそれらのビジネス・オブジェクトを同時に デリバリーすることができます。これにより、統合ブローカーへのビジネス・オブ ジェクトのデリバリーにかかる時間、特にビジネス・オブジェクトが複雑なマップ を使用している場合のデリバリー時間が短縮されます。ビジネス・オブジェクトの コラボレーションに到達する速度を増大させると、システム全体のパフォーマンス を向上させることができます。

ソース・アプリケーションから宛先アプリケーションまでのフロー全体に並行処理 を実装するには、次のようにする必要があります。

- v Maximum number of concurrent events プロパティーの値を増加して、コラボレ ーションが複数のスレッドを使用できるように構成します。
- v 宛先アプリケーションのアプリケーション固有コンポーネントが複数の要求を並 行して実行できることを確認します。つまり、このコンポーネントがマルチスレ ッド化されているか、またはコネクター・エージェント並列処理を使用でき、複 数プロセスに対応するよう構成されている必要があります。Parallel Process Degree 構成プロパティーに、1 より大きい値を設定します。

ConcurrentEventTriggeredFlows プロパティーは、順次に実行される単一スレッド 処理であるコネクターのポーリングでは無効です。

#### **ContainerManagedEvents**

このプロパティーにより、JMS イベント・ストアを使用する JMS 対応コネクター が、保証付きイベント・デリバリーを提供できるようになります。保証付きイベン ト・デリバリーでは、イベントはソース・キューから除去され、単一 JMS トラン ザクションとして宛先キューに配置されます。

デフォルト値はありません。

<span id="page-171-0"></span>ContainerManagedEvents を JMS に設定した場合には、保証付きイベント・デリバリ ーを使用できるように次のプロパティーも構成する必要があります。

- PollQuantity =  $1 \text{ } \text{ } \text{ } \text{ } \text{ } \text{ } \text{ } \text{ } 500$
- SourceQueue = /SOURCEQUEUE

また、MimeType、DHClass (データ・ハンドラー・クラス)、および DataHandlerConfigMOName (オプションのメタオブジェクト名) プロパティーを設定 したデータ・ハンドラーも構成する必要があります。これらのプロパティーの値を 設定するには、Connector Configurator の「データ・ハンドラー」タブを使用しま す。

これらのプロパティーはアダプター固有ですが、例の値は次のようになります。

- MimeType =  $text{Text#}$ xml
- v DHClass = com.crossworlds.DataHandlers.text.xml
- DataHandlerConfigMOName = MO DataHandler Default

「データ・ハンドラー」タブの値のフィールドは、ContainerManagedEvents を JMS に設定した場合にのみ表示されます。

注**:** ContainerManagedEvents を JMS に設定した場合、コネクターはその pollForEvents() メソッドを呼び出さなくなる ため、そのメソッドの機能は使 用できなく なります。

このプロパティーは、DeliveryTransport プロパティーが値 JMS に設定されている 場合にのみ表示されます。

#### **ControllerStoreAndForwardMode**

RepositoryDirectory が <REMOTE> の場合のみ適用可能です。

宛先側のアプリケーション固有のコンポーネントが使用不可であることをコネクタ ー・コントローラーが検出した場合に、コネクター・コントローラーが実行する動 作を設定します。

このプロパティーを true に設定した場合、イベントが ICS に到達したときに宛先 側のアプリケーション固有のコンポーネントが使用不可であれば、コネクター・コ ントローラーはそのアプリケーション固有のコンポーネントへの要求をブロックし ます。アプリケーション固有のコンポーネントが作動可能になると、コネクター・ コントローラーはアプリケーション固有のコンポーネントにその要求を転送しま す。

ただし、コネクター・コントローラーが宛先側のアプリケーション固有のコンポー ネントにサービス呼び出し要求を転送した後でこのコンポーネントが使用不可にな った場合、コネクター・コントローラーはその要求を失敗させます。

このプロパティーを false に設定した場合、コネクター・コントローラーは、宛先 側のアプリケーション固有のコンポーネントが使用不可であることを検出すると、 ただちにすべてのサービス呼び出し要求を失敗させます。

デフォルト値は true です。

# <span id="page-172-0"></span>**ControllerTraceLevel**

RepositoryDirectory が <REMOTE> の場合のみ適用可能です。

コネクター・コントローラーのトレース・メッセージのレベルです。デフォルト値 は 0 です。

#### **DeliveryQueue**

DeliveryTransport が JMS の場合のみ適用されます。

コネクターから統合ブローカーへビジネス・オブジェクトが送信されるときに使用 されるキューです。

デフォルト値は CONNECTORNAME/DELIVERYQUEUE です。

# **DeliveryTransport**

イベントのデリバリーのためのトランスポート機構を指定します。指定可能な値 は、WebSphere MQ の MQ、CORBA IIOP の IDL、Java Messaging Service の JMS です。

- v RepositoryDirectory がリモートの場合は、DeliveryTransport プロパティーの 指定可能な値は MQ、IDL、または JMS であり、デフォルトは IDL になりま す。
- RepositoryDirectory がローカル・ディレクトリーの場合は、指定可能な値は JMS のみです。

DeliveryTransport プロパティーに指定されている値が、MQ または IDL である場 合、コネクターは、CORBA IIOP を使用してサービス呼び出し要求と管理メッセー ジを送信します。

#### **WebSphere MQ** および **IDL**

イベントのデリバリー・トランスポートには、IDL ではなく WebSphere MQ を使 用してください (1 種類の製品だけを使用する必要がある場合を除きます)。 WebSphere MQ が IDL よりも優れている点は以下のとおりです。

- 非同期 (ASYNC) 通信: WebSphere MQ を使用すると、アプリケーション固有のコンポーネントは、サー バーが利用不能である場合でも、イベントをポーリングして永続的に格納するこ とができます。
- v サーバー・サイド・パフォーマンス: WebSphere MQ を使用すると、サーバー・サイドのパフォーマンスが向上しま す。最適化モードでは、WebSphere MQ はイベントへのポインターのみをリポジ トリー・データベースに格納するので、実際のイベントは WebSphere MQ キュ ー内に残ります。これにより、サイズが大きい可能性のあるイベントをリポジト リー・データベースに書き込む必要がありません。
- v エージェント・サイド・パフォーマンス: WebSphere MQ を使用すると、アプリケーション固有のコンポーネント側のパフ ォーマンスが向上します。WebSphere MQ を使用すると、コネクターのポーリン グ・スレッドは、イベントを選出した後、コネクターのキューにそのイベントを 入れ、次のイベントを選出します。この方法は IDL よりも高速で、IDL の場

<span id="page-173-0"></span>合、コネクターのポーリング・スレッドは、イベントを選出した後、ネットワー ク経由でサーバー・プロセスにアクセスしてそのイベントをリポジトリー・デー タベースに永続的に格納してから、次のイベントを選出する必要があります。

#### **JMS**

Java Messaging Service (JMS) を使用しての、コネクターとクライアント・コネクタ ー・フレームワークとの間の通信を可能にします。

JMS をデリバリー・トランスポートとして選択した場合は、

jms.MessageBrokerName、jms.FactoryClassName、jms.Password、jms.UserName な どの追加の JMS プロパティーが Connector Configurator 内に表示されます。このう ち最初の 2 つは、このトランスポートの必須プロパティーです。

- 重要**:** 以下の環境では、コネクターに JMS トランスポート機構を使用すると、メモ リー制限が発生することもあります。
- AIX 5.0
- WebSphere MQ 5.3.0.1
- ICS が統合ブローカーの場合

この環境では、WebSphere MQ クライアント内でメモリーが使用されるため、(サー バー側の) コネクター・コントローラーと (クライアント側の) コネクターの両方を 始動するのは困難な場合があります。ご使用のシステムのプロセス・ヒープ・サイ ズが 768M 未満である場合には、次のように設定することをお勧めします。

v CWSharedEnv.sh スクリプト内で LDR\_CNTRL 環境変数を設定する。

このスクリプトは、製品ディレクトリー配下の ¥bin ディレクトリーにありま す。テキスト・エディターを使用して、CWSharedEnv.sh スクリプトの最初の行と して次の行を追加します。

export LDR\_CNTRL=MAXDATA=0x30000000

この行は、ヒープ・メモリーの使用量を最大 768 MB (3 セグメント \* 256 MB) に制限します。プロセス・メモリーがこの制限値を超えると、ページ・スワッピ ングが発生し、システムのパフォーマンスに悪影響を与える場合があります。

v IPCCBaseAddress プロパティーの値を 11 または 12 に設定する。このプロパテ ィーの詳細については、「システム・インストール・ガイド *(UNIX* 版*)*」を参照 してください。

#### **DuplicateEventElimination**

このプロパティーを true に設定すると、JMS 対応コネクターによるデリバリー・ キューへの重複イベントのデリバリーが防止されます。この機能を使用するには、 コネクターに対し、アプリケーション固有のコード内でビジネス・オブジェクトの **ObjectEventId** 属性として一意のイベント ID が設定されている必要があります。 これはコネクター開発時に設定されます。

このプロパティーは、false に設定することもできます。

注**:** DuplicateEventElimination を true に設定する際は、MonitorQueue プロパテ ィーを構成して保証付きイベント・デリバリーを使用可能にする必要がありま す。

## <span id="page-174-0"></span>**FaultQueue**

コネクターでメッセージを処理中にエラーが発生すると、コネクターは、そのメッ セージを状況表示および問題説明とともにこのプロパティーに指定されているキュ ーに移動します。

デフォルト値は CONNECTORNAME/FAULTQUEUE です。

## **JvmMaxHeapSize**

エージェントの最大ヒープ・サイズ (メガバイト単位)。このプロパティーは、 RepositoryDirectory の値が <REMOTE> の場合にのみ適用されます。

デフォルト値は 128M です。

# **JvmMaxNativeStackSize**

エージェントの最大ネイティブ・スタック・サイズ (キロバイト単位)。このプロパ ティーは、RepositoryDirectory の値が <REMOTE> の場合にのみ適用されます。

デフォルト値は 128K です。

#### **JvmMinHeapSize**

エージェントの最小ヒープ・サイズ (メガバイト単位)。このプロパティーは、 RepositoryDirectory の値が <REMOTE> の場合にのみ適用されます。

デフォルト値は 1M です。

## **jms.FactoryClassName**

JMS プロバイダーのためにインスタンスを生成するクラス名を指定します。JMS を デリバリー・トランスポート機構 (DeliveryTransport) として選択する際は、このコ ネクター・プロパティーを必ず 設定してください。

デフォルト値は CxCommon.Messaging.jms.IBMMQSeriesFactory です。

## **jms.MessageBrokerName**

JMS プロバイダーのために使用するブローカー名を指定します。JMS をデリバリ ー・トランスポート機構 (DeliveryTransport) として選択する際は、このコネクタ ー・プロパティーを必ず 設定してください。

デフォルト値は crossworlds.queue.manager です。ローカル・メッセージ・ブロー カーに接続する場合は、デフォルト値を使用します。

リモート・メッセージ・ブローカーに接続すると、このプロパティーは次の (必須) 値をとります。

QueueMgrName:<Channel>:<HostName>:<PortNumber> 各変数の意味は以下のとおりです。

<span id="page-175-0"></span>QueueMgrName: キュー・マネージャー名です。 Channel: クライアントが使用するチャネルです。 HostName: キュー・マネージャーの配置先のマシン名です。 PortNumber: キュー・マネージャーが listen に使用するポートの番号です。

例えば、次のようにします。 jms.MessageBrokerName = WBIMB.Queue.Manager:CHANNEL1:RemoteMachine:1456

#### **jms.NumConcurrentRequests**

コネクターに対して同時に送信することができる並行サービス呼び出し要求の数 (最大値) を指定します。この最大値に達した場合、新規のサービス呼び出し要求は ブロックされ、既存のいずれかの要求が完了した後で処理されます。

デフォルト値は 10 です。

#### **jms.Password**

JMS プロバイダーのためのパスワードを指定します。このプロパティーの値はオプ ションです。

デフォルトはありません。

#### **jms.UserName**

JMS プロバイダーのためのユーザー名を指定します。このプロパティーの値はオプ ションです。

デフォルトはありません。

#### **ListenerConcurrency**

このプロパティーは、統合ブローカーとして ICS を使用する場合の MQ Listener でのマルチスレッド化をサポートしています。このプロパティーにより、データベ ースへの複数イベントの書き込み操作をバッチ処理できるので、システム・パフォ ーマンスが向上します。デフォルト値は 1 です。

このプロパティーは、MQ トランスポートを使用するコネクターにのみ適用されま す。DeliveryTransport プロパティーには MQ を設定してください。

# **Locale**

言語コード、国または地域、および、希望する場合には、関連した文字コード・セ ットを指定します。このプロパティーの値は、データの照合やソート順、日付と時 刻の形式、通貨記号などの国/地域別情報を決定します。

ロケール名は、次の書式で指定します。

*ll\_TT.codeset*

ここで、以下のように説明されます。

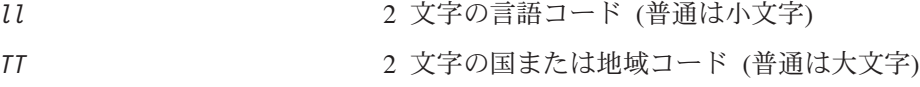

<span id="page-176-0"></span>*codeset* 関連文字コード・セットの名前。名前のこの部分 は、通常、オプションです。

デフォルトでは、ドロップダウン・リストには、サポートされるロケールの一部の みが表示されます。ドロップダウン・リストに、サポートされる他の値を追加する には、製品ディレクトリーにある ¥Data¥Std¥stdConnProps.xml ファイルを手動で 変更する必要があります。詳細については、本書の Connector Configurator に関す る付録を参照してください。

デフォルト値は en US です。コネクターがグローバル化に対応していない場合、こ のプロパティーの有効な値は en US のみです。特定のコネクターがグローバル化に 対応しているかどうかを判別するには、以下の Web サイトにあるコネクターのバ ージョン・リストを参照してください。

http://www.ibm.com/software/websphere/wbiadapters/infocenter、または http://www.ibm.com/websphere/integration/wicserver/infocenter

### **LogAtInterchangeEnd**

RepositoryDirectory が <REMOTE> の場合のみ適用可能です。

統合ブローカーのログ宛先にエラーを記録するかどうかを指定します。ブローカー のログ宛先にログを記録すると、電子メール通知もオンになります。これにより、 エラーまたは致命的エラーが発生すると、InterchangeSystem.cfg ファイルに指定 された MESSAGE\_RECIPIENT に対する電子メール・メッセージが生成されます。

例えば、LogAtInterChangeEnd を true に設定した場合にコネクターからアプリケ ーションへの接続が失われると、指定されたメッセージ宛先に、電子メール・メッ セージが送信されます。デフォルト値は false です。

#### **MaxEventCapacity**

コントローラー・バッファー内のイベントの最大数。このプロパティーはフロー制 御が使用し、RepositoryDirectory プロパティーの値が <REMOTE> の場合にのみ 適用されます。

値は 1 から 2147483647 の間の正整数です。デフォルト値は 2147483647 です。

#### **MessageFileName**

コネクター・メッセージ・ファイルの名前です。メッセージ・ファイルの標準位置 は、製品ディレクトリーの ¥connectors¥messages です。メッセージ・ファイルが 標準位置に格納されていない場合は、メッセージ・ファイル名を絶対パスで指定し ます。

コネクター・メッセージ・ファイルが存在しない場合は、コネクターは InterchangeSystem.txt をメッセージ・ファイルとして使用します。このファイル は、製品ディレクトリーに格納されています。

注**:** 特定のコネクターについて、コネクター独自のメッセージ・ファイルがあるか どうかを判別するには、該当するアダプターのユーザーズ・ガイドを参照して ください。

# <span id="page-177-0"></span>**MonitorQueue**

コネクターが重複イベントをモニターするために使用する論理キューです。このプ ロパティーは、DeliveryTransport プロパティー値が JMS であり、かつ DuplicateEventElimination が TRUE に設定されている場合にのみ使用されます。

デフォルト値は CONNECTORNAME/MONITORQUEUE です。

#### **OADAutoRestartAgent**

RepositoryDirectory が <REMOTE> の場合のみ有効です。

コネクターが自動再始動およびリモート再始動機能を使用するかどうかを指定しま す。この機能では、MQ により起動される Object Activation Daemon (OAD) を使用 して、異常シャットダウン後にコネクターを再始動したり、System Monitor からリ モート・コネクターを始動したりします。

自動再始動機能およびリモート再始動機能を使用可能にするには、このプロパティ ーを true に設定する必要があります。MQ によりトリガーされる OAD 機能の構 成方法については、「システム・インストール・ガイド *(Windows* 版*)*」または「<sup>シ</sup> ステム・インストール・ガイド *(UNIX* 版*)*」を参照してください。

デフォルト値は false です。

### **OADMaxNumRetry**

RepositoryDirectory が <REMOTE> の場合のみ有効です。

異常シャットダウンの後で MQ によりトリガーされる OAD がコネクターの再始動 を自動的に試行する回数の最大数を指定します。このプロパティーを有効にするた めには、OADAutoRestartAgent プロパティーを true に設定する必要があります。

デフォルト値は 1000 です。

## **OADRetryTimeInterval**

RepositoryDirectory が <REMOTE> の場合のみ有効です。

MQ によりトリガーされる OAD の再試行時間間隔の分数を指定します。コネクタ ー・エージェントがこの再試行時間間隔内に再始動しない場合は、コネクター・コ ントローラーはコネクター・エージェントを再び再始動するように OAD に要求し ます。OAD はこの再試行プロセスを OADMaxNumRetry プロパティーで指定された回 数だけ繰り返します。このプロパティーを有効にするためには、 OADAutoRestartAgent プロパティーを true に設定する必要があります。

デフォルト値は 10 です。

#### **PollEndTime**

イベント・キューのポーリングを停止する時刻です。形式は HH:MM です。ここで、 *HH* は 0 から 23 時を表し、*MM* は 0 から 59 分を表します。

このプロパティーには必ず有効な値を指定してください。デフォルト値は HH:MM で すが、この値は必ず変更する必要があります。

# <span id="page-178-0"></span>**PollFrequency**

これは、前回のポーリングの終了から次のポーリングの開始までの間の間隔です。 PollFrequency は、あるポーリング・アクションの終了から次のポーリング・アク ションの開始までの時間をミリ秒単位で指定します。これはポーリング・アクショ ン間の間隔ではありません。この論理を次に説明します。

- v ポーリングし、PollQuantity の値により指定される数のオブジェクトを取得しま す。
- v これらのオブジェクトを処理します。一部のアダプターでは、これは個別のスレ ッドで部分的に実行されます。これにより、次のポーリング・アクションまで処 理が非同期に実行されます。
- v PollFrequency で指定された間隔にわたって遅延します。
- v このサイクルを繰り返します。

PollFrequency は以下の値のいずれかに設定します。

- ポーリング・アクション間のミリ秒数 (整数)。
- v ワード key。コネクターは、コネクターのコマンド・プロンプト・ウィンドウで 文字 p が入力されたときにのみポーリングを実行します。このワードは小文字で 入力します。
- v ワード no。コネクターはポーリングを実行しません。このワードは小文字で入力 します。

デフォルト値は 10000 です。

重要**:** 一部のコネクターでは、このプロパティーの使用が制限されています。この ようなコネクターが存在する場合には、アダプターのインストールと構成に 関する章で制約事項が説明されています。

# **PollQuantity**

コネクターがアプリケーションからポーリングする項目の数を指定します。アダプ ターにコネクター固有のポーリング数設定プロパティーがある場合、標準プロパテ ィーの値は、このコネクター固有のプロパティーの設定値によりオーバーライドさ れます。

電子メール・メッセージもイベントと見なされます。コネクターは、電子メールに 関するポーリングを受けたときには次のように動作します。

コネクターは、1 回目のポーリングを受けると、メッセージの本文を選出します。 これは、本文が添付とも見なされるからです。本文の MIME タイプにはデータ・ハ ンドラーが指定されていないので、コネクターは本文を無視します。 コネクターは PO の最初の添付を処理します。この添付の MIME タイプには対応 する DH があるので、コネクターはビジネス・オブジェクトを Visual Test Connector に送信します。 2 回目のポーリングを受けると、コネクターは PO の 2 番目の添付を処理します。

この添付の MIME タイプには対応する DH があるので、コネクターはビジネス・ オブジェクトを Visual Test Connector に送信します。

これが受け入れられると、PO の 3 番目の添付が届きます。

### <span id="page-179-0"></span>**PollStartTime**

イベント・キューのポーリングを開始する時刻です。形式は *HH:MM* です。ここで、 *HH* は 0 から 23 時を表し、*MM* は 0 から 59 分を表します。

このプロパティーには必ず有効な値を指定してください。デフォルト値は HH:MM で すが、この値は必ず変更する必要があります。

#### **RequestQueue**

統合ブローカーが、ビジネス・オブジェクトをコネクターに送信するときに使用さ れるキューです。

デフォルト値は CONNECTOR/REQUESTQUEUE です。

#### **RepositoryDirectory**

コネクターが XML スキーマ文書を読み取るリポジトリーの場所です。この XML スキーマ文書には、ビジネス・オブジェクト定義のメタデータが含まれています。

統合ブローカーが ICS の場合はこの値を <REMOTE> に設定する必要があります。 これは、コネクターが InterChange Server リポジトリーからこの情報を取得するた めです。

統合ブローカーが WebSphere Message Broker または WAS の場合には、この値を <*local directory*> に設定する必要があります。

#### **ResponseQueue**

DeliveryTransport が JMS の場合のみ適用可能で、RepositoryDirectory が <REMOTE> の場合のみ必須です。

JMS 応答キューを指定します。JMS 応答キューは、応答メッセージをコネクター・ フレームワークから統合ブローカーへデリバリーします。統合ブローカーが ICS の 場合、サーバーは要求を送信し、JMS 応答キューの応答メッセージを待ちます。

## **RestartRetryCount**

コネクターによるコネクター自体の再始動の試行回数を指定します。このプロパテ ィーを並列コネクターに対して使用する場合、コネクターのマスター側のアプリケ ーション固有のコンポーネントがスレーブ側のアプリケーション固有のコンポーネ ントの再始動を試行する回数が指定されます。

デフォルト値は 3 です。

#### **RestartRetryInterval**

コネクターによるコネクター自体の再始動の試行間隔を分単位で指定します。この プロパティーを並列コネクターに対して使用する場合、コネクターのマスター側の アプリケーション固有のコンポーネントがスレーブ側のアプリケーション固有のコ ンポーネントの再始動を試行する間隔が指定されます。指定可能な値の範囲は 1 か ら 2147483647 です。

デフォルト値は 1 です。
### **RHF2MessageDomain**

WebSphere Message Brokers および WAS でのみ使用されます。

このプロパティーにより、JMS ヘッダーのドメイン名フィールドの値を構成できま す。JMS トランスポートを介してデータを WMQI に送信するときに、アダプタ ー・フレームワークにより JMS ヘッダー情報、ドメイン名、および固定値 mrm が 書き込まれます。この構成可能なドメイン名により、ユーザーは WMQI ブローカ ーによるメッセージ・データの処理方法を追跡できます。

サンプル・ヘッダーを以下に示します。

<mcd><Msd>**mrm**</Msd><Set>3</Set><Type> Retek\_POPhyDesc</Type><Fmt>CwXML</Fmt></mcd>

デフォルト値は mrm ですが、このプロパティーには xml も設定できます。このプ ロパティーは、DeliveryTransport が JMS に設定されており、かつ WireFormat が CwXML に設定されている場合にのみ表示されます。

#### **SourceQueue**

DeliveryTransport が JMS で、ContainerManagedEvents が指定されている場合のみ 適用されます。

JMS イベント・ストアを使用する JMS 対応コネクターでの保証付きイベント・デ リバリーをサポートするコネクター・フレームワークに、JMS ソース・キューを指 定します。詳細については、 161 ページの『[ContainerManagedEvents](#page-170-0)』を参照してく ださい。

デフォルト値は CONNECTOR/SOURCEQUEUE です。

#### **SynchronousRequestQueue**

DeliveryTransport が JMS の場合のみ適用されます。

同期応答を要求する要求メッセージを、コネクター・フレームワークからブローカ ーに配信します。このキューは、コネクターが同期実行を使用する場合にのみ必要 です。同期実行の場合、コネクター・フレームワークは、SynchronousRequestQueue にメッセージを送信し、SynchronousResponseQueue でブローカーから戻される応答 を待機します。コネクターに送信される応答メッセージには、元のメッセージの ID を指定する相関 ID が含まれています。

デフォルトは CONNECTORNAME/SYNCHRONOUSREQUESTQUEUE です。

#### **SynchronousResponseQueue**

DeliveryTransport が JMS の場合のみ適用されます。

同期要求に対する応答として送信される応答メッセージを、ブローカーからコネク ター・フレームワークにデリバリーします。このキューは、コネクターが同期実行 を使用する場合にのみ必要です。

デフォルトは CONNECTORNAME/SYNCHRONOUSRESPONSEQUEUE です。

## **SynchronousRequestTimeout**

DeliveryTransport が JMS の場合のみ適用されます。

コネクターが同期要求への応答を待機する時間を分単位で指定します。コネクター は、指定された時間内に応答を受信できなかった場合、元の同期要求メッセージを エラー・メッセージとともに障害キューに移動します。

デフォルト値は 0 です。

## **WireFormat**

トランスポートのメッセージ・フォーマットです。

- v RepositoryDirectory がローカル・ディレクトリーの場合は、設定は CwXML にな ります。
- v RepositoryDirectory の値が <REMOTE> の場合には、設定値は CwBO です。

### **WsifSynchronousRequestTimeout**

WAS 統合ブローカーでのみ使用されます。

コネクターが同期要求への応答を待機する時間を分単位で指定します。コネクター は、指定された時間内に応答を受信できなかった場合、元の同期要求メッセージを エラー・メッセージとともに障害キューに移動します。

デフォルト値は 0 です。

### **XMLNameSpaceFormat**

WebSphere Message Broker および WAS 統合ブローカーでのみ使用されます。

ビジネス・オブジェクト定義の XML 形式でネーム・スペースを short と long の どちらにするかをユーザーが指定できるようにするための、強力なプロパティーで す。

デフォルト値は short です。

# 付録 **B. Connector Configurator**

この付録では、Connector Configurator を使用してアダプターの構成プロパティー値 を設定する方法について説明します。

Connector Configurator を使用して次の作業を行います。

- コネクターを構成するためのコネクター固有のプロパティー・テンプレートを作 成する
- v 構成ファイルを作成する
- v 構成ファイル内のプロパティーを設定する
- 注**:**

本書では、ディレクトリー・パスの規則として円記号 (¥) を使用します。UNIX システムを使用している場合は、円記号をスラッシュ (/) に置き換えてくださ い。また、各オペレーティング・システムの規則に従ってください。

この付録では、次のトピックについて説明します。

- v 『Connector Configurator の概要』
- 174 ページの『[Connector Configurator](#page-183-0) の始動』
- v 175 [ページの『コネクター固有のプロパティー・テンプレートの作成』](#page-184-0)
- v 178 [ページの『新規構成ファイルの作成』](#page-187-0)
- v 181 [ページの『構成ファイル・プロパティーの設定』](#page-190-0)
- v 190 [ページの『グローバル化環境における](#page-199-0) Connector Configurator の使用』

#### **Connector Configurator** の概要

Connector Configurator では、次の統合ブローカーで使用するアダプターのコネクタ ー・コンポーネントを構成できます。

- WebSphere InterChange Server (ICS)
- WebSphere MQ Integrator、WebSphere MQ Integrator Broker、および WebSphere Business Integration Message Broker (WebSphere Message Brokers (WMQI) と総 称)
- WebSphere Application Server (WAS)

Connector Configurator を使用して次の作業を行います。

- v コネクターを構成するためのコネクター固有のプロパティー・テンプレート を作 成する。
- コネクター構成ファイルを作成する。インストールするコネクターごとに構成フ ァイルを 1 つ作成する必要があります。
- v 構成ファイル内のプロパティーを設定する。 場合によっては、コネクター・テンプレートでプロパティーに対して設定されて いるデフォルト値を変更する必要があります。また、サポートされるビジネス・ オブジェクト定義と、ICS の場合はコラボレーションとともに使用するマップを

<span id="page-183-0"></span>指定し、必要に応じてメッセージング、ロギング、トレース、およびデータ・ハ ンドラー・パラメーターを指定する必要があります。

Connector Configurator の実行モードと使用する構成ファイルのタイプは、実行する 統合ブローカーによって異なります。例えば、使用している統合ブローカーが WMQI の場合、Connector Configurator を System Manager から実行するのではな く、直接実行します (『スタンドアロン・モードでの Configurator の実行』を参 照)。

コネクター構成プロパティーには、標準の構成プロパティー (すべてのコネクター がもつプロパティー) と、コネクター固有のプロパティー (特定のアプリケーション またはテクノロジーのためにコネクターで必要なプロパティー) とが含まれます。

標準プロパティーはすべてのコネクターにより使用されるので、標準プロパティー を新規に定義する必要はありません。ファイルを作成すると、Connector Configurator により標準プロパティーがこの構成ファイルに挿入されます。ただし、 Connector Configurator で各標準プロパティーの値を設定する必要があります。

標準プロパティーの範囲は、ブローカーと構成によって異なる可能性があります。 特定のプロパティーに特定の値が設定されている場合にのみ使用できるプロパティ ーがあります。Connector Configurator の「標準のプロパティー」ウィンドウには、 特定の構成で設定可能なプロパティーが表示されます。

ただしコネクター固有プロパティーの場合は、最初にプロパティーを定義し、その 値を設定する必要があります。このため、特定のアダプターのコネクター固有プロ パティーのテンプレートを作成します。システム内で既にテンプレートが作成され ている場合には、作成されているテンプレートを使用します。システム内でまだテ ンプレートが作成されていない場合には、176 [ページの『新規テンプレートの作](#page-185-0) [成』の](#page-185-0)ステップに従い、テンプレートを新規に作成します。

注**:** Connector Configurator は、Windows 環境内でのみ実行されます。UNIX 環境で コネクターを実行する場合には、Windows で Connector Configurator を使用し て構成ファイルを変更し、このファイルを UNIX 環境へコピーします。

### **Connector Configurator** の始動

以下の 2 種類のモードで Connector Configurator を開始および実行できます。

- スタンドアロン・モードで個別に実行
- v System Manager から

## スタンドアロン・モードでの **Configurator** の実行

どのブローカーを実行している場合にも、Connector Configurator を個別に実行し、 コネクター構成ファイルを編集できます。

これを行うには、以下のステップを実行します。

- v 「スタート」**>**「プログラム」から、「**IBM WebSphere InterChange Server**」**>**「**IBM WebSphere Business Integration Tools**」**>**「**Connector Configurator**」をクリックします。
- v 「ファイル」**>**「新規」**>**「コネクター構成」を選択します。

<span id="page-184-0"></span>v 「システム接続**: Integration Broker**」の隣のプルダウン・メニューをクリック します。使用しているブローカーに応じて、ICS、WebSphere Message Brokers、 または WAS を選択します。

Connector Configurator を個別に実行して構成ファイルを生成してから、System Manager に接続してこの構成ファイルを System Manager プロジェクトに保存する こともできます (181 [ページの『構成ファイルの完成』を](#page-190-0)参照)。

# **System Manager** からの **Configurator** の実行

System Manager から Connector Configurator を実行できます。

Connector Configurator を実行するには、以下のステップを実行します。

- 1. System Manager を開きます。
- 2. 「System Manager」ウィンドウで、「統合コンポーネント・ライブラリー」アイ コンを展開し、「コネクター」を強調表示します。
- 3. System Manager メニュー・バーから、「ツール」**>**「**Connector Configurator**」をクリックします。「Connector Configurator」ウィンドウが開 き、「新規コネクター」ダイアログ・ボックスが表示されます。
- 4. 「システム接続**: Integration Broker**」の隣のプルダウン・メニューをクリック します。使用しているブローカーに応じて、ICS、WebSphere Message Brokers、 または WAS を選択します。

既存の構成ファイルを編集するには、以下のステップを実行します。

- v 「System Manager」ウィンドウの「コネクター」フォルダーでいずれかの構成フ ァイルを選択し、右クリックします。Connector Configurator が開き、この構成フ ァイルの統合ブローカー・タイプおよびファイル名が上部に表示されます。
- v Connector Configurator で「ファイル」**>**「開く」を選択します。プロジェクトま たはプロジェクトが保管されているディレクトリーからコネクター構成ファイル を選択します。
- v 「標準のプロパティー」タブをクリックし、この構成ファイルに含まれているプ ロパティーを確認します。

## コネクター固有のプロパティー・テンプレートの作成

コネクターの構成ファイルを作成するには、コネクター固有プロパティーのテンプ レートとシステム提供の標準プロパティーが必要です。

コネクター固有プロパティーのテンプレートを新規に作成するか、または既存のコ ネクター定義をテンプレートとして使用します。

- v テンプレートの新規作成については、176 [ページの『新規テンプレートの作成』](#page-185-0) を参照してください。
- v 既存のファイルを使用する場合には、既存のテンプレートを変更し、新しい名前 でこのテンプレートを保管します。既存のテンプレートは ¥WebSphereAdapters¥bin¥Data¥App ディレクトリーにあります。

# <span id="page-185-0"></span>新規テンプレートの作成

このセクションでは、テンプレートでプロパティーを作成し、プロパティーの一般 特性および値を定義し、プロパティー間の依存関係を指定する方法について説明し ます。次にそのテンプレートを保管し、新規コネクター構成ファイルを作成するた めのベースとして使用します。

Connector Configurator でテンプレートを作成するには、以下のステップを実行しま す。

- 1. 「ファイル」**>**「新規」**>**「コネクター固有プロパティー・テンプレート」をクリ ックします。
- 2. 「コネクター固有プロパティー・テンプレート」ダイアログ・ボックスが表示さ れます。
	- v 「新規テンプレート名を入力してください」の下の「名前」フィールドに、新 規テンプレートの名前を入力します。テンプレートから新規構成ファイルを作 成するためのダイアログ・ボックスを開くと、この名前が再度表示されます。
	- v テンプレートに含まれているコネクター固有のプロパティー定義を調べるに は、「テンプレート名」表示でそのテンプレートの名前を選択します。そのテ ンプレートに含まれているプロパティー定義のリストが「テンプレートのプレ ビュー」表示に表示されます。
- 3. テンプレートを作成するときには、ご使用のコネクターに必要なプロパティー定 義に類似したプロパティー定義が含まれている既存のテンプレートを使用できま す。ご使用のコネクターで使用するコネクター固有のプロパティーが表示される テンプレートが見つからない場合は、自分で作成する必要があります。
	- v 既存のテンプレートを変更する場合には、「変更する既存のテンプレートを選 択してください**:** 検索テンプレート」の下の「テンプレート名」テーブルのリ ストから、テンプレート名を選択します。
	- v このテーブルには、現在使用可能なすべてのテンプレートの名前が表示されま す。テンプレートを検索することもできます。

#### 一般特性の指定

「次へ」をクリックしてテンプレートを選択すると、「プロパティー**:** コネクター 固有プロパティー・テンプレート」ダイアログ・ボックスが表示されます。このダ イアログ・ボックスには、定義済みプロパティーの「一般」特性のタブと「値」の 制限のタブがあります。「一般」表示には以下のフィールドがあります。

v 一般**:**

プロパティー・タイプ 更新されたメソッド 説明

- v フラグ
- 標準フラグ
- v カスタム・フラグ フラグ

プロパティーの一般特性の選択を終えたら、「値」タブをクリックします。

#### 値の指定

「値」タブを使用すると、プロパティーの最大長、最大複数値、デフォルト値、ま たは値の範囲を設定できます。編集可能な値も許可されます。これを行うには、以 下のステップを実行します。

- 1. 「値」タブをクリックします。「一般」のパネルに代わって「値」の表示パネル が表示されます。
- 2. 「プロパティーを編集」表示でプロパティーの名前を選択します。
- 3. 「最大長」および「最大複数値」のフィールドに値を入力します。

新規プロパティー値を作成するには、以下のステップを実行します。

- 1. 「プロパティーを編集」リストでプロパティーを選択し、右マウス・ボタンでク リックします。
- 2. ダイアログ・ボックスから「追加」を選択します。
- 3. 新規プロパティー値の名前を入力し、「OK」をクリックします。右側の「値」 パネルに値が表示されます。

「値」パネルには、3 つの列からなるテーブルが表示されます。

「値」の列には、「プロパティー値」ダイアログ・ボックスで入力した値と、以前 に作成した値が表示されます。

「デフォルト値」の列では、値のいずれかをデフォルトとして指定することができ ます。

「値の範囲」の列には、「プロパティー値」ダイアログ・ボックスで入力した範囲 が表示されます。

値が作成されて、グリッドに表示されると、そのテーブルの表示内から編集できる ようになります。

テーブルにある既存の値の変更を行うには、その行の行番号をクリックして行全体 を選択します。次に「値」フィールドを右マウス・ボタンでクリックし、「値の編 集 **(Edit Value)**」をクリックします。

#### 依存関係の設定

「一般」タブと「値」タブで変更を行ったら、「次へ」をクリックします。「依存 関係**:** コネクター固有プロパティー・テンプレート」ダイアログ・ボックスが表示 されます。

依存プロパティーは、別のプロパティーの値が特定の条件に合致する場合にのみ、 テンプレートに組み込まれて、構成ファイルで使用されるプロパティーです。例え ば、テンプレートに PollQuantity が表示されるのは、トランスポート機構が JMS であり、DuplicateEventElimination が True に設定されている場合のみです。 プロパティーを依存プロパティーとして指定し、依存する条件を設定するには、以 下のステップを実行します。

1. 「使用可能なプロパティー」表示で、依存プロパティーとして指定するプロパテ ィーを選択します。

- <span id="page-187-0"></span>2. 「プロパティーを選択」フィールドで、ドロップダウン・メニューを使用して、 条件値を持たせるプロパティーを選択します。
- 3. 「条件演算子」フィールドで以下のいずれかを選択します。

== (等しい) != (等しくない) > (より大) < (より小) >= (より大か等しい)

<= (より小か等しい)

- 4. 「条件値」フィールドで、依存プロパティーをテンプレートに組み込むために必 要な値を入力します。
- 5. 「使用可能なプロパティー」表示で依存プロパティーを強調表示させて矢印をク リックし、「依存プロパティー」表示に移動させます。
- 6. 「完了」をクリックします。Connector Configurator により、XML 文書として入 力した情報が、Connector Configurator がインストールされている ¥bin ディレ クトリーの ¥data¥app の下に保管されます。

# 新規構成ファイルの作成

構成ファイルを新規に作成するには、構成ファイルの名前を指定し、統合ブローカ ーを選択する必要があります。

- 「System Manager」ウィンドウで「コネクター」フォルダーを右クリックし、 「新規コネクターの作成」を選択します。Connector Configurator が開き、「新規 **コネクター」**ダイアログ・ボックスが表示されます。
- v スタンドアロン・モードの場合は、Connector Configurator で「ファイル」**>**「新 規」**>**「コネクター構成」を選択します。「新規コネクター」ウィンドウで、新規 コネクターの名前を入力します。

また、統合ブローカーも選択する必要があります。選択したブローカーによって、 構成ファイルに記述されるプロパティーが決まります。ブローカーを選択するに は、以下のステップを実行します。

- v 「**Integration Broker**」フィールドで、ICS 接続、WebSphere Message Broker 接 続、WAS 接続のいずれかを選択します。
- この章で後述する説明に従って「**新規コネクター」**ウィンドウの残りのフィール ドに入力します。

### コネクター固有のテンプレートからの構成ファイルの作成

コネクター固有のテンプレートを作成すると、テンプレートを使用して構成ファイ ルを作成できます。

- 1. 「ファイル」**>**「新規」**>**「コネクター構成」をクリックします。
- 2. 以下のフィールドを含む「新規コネクター」ダイアログ・ボックス表示されま す。

• 名前

コネクターの名前を入力します。名前では大文字と小文字が区別されます。入 力する名前は、システムにインストールされているコネクターのファイル名に 対応した一意の名前でなければなりません。

重要**:** Connector Configurator では、入力された名前のスペルはチェックされ ません。名前が正しいことを確認してください。

• システム接続

ICS 接続、WebSphere Message Brokers 接続、WAS のいずれかをクリックし ます。

v 「コネクター固有プロパティー・テンプレート」を選択します。

ご使用のコネクター用に設計したテンプレートの名前を入力します。「テンプ レート名」表示に、使用可能なテンプレートが表示されます。「テンプレート 名」表示で名前を選択すると、「プロパティー・テンプレートのプレビュー」 表示に、そのテンプレートで定義されているコネクター固有のプロパティーが 表示されます。

使用するテンプレートを選択し、「**OK**」をクリックします。

- 3. 構成しているコネクターの構成画面が表示されます。タイトル・バーに統合ブロ ーカーとコネクターの名前が表示されます。ここですべてのフィールドに値を入 力して定義を完了するか、ファイルを保管して後でフィールドに値を入力するか を選択できます。
- 4. ファイルを保管するには、「ファイル」**>**「保管」**>**「ファイルに」をクリックす るか、「ファイル」**>**「保管」**>**「プロジェクトに」をクリックします。プロジェ クトに保管するには、System Manager が実行中でなければなりません。 ファイルとして保管する場合は、「ファイル・コネクターを保管」ダイアログ・ ボックスが表示されます。\*.cfg をファイル・タイプとして選択し、「ファイル 名」フィールド内に名前が正しいスペル (大文字と小文字の区別を含む) で表示 されていることを確認してから、ファイルを保管するディレクトリーにナビゲー トし、「保管」をクリックします。Connector Configurator のメッセージ・パネ ルの状況表示に、構成ファイルが正常に作成されたことが示されます。
	- 重要**:** ここで設定するディレクトリー・パスおよび名前は、コネクターの始動フ ァイルで指定するコネクター構成ファイルのパスおよび名前に一致してい る必要があります。
- 5. この章で後述する手順に従って、「Connector Configurator」ウィンドウの各タブ にあるフィールドに値を入力し、コネクター定義を完了します。

# 既存ファイルの使用

使用可能な既存ファイルは、以下の 1 つまたは複数の形式になります。

v コネクター定義ファイル。 コネクター定義ファイルは、特定のコネクターのプロパティーと、適用可能なデ フォルト値がリストされたテキスト・ファイルです。コネクターの配布パッケー

ジの ¥repository ディレクトリー内には、このようなファイルが格納されている ことがあります (通常、このファイルの拡張子は .txt です。例えば、XML コネ クターの場合は CN\_XML.txt です)。

- v ICS リポジトリー・ファイル。 コネクターの以前の ICS インプリメンテーションで使用した定義は、そのコネク ターの構成で使用されたリポジトリー・ファイルで使用可能になります。そのよ うなファイルの拡張子は、通常 .in または .out です。
- コネクターの以前の構成ファイル。 これらのファイルの拡張子は、通常 \*.cfg です。

これらのいずれのファイル・ソースにも、コネクターのコネクター固有プロパティ ーのほとんど、あるいはすべてが含まれますが、この章内の後で説明するように、 コネクター構成ファイルは、ファイルを開いて、プロパティーを設定しない限り完 成しません。

既存ファイルを使用してコネクターを構成するには、Connector Configurator でその ファイルを開き、構成を修正し、そのファイルを再度保管する必要があります。

以下のステップを実行して、ディレクトリーから \*.txt、\*.cfg、または \*.in ファイ ルを開きます。

- 1. Connector Configurator 内で、「ファイル」**>**「開く」**>**「ファイルから」をクリ ックします。
- 2. 「ファイル・コネクターを開く」ダイアログ・ボックス内で、以下のいずれかの ファイル・タイプを選択して、使用可能なファイルを調べます。
	- 構成 (\*.cfg)
	- v ICS リポジトリー (\*.in、\*.out)

ICS 環境でのコネクターの構成にリポジトリー・ファイルが使用された場合に は、このオプションを選択します。リポジトリー・ファイルに複数のコネクタ ー定義が含まれている場合は、ファイルを開くとすべての定義が表示されま す。

v すべてのファイル (\*.\*)

コネクターのアダプター・パッケージに \*.txt ファイルが付属していた場 合、または別の拡張子で定義ファイルが使用可能である場合は、このオプショ ンを選択します。

3. ディレクトリー表示内で、適切なコネクター定義ファイルへ移動し、ファイルを 選択し、「開く」をクリックします。

System Manager プロジェクトからコネクター構成を開くには、以下のステップを実 行します。

- 1. System Manager を始動します。System Manager が開始されている場合にのみ、 構成を System Manager から開いたり、System Manager に保管したりできま す。
- 2. Connector Configurator を始動します。
- 3. 「ファイル」**>**「開く」**>**「プロジェクトから」をクリックします。

# <span id="page-190-0"></span>構成ファイルの完成

構成ファイルを開くか、プロジェクトからコネクターを開くと、「Connector Configurator」ウィンドウに構成画面が表示されます。この画面には、現在の属性と 値が表示されます。

構成画面のタイトルには、ファイル内で指定された統合ブローカーとコネクターの 名前が表示されます。正しいブローカーが設定されていることを確認してくださ い。正しいブローカーが設定されていない場合、コネクターを構成する前にブロー カー値を変更してください。これを行うには、以下のステップを実行します。

- 1. 「標準のプロパティー」タブで、BrokerType プロパティーの値フィールドを選 択します。ドロップダウン・メニューで、値 ICS、WMQI、または WAS を選択し ます。
- 2. 選択したブローカーに関連付けられているプロパティーが「標準のプロパティ ー」タブに表示されます。ここでファイルを保管するか、または 184 [ページの](#page-193-0) [『サポートされるビジネス・オブジェクト定義の指定』の](#page-193-0)説明に従い残りの構成 フィールドに値を入力することができます。
- 3. 構成が完了したら、「ファイル」**>**「保管」**>**「プロジェクトに」を選択するか、 または「ファイル」**>**「保管」**>**「ファイルに」を選択します。

ファイルに保管する場合は、\*.cfg を拡張子として選択し、ファイルの正しい格 納場所を選択して、「保管」をクリックします。

複数のコネクター構成を開いている場合、構成をすべてファイルに保管するには 「すべてファイルに保管」を選択し、コネクター構成をすべて System Manager プロジェクトに保管するには「すべてプロジェクトに保管」をクリックします。

Connector Configurator では、ファイルを保管する前に、必須の標準プロパティ ーすべてに値が設定されているかどうかが確認されます。必須の標準プロパティ ーに値が設定されていない場合、Connector Configurator は、検証が失敗したと いうメッセージを表示します。構成ファイルを保管するには、そのプロパティー の値を指定する必要があります。

## 構成ファイル・プロパティーの設定

新規のコネクター構成ファイルを作成して名前を付けるとき、または既存のコネク ター構成ファイルを開くときには、Connector Configurator によって構成画面が表示 されます。構成画面には、必要な構成値のカテゴリーに対応する複数のタブがあり ます。

Connector Configurator では、すべてのブローカーで実行されているコネクターで、 以下のカテゴリーのプロパティーに値が設定されている必要があります。

- 標準のプロパティー
- コネクター固有のプロパティー
- サポートされるビジネス・オブジェクト
- v トレース/ログ・ファイルの値
- v データ・ハンドラー (保証付きイベント・デリバリーで JMS メッセージングを使 用するコネクターの場合に該当する)

<span id="page-191-0"></span>注**:** JMS メッセージングを使用するコネクターの場合は、データをビジネス・オブ ジェクトに変換するデータ・ハンドラーの構成に関して追加のカテゴリーが表 示される場合があります。

**ICS** で実行されているコネクターの場合、以下のプロパティーの値も設定されてい る必要があります。

- 関連付けられたマップ
- リソース
- メッセージング (該当する場合)
- 重要**:** Connector Configurator では、英語文字セットまたは英語以外の文字セットの いずれのプロパティー値も設定可能です。ただし、標準のプロパティーおよ びコネクター固有プロパティー、およびサポートされるビジネス・オブジェ クトの名前では、英語文字セットのみを使用する必要があります。

標準プロパティーとコネクター固有プロパティーの違いは、以下のとおりです。

- v コネクターの標準プロパティーは、コネクターのアプリケーション固有のコンポ ーネントとブローカー・コンポーネントの両方によって共用されます。すべての コネクターが同じ標準プロパティーのセットを使用します。これらのプロパティ ーの説明は、各アダプター・ガイドの付録 A にあります。変更できるのはこれ らの値の一部のみです。
- v アプリケーション固有のプロパティーは、コネクターのアプリケーション固有コ ンポーネント (アプリケーションと直接対話するコンポーネント) のみに適用され ます。各コネクターには、そのコネクターのアプリケーションだけで使用される アプリケーション固有のプロパティーがあります。これらのプロパティーには、 デフォルト値が用意されているものもあれば、そうでないものもあります。ま た、一部のデフォルト値は変更することができます。各アダプター・ガイドのイ ンストールおよび構成の章に、アプリケーション固有のプロパティーおよび推奨 値が記述されています。

「標準プロパティー」と「コネクター固有プロパティー」のフィールドは、どのフ ィールドが構成可能であるかを示すために色分けされています。

- 背景がグレーのフィールドは、標準のプロパティーを表します。値を変更するこ とはできますが、名前の変更およびプロパティーの除去はできません。
- v 背景が白のフィールドは、アプリケーション固有のプロパティーを表します。こ れらのプロパティーは、アプリケーションまたはコネクターの特定のニーズによ って異なります。値の変更も、これらのプロパティーの除去も可能です。
- v 「値」フィールドは構成できます。
- プロパティーごとに「更新メソッド」フィールドが表示されます。これは、変更 された値をアクティブにするためにコンポーネントまたはエージェントの再始動 が必要かどうかを示します。この設定を構成することはできません。

### 標準コネクター・プロパティーの設定

標準のプロパティーの値を変更するには、以下の手順を実行します。

1. 値を設定するフィールド内でクリックします。

- 2. 値を入力するか、ドロップダウン・メニューが表示された場合にはメニューから 値を選択します。
- 3. 標準のプロパティーの値をすべて入力後、以下のいずれかを実行することができ ます。
	- v 変更内容を破棄し、元の値を保持したままで Connector Configurator を終了す るには、「ファイル」**>**「終了」をクリックし (またはウィンドウを閉じ)、変 更内容を保管するかどうかを確認するプロンプトが出されたら「いいえ」をク リックします。
	- Connector Configurator 内の他のカテゴリーの値を入力するには、そのカテゴ リーのタブを選択します。「標準のプロパティー」(またはその他のカテゴリ ー) で入力した値は、次のカテゴリーに移動しても保持されます。ウィンドウ を閉じると、すべてのカテゴリーで入力した値を一括して保管するかまたは破 棄するかを確認するプロンプトが出されます。
	- v 修正した値を保管するには、「ファイル」**>**「終了」をクリックし (またはウ ィンドウを閉じ)、変更内容を保管するかどうかを確認するプロンプトが出さ れたら「はい」をクリックします。「ファイル」メニューまたはツールバーか ら「保管」**>**「ファイルに」をクリックする方法もあります。

## アプリケーション固有の構成プロパティーの設定

アプリケーション固有の構成プロパティーの場合、プロパティー名の追加または変 更、値の構成、プロパティーの削除、およびプロパティーの暗号化が可能です。プ ロパティーのデフォルトの長さは 255 文字です。

- 1. グリッドの左上端の部分で右マウス・ボタンをクリックします。ポップアップ・ メニュー・バーが表示されます。プロパティーを追加するときは「追加」をクリ ックします。子プロパティーを追加するには、親の行番号で右マウス・ボタンを クリックし、「子を追加」をクリックします。
- 2. プロパティーまたは子プロパティーの値を入力します。
- 3. プロパティーを暗号化するには、「暗号化」ボックスを選択します。
- 4. 182 [ページの『標準コネクター・プロパティーの設定』の](#page-191-0)説明に従い、変更内容 を保管するかまたは破棄するかを選択します。

各プロパティーごとに表示される「更新メソッド」は、変更された値をアクティブ にするためにコンポーネントまたはエージェントの再始動が必要かどうかを示しま す。

重要**:** 事前設定のアプリケーション固有のコネクター・プロパティー名を変更する と、コネクターに障害が発生する可能性があります。コネクターをアプリケ ーションに接続したり正常に実行したりするために、特定のプロパティー名 が必要である場合があります。

#### コネクター・プロパティーの暗号化

「コネクター固有プロパティー」ウィンドウの「暗号化」チェック・ボックスにチ ェックマークを付けると、アプリケーション固有のプロパティーを暗号化すること ができます。値の暗号化を解除するには、「暗号化」チェック・ボックスをクリッ クしてチェックマークを外し、「検証」ダイアログ・ボックスに正しい値を入力 し、「**OK**」をクリックします。入力された値が正しい場合は、暗号化解除された値 が表示されます。

<span id="page-193-0"></span>各プロパティーとそのデフォルト値のリストおよび説明は、各コネクターのアダプ ター・ユーザーズ・ガイドにあります。

プロパティーに複数の値がある場合には、プロパティーの最初の値に「暗号化」チ エック・ボックスが表示されます。「暗号化」を選択すると、そのプロパティーの すべての値が暗号化されます。プロパティーの複数の値を暗号化解除するには、そ のプロパティーの最初の値の「暗号化」チェック・ボックスをクリックしてチェッ クマークを外してから、「検証」ダイアログ・ボックスで新規の値を入力します。 入力値が一致すれば、すべての複数値が暗号化解除されます。

#### 更新メソッド

付録 A『コネクターの標準構成プロパティー』の 154 [ページの『プロパティー値の](#page-163-0) [設定と更新』に](#page-163-0)ある更新メソッドの説明を参照してください。

### サポートされるビジネス・オブジェクト定義の指定

コネクターで使用するビジネス・オブジェクトを指定するには、Connector Configurator の「サポートされているビジネス・オブジェクト」タブを使用します。 汎用ビジネス・オブジェクトと、アプリケーション固有のビジネス・オブジェクト の両方を指定する必要があり、またそれらのビジネス・オブジェクト間のマップの 関連を指定することが必要です。

注**:** コネクターによっては、アプリケーションでイベント通知や (メタオブジェクト を使用した) 追加の構成を実行するために、特定のビジネス・オブジェクトをサ ポートされているものとして指定することが必要な場合もあります。詳細は、 「コネクター開発ガイド *(C++* 用*)*」または「コネクター開発ガイド *(Java* 用*)*」を参照してください。

#### ご使用のブローカーが **ICS** の場合

ビジネス・オブジェクト定義がコネクターでサポートされることを指定する場合 や、既存のビジネス・オブジェクト定義のサポート設定を変更する場合は、「サポ ートされているビジネス・オブジェクト」タブをクリックし、以下のフィールドを 使用してください。

ビジネス・オブジェクト名*:* ビジネス・オブジェクト定義がコネクターによってサ ポートされることを指定するには、System Manager を実行し、以下の手順を実行し ます。

- 1. 「ビジネス・オブジェクト名」リストで空のフィールドをクリックします。 System Manager プロジェクトに存在するすべてのビジネス・オブジェクト定義 を示すドロップダウン・リストが表示されます。
- 2. 追加するビジネス・オブジェクトをクリックします。
- 3. ビジネス・オブジェクトの「エージェント・サポート」(以下で説明) を設定しま す。
- 4. 「Connector Configurator」ウィンドウの「ファイル」メニューで、「プロジェク トに保管」をクリックします。追加したビジネス・オブジェクト定義に指定され たサポートを含む、変更されたコネクター定義が、System Manager の ICL (Integration Component Library) プロジェクトに保管されます。

サポートされるリストからビジネス・オブジェクトを削除する場合は、以下の手順 を実行します。

- 1. ビジネス・オブジェクト・フィールドを選択するため、そのビジネス・オブジェ クトの左側の番号をクリックします。
- 2. 「Connector Configurator」ウィンドウの「編集」メニューから、「行を削除」を クリックします。リスト表示からビジネス・オブジェクトが除去されます。
- 3. 「ファイル」メニューから、「プロジェクトの保管」をクリックします。

サポートされるリストからビジネス・オブジェクトを削除すると、コネクター定義 が変更され、削除されたビジネス・オブジェクトはコネクターのこのインプリメン テーションで使用不可になります。コネクターのコードに影響したり、そのビジネ ス・オブジェクト定義そのものが System Manager から削除されることはありませ ん。

エージェント・サポート*:* ビジネス・オブジェクトがエージェント・サポートを備 えている場合、システムは、コネクター・エージェントを介してアプリケーション にデータを配布する際にそのビジネス・オブジェクトの使用を試みます。

一般に、コネクターのアプリケーション固有ビジネス・オブジェクトは、そのコネ クターのエージェントによってサポートされますが、汎用ビジネス・オブジェクト はサポートされません。

ビジネス・オブジェクトがコネクター・エージェントによってサポートされるよう 指定するには、「エージェント・サポート」ボックスにチェックマークを付けま す。「Connector Configurator」ウィンドウでは「エージェント・サポート」の選択 の妥当性は検査されません。

最大トランザクション・レベル*:* コネクターの最大トランザクション・レベルは、 そのコネクターがサポートする最大のトランザクション・レベルです。

ほとんどのコネクターの場合、選択可能な項目は「最大限の努力」のみです。

トランザクション・レベルの変更を有効にするには、サーバーを再始動する必要が あります。

#### ご使用のブローカーが **WebSphere Message Broker** の場合

スタンドアロン・モードで作業している (System Manager に接続していない) 場 合、手動でビジネス・オブジェクト名を入力する必要があります。

System Manager を実行している場合、「サポートされているビジネス・オブジェク ト」タブの「ビジネス・オブジェクト名」列の下にある空のボックスを選択できま す。コンボ・ボックスが表示され、コネクターが属する統合コンポーネント・ライ ブラリー・プロジェクトから選択可能なビジネス・オブジェクトのリストが示され ます。リストから必要なビジネス・オブジェクトを選択します。

「メッセージ・セット **ID**」は、WebSphere Business Integration Message Broker 5.0 のオプションのフィールドです。この ID が提供される場合、一意である必要はあ りません。ただし、WebSphere MQ Integrator および Integrator Broker 2.1 の場合 は、一意の **ID** を提供する必要があります。

#### ご使用のブローカーが **WAS** の場合

使用するブローカー・タイプとして WebSphere Application Server を選択した場 合、Connector Configurator にメッセージ・セット ID は必要ありません。「サポー トされているビジネス・オブジェクト」タブには、サポートされるビジネス・オブ ジェクトの「ビジネス・オブジェクト名」列のみが表示されます。

スタンドアロン・モードで作業している (System Manager に接続していない) 場 合、手動でビジネス・オブジェクト名を入力する必要があります。

System Manager を実行している場合、「サポートされているビジネス・オブジェク ト」タブの「ビジネス・オブジェクト名」列の下にある空のボックスを選択できま す。コンボ・ボックスが表示され、コネクターが属する統合コンポーネント・ライ ブラリー・プロジェクトから選択可能なビジネス・オブジェクトのリストが示され ます。このリストから必要なビジネス・オブジェクトを選択します。

## 関係付けられたマップ **(ICS** のみ**)**

各コネクターは、現在 WebSphere InterChange Server でアクティブなビジネス・オ ブジェクト定義、およびそれらの関連付けられたマップのリストをサポートしま す。このリストは、「関連付けられたマップ」タブを選択すると表示されます。

ビジネス・オブジェクトのリストには、エージェントでサポートされるアプリケー ション固有のビジネス・オブジェクトと、コントローラーがサブスクライブ・コラ ボレーションに送信する、対応する汎用オブジェクトが含まれます。マップの関連 によって、アプリケーション固有のビジネス・オブジェクトを汎用ビジネス・オブ ジェクトに変換したり、汎用ビジネス・オブジェクトをアプリケーション固有のビ ジネス・オブジェクトに変換したりするときに、どのマップを使用するかが決定さ れます。

特定のソースおよび宛先ビジネス・オブジェクトについて一意的に定義されたマッ プを使用する場合、表示を開くと、マップは常にそれらの該当するビジネス・オブ ジェクトに関連付けられます。ユーザーがそれらを変更する必要はありません (変 更できません)。

サポートされるビジネス・オブジェクトで使用可能なマップが複数ある場合は、そ のビジネス・オブジェクトを、使用する必要のあるマップに明示的にバインドする ことが必要になります。

「関連付けられたマップ」タブには以下のフィールドが表示されます。

v ビジネス・オブジェクト名

これらは、「サポートされているビジネス・オブジェクト」タブで指定した、こ のコネクターでサポートされるビジネス・オブジェクトです。「サポートされて いるビジネス・オブジェクト」タブでビジネス・オブジェクトを追加指定した場 合、その内容は、「Connector Configurator」ウィンドウの「ファイル」メニュー から「プロジェクトに保管」を選択して、変更を保管した後に、このリストに反 映されます。

• 関連付けられたマップ

この表示には、コネクターの、サポートされるビジネス・オブジェクトでの使用 のためにシステムにインストールされたすべてのマップが示されます。各マップ のソース・ビジネス・オブジェクトは、「ビジネス・オブジェクト名」表示でマ ップ名の左側に表示されます。

• 明示的

場合によっては、関連付けられたマップを明示的にバインドすることが必要にな ります。

明示的バインディングが必要なのは、特定のサポートされるビジネス・オブジェ クトに複数のマップが存在する場合のみです。ICS は、ブート時、各コネクター でサポートされるそれぞれのビジネス・オブジェクトにマップを自動的にバイン ドしようとします。複数のマップでその入力データとして同一のビジネス・オブ ジェクトが使用されている場合、サーバーは、他のマップのスーパーセットであ る 1 つのマップを見付けて、バインドしようとします。

他のマップのスーパーセットであるマップがないと、サーバーは、ビジネス・オ ブジェクトを単一のマップにバインドすることができないため、バインディング を明示的に設定することが必要になります。

以下の手順を実行して、マップを明示的にバインドします。

- 1. 「明示的 **(Explicit)**」列で、バインドするマップのチェック・ボックスにチェ ックマークを付けます。
- 2. ビジネス・オブジェクトに関連付けるマップを選択します。
- 3. 「Connector Configurator」ウィンドウの「ファイル」メニューで、「プロジェ クトに保管」をクリックします。
- 4. プロジェクトを ICS に配置します。
- 5. 変更を有効にするため、サーバーをリブートします。

### リソース **(ICS)**

「リソース」タブでは、コネクター・エージェントが、コネクター・エージェント 並列処理を使用して同時に複数のプロセスを処理するかどうか、またどの程度処理 するかを決定する値を設定できます。

すべてのコネクターがこの機能をサポートしているわけではありません。複数のプ ロセスを使用するよりも複数のスレッドを使用する方が通常は効率的であるため、 Java でマルチスレッドとして設計されたコネクター・エージェントを実行している 場合、この機能を使用することはお勧めできません。

# メッセージング **(ICS)**

メッセージング・プロパティーは、DeliveryTransport 標準プロパティーの値とし て MQ を設定し、ブローカー・タイプとして ICS を設定した場合にのみ、使用可 能です。これらのプロパティーは、コネクターによるキューの使用方法に影響しま す。

# トレース**/**ログ・ファイル値の設定

コネクター構成ファイルまたはコネクター定義ファイルを開くと、Connector Configurator は、そのファイルのログおよびトレースの値をデフォルト値として使用 します。Connector Configurator 内でこれらの値を変更できます。

ログとトレースの値を変更するには、以下の手順を実行します。

- 1. 「トレース**/**ログ・ファイル」タブをクリックします。
- 2. ログとトレースのどちらでも、以下のいずれかまたは両方へのメッセージの書き 込みを選択できます。
	- v コンソールに (STDOUT): ログ・メッセージまたはトレース・メッセージを STDOUT ディスプレイに書 き込みます。

注**:** STDOUT オプションは、Windows プラットフォームで実行しているコネ クターの「トレース**/**ログ・ファイル」タブでのみ使用できます。

v ファイルに: ログ・メッセージまたはトレース・メッセージを指定されたファイルに書き込 みます。ファイルを指定するには、ディレクトリー・ボタン (省略符号) をク リックし、指定する保管場所に移動し、ファイル名を指定し、「保管」をクリ ックします。ログ・メッセージまたはトレース・メッセージは、指定した場所 の指定したファイルに書き込まれます。

注**:** ログ・ファイルとトレース・ファイルはどちらも単純なテキスト・ファイ ルです。任意のファイル拡張子を使用してこれらのファイル名を設定でき ます。ただし、トレース・ファイルの場合、拡張子として .trc ではなく .trace を使用することをお勧めします。これは、システム内に存在する 可能性がある他のファイルとの混同を避けるためです。ログ・ファイルの 場合、通常使用されるファイル拡張子は .log および .txt です。

## データ・ハンドラー

データ・ハンドラー・セクションの構成が使用可能となるのは、DeliveryTransport の値に JMS を、また ContainerManagedEvents の値に JMS を指定した場合のみで す。すべてのアダプターでデータ・ハンドラーを使用できるわけではありません。

これらのプロパティーに使用する値については、付録 A『コネクターの標準構成プ ロパティー』にある ContainerManagedEvents の下の説明を参照してください。そ の他の詳細は、「コネクター開発ガイド *(C++* 用*)*」または「コネクター開発ガイド *(Java* 用*)*」を参照してください。

# 構成ファイルの保管

コネクターの構成が完了したら、コネクター構成ファイルを保管します。Connector Configurator では、構成中に選択したブローカー・モードでファイルを保管します。 Connector Configurator のタイトル・バーには現在のブローカー・モード (ICS、 WMQI、または WAS) が常に表示されます。

ファイルは XML 文書として保管されます。XML 文書は次の 3 通りの方法で保管 できます。

- v System Manager から、統合コンポーネント・ライブラリーに \*.con 拡張子付き ファイルとして保管します。
- v 指定したディレクトリーに保管します。
- v スタンドアロン・モードで、ディレクトリー・フォルダーに \*.cfg 拡張子付き ファイルとして保管します。デフォルトでは、このファイルは ¥WebSphereAdapters¥bin¥Data¥App に保管されます。
- WebSphere Application Server プロジェクトをセットアップしている場合には、こ のファイルを WebSphere Application Server プロジェクトに保管することもでき ます。

System Manager でのプロジェクトの使用法、および配置の詳細については、以下の インプリメンテーション・ガイドを参照してください。

- v ICS: 「*WebSphere InterChange Server* システム・インプリメンテーション・ガイ ド」
- v WebSphere Message Brokers: 「*WebSphere Message Brokers* 使用アダプター・イ ンプリメンテーション・ガイド」
- v WAS: 「アダプター実装ガイド *(WebSphere Application Server)*」

### 構成ファイルの変更

既存の構成ファイルの統合ブローカー設定を変更できます。これにより、他のブロ ーカーで使用する構成ファイルを新規に作成するときに、このファイルをテンプレ ートとして使用できます。

注**:** 統合ブローカーを切り替える場合には、ブローカー・モード・プロパティーと 同様に他の構成プロパティーも変更する必要があります。

既存の構成ファイルでのブローカーの選択を変更するには、以下の手順を実行しま す (オプション)。

- v Connector Configurator で既存の構成ファイルを開きます。
- v 「標準のプロパティー」タブを選択します。
- v 「標準のプロパティー」タブの「**BrokerType**」フィールドで、ご使用のブローカ ーに合った値を選択します。 現行値を変更すると、プロパティー画面の利用可能なタブおよびフィールド選択 がただちに変更され、選択した新規ブローカーに適したタブとフィールドのみが 表示されます。

# 構成の完了

コネクターの構成ファイルを作成し、そのファイルを変更した後で、コネクターの 始動時にコネクターが構成ファイルの位置を特定できるかどうかを確認してくださ い。

これを行うには、コネクターが使用する始動ファイルを開き、コネクター構成ファ イルに使用されている格納場所とファイル名が、ファイルに対して指定した名前お よびファイルを格納したディレクトリーまたはパスと正確に一致しているかどうか を検証します。

# <span id="page-199-0"></span>グローバル化環境における **Connector Configurator** の使用

Connector Configurator はグローバル化され、構成ファイルと統合ブローカー間の文 字変換を処理できます。 Connector Configurator では、ネイティブなエンコード方 式を使用しています。構成ファイルに書き込む場合は UTF-8 エンコード方式を使用 します。

Connector Configurator は、以下の場所で英語以外の文字をサポートします。

- すべての値のフィールド
- v ログ・ファイルおよびトレース・ファイル・パス (「トレース**/**ログ・ファイル」 タブで指定)

CharacterEncoding および Locale 標準構成プロパティーのドロップ・リストに表 示されるのは、サポートされる値の一部のみです。ドロップ・リストに、サポート される他の値を追加するには、製品ディレクトリーの ¥Data¥Std¥stdConnProps.xml ファイルを手動で変更する必要があります。

例えば、Locale プロパティーの値のリストにロケール en\_GB を追加するには、 stdConnProps.xml ファイルを開き、以下に太文字で示した行を追加してください。

```
<Property name="Locale"
isRequired="true"
updateMethod="component restart">
                <ValidType>String</ValidType>
            <ValidValues>
                                <Value>ja_JP</Value>
                                <Value>ko_KR</Value>
```
<Value>zh\_CN</Value> <Value>zh\_TW</Value> <Value>fr\_FR</Value> <Value>de\_DE</Value> <Value>it\_IT</Value> <Value>es\_ES</Value> <Value>pt\_BR</Value> <Value>en\_US</Value> **<Value>en\_GB</Value>**

<DefaultValue>en\_US</DefaultValue> </ValidValues> </Property>

# 付録 **C.** クイック・ステップ

この付録では、SAP XI 用アダプターを要求処理およびイベント処理用に構成する ためのクイック・ステップを示します。

### 要求処理

SAP XI 用アダプターを要求処理用に構成するには、以下の手順を行います。

- 1. 次の手順に従って、SAP XI システムから WSDL ファイルを生成します。
	- a. SAPXI (2.0) システムの GUI にログオンします。
	- b. 「リポジトリー **(**設計**) (Repository(Design))**」 を選択します。
	- c. オブジェクト (例: BAPI\_SALESORDER\_GETLIST) をインポートします。
	- d. インポートしたオブジェクト (例: BAPI\_SALESORDER\_GETLIST) をダブルクリ ックします。
	- e. 「ツール **(Tools)**」**->**「**WSDL** のエクスポート **(Export WSDL)**」を選択し て、ローカル・ファイル・システムに WSDL ファイルを保管します。
- 2. BIA XIWSDLUtil ツール、SAP XI ODA の順に使用して、ビジネス・オブジェ クトを生成します。これらのツールは、WebSphere Business Integration Adapter for SAP XI に付属しています。詳細については、 125 [ページの『第](#page-134-0) 6 章 要求 [処理のためのコラボレーションの有効化』を](#page-134-0)参照してください。
- 3. Connector Configurator を使用して Adapter を構成し、生成されたオブジェクト をサポートするようにします。
- 4. SAP XI が未構成の場合は、以下のように構成します。
	- a. WebSphere Business Integration Adapter for SAP XI のソフトウェア・コンポ ーネントをシステム・ランドスケープ・ディレクトリー (SLD) で定義しま す。
	- b. Connector Configurator を使用して、HTTP(S) プロトコル・ハンドラーおよび リスナーを構成します。
	- c. ディレクトリーを保守します。
- 5. エンド・アプリケーションからの要求オブジェクトをテストします。あるいは、 テスト要求を送信する場合は Test Connector を使用します。

### イベント処理

SAP XI 用アダプターをイベント処理用に構成するには、以下の手順を行います。

- 1. 次の手順に従って、SAP XI システムから WSDL ファイルを生成します。
	- a. SAPXI (2.0) システムの GUI にログオンします。
	- b. 「リポジトリー **(**設計**) (Repository(Design))**」 を選択します。
	- c. オブジェクト (例: BAPI\_SALESORDER\_GETLIST) をインポートします。
	- d. インポートしたオブジェクト (例: BAPI\_SALESORDER\_GETLIST) をダブルクリ ックします。
- e. 「ツール **(Tools)**」**->**「**WSDL** のエクスポート **(Export WSDL)**」を選択し て、ローカル・ファイル・システムに WSDL ファイルを保管します。
- 2. BIA\_XIWSDLUtil ツール、SAP XI ODA の順に使用して、ビジネス・オブジェ クトを生成します。これらのツールは、WebSphere Business Integration Adapter for SAP XI に付属しています。詳細については、 125 [ページの『第](#page-134-0) 6 章 要求 [処理のためのコラボレーションの有効化』を](#page-134-0)参照してください。
- 3. WebSphere Business Integration Adapter for SAP XI を以下のように構成しま す。
	- a. Connector Configurator を使用して、生成されたオブジェクトへのサポートを 追加します。
	- b. 必要に応じて、ビジネス・プロセス (コラボレーション) およびマッピングを 定義します。
	- c. テストのため、エンド・アプリケーションを模擬するように Test Connector を構成します。
- 4. SAP XI を以下のように構成します。
	- a. WebSphere Business Integration Adapter for SAP XI のソフトウェア・コンポ ーネントをシステム・ランドスケープ・ディレクトリー (SLD) で定義しま す。
	- b. Connector Configurator を使用して、HTTP(S) プロトコル・ハンドラーおよび リスナーを構成します。
	- c. ディレクトリーを保守します。
- 5. IDoc またはその他のタイプのメッセージを起動するように SAP アプリケーシ ョンを構成します。
- 6. SAP アプリケーションでイベントを起動して、エンドツーエンドの接続性をテ ストします。

# 付録 **D. HTTPS/SSL** の構成

- v 『鍵ストアのセットアップ』
- v 194 [ページの『トラストストアのセットアップ』](#page-203-0)
- v 195 [ページの『公開鍵証明書用の証明書署名要求](#page-204-0) (CSR) の生成』

SSL の使用を計画している場合は、鍵ストア、証明書、および鍵生成を管理するた めに、サード・パーティーのソフトウェアを使用する必要があります。SAP XI コ ネクターにはこれらの作業用のツールは備わっていません。ただし、IBM JRE に同 梱の Keytool の使用を選択して、自己署名証明書を作成し、鍵ストアを管理するこ ともできます。

鍵および証明書管理ユーティリティー、すなわち鍵ツールにより自己所有の公開鍵/ 秘密鍵の鍵ペアおよび関連証明書の管理が可能です。これらは、自己認証 (他のユ ーザーまたはサービスに対して自分自身を認証させる)、またはデータ保全性もしく はディジタル署名を使用する認証サービス用に使用されます。さらに鍵ツール・ユ ーティリティーでは、通信相手の公開鍵を証明書の形態で保管することが可能で す。

この付録では、鍵ツールを使用して鍵ストアのセットアップを行う方法について説 明します。この付録は、具体的な例の説明のみを意図しており、鍵ツールまたは関 連製品の資料を置き換えるものではありませんので、ご注意ください。鍵ストアの セットアップでツールを使用する際は、必ずソース資料を参照してください。鍵ツ ールの詳細については、次の web サイトを参照してください。

v http://java.sun.com/j2se/1.3/docs/tooldocs/tools.html#security

# 鍵ストアのセットアップ

鍵ツールを使用して鍵ストアを作成するには、まず最初に鍵ストアに鍵ペアを作成 する必要があります。例えば、コマンド行に次のように入力します。

keytool -genkey -alias wsadapter -keystore c:¥security¥keystore

これにより、鍵ツールからパスワードを入力するよう求めるプロンプトが出されま す。鍵ツール・パラメーター内で選択したパスワードを入力することも可能です が、鍵ツールで入力したパスワードは、SSL " KeyStorePassword コネクター・プロ パティーの値として指定する必要があります。詳しくは、 78 [ページの](#page-87-0) 『[KeyStorePassword](#page-87-0)』を参照してください。

このコマンド例は、c:¥security¥keystore ディレクトリーで命名された keystore の鍵ストアを作成します。したがって、c:¥security¥keystore を SSL " KeyStore コネクター階層プロパティーの値として入力することができます。また上記例のよ うに、コマンド行から -alias wsadapter を SSL " KeyStoreAlias コネクター階層 プロパティーの値として入力することもできます。次に、鍵ツール・ユーティリテ ィーから、証明書の詳細についてプロンプトが出されます。以下は、各プロンプト とその入力例を示しています。(鍵ツール文書を参照してください。)

```
What is your first and last name?
     [Unknown]: HostName
What is the name of your organizational unit?
     [Unknown]: wbi
What is the name of your organization?
     [Unknown]: IBM
What is the name of your City or Locality?
     [Unknown]: Burlingame
What is the name of your State or Province?
     [Unknown]: CA
What is the two-letter country code for this unit?
    [Unknown]: US
Is <CN=HostName, OU=wbi, O=IBM, L=Burlingame,
ST=CA, C=US> correct?
    [no]: yes
```
鍵ツールからパスワードを入力するよう求める次のプロンプトが出されます。

Enter key password for <wsadapter> (RETURN if same as keystore password):

同じパスワードを使用するには「Return」を選択します。自己署名証明書を使用する 場合は、上記で作成済みの証明書のエクスポートが可能です。その場合は、コマン ド行で次のように入力します。

keytool -export -alias wsadapter -keystore c:¥security¥keystore -file wsadapter.cer

ここで、鍵ツールから、鍵ストア・パスワードを入力するよう求めるプロンプトが 出されます。上記で入力したパスワードを入力します。

# トラストストアのセットアップ

トラストストアを次のようにセットアップしたい場合について説明します。 SOAP/HTTPS プロトコル・リスナーを web サービス・クライアントに認証したい 場合は、SSL " UseClientAuth コネクターの構成プロパティーを true に設定しま す。このケースでは、SOAP/HTTPS プロトコル・リスナーは、すべてのトラステッ ド web サービス・クライアントに対応した証明書を、トラストストアが収容するよ う要求します。コネクターは、JSSE デフォルト・メカニズムを使用してクライアン トを信頼することに注意してください。SOAP/HTTPS SAP XI サービスを呼び出す 場合は、SOAP/HTTP-HTTPS プロトコル・ハンドラーはトラストストアが SAP XI サービスを信頼することを要求します。これは、トラストストアがトラステッド SAP XI サービスの証明書をすべて収容していなければならないことを意味してい ます。コネクターは、JSSE デフォルト・メカニズムを使用してクライアントを信頼 することに注意してください。トラストストアにトラステッド証明書をインポート するには、次のようにコマンドを入力します。

keytool -import -alias trusted1 -keystore c:¥security¥truststore -file c:¥security¥trusted1.cer

ここで、鍵ツールから、鍵ストア・パスワードを入力するよう求めるプロンプトが 出されます。-keystore c:¥security¥truststore と入力する場合は、SSL " TrustStore 階層プロパティーが c:¥security¥truststore に設定されていることを必 ず確認してください。また、SSL " TrustStorePassword 階層プロパティーの値を、前 に入力したパスワードに設定する必要があります。

# <span id="page-204-0"></span>公開鍵証明書用の証明書署名要求 **(CSR)** の生成

ユーザーの身元を信頼しているトラステッド・パートナーの中での SSL データ交換 では、自己署名証明書は適切と考えられます。ただし、証明書が証明機関 (CA) に より署名されていれば、より他者から信頼されやすくなります。

鍵ツール・ユーティリティーを使用して CA で署名された証明書を取得するには、 まず最初に Certificate Signing Request (CSR) を生成し、その CSR を CA に渡し ます。次に、CA は証明書に署名してユーザーに戻します。

次のコマンドの入力により CSR が生成されます。

keytool -certreq -alias wsadapter -file wsadapter.csr -keystore c:¥security¥keystore

このコマンドで、alias は、秘密鍵用に作成した鍵ストアの別名です。鍵ツール・ ユーティリティーは CA に提供する CSR ファイルを生成します。次に CA より署 名済みの証明書が提供されます。この証明書を鍵ストアにインポートする必要があ ります。そのためには、次のコマンドを入力します。

keytool -import -alias wsadapter -keystore c:¥security¥keystore -trustcacerts -file casignedcertificate.cer

一度インポートすると、鍵ストアの自己署名証明書は CA 署名済み証明書で置き換 えられます。

# 特記事項

本書に記載の製品、サービス、または機能が日本においては提供されていない場合 があります。日本で利用可能な製品、サービス、および機能については、日本 IBM の営業担当員にお尋ねください。本書で IBM 製品、プログラム、またはサービス に言及していても、その IBM 製品、プログラム、またはサービスのみが使用可能 であることを意味するものではありません。これらに代えて、IBM の知的所有権を 侵害することのない、機能的に同等の製品、プログラム、またはサービスを使用す ることができます。ただし、IBM 以外の製品とプログラムの操作またはサービスの 評価および検証は、お客様の責任で行っていただきます。

IBM は、本書に記載されている内容に関して特許権 (特許出願中のものを含む) を 保有している場合があります。本書の提供は、お客様にこれらの特許権について実 施権を許諾することを意味するものではありません。実施権についてのお問い合わ せは、書面にて下記宛先にお送りください。

 $\overline{\tau}$ 106-0032 東京都港区六本木 3-2-31 IBM World Trade Asia Corporation Licensing

以下の保証は、国または地域の法律に沿わない場合は、適用されません。

IBM およびその直接または間接の子会社は、本書を特定物として現存するままの状 態で提供し、商品性の保証、特定目的適合性の保証および法律上の瑕疵担保責任を 含むすべての明示もしくは黙示の保証責任を負わないものとします。国または地域 によっては、法律の強行規定により、保証責任の制限が禁じられる場合、強行規定 の制限を受けるものとします。

この情報には、技術的に不適切な記述や誤植を含む場合があります。本書は定期的 に見直され、必要な変更は本書の次版に組み込まれます。IBM は予告なしに、随 時、この文書に記載されている製品またはプログラムに対して、改良または変更を 行うことがあります。

本書において IBM 以外の Web サイトに言及している場合がありますが、便宜のた め記載しただけであり、決してそれらの Web サイトを推奨するものではありませ ん。それらの Web サイトにある資料は、この IBM 製品の資料の一部ではありませ ん。それらの Web サイトは、お客様の責任でご使用ください。

IBM は、お客様が提供するいかなる情報も、お客様に対してなんら義務も負うこと のない、自ら適切と信ずる方法で、使用もしくは配布することができるものとしま す。

本プログラムのライセンス保持者で、(i) 独自に作成したプログラムとその他のプロ グラム(本プログラムを含む)との間での情報交換、および (ii) 交換された情報の 相互利用を可能にすることを目的として、本プログラムに関する情報を必要とする 方は、下記に連絡してください。

IBM Burlingame Laboratory Director IBM Burlingame Laboratory 577 Airport Blvd., Suite 800 Burlingame, CA 94010 U.S.A

本プログラムに関する上記の情報は、適切な使用条件の下で使用することができま すが、有償の場合もあります。

本書で説明されているライセンス・プログラムまたはその他のライセンス資料は、 IBM 所定のプログラム契約の契約条項、IBM プログラムのご使用条件、またはそれ と同等の条項に基づいて、IBM より提供されます。

この文書に含まれるいかなるパフォーマンス・データも、管理環境下で決定された ものです。そのため、他の操作環境で得られた結果は、異なる可能性があります。 一部の測定が、開発レベルのシステムで行われた可能性がありますが、その測定値 が、一般に利用可能なシステムのものと同じである保証はありません。さらに、一 部の測定値が、推定値である可能性があります。実際の結果は、異なる可能性があ ります。お客様は、お客様の特定の環境に適したデータを確かめる必要がありま す。

IBM 以外の製品に関する情報は、その製品の供給者、出版物、もしくはその他の公 に利用可能なソースから入手したものです。IBM は、それらの製品のテストは行っ ておりません。したがって、他社製品に関する実行性、互換性、またはその他の要 求については確証できません。IBM 以外の製品の性能に関する質問は、それらの製 品の供給者にお願いします。

本書には、日常の業務処理で用いられるデータや報告書の例が含まれています。よ り具体性を与えるために、それらの例には、個人、企業、ブランド、あるいは製品 などの名前が含まれている場合があります。これらの名称はすべて架空のものであ り、名称や住所が類似する企業が実在しているとしても、それは偶然にすぎませ  $h<sub>o</sub>$ 

IBM の将来の方向または意向に関する記述については、予告なしに変更または撤回 される場合があり、単に目標を示しているものです。

#### 著作権使用許諾

本書には、様々なオペレーティング・プラットフォームでのプログラミング手法を 例示するサンプル・アプリケーション・プログラムがソース言語で掲載されていま す。お客様は、サンプル・プログラムが書かれているオペレーティング・プラット フォームのアプリケーション・プログラミング・インターフェースに準拠したアプ リケーション・プログラムの開発、使用、販売、配布を目的として、いかなる形式 においても、IBM に対価を支払うことなくこれを複製し、改変し、配布することが できます。このサンプル・プログラムは、あらゆる条件下における完全なテストを 経ていません。従って IBM は、これらのサンプル・プログラムについて信頼性、 利便性もしくは機能性があることをほのめかしたり、保証することはできません。

# プログラミング・インターフェース情報

プログラミング・インターフェース情報は、プログラムを使用してアプリケーショ ン・ソフトウェアを作成する際に役立ちます。

一般使用プログラミング・インターフェースにより、お客様はこのプログラム・ツ ール・サービスを含むアプリケーション・ソフトウェアを書くことができます。

ただし、この情報には、診断、修正、および調整情報が含まれている場合がありま す。診断、修正、調整情報は、お客様のアプリケーション・ソフトウェアのデバッ グ支援のために提供されています。

警告**:** 診断、修正、調整情報は、変更される場合がありますので、プログラミン グ・インターフェースとしては使用しないでください。

## 商標

以下は、IBM Corporation の商標です。 IBM IBM ロゴ AIX CrossWorlds D<sub>B2</sub> DB2 Universal Database Lotus Lotus Domino Lotus Notes MQIntegrator **MOSeries** Tivoli WebSphere

Microsoft、Windows、Windows NT および Windows ロゴは、Microsoft Corporation の米国およびその他の国における商標です。

MMX、Pentium および ProShare は、Intel Corporation の米国およびその他の国にお ける商標です。

Java およびすべての Java 関連の商標およびロゴは、Sun Microsystems, Inc. の米国 およびその他の国における商標または登録商標です。

他の会社名、製品名およびサービス名等はそれぞれ各社の商標です。

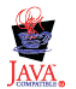

IBM WebSphere Business Integration Adapter Framework V2.4.0

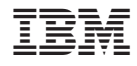

Printed in Japan